# blackhat  $USA 2021$ AUGUSC 4-5, 2021

ARSENAL

# **FileInsight-plugins: Decoding Toolbox of McAfee FileInsight Hex Editor for Malware Analysis**

### Nobutaka Mantani

DBLACKHATEVENTS

- Government official
	- Assistant director of Cyber Force Center, National Police Agency of Japan
	- Experiences in cyber threat intelligence, malware analysis and digital forensics
- Open source software developer
	- Member of FreeBSD Project (ports committer) since 2001
	- Developer of FileInsight-plugins
	- I love open source software!

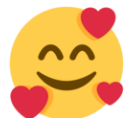

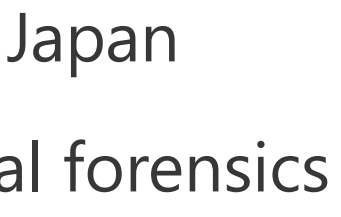

@BLACKHATEVENTS **1/98** 

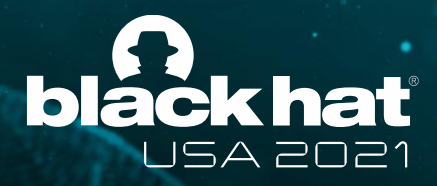

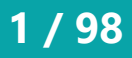

## **About the presenter**

### **Nobutaka Mantani**

#BHUSA @BLACKHATEVENTS **2 / 98**

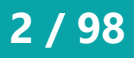

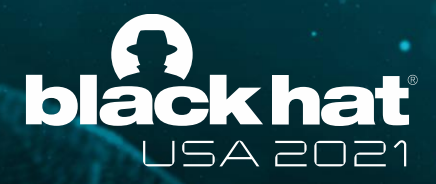

# **FileInsight-plugins**

- Large set of plugins for McAfee FileInsight hex editor
	- **115 plugins** as of July 2021
- Useful for surface analysis and manual deobfuscation in malware analysis
- Development started in 2012
- Private project and developed at home **(not a product of the Japanese government)**
- GitHub repository: <https://github.com/nmantani/FileInsight-plugins>

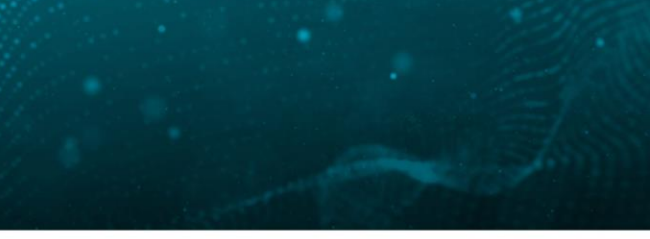

### #BHUSA @BLACKHATEVENTS **3 / 98**

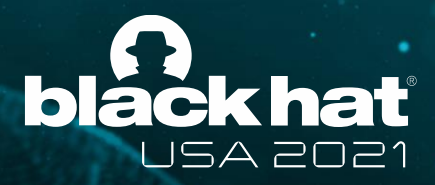

# **FileInsight**

- Free hex editor developed by McAfee, LLC
- Useful built-in functions
	- Decoders (XOR, BASE64 and so on)
	- **Bookmarks**
	- File structure parser (HTML, OLE and PE)
	- Scripting of Python 2 and JavaScript
- **Extendable with Python plugins!**

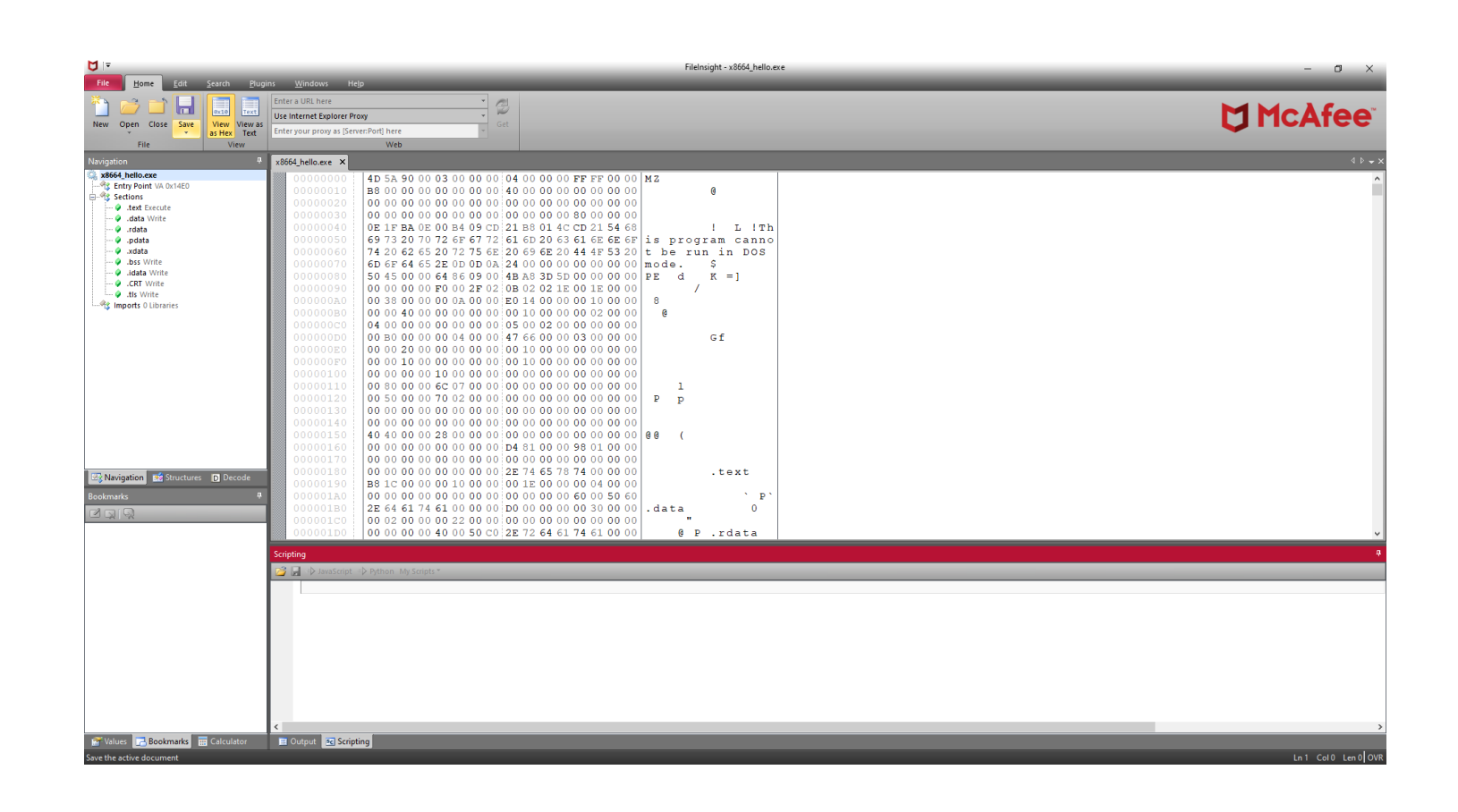

• <https://www.mcafee.com/enterprise/en-us/downloads/free-tools/fileInsight.html>

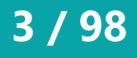

#BHUSA @BLACKHATEVENTS **4 / 98**

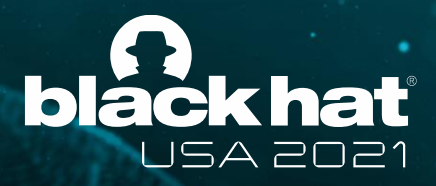

## **Pre-requisites and plugin architecture**

- FileInsight
- Python 3 (x64)
- About 20 Python 3 modules
- Compression libraries
	- aPLib and QuickLZ
- External tool
	- ExifTool (as metadata parser)

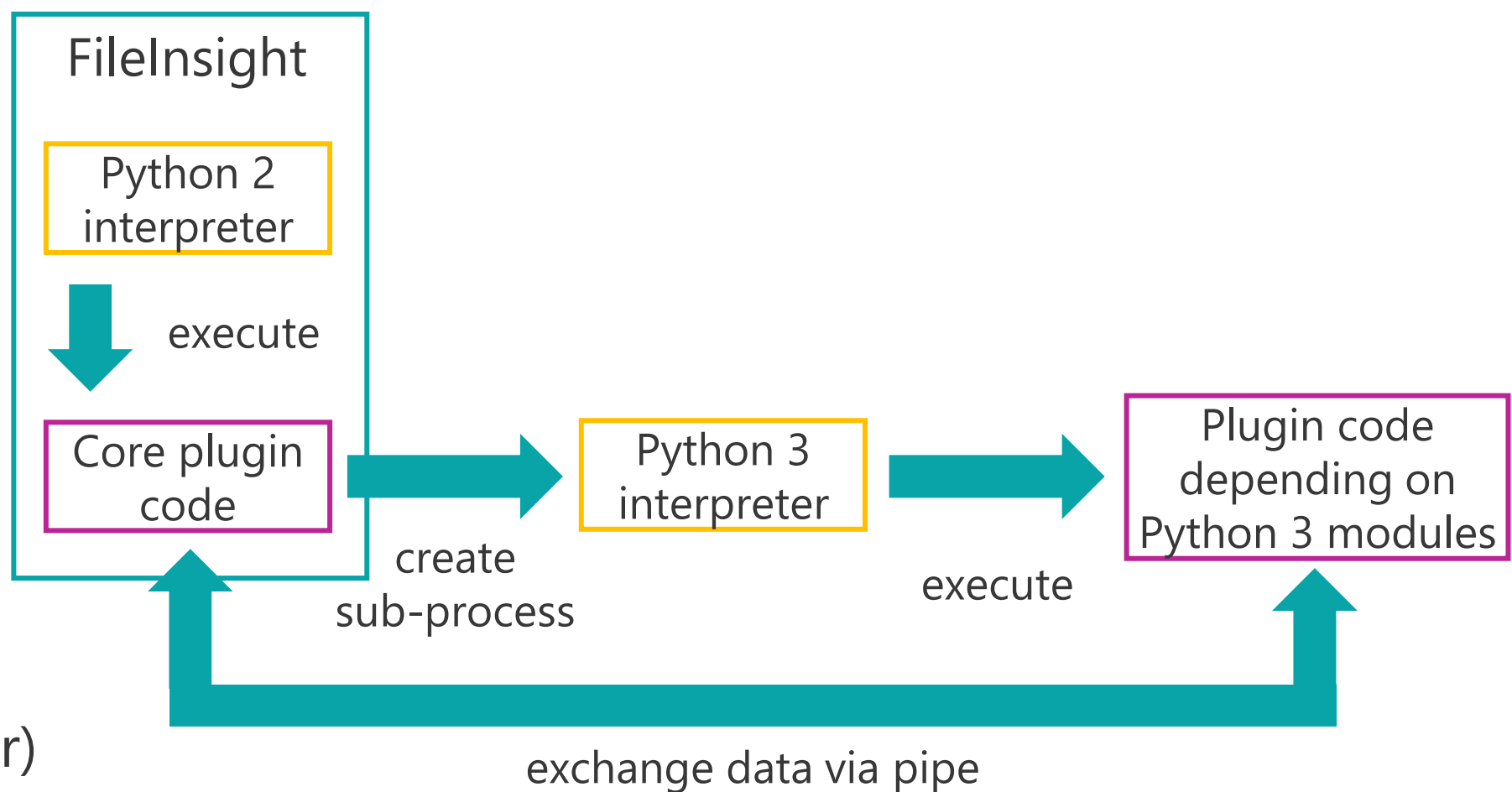

#BHUSA @BLACKHATEVENTS **5 / 98**

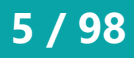

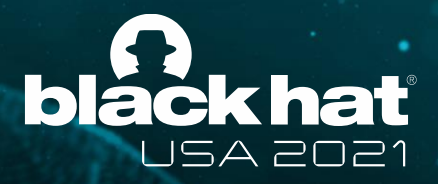

## **Installation**

• Please execute this one-liner command and clicking "Yes" on UAC dialog a few times:

powershell -exec bypass -command "IEX((New-Object Net.WebClient).DownloadString('https://raw.githubusercontent.com/nmantani/ FileInsight-plugins/master/install.ps1'))"

• FileInsight-plugins and all pre-requisites will be installed

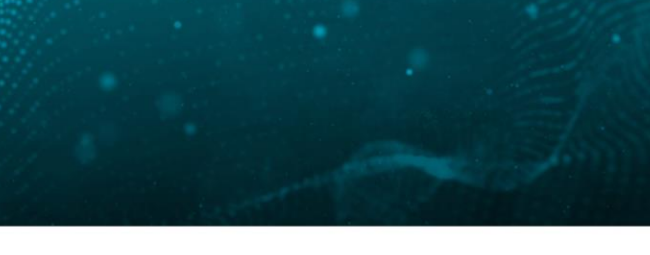

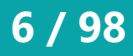

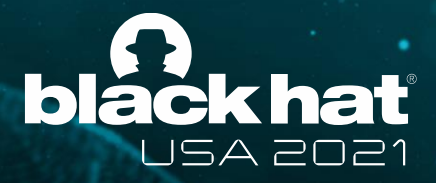

## **How to use**

- Please click "Operations" in the "Plugins" tab then choose a plugin from the menu
- Plugins can also be used from the right-click menu

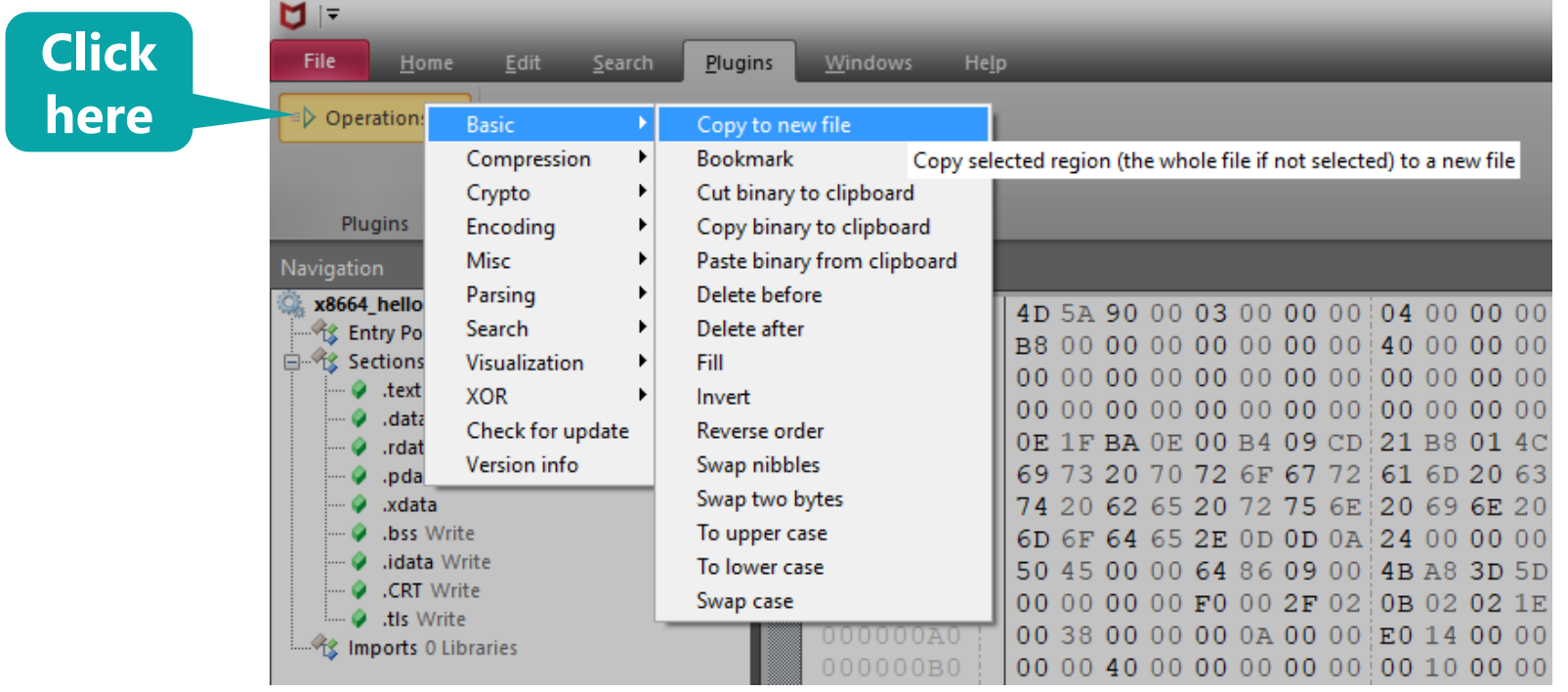

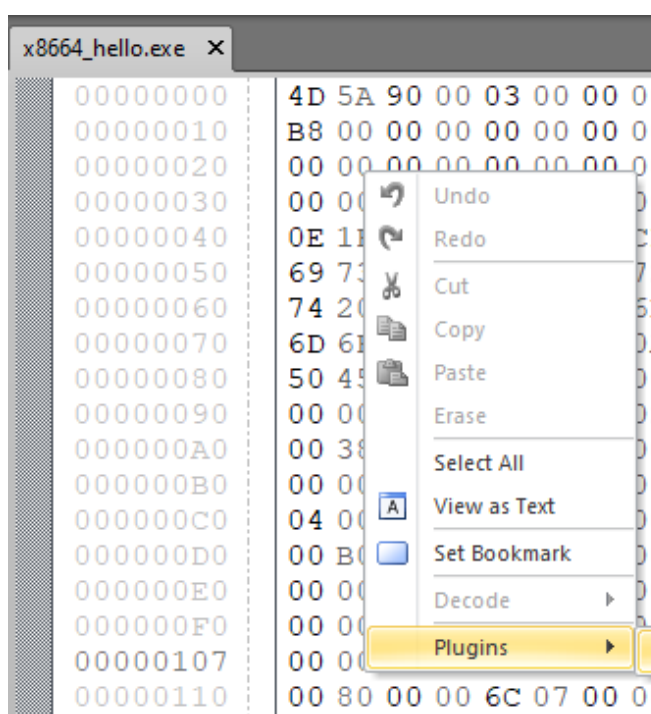

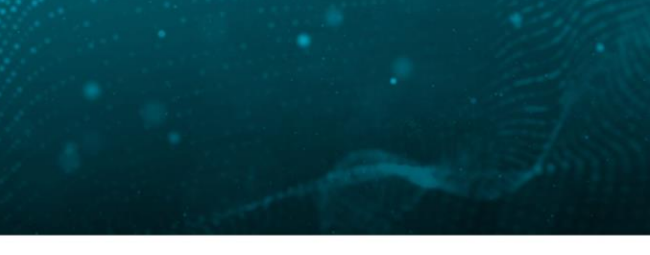

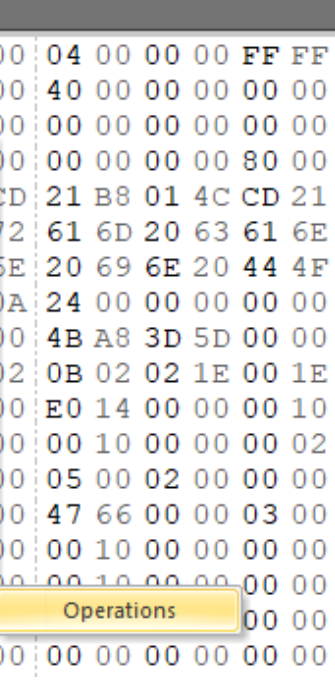

#BHUSA @BLACKHATEVENTS **7 / 98**

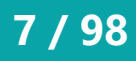

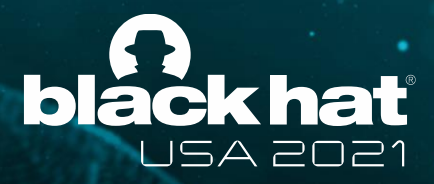

### **How to use**

• Some plugins show setting dialogs after choice

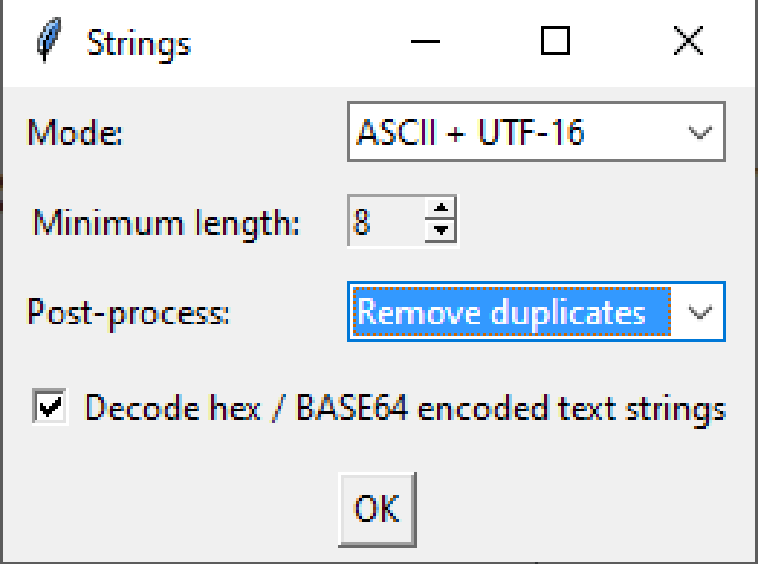

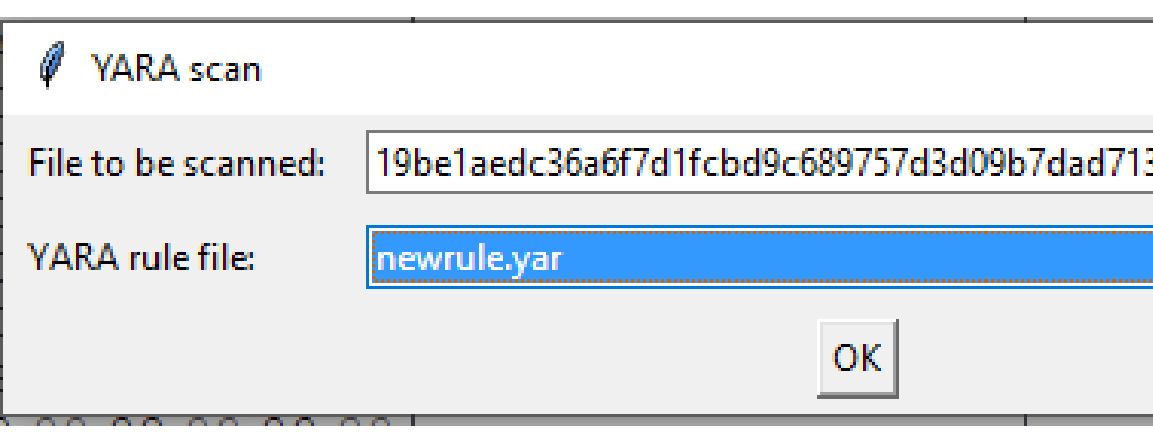

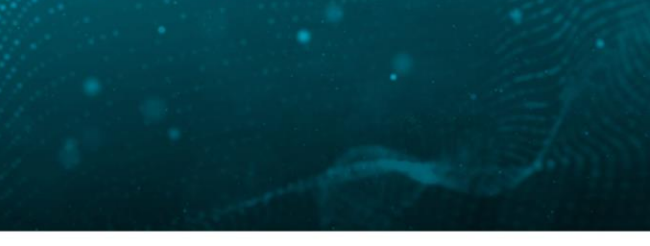

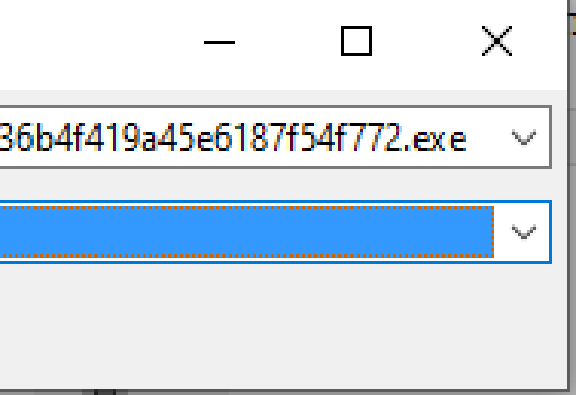

#BHUSA @BLACKHATEVENTS **8 / 98**

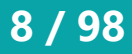

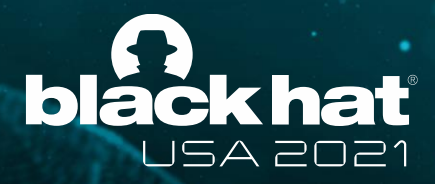

## **Operation categories**

• Plugins are categorized into nine operation categories

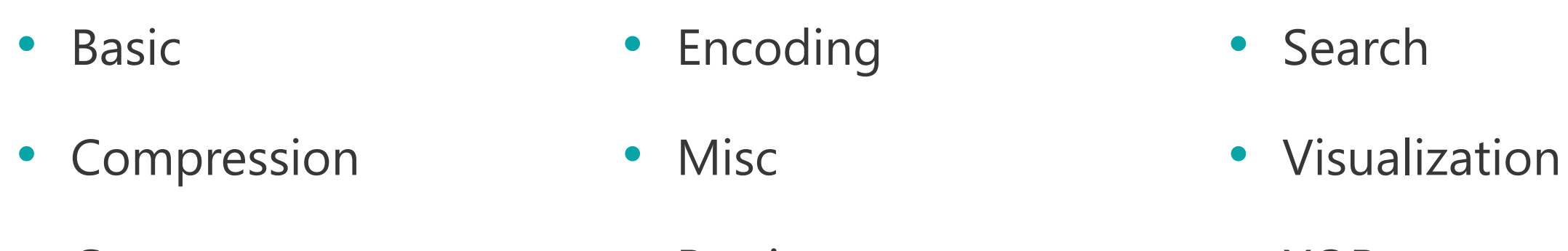

• Crypto • Parsing • XOR

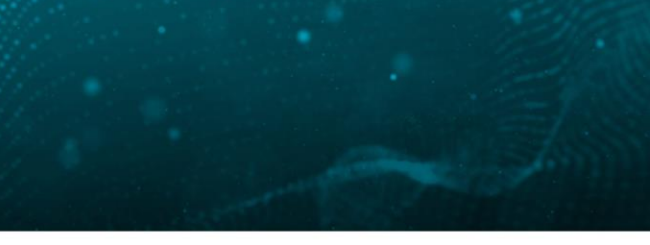

#BHUSA @BLACKHATEVENTS **9 / 98**

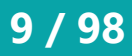

- Enhancements of basic editing functionality
	- Copying a selected region as a new file
	- Filling with specified hex pattern
	- Inverting bits
	- Swapping bytes / nibbles
	- Converting to uppercase / lowercase
	- and more

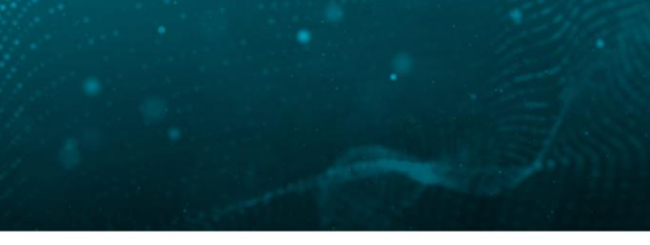

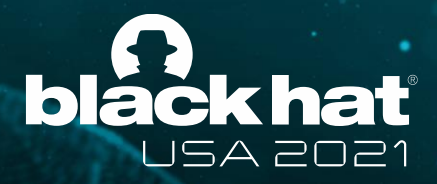

# **Basic operations category**

#BHUSA @BLACKHATEVENTS **10 / 98**

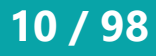

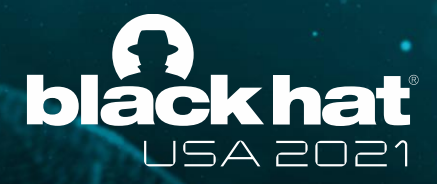

# **Compression operations category**

• 13 compression algorithms and formats are supported

 $\bullet$  LZ4 • QuickLZ

\* Deflate without zlib header and footer (equivalent to gzdeflate() in PHP language)

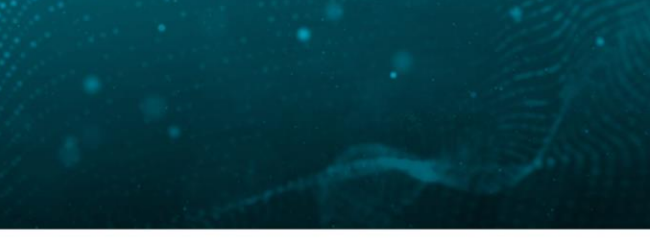

### $(*)$

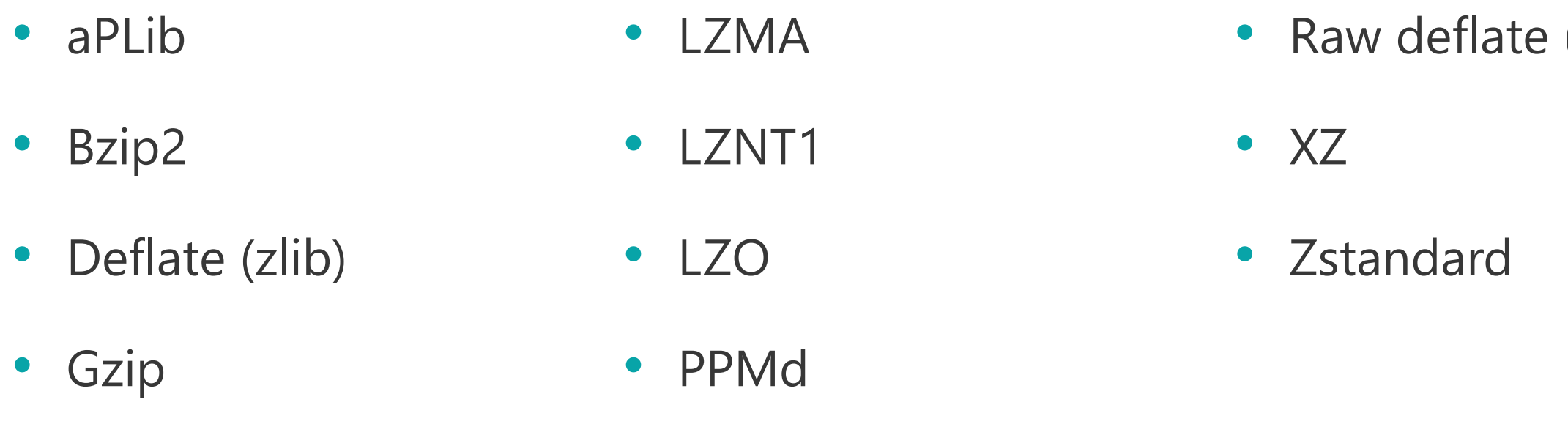

### #BHUSA @BLACKHATEVENTS **11 / 98**

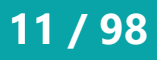

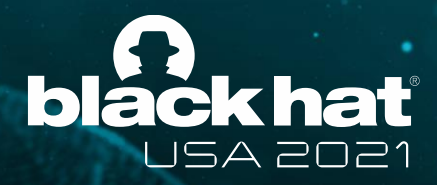

# **Crypto operations category**

- Ten crypto algorithms are supported
	- AES • ChaCha20
		- ARC2 (Alleged RC2) • DES
		- ARC4 (Alleged RC4) • Salsa20
		- Blowfish • TEA
- Five block cipher modes of operation are supported
	- ECB, CBC, CFB, OFB, and CTR
- Triple DES
- XTEA

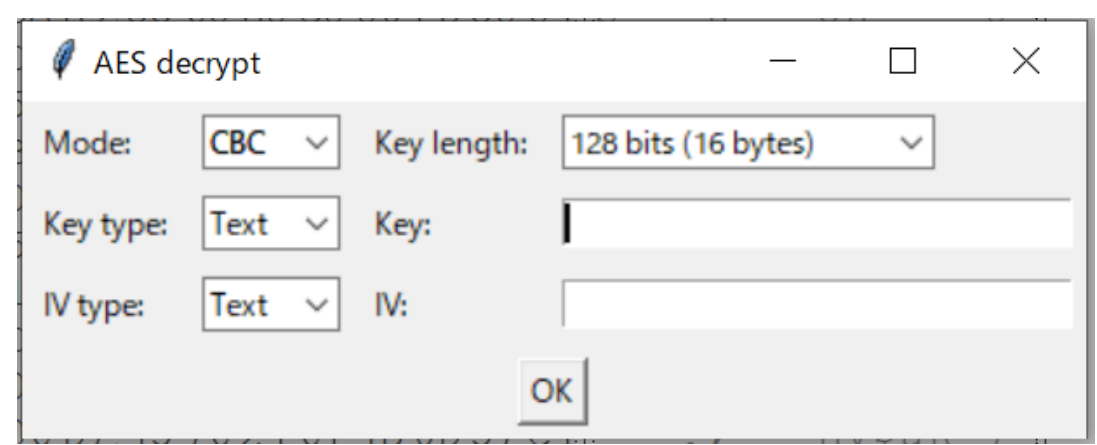

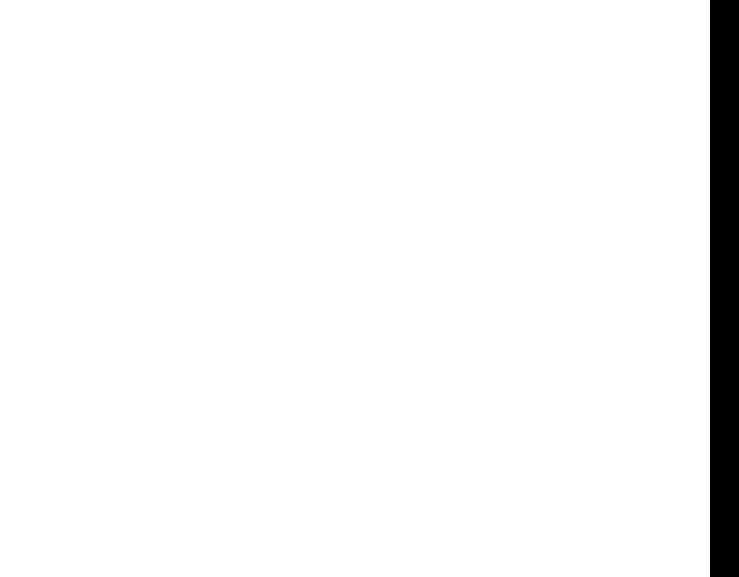

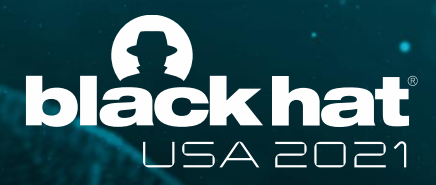

# **Encoding operations category**

- Supported data formats
	- Hex, decimal, octal, and binary text <-> binary data
	- BASE16, BASE32, BASE58, BASE64, and BASE85 with custom table
	- Protobuf (decode only)
	- Quoted printable

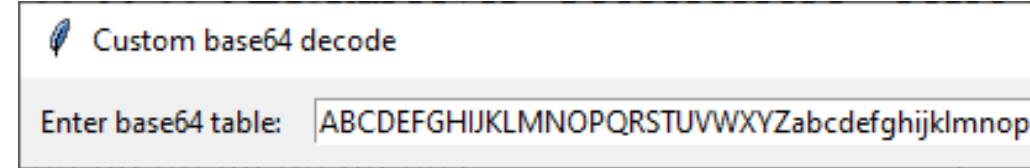

- ROT13 (with variable shift amount)
- Unicode escape (formats of JavaScript, C, Python, PHP, PowerShell, and so on)
- URL encode

@BLACKHATEVENTS **12/98** 

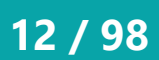

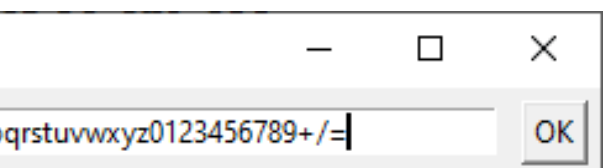

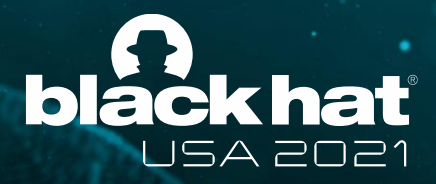

# **Misc operations category**

- Code emulation (explained in the next page)
- File comparison
	- Bookmarking diffs and computing ssdeep similarity score
- Calculating hash values
	- MD5, SHA1, SHA256, ssdeep, imphash, and impfuzzy
- Opening / processing data with external GUI / CUI tools
	- The external tool menu is customizable with JSON config files
	- Data can be processed with locally saved CyberChef (up to 12KB)

### x86 hello.exe X

ņ.

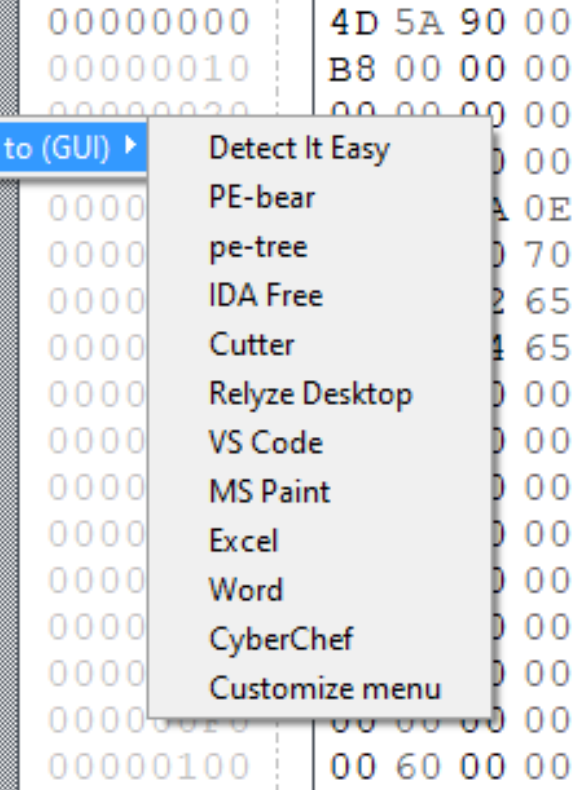

### #BHUSA @BLACKHATEVENTS **14 / 98**

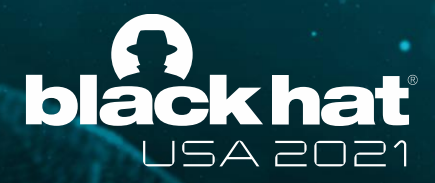

# **"Emulate code" plugin**

- Simple GUI front end of Qiling Framework (<https://qiling.io/>)
- Emulation of executable file and shellcode
	- Tracing APIs and system calls
	- Showing memory dumps with bookmarks
- Suitable for analyzing self-modifying shellcodes
- Supported OS and CPU architecture
	- Windows (x64 and x86)
	- Linux (x64, x86, ARM, ARM64, and MIPS)

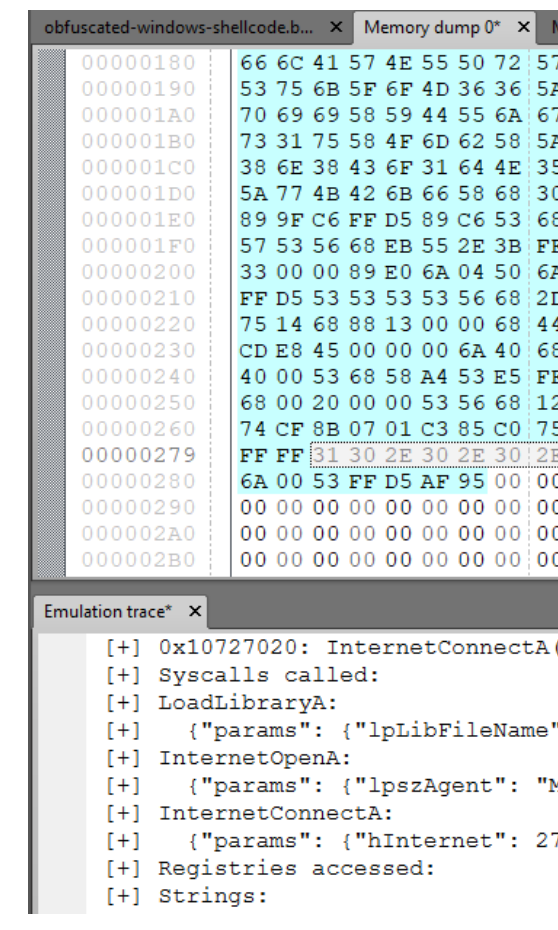

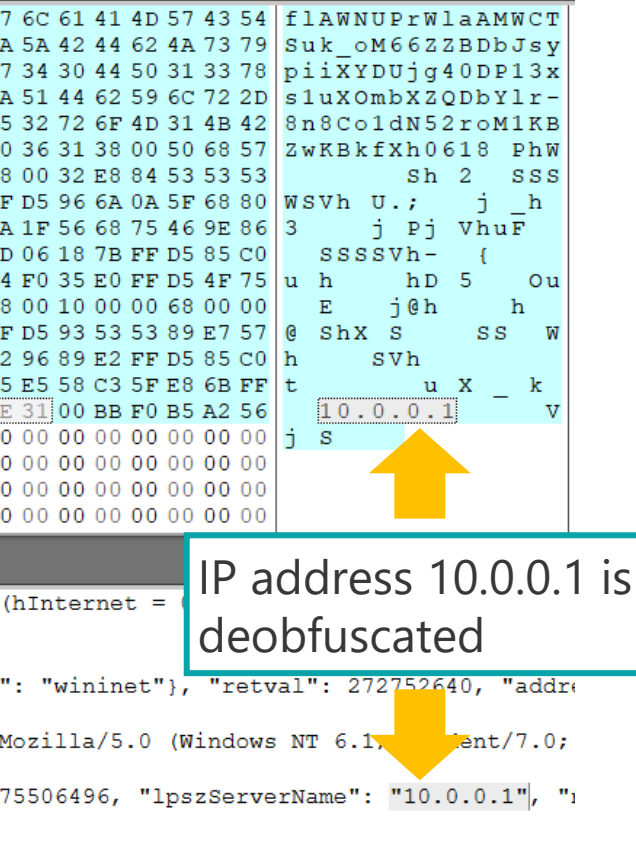

- Finding and bookmarking embedded files with binwalk (<https://github.com/ReFirmLabs/binwalk>)
- Code disassembly with Capstone Engine ([https://www.capstone-engine.org/\)](https://www.capstone-engine.org/)
	- x64, x86, ARM, ARM64, MIPS, PowerPC, PowerPC64, and SPARC
- File type detection with python-magic ([https://github.com/ahupp/python-magic\)](https://github.com/ahupp/python-magic)
- Parsing file structure (explained in the next page)
- Showing metadata with ExifTool ([https://exiftool.org/\)](https://exiftool.org/)
- Strings with auto hex / BASE64 string decode

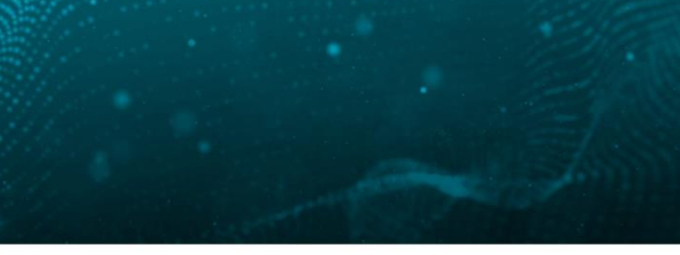

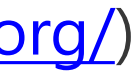

@BLACKHATEVENTS **15/98** 

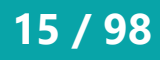

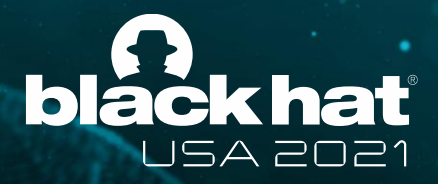

# **Parsing operations category**

#BHUSA @BLACKHATEVENTS **16 / 98**

 $00000000000000$ 

00 00 00 00 00 0

- Attributes will be shown and bookmarked
- File parser Python modules are generated with Kaitai Struct [\(https://kaitai.io/\)](https://kaitai.io/)

**Bookmarks** 

□ 0x7 abi txt£d.

■ 0x9 pad → pad

□ 0x6 ei version £诚趣...

■ 0x8 abi version t滩疵.

■ 0x10 header.e\_type →#\$

■0x12 header.machine >£&  $\Box$ 0x14 header.e version £¢

⊃0x18 header.entry\_point  $\Box$  0x20 header.program h...

Ox28 header.section he...

□ 0x30 header flags @ax@

a<u>0x34 header e lehsize @</u>

**T** Values **R** Book...

MRR

- Supported file formats
	- Gzip, RAR, ZIP, ELF, Mach-O
	- PE, MBR partition table
	- BMP, GIF, JPEG, PNG
	- Windows shortcut

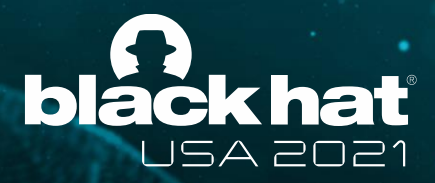

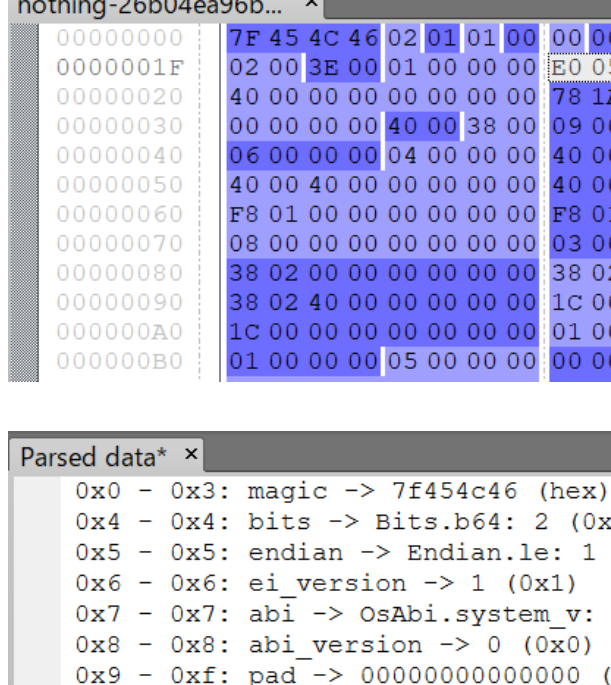

# **"Parse file structure" plugin**

- $0x12 0x13$ : header.machine -> Machine.x86 64: 62 (0x3e)  $0x14 - 0x17$ : header.e version  $\rightarrow 1$  (0x1)
- $-$  0x1f: header.entry point  $-$  4195808 (0x4005e0)  $0x18$
- $0x20 0x27$ ; header program header offset  $-$ > 64 (0x40)

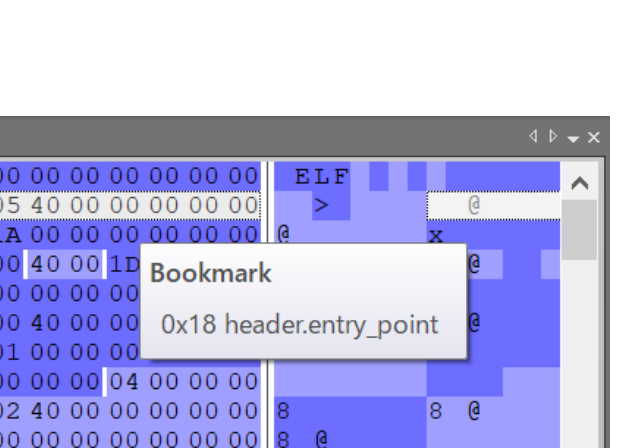

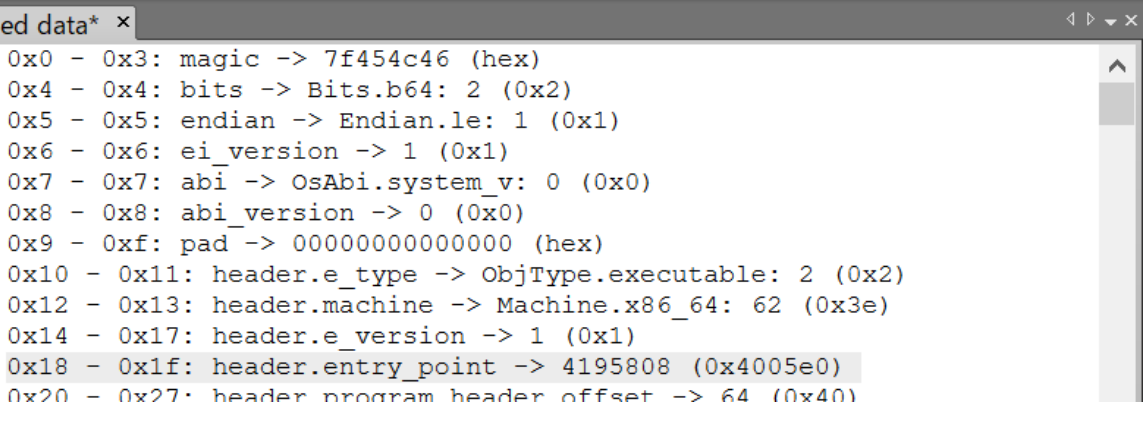

### #BHUSA @BLACKHATEVENTS **17 / 98**

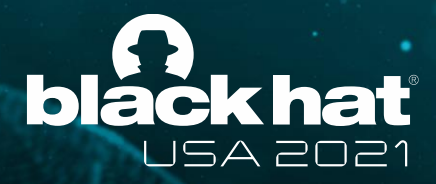

# **Search operations category**

- Searching, replacing, and extracting with Python regular expression
	- Bookmarking search hits
- Searching XORed and bit-rotated data
	- Search keyword can be specified with text or hex
- Scanning with YARA rule
	- Bookmarking matched strings

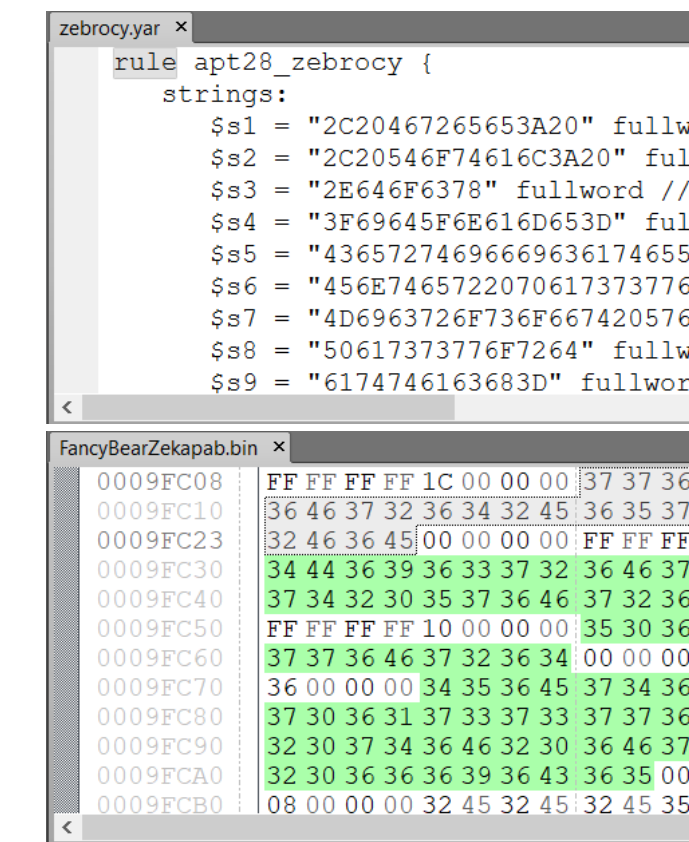

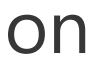

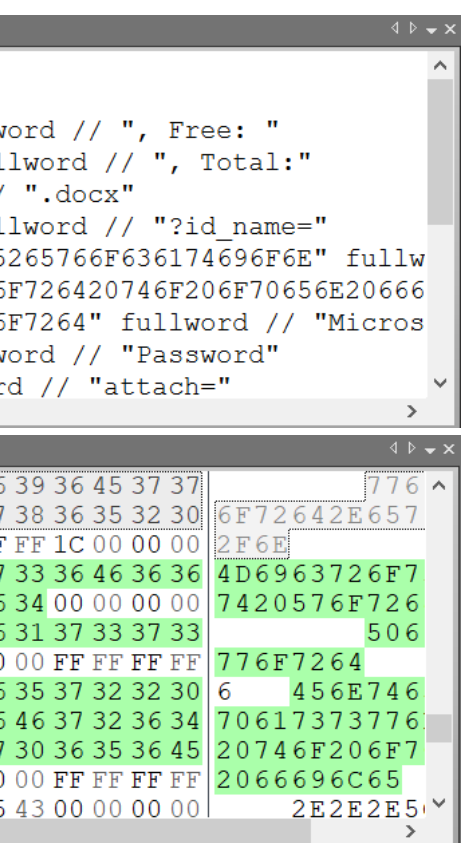

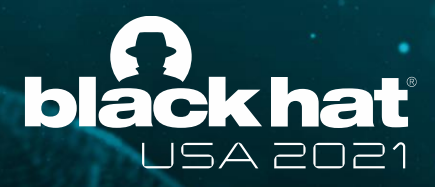

## **Visualization operations category**

- Bitmap view
- Byte histogram
- Entropy graph

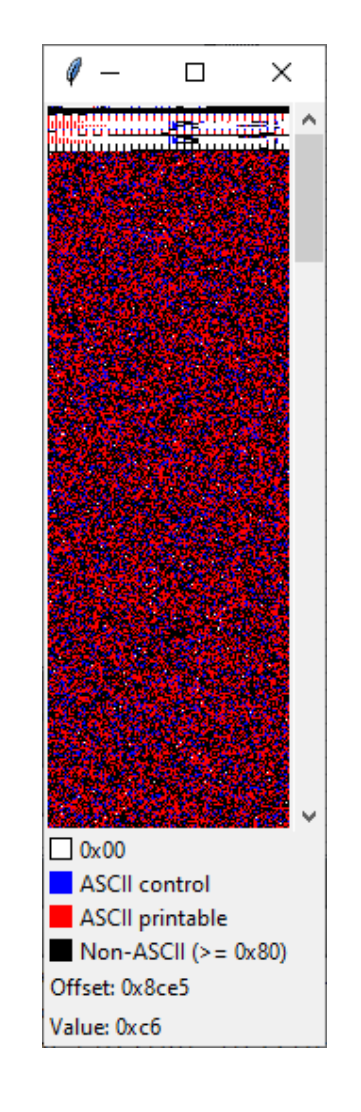

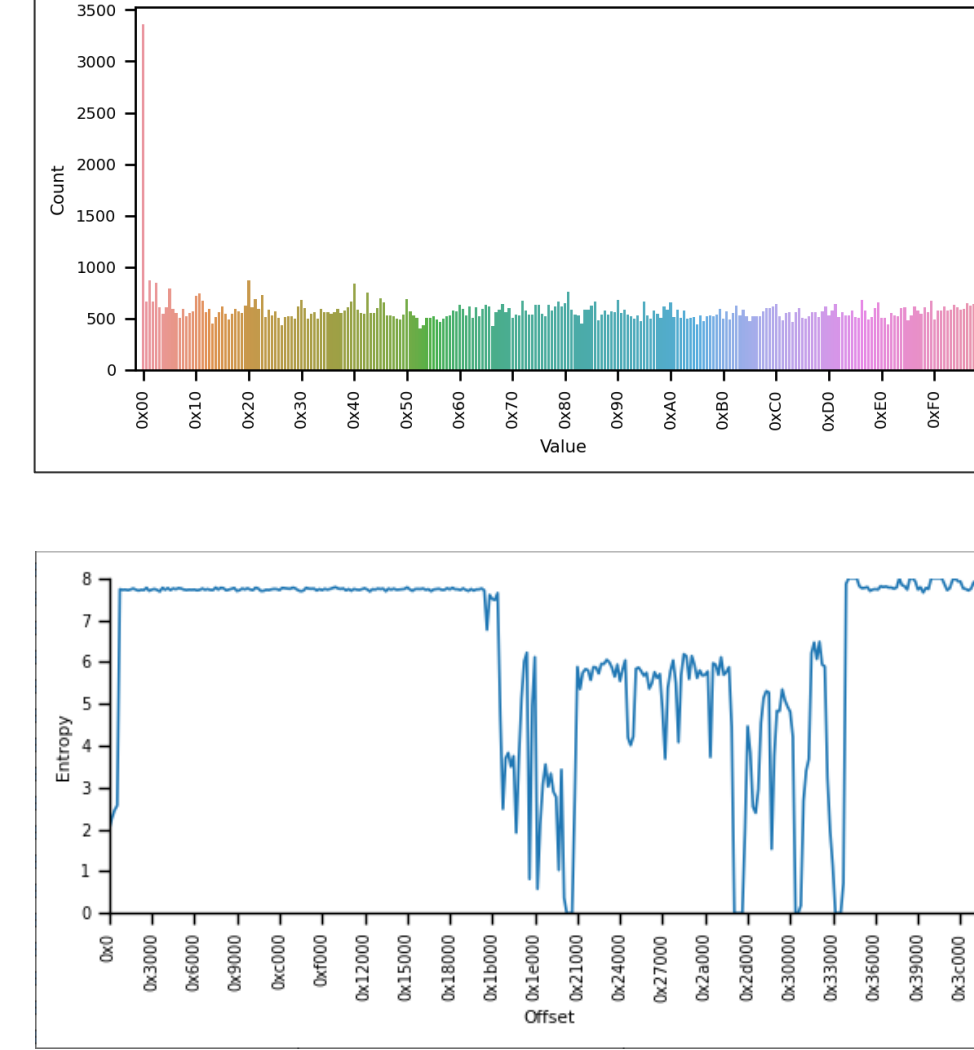

Bitmap view

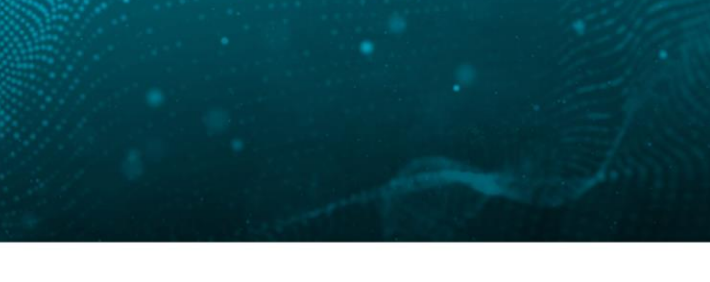

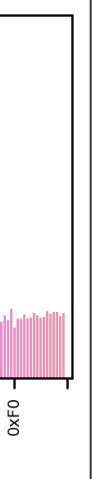

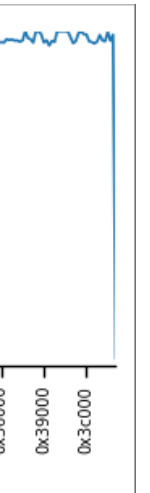

### Byte histogram

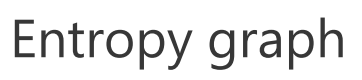

#BHUSA @BLACKHATEVENTS **19 / 98**

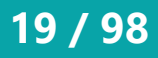

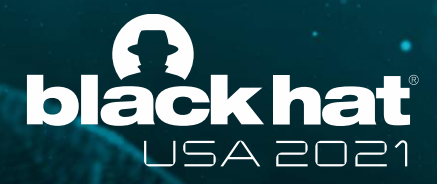

# **XOR operations category**

- Guessing multibyte XOR keys based on revealed keys that are XORed with 0x00
- Rolling XOR (incrementing / decrementing XOR key)
- Null-preserving XOR
- XOR with next byte
- Visual encrypt / decrypt (used by Zeus malware)

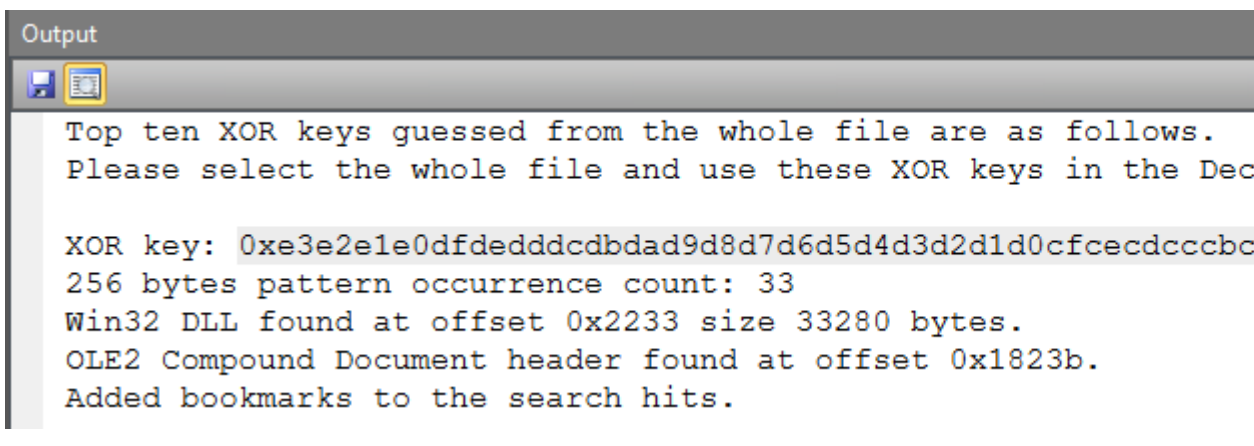

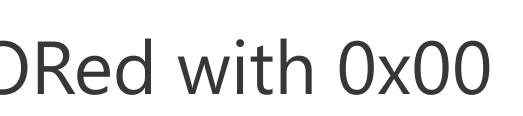

ode tab to decode the file.

ac9c8c7c6c5c4c3c2c1c0bfbebdbcbbba:

#BHUSA @BLACKHATEVENTS **20 / 98**

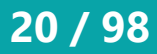

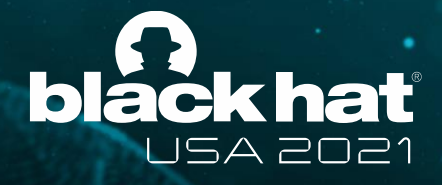

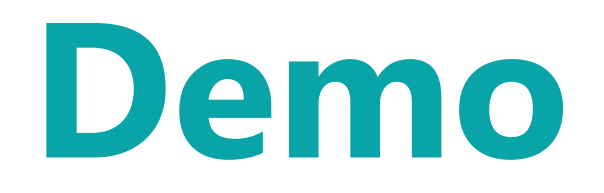

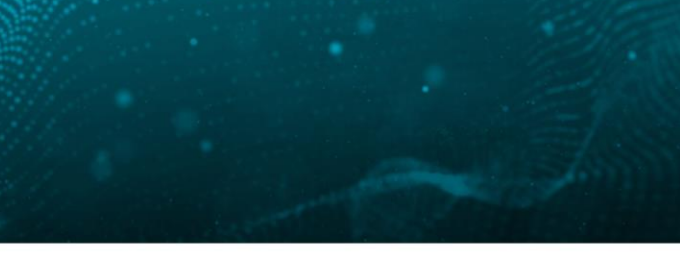

#BHUSA @BLACKHATEVENTS **21 / 98**

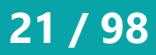

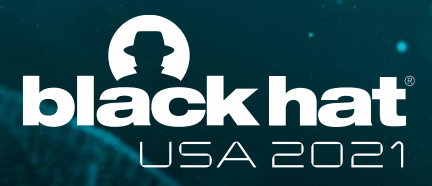

## **Demo 1**

- Deobfuscation of PHP webshell
- Plugins used in this demo
	- Encoding -> Custom base64 decode
	- Encoding -> ROT13
	- Compression -> Raw inflate
	- Basic -> Copy to new file
	- Misc -> Send to (CLI)
	- Misc -> Send to (GUI)

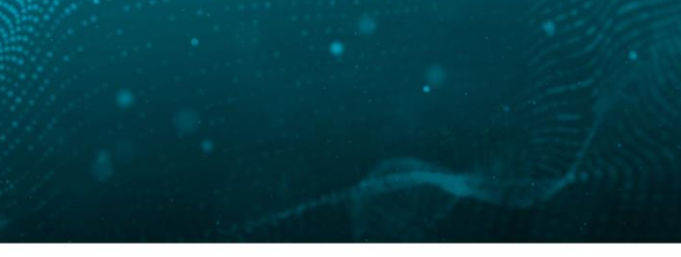

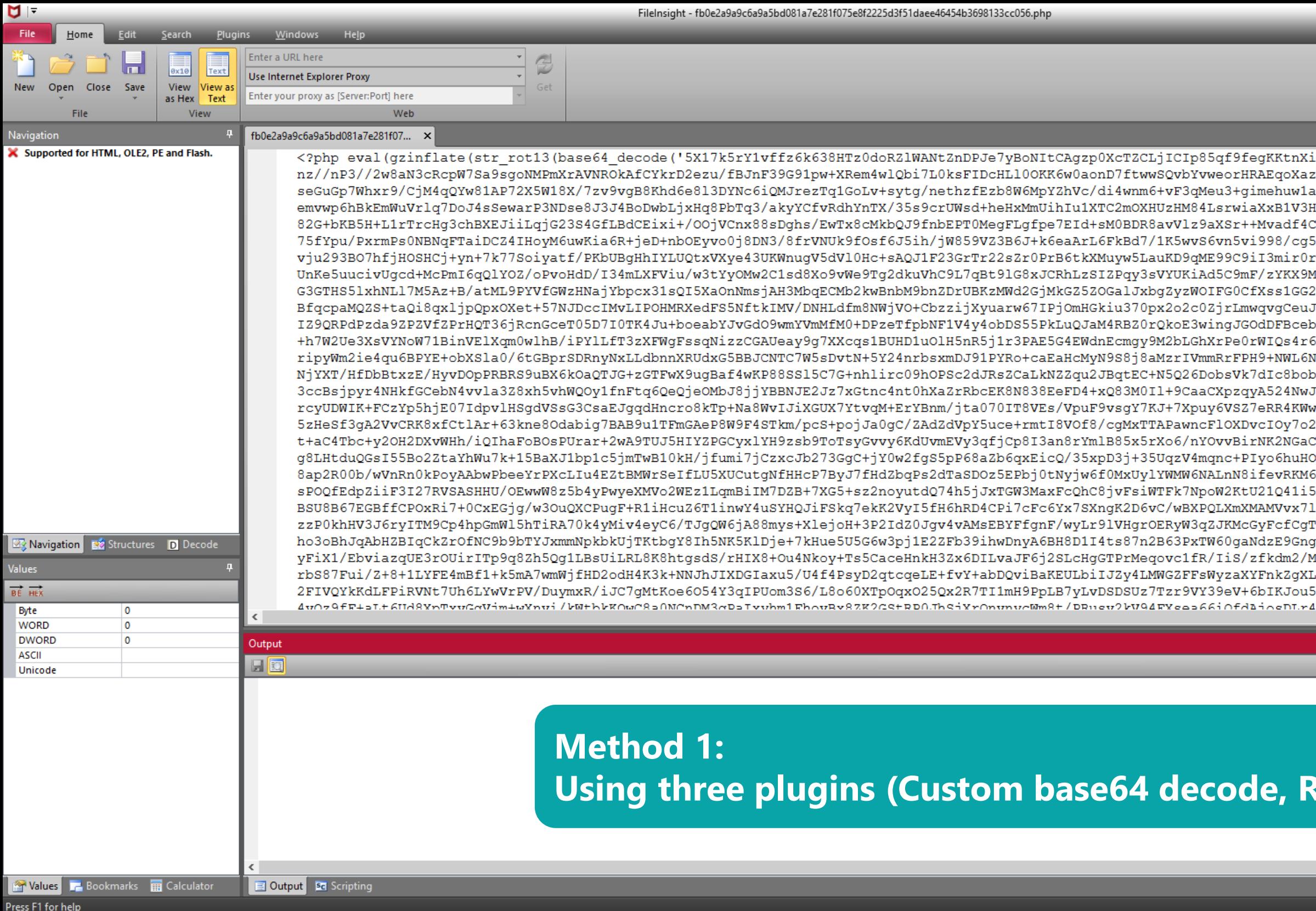

 $\bullet$ 

×

11 日

 $\blacksquare$ 

 $\overline{\Sigma_-}$ 

### **McAfee**

 $\triangle$   $\triangleright$   $\rightarrow$   $\times$ 

 $\mathsf{X}$ 

 $\Box$ 

nJvOkqisK+7L2Tb9o3Rux1+vV+v3ajknrxA0Xz4jn/^ f2wFu2dD2X2Hov18Amdfo4vtgctnX+wXsGz5i/OeH2 S6JdKryo+AceqpfwesmoN0V5ieVFRuYLfwwZccoE4E +q+GuzZeGr5teGrrbl3b8TjROav4DvVp01bj6NWQT3 L70aA99urdEovTrzv4QJgIsEXnz1/bPX8cOeQb7zW1 i1fWySZSLEsnhg2Tp1BMh1AqfvkBt26JgHYq+u3j3OC :lnGKK0R6lgrcz3PuXU52I2viIm1JiskjOE9oZ+mPVM Mui+mpnbHZCOBWC9ChwPjladBmqaNq382/ltrVAyTt pN+VHny9FeD5kxzAOG2k3czho73M37nHZqa6hufA11 kwGJLt7MZ550/2KFmcMMfyA/LouQxifh25p02y9C50 EC5V3pxrwVsmtV77hfAZrZgXHGG1KiElLeKpEEvAL5 M78E1b+yyi8mMeo6XnWfSu9myzBZxVcc6097BTV6zY TM6LN+11h5pmLW5cta00IJ6nWW7jSoH0r5JiP01jha CxmDaWnrOPtoea9IGPQNfZeOOxO7PYMtpqqL5xX2QZ J/qecLPC5NJ8L2MQY7DrJMBrX15hT6vh8nTmYgfoDNz adRsT2uozIrvNheiO4TdgE8GfIZ5NMOY0T9dUbBxuI mWezbICyGVb+5XEbo9Xp9vgEtftP5dY6TPWUm5Ps5r Y7wH/IWnzKYT3D/geSiGzfIprUHT5HOzpjIgXlT4rV L4xrIKyrZgnwii+FKF2OzPWCLapCPcoFBhE6Ue90uj ND7pQo9yn/MxbcBzzlHwFrB/uCeDns/18oy/UD7z+F vyT0GHsaQN+4RvyAePd8Ox5qFD/lZOeIxxS6mr+Apj .0MaaLcD3IOQFYFOS0M07mFPi714q2I9NJSvKkyp4vc 03YxmyNvpabVeg9uvoX071VUafH7Kuqd6OBpvL00ih Ou8lUpzYU21hcYjzC1/5micMLZm1TOMH+9YM6y/jZc Ic9BRvfXG7A/A7OMYUXLu0Z1RlrGWOC2wH6ENgFDlUh 8mfxO/VhbiGsOaWu64MWbjB2CraHauQY+Tcu7LuRWg /McdAtcRYsaJZqVdJ5GMM/oz007cCOj7kgg6ScJVUc 

**INS** 

 $\bigtriangledown$ 

### **LOT13, Raw inflate)**

**+ 0 × 0 PD = A D** + 32 PM

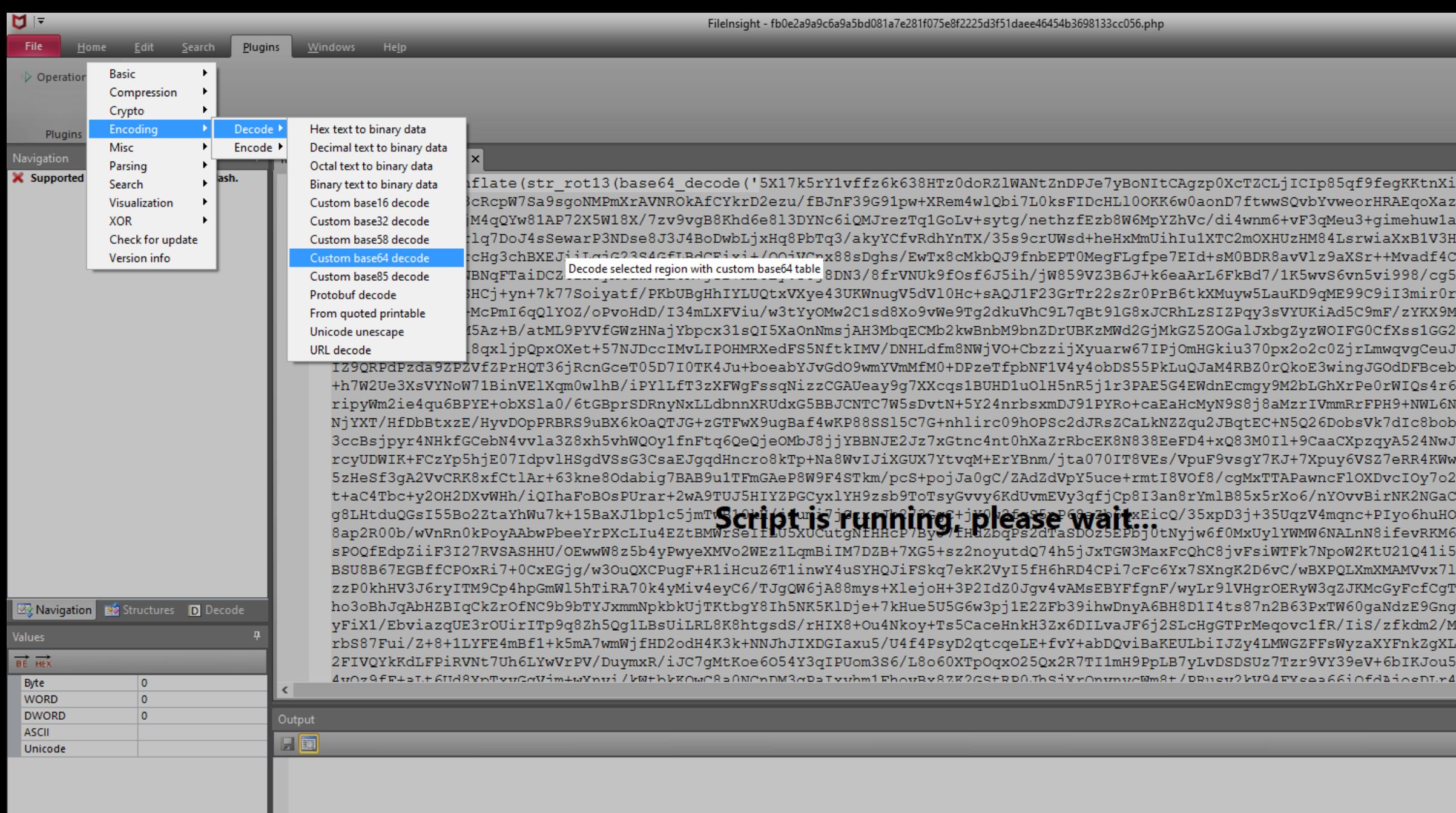

Press F1 for help

**The Values The Bookmarks The Calculator** 

■ 习

 $\bullet$ 

 $\mathbf{M}$ 

Output **Be** Scripting

Q

**D** 

H.

草

### **McAfee**

 $\triangleleft$   $\triangleright$   $\rightarrow$   $\times$ 

 $\begin{array}{ccccc}\n\Box & & \times & \n\end{array}$ 

nJvOkqisK+7L2Tb9o3Rux1+vV+v3ajknrxA0Xz4jn/^ f2wFu2dD2X2Hov18Amdfo4vtgctnX+wXsGz5i/OeH2 S6JdKryo+AceqpfwesmoN0V5ieVFRuYLfwwZccoE4E +q+GuzZeGr5teGrrbl3b8TjROav4DvVp01bj6NWQT3 L70aA99urdEovTrzv4QJgIsEXnz1/bPX8cOeQb7zW1 1fWySZSLEsnhg2Tp1BMh1AqfvkBt26JgHYq+u3j3OC InGKK0R6lgrcz3PuXU52I2viIm1JiskjOE9oZ+mPVM 4ui+mpnbHZCOBWC9ChwPjladBmqaNq382/ltrVAyTt pN+VHny9FeD5kxzAOG2k3czho73M37nHZqa6hufA11 kwGJLt7MZ550/2KFmcMMfyA/LouQxifh25p02y9C50 EC5V3pxrwVsmtV77hfAZrZgXHGG1KiElLeKpEEvAL5 M78E1b+yyi8mMeo6XnWfSu9myzBZxVcc6097BTV6zY TM6LN+11h5pmLW5cta00IJ6nWW7jSoH0r5JiP01jha CxmDaWnrOPtoea9IGPQNfZeOOxO7PYMtpqqL5xX2QZ /qecLPC5NJ8L2MQY7DrJMBrX15hT6vh8nTmYgfoDNz adRsT2uozIrvNheiO4TdgE8GfIZ5NMOY0T9dUbBxuI mWezbICyGVb+5XEbo9Xp9vgEtftP5dY6TPWUm5Ps5r :Y7wH/IWnzKYT3D/geSiGzfIprUHT5HOzpjIgXlT4rV L4xrIKyrZgnwii+FKF2OzPWCLapCPcoFBhE6Ue90uj ND7pQo9yn/MxbcBzzlHwFrB/uCeDns/18oy/UD7z+F vyT0GHsaQN+4RvyAePd8Ox5qFD/lZOeIxxS6mr+Apj 0MaaLcD3IOQFYFOS0M07mFPi714q2I9NJSvKkyp4vc 03YxmyNvpabVeg9uvoX071VUafH7Kuqd6OBpvL00ih 0u81UpzYU21hcYjzC1/5micMLZm1TOMH+9YM6y/jZc Ic9BRvfXG7A/A7OMYUXLu0Z1R1rGWOC2wH6ENgFD1Uh 8mfxO/VhbiGsOaWu64MWbjB2CraHauQY+Tcu7LuRWp /McdAtcRYsaJZqVdJ5GMM/oz007cCOj7kgg6ScJVUc VY/+v2T.OoWwbrM5RY/OCbat.mCRVbv1cSRDV14+ZVTE<sup>V</sup>

#BHUSA @BLACKHATEVENTS **23 / 98**

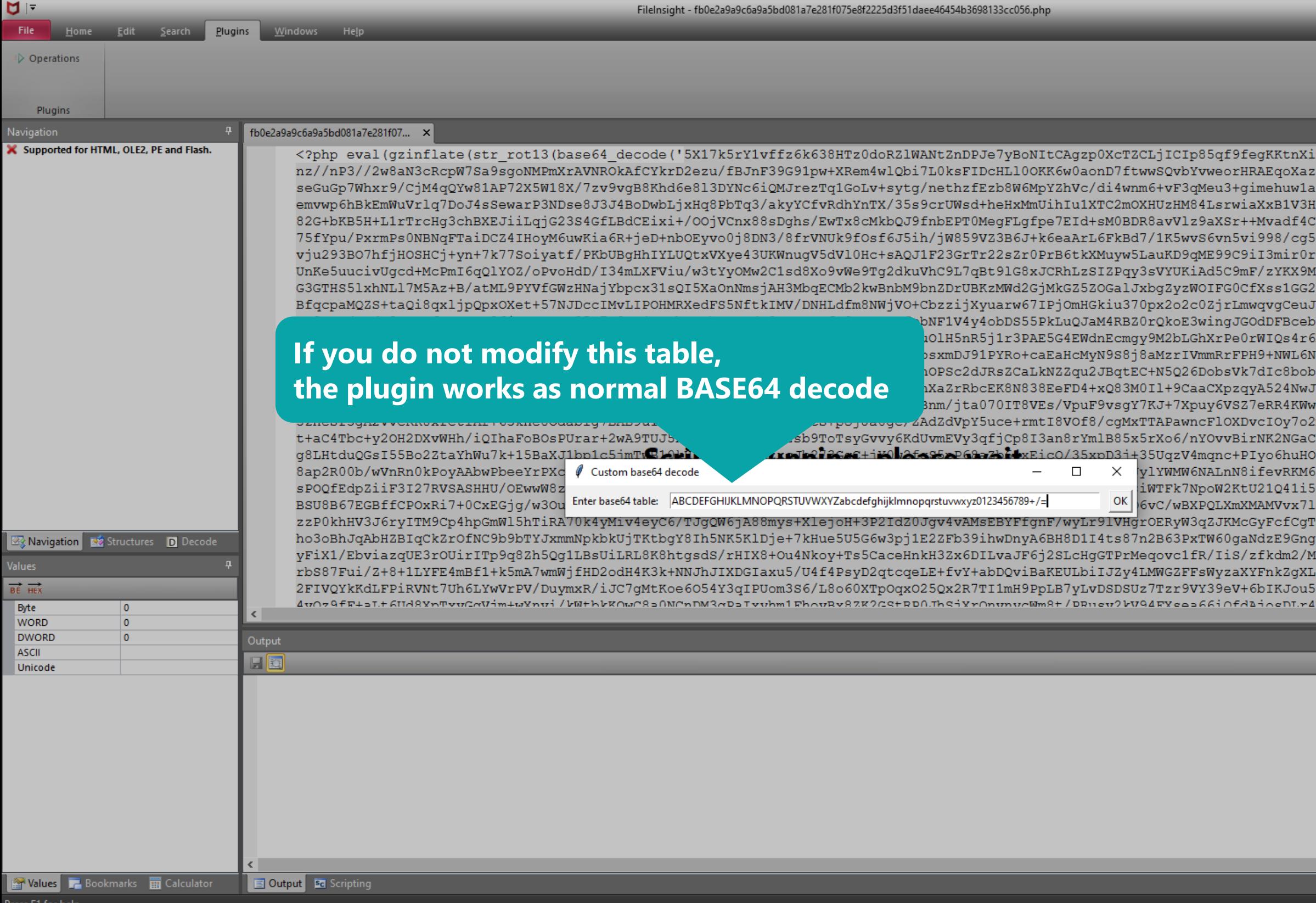

■ 江

 $\mathbf{H}$ 

草

 $\bullet$ 

 $\mathbf{\mathbf{A}}$ 

### **McAfee**

 $\mathsf{X}$ 

0

nJvOkqisK+7L2Tb9o3Rux1+vV+v3ajknrxA0Xz4jn/^ f2wFu2dD2X2Hov18Amdfo4vtgctnX+wXsGz5i/OeH2 S6JdKryo+AceqpfwesmoN0V5ieVFRuYLfwwZccoE4E +q+GuzZeGr5teGrrbl3b8TjROav4DvVp01bj6NWQT3 L70aA99urdEovTrzv4QJgIsEXnz1/bPX8cOeQb7zW1 1fWySZSLEsnhg2Tp1BMh1AqfvkBt26JgHYq+u3j3OC InGKK0R6lgrcz3PuXU52I2viIm1JiskjOE9oZ+mPVM 4ui+mpnbHZCOBWC9ChwPjladBmqaNq382/ltrVAyTt pN+VHny9FeD5kxzAOG2k3czho73M37nHZqa6hufA11 kwGJLt7MZ550/2KFmcMMfyA/LouQxifh25p02y9C50 EC5V3pxrwVsmtV77hfAZrZgXHGG1KiElLeKpEEvAL5 M78E1b+yyi8mMeo6XnWfSu9myzBZxVcc6097BTV6zY TM6LN+11h5pmLW5cta00IJ6nWW7jSoH0r5JiP01jha CxmDaWnrOPtoea9IGPQNfZeOOxO7PYMtpqqL5xX2QZ /qecLPC5NJ8L2MQY7DrJMBrX15hT6vh8nTmYgfoDNz adRsT2uozIrvNheiO4TdgE8GfIZ5NMOY0T9dUbBxuI mWezbICyGVb+5XEbo9Xp9vgEtftP5dY6TPWUm5Ps5r Y7wH/IWnzKYT3D/geSiGzfIprUHT5HOzpjIgXlT4rV L4xrIKyrZgnwii+FKF2OzPWCLapCPcoFBhE6Ue90uj ND7pQo9yn/MxbcBzzlHwFrB/uCeDns/18oy/UD7z+F vyT0GHsaQN+4RvyAePd8Ox5qFD/lZOeIxxS6mr+Apj 0MaaLcD3IOQFYFOS0M07mFPi714q2I9NJSvKkyp4vc 03YxmyNvpabVeg9uvoX071VUafH7Kuqd6OBpvL00il 0u81UpzYU21hcYjzC1/5micMLZm1TOMH+9YM6y/jZc c9BRvfXG7A/A7OMYUXLu0Z1R1rGWOC2wH6ENgFD1Uh 8mfxO/VhbiGsOaWu64MWbjB2CraHauQY+Tcu7LuRWp /McdAtcRYsaJZqVdJ5GMM/oz007cCOj7kgg6ScJVUc VY/+v2T.OoWwbrM5RY/OCbat.mCRVbv1cSRDV14+ZVTE<sup>V</sup>

Ln 58 Col 138 Len 11777 INS

 $\Box$ 

**+**  $\uparrow$   $\uparrow$   $\$ 

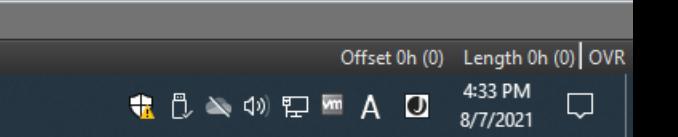

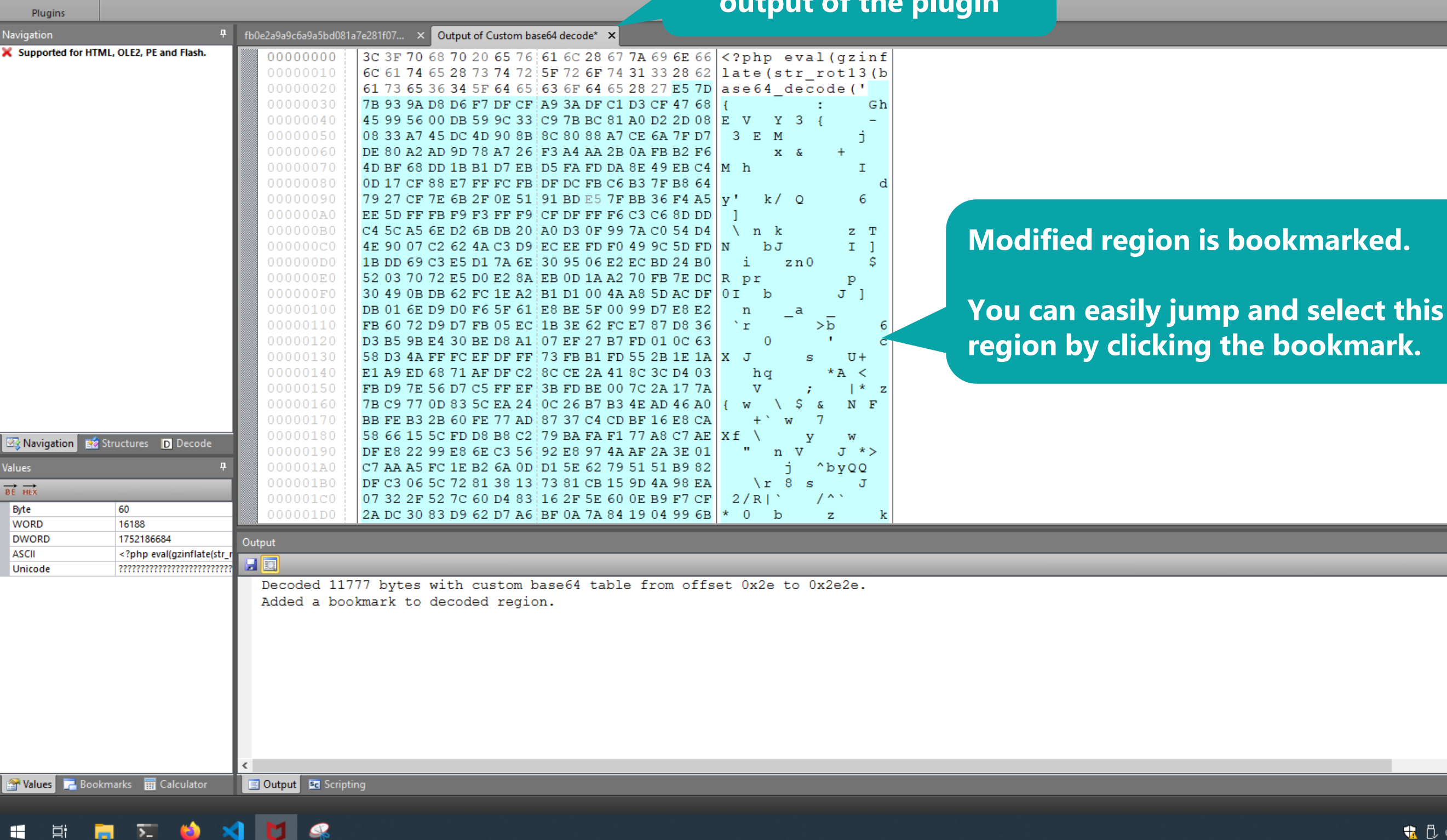

**File** Edit Search

N =

D Operations

Windows Help Plugins

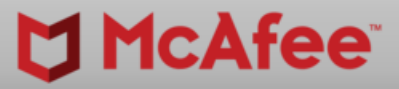

 $\Box$ 

 $\mathsf{X}$ 

### **New tab is created for the output of the plugin**

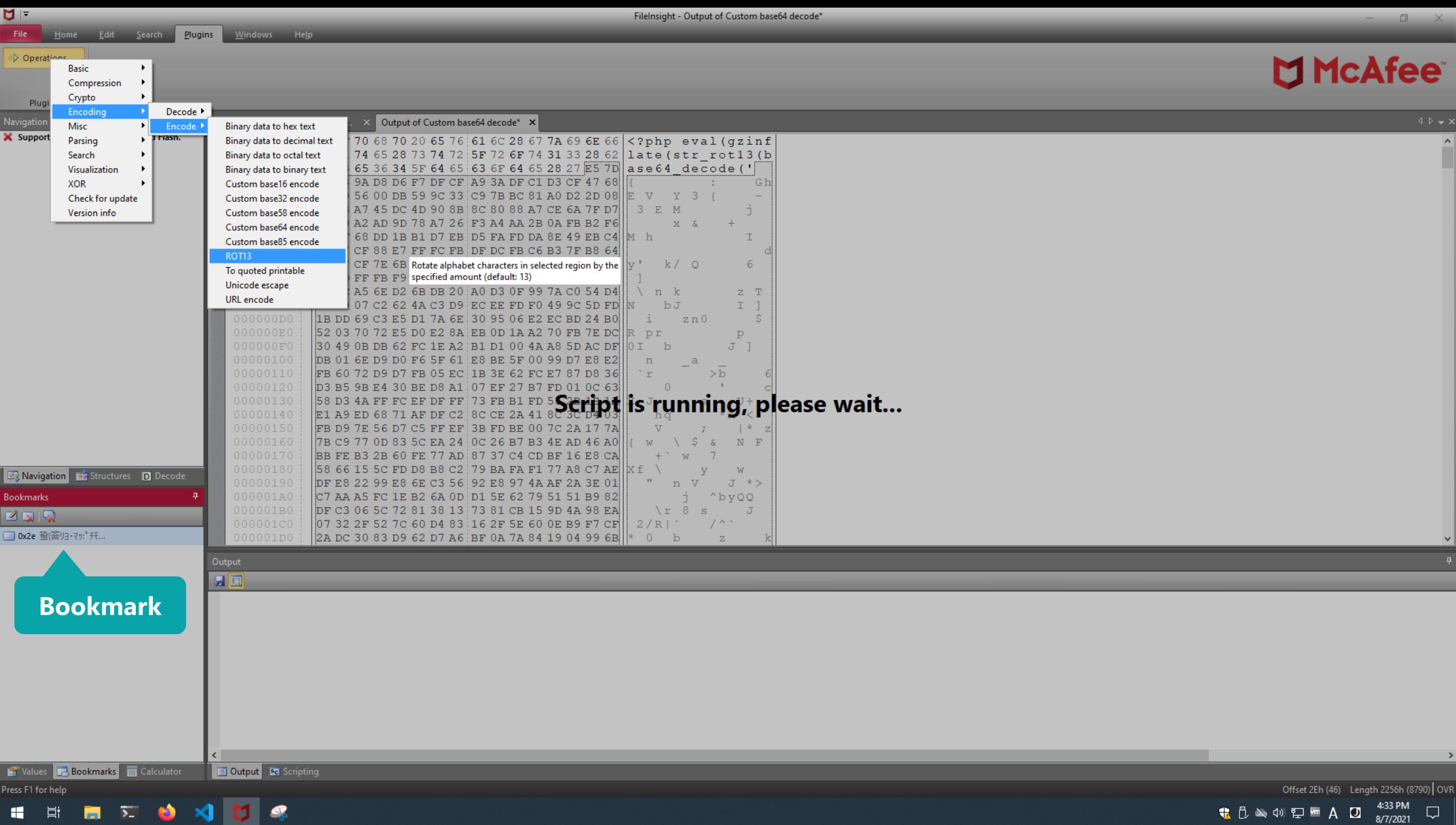

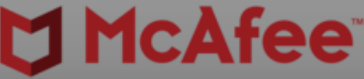

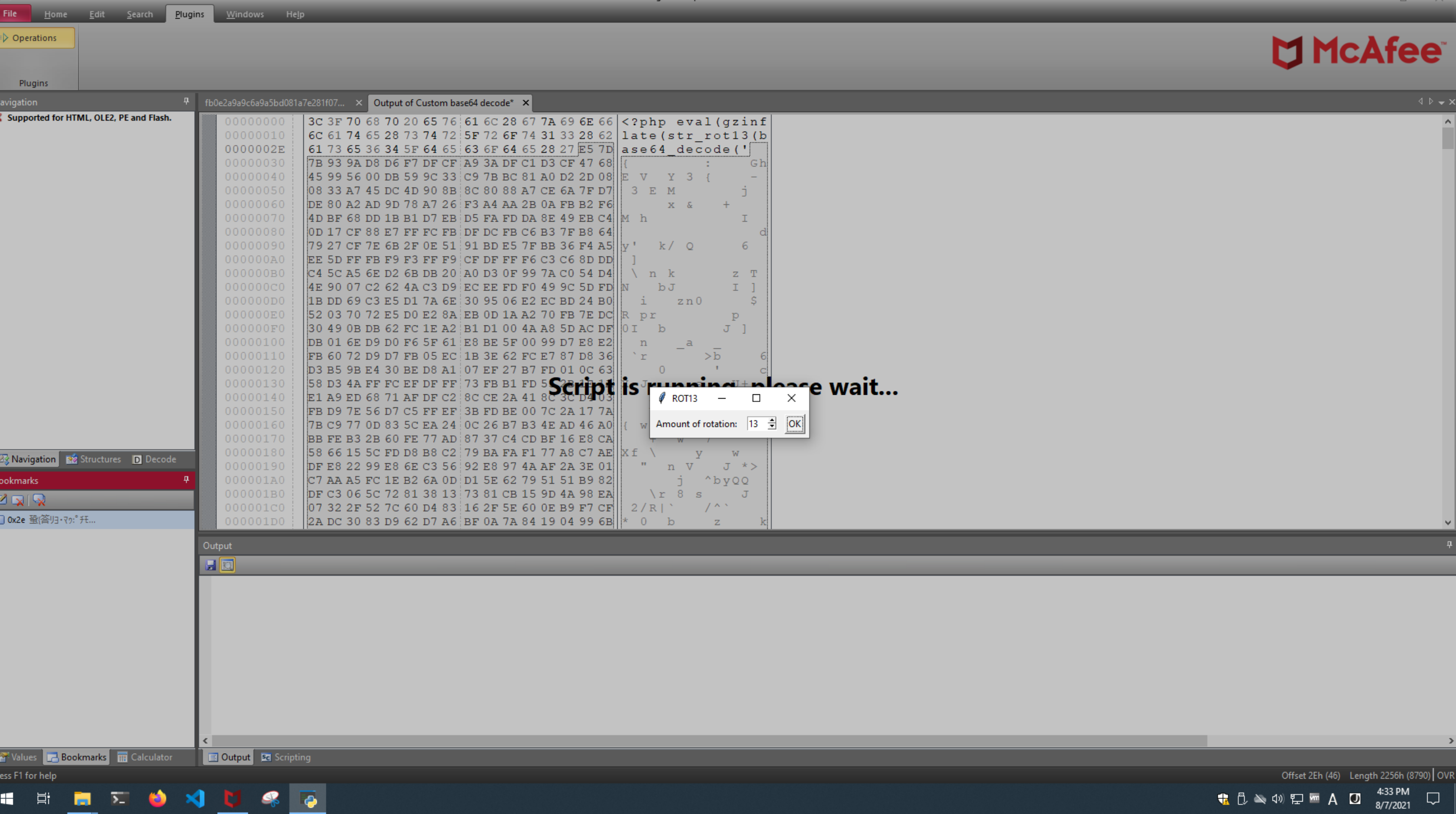

FileInsight - Output of Custom base64 decode\*

 $\frac{1}{2}$ 

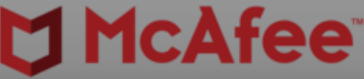

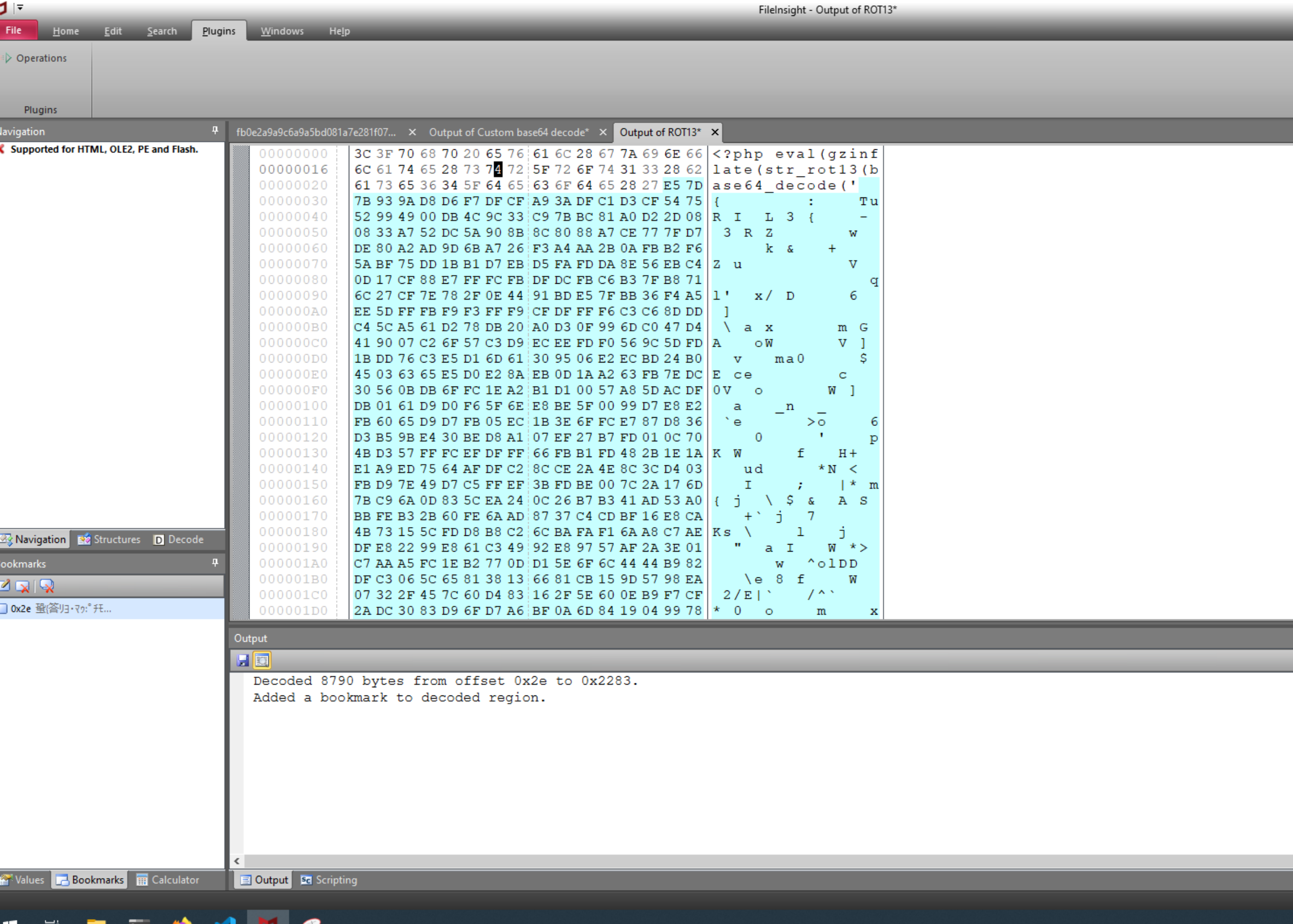

**一日 B** 2 9 3 U

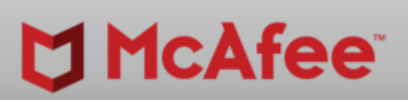

 $\overline{\phantom{0}}$ 

 $\Box$   $\Box$ 

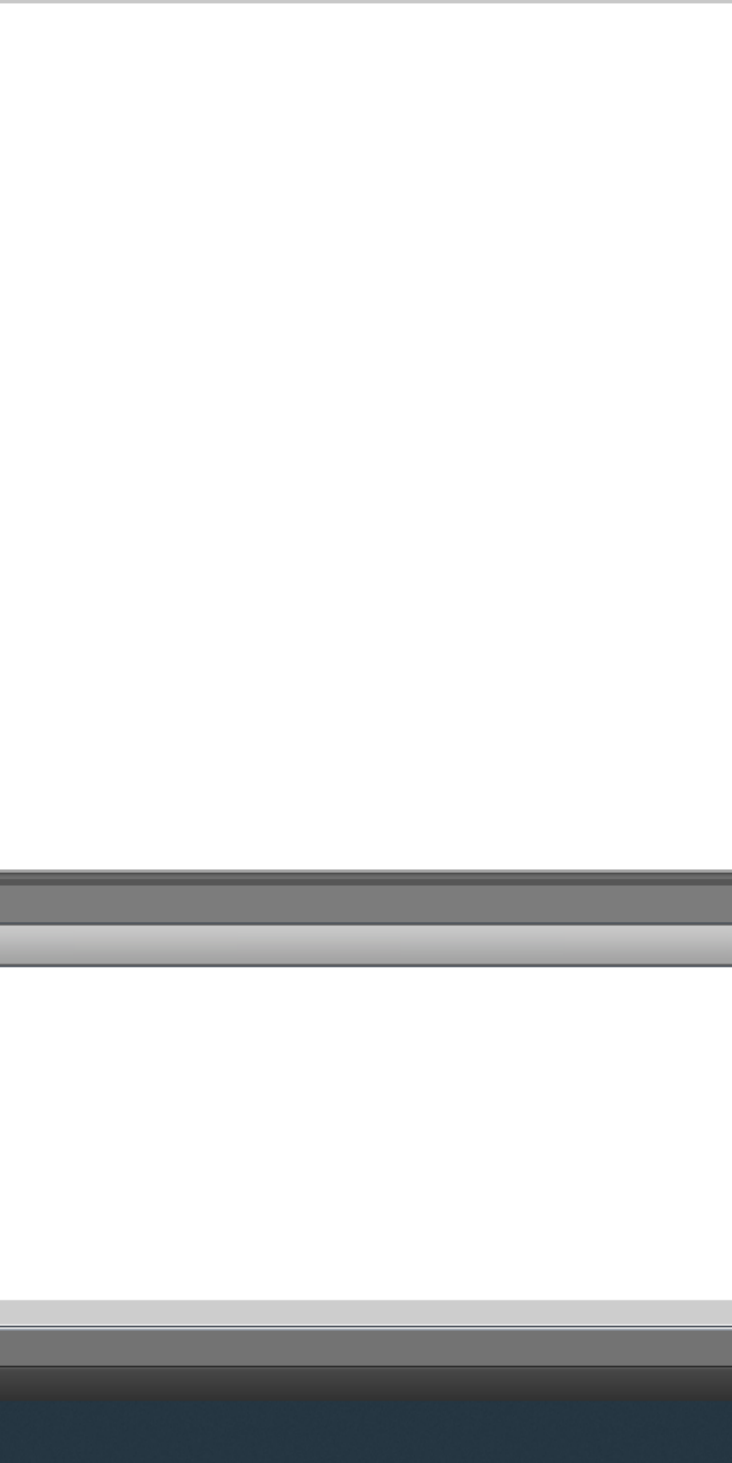

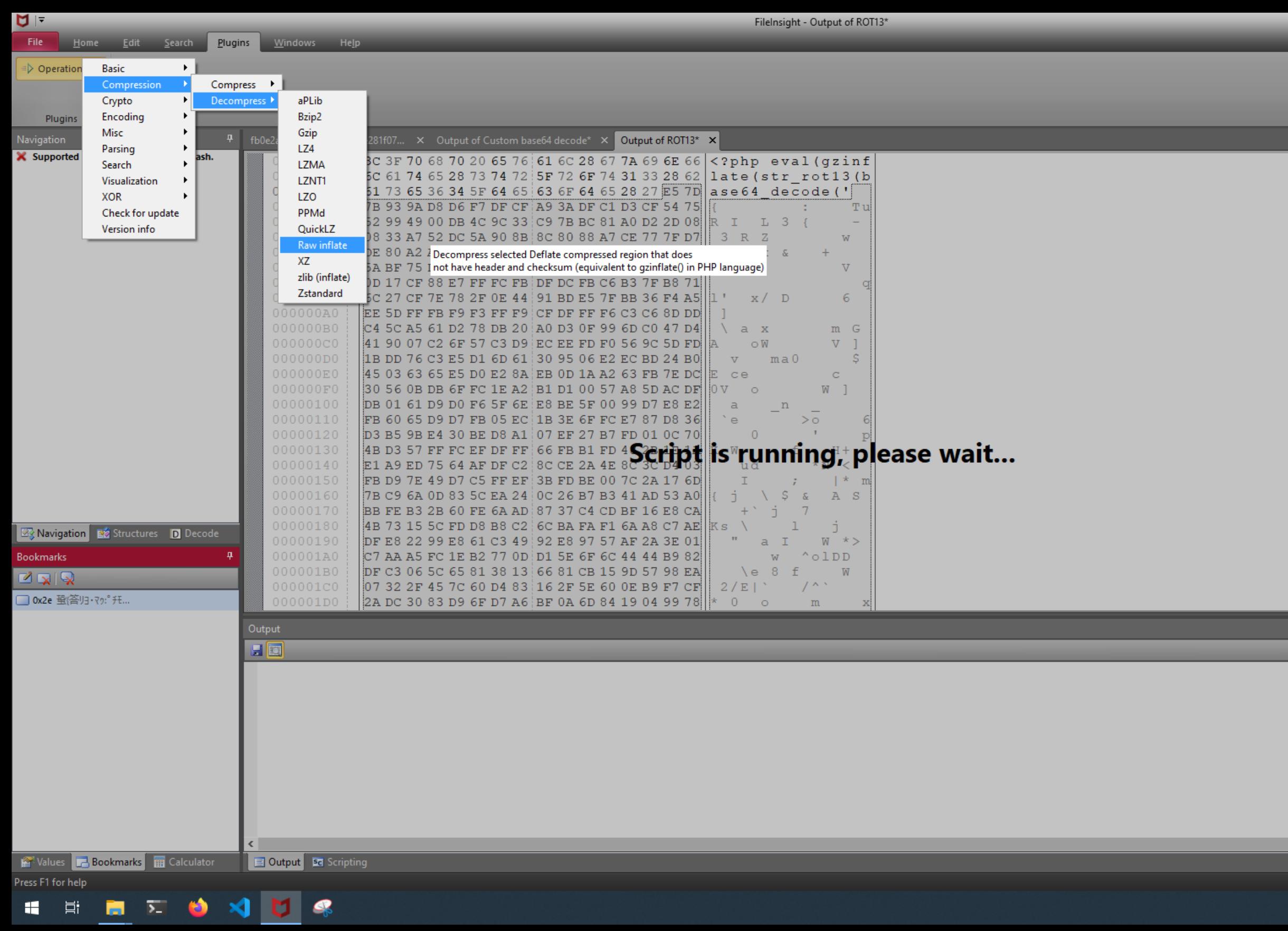

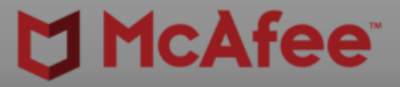

0

 $\mathsf{X}$ 

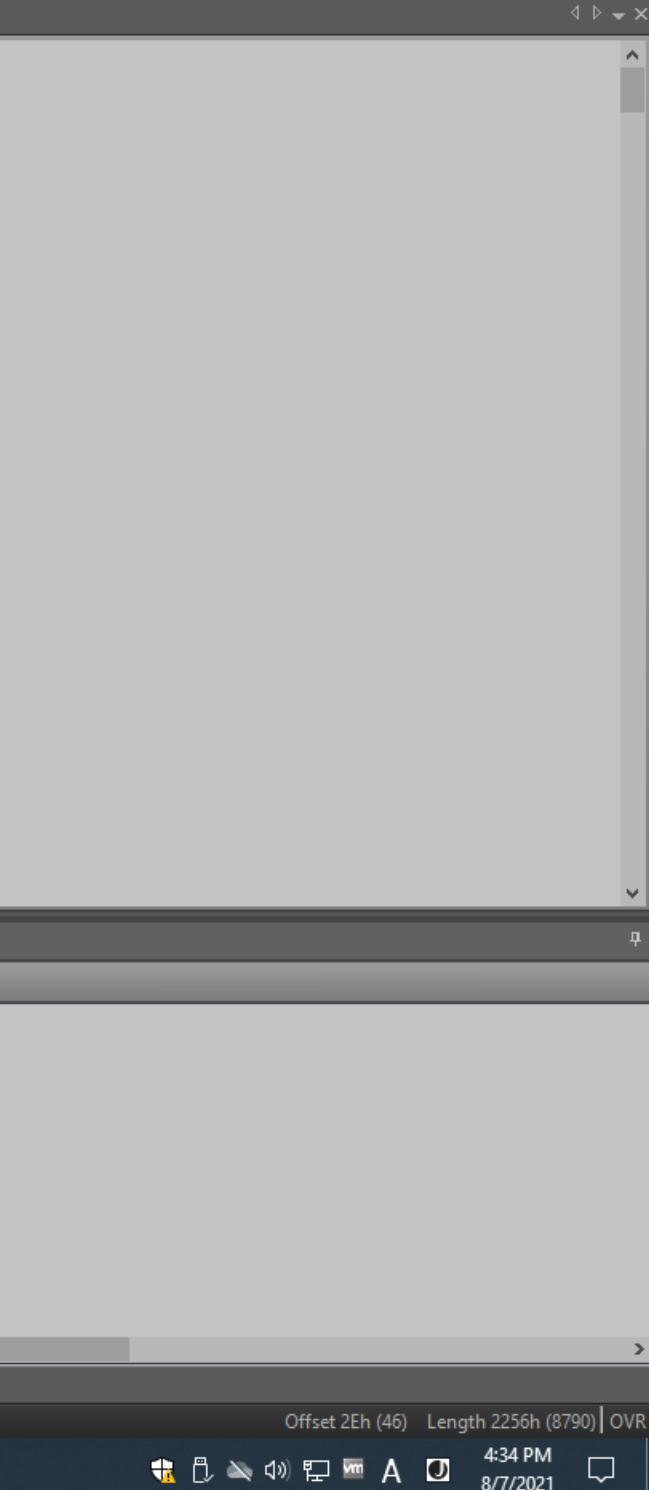

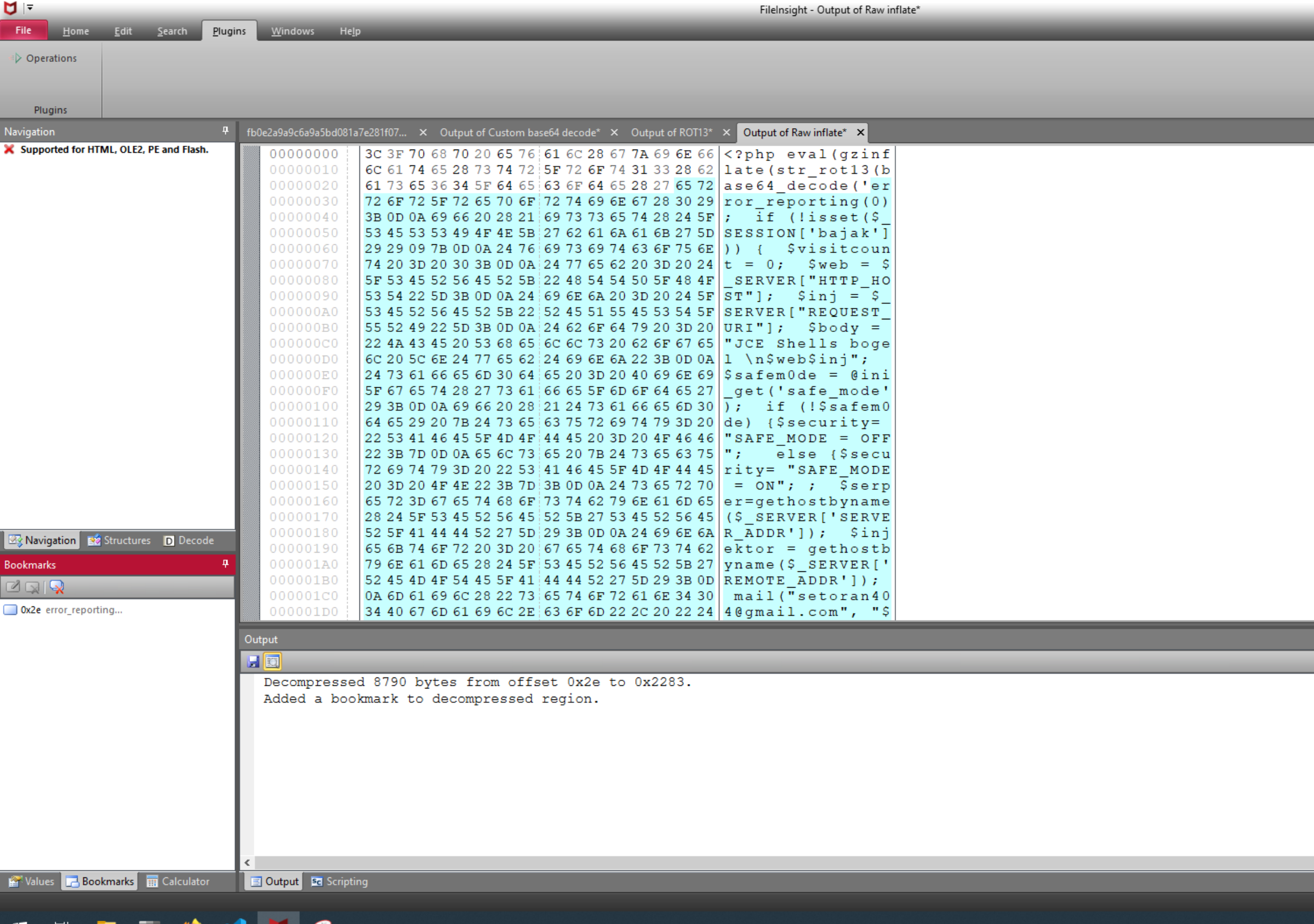

E E E E O XI D O

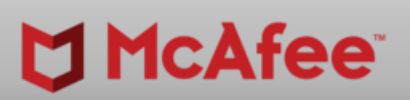

 $-$ 

 $\Box$   $\quad$   $\times$ 

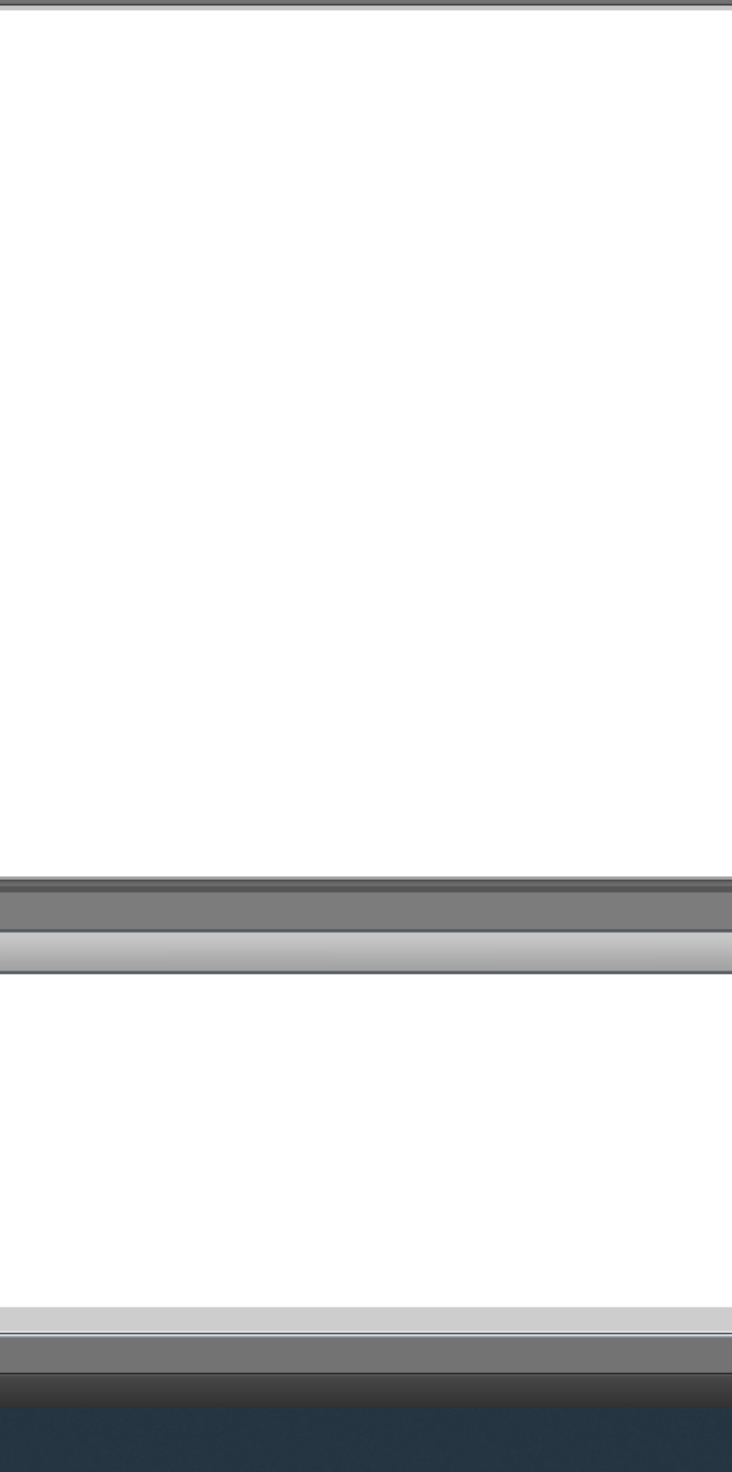

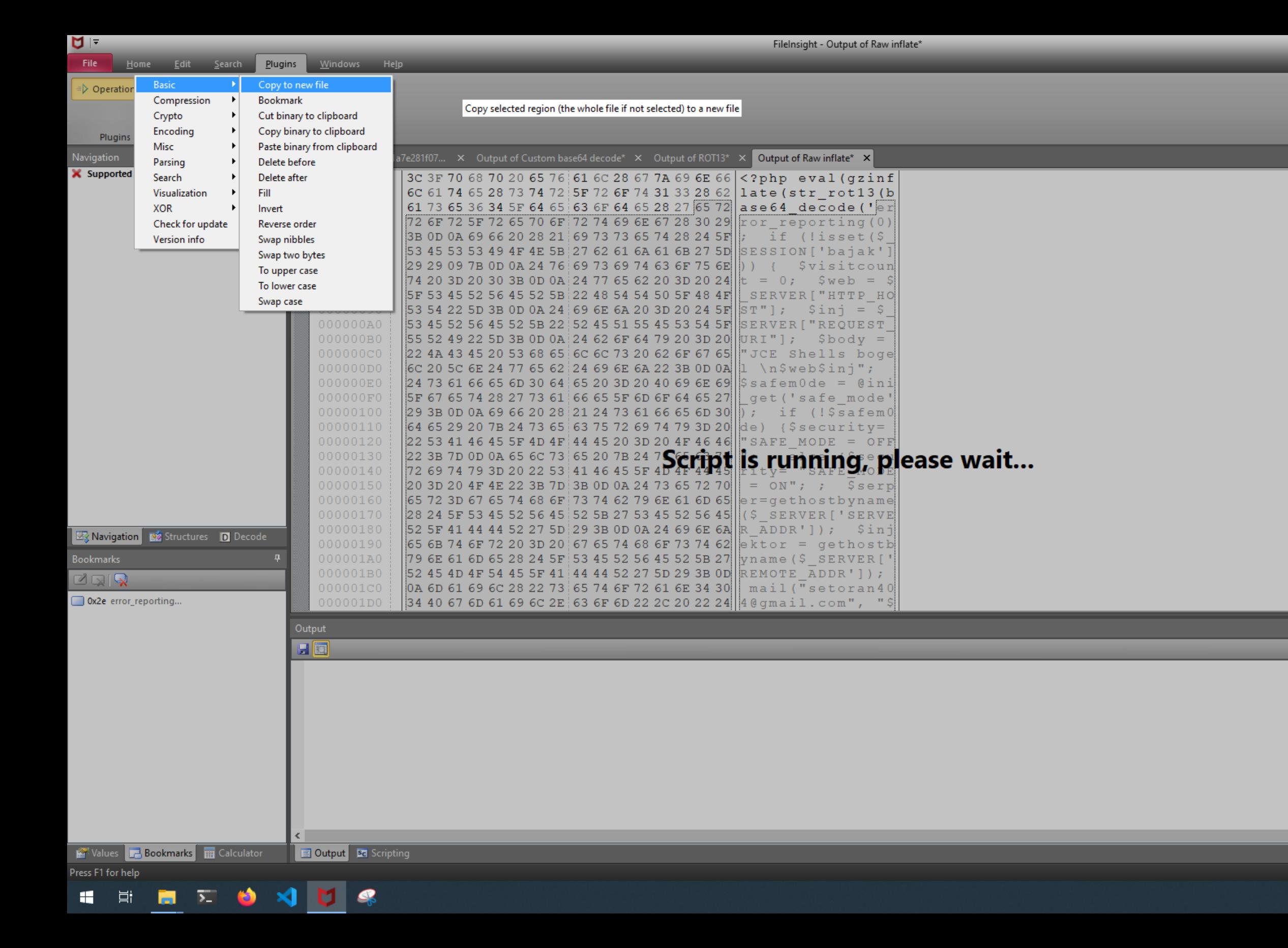

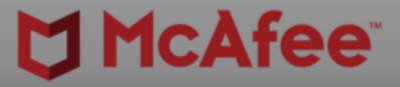

0

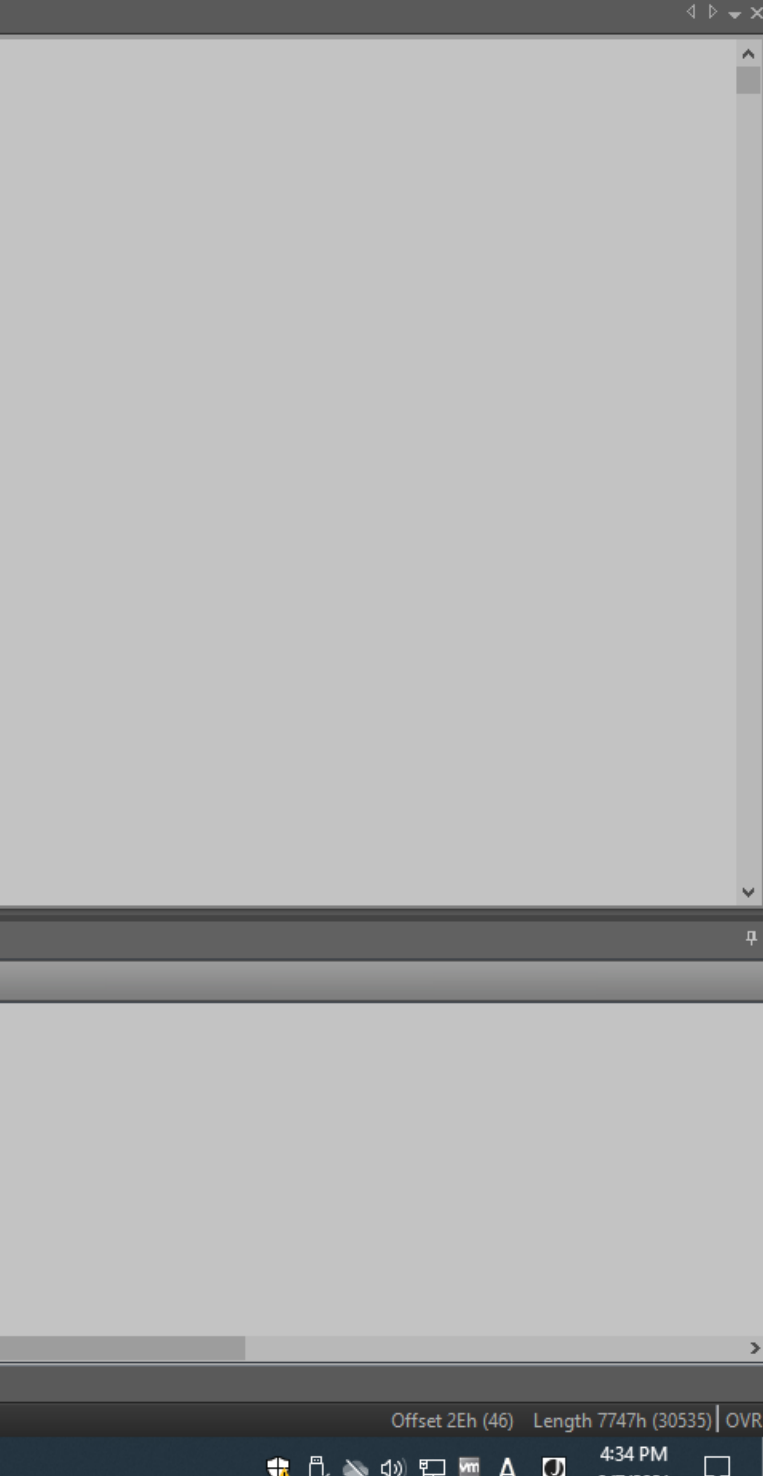

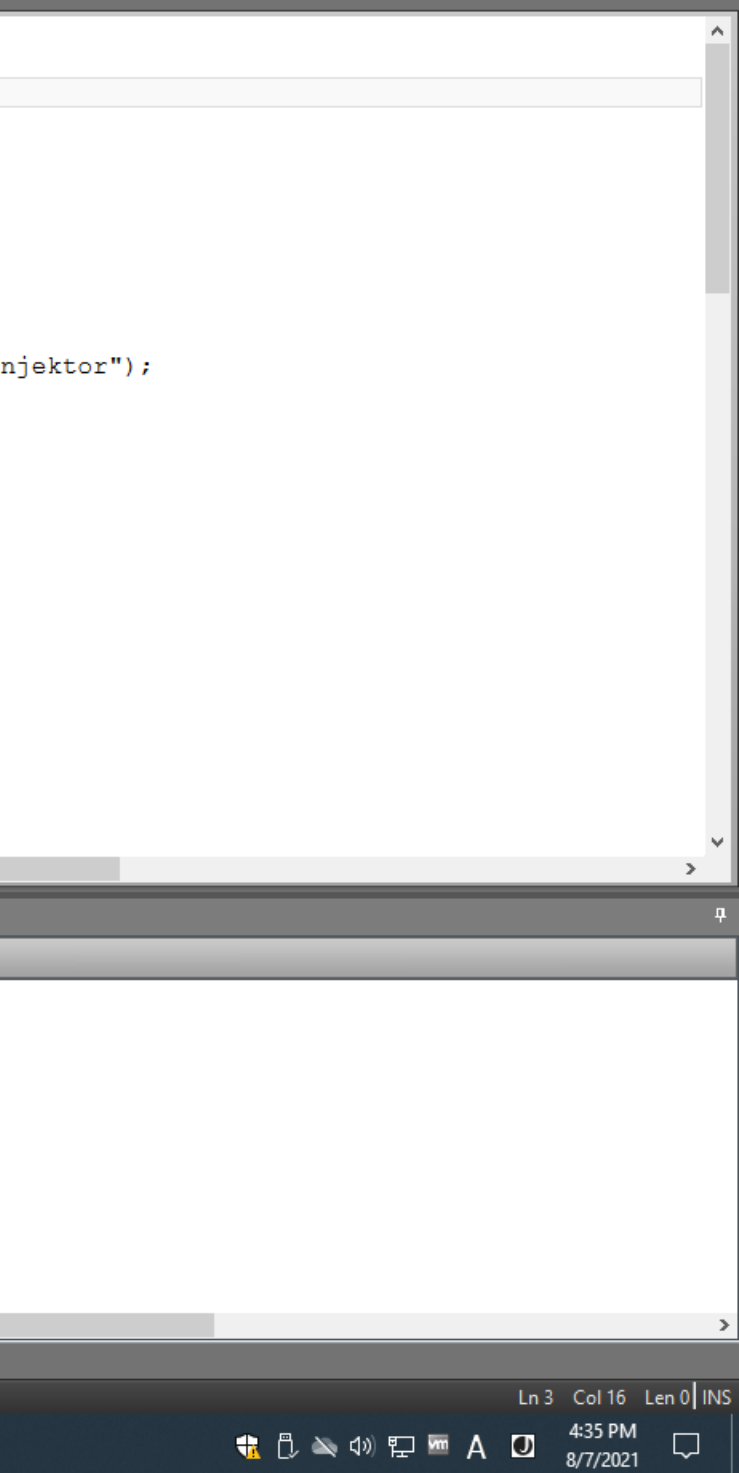

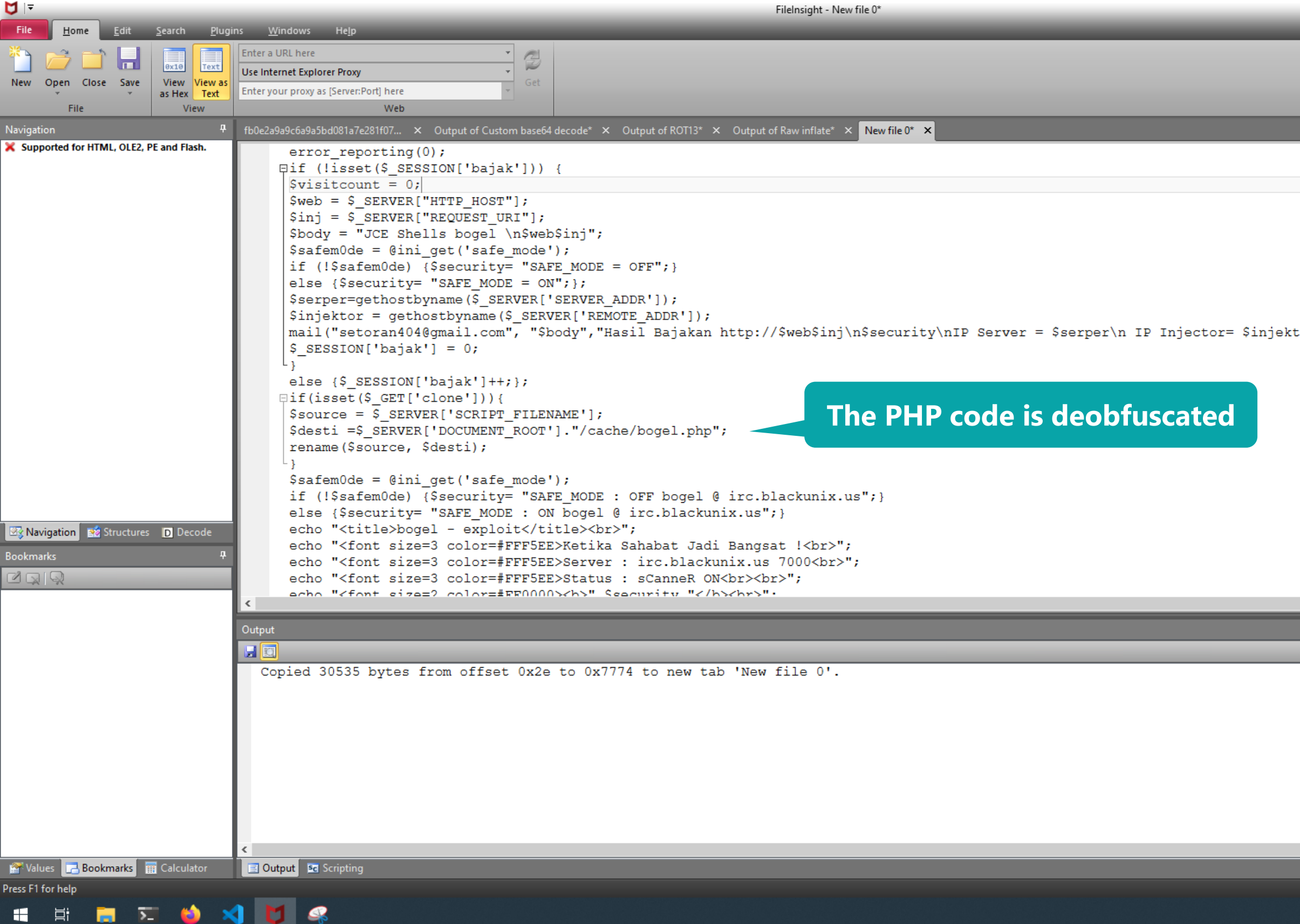

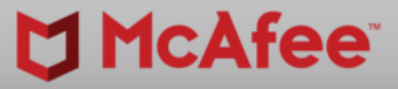

 $\begin{array}{ccccc}\n\Box & & \times & \n\end{array}$ 

#BHUSA @BLACKHATEVENTS **33 / 98**

Ln 1 Col 11 Len 0 INS

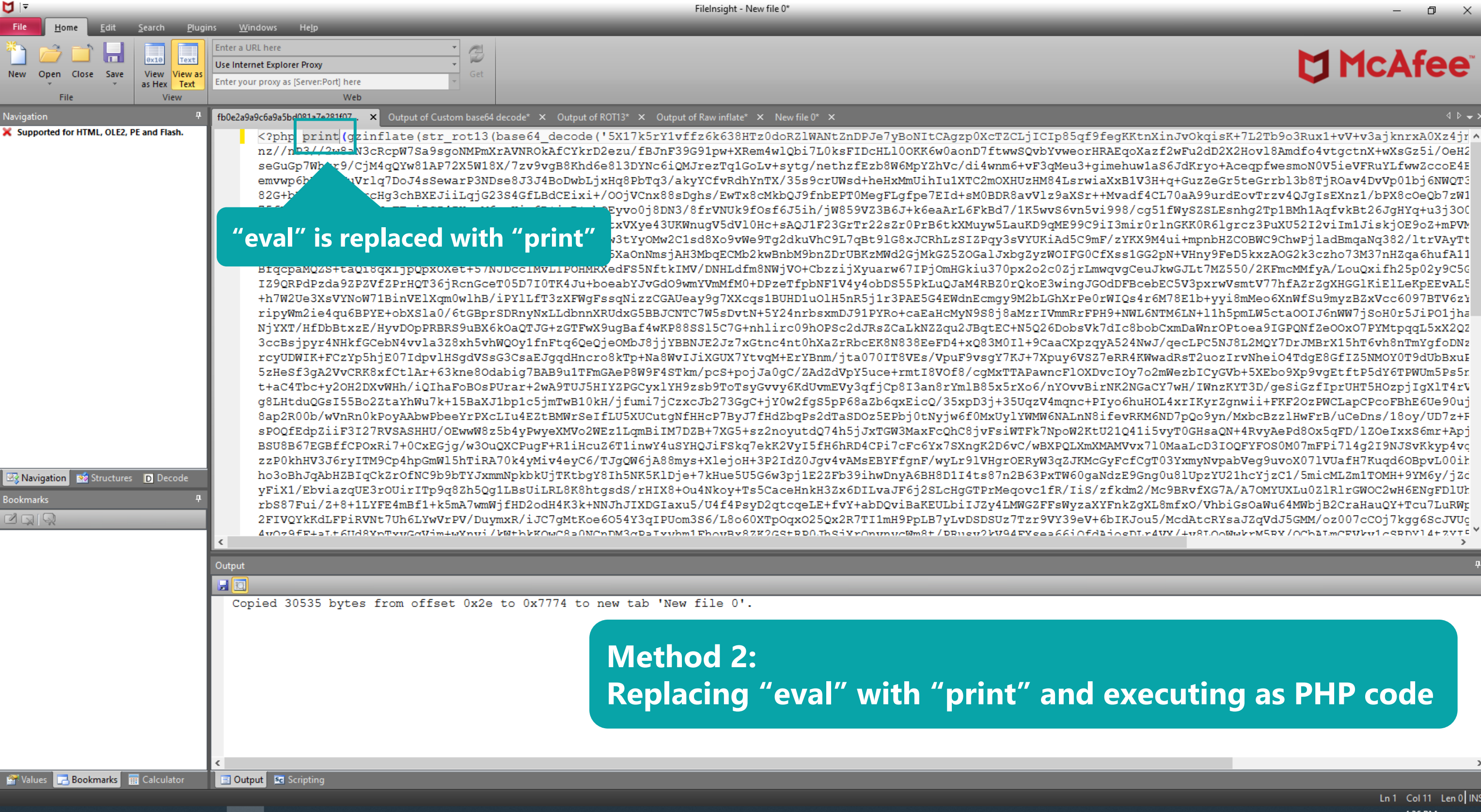

### **MICAfee**

 $\left\langle 1 \rangle + \right\rangle$ 

 $\mathsf{X}$ 

 $\Box$ 

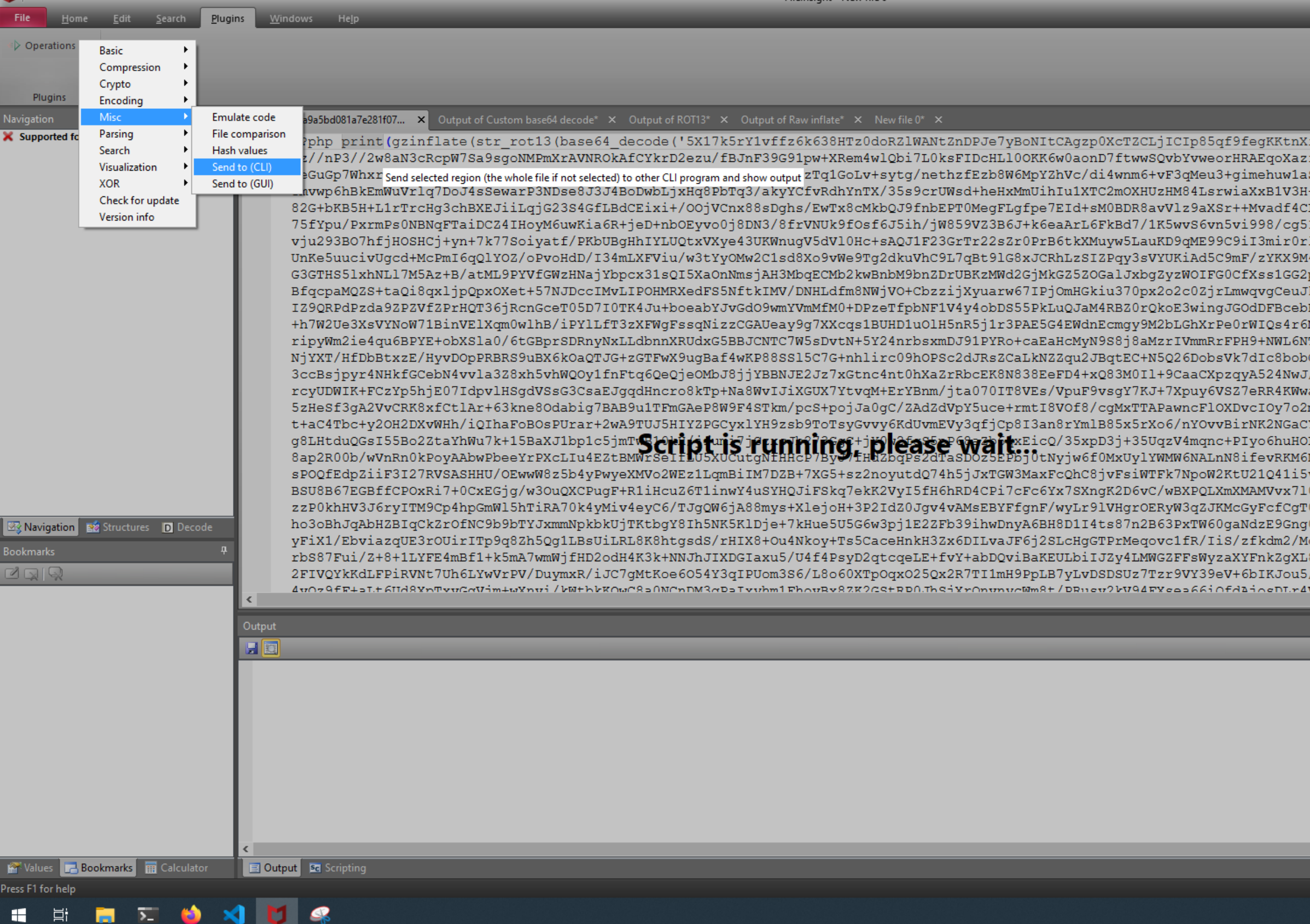

FileInsight - New file 0\*

 $M =$ 

### **McAfee**

 $\begin{array}{ccccc}\n\Box & & \times & \n\end{array}$ 

 $\triangleleft$   $\triangleright$   $\rightarrow$   $\times$ 

inJvOkqisK+7L2Tb9o3Rux1+vV+v3ajknrxA0Xz4jr^ f2wFu2dD2X2Hov18Amdfo4vtgctnX+wXsGz5i/OeH2 S6JdKryo+AceqpfwesmoN0V5ieVFRuYLfwwZccoE4E +q+GuzZeGr5teGrrbl3b8TjROav4DvVp01bj6NWQT3 L70aA99urdEovTrzv4QJgIsEXnz1/bPX8cOeQb7zW1 1fWySZSLEsnhg2Tp1BMh1AqfvkBt26JgHYq+u3j3OC lnGKK0R6lgrcz3PuXU52I2viIm1JiskjOE9oZ+mPVM 4ui+mpnbHZCOBWC9ChwPjladBmqaNq382/ltrVAyTt pN+VHny9FeD5kxzAOG2k3czho73M37nHZqa6hufA11 kwGJLt7MZ550/2KFmcMMfyA/LouQxifh25p02y9C50 EC5V3pxrwVsmtV77hfAZrZgXHGG1KiElLeKpEEvAL5 M78E1b+yyi8mMeo6XnWfSu9myzBZxVcc6097BTV6zY TM6LN+l1h5pmLW5cta00IJ6nWW7jSoH0r5JiPO1jha CxmDaWnrOPtoea9IGPQNfZeOOxO7PYMtpqqL5xX2QZ /gecLPC5NJ8L2MQY7DrJMBrX15hT6vh8nTmYgfoDNz adRsT2uozIrvNheiO4TdgE8GfIZ5NMOY0T9dUbBxuI mWezbICyGVb+5XEbo9Xp9vgEtftP5dY6TPWUm5Ps5r Y7wH/IWnzKYT3D/geSiGzfIprUHT5HOzpjIgXlT4rV L4xrIKyrZgnwii+FKF2OzPWCLapCPcoFBhE6Ue90uj ND7pQo9yn/MxbcBzzlHwFrB/uCeDns/18oy/UD7z+F vyT0GHsaQN+4RvyAePd8Ox5qFD/lZOeIxxS6mr+Apj 0MaaLcD3IOQFYFOS0M07mFPi714q2I9NJSvKkyp4vc 03YxmyNvpabVeg9uvoX071VUafH7Kuqd6OBpvL00ih 0u81UpzYU21hcYjzC1/5micMLZm1TOMH+9YM6y/jZc c9BRvfXG7A/A7OMYUXLu0Z1R1rGWOC2wH6ENgFD1Uh 8mfxO/VhbiGsOaWu64MWbjB2CraHauQY+Tcu7LuRWg /McdAtcRYsaJZqVdJ5GMM/oz007cCOj7kgg6ScJVUg 7Y/+v2T.OoMwbrM5RY/OCbat.mCRVbv1cSRDV14+ZVTE<sup>V</sup>

**+ 0 × 0 F = A D**  $^{4:37 \text{ PM}}$  and  $^{4:37 \text{ PM}}$ 

Ln 1 Col 11 Len 0 INS

 $\hfill \Box$ 

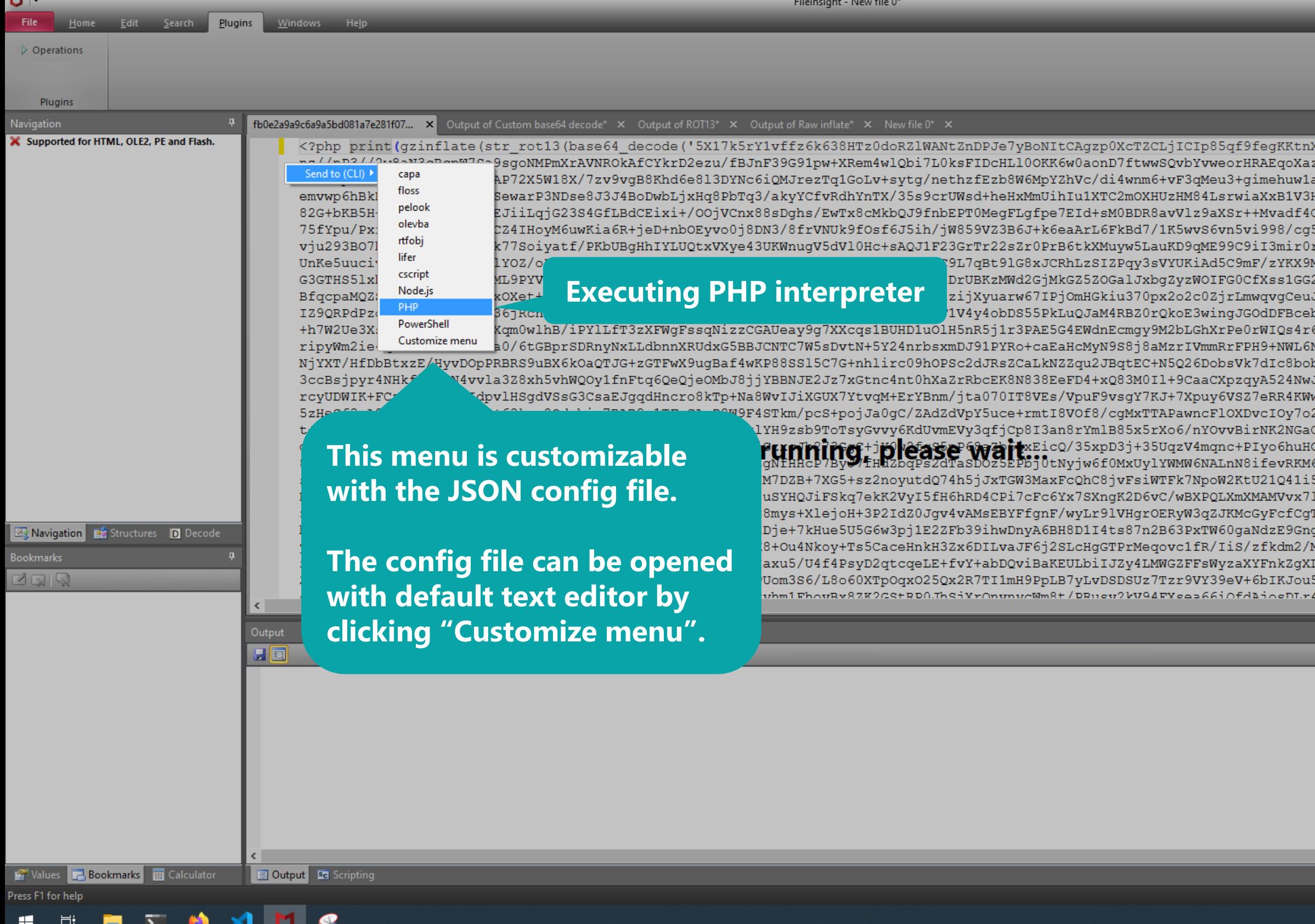

### **McAfee**

0

 $\mathsf{X}$ 

inJvOkqisK+7L2Tb9o3Rux1+vV+v3ajknrxA0Xz4jr^ zf2wFu2dD2X2Hov18Amdfo4vtgctnX+wXsGz5i/OeH2 aS6JdKryo+AceqpfwesmoN0V5ieVFRuYLfwwZccoE4E Hq+GuzZeGr5teGrrbl3b8TjROav4DvVp01bj6NWQT3 LJ0aA99urdEovTrzv4QJgIsEXnz1/bPX8cOeQb7zW1 51fWySZSLEsnhg2Tp1BMh1AqfvkBt26JgHYq+u3j3OC :lnGKK0R6lgrcz3PuXU52I2viIm1JiskjOE9oZ+mPVM 14ui+mpnbHZCOBWC9ChwPjladBmqaNq382/ltrVAyTt 2pN+VHny9FeD5kxzAOG2k3czho73M37nHZqa6hufA11 JkwGJLt7MZ550/2KFmcMMfyA/LouQxifh25p02y9C50 EC5V3pxrwVsmtV77hfAZrZgXHGG1KiElLeKpEEvAL5 6M78E1b+yyi8mMeo6XnWfSu9myzBZxVcc6097BTV6zY NTM6LN+l1h5pmLW5ctaOOIJ6nWW7jSoH0r5JiPO1jha CxmDaWnrOPtoea9IGPQNfZeOOxO7PYMtpqqL5xX2QZ J/qecLPC5NJ8L2MQY7DrJMBrX15hT6vh8nTmYgfoDNz adRsT2uozIrvNheiO4TdgE8GfIZ5NMOY0T9dUbBxuI mWezbICyGVb+5XEbo9Xp9vgEtftP5dY6TPWUm5Ps5r CY7wH/IWnzKYT3D/geSiGzfIprUHT5HOzpjIgXlT4rV DL4xrIKyrZgnwii+FKF2OzPWCLapCPcoFBhE6Ue90uj ND7pQo9yn/MxbcBzzlHwFrB/uCeDns/18oy/UD7z+F vyT0GHsaQN+4RvyAePd8Ox5qFD/lZOeIxxS6mr+Apj .0MaaLcD3IOQFYFOS0M07mFPi714q2I9NJSvKkyp4vc 03YxmyNvpabVeg9uvoX071VUafH7Kuqd6OBpvL00ih j0u81UpzYU21hcYjzC1/5micMLZm1TOMH+9YM6y/jZc Ac9BRvfXG7A/A7OMYUXLu0Z1R1rGWOC2wH6ENgFD1Uh 8mfxO/VhbiGsOaWu64MWbjB2CraHauQY+Tcu7LuRWg /McdAtcRYsaJZqVdJ5GMM/oz007cCOj7kgg6ScJVUg VY/+v8IOoWwbrM5RY/OCblImCRVbv1cSRDV14+ZVTE<sup>V</sup>

**+ D**  $\leq$  **0**  $\leq$  0  $\leq$  **D**  $\leq$   $\frac{4:37 \text{ PM}}{8/7/2021}$ 

Ln 1 Col 11 Len 0 INS

 $\hfill \Box$
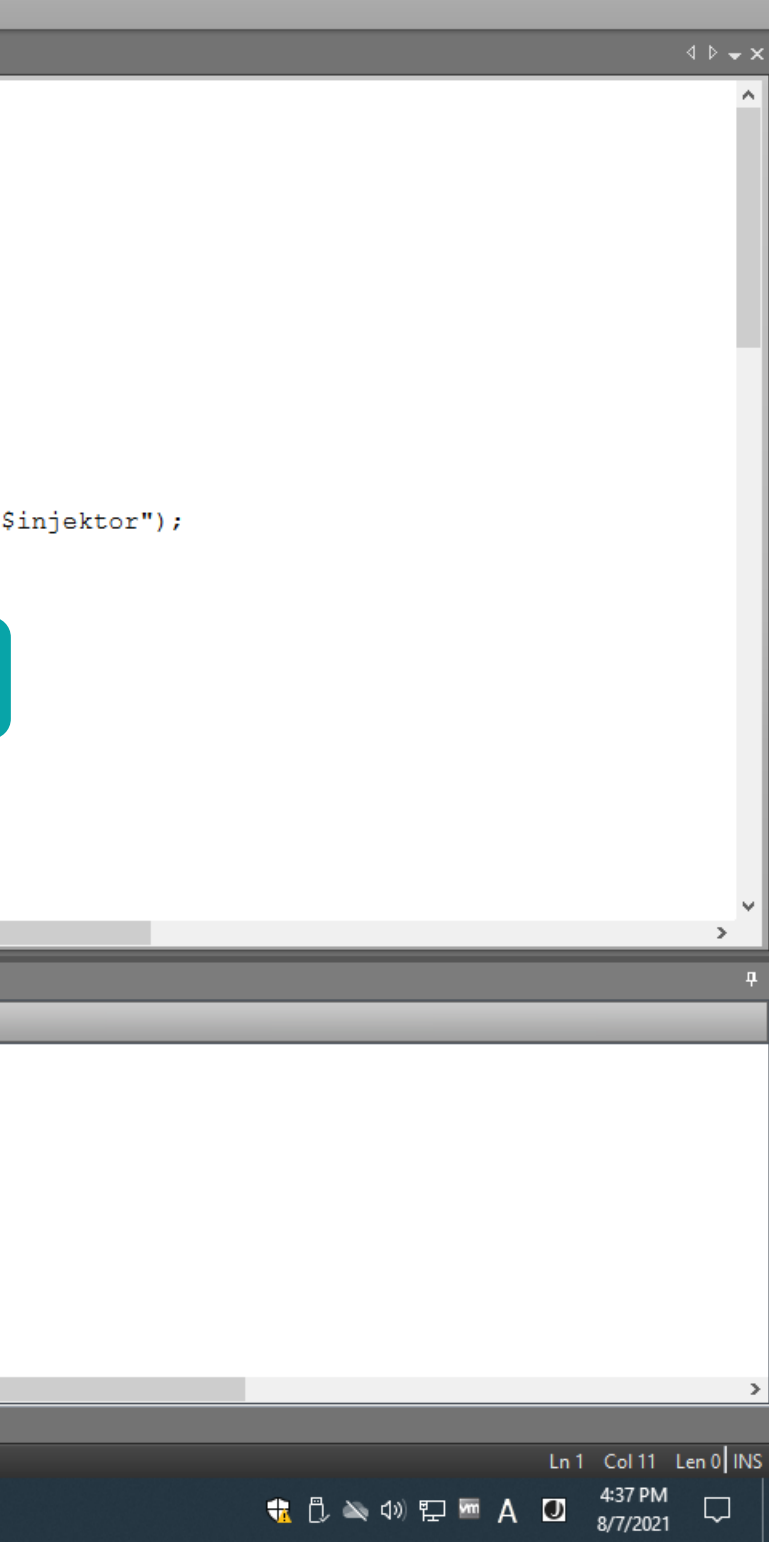

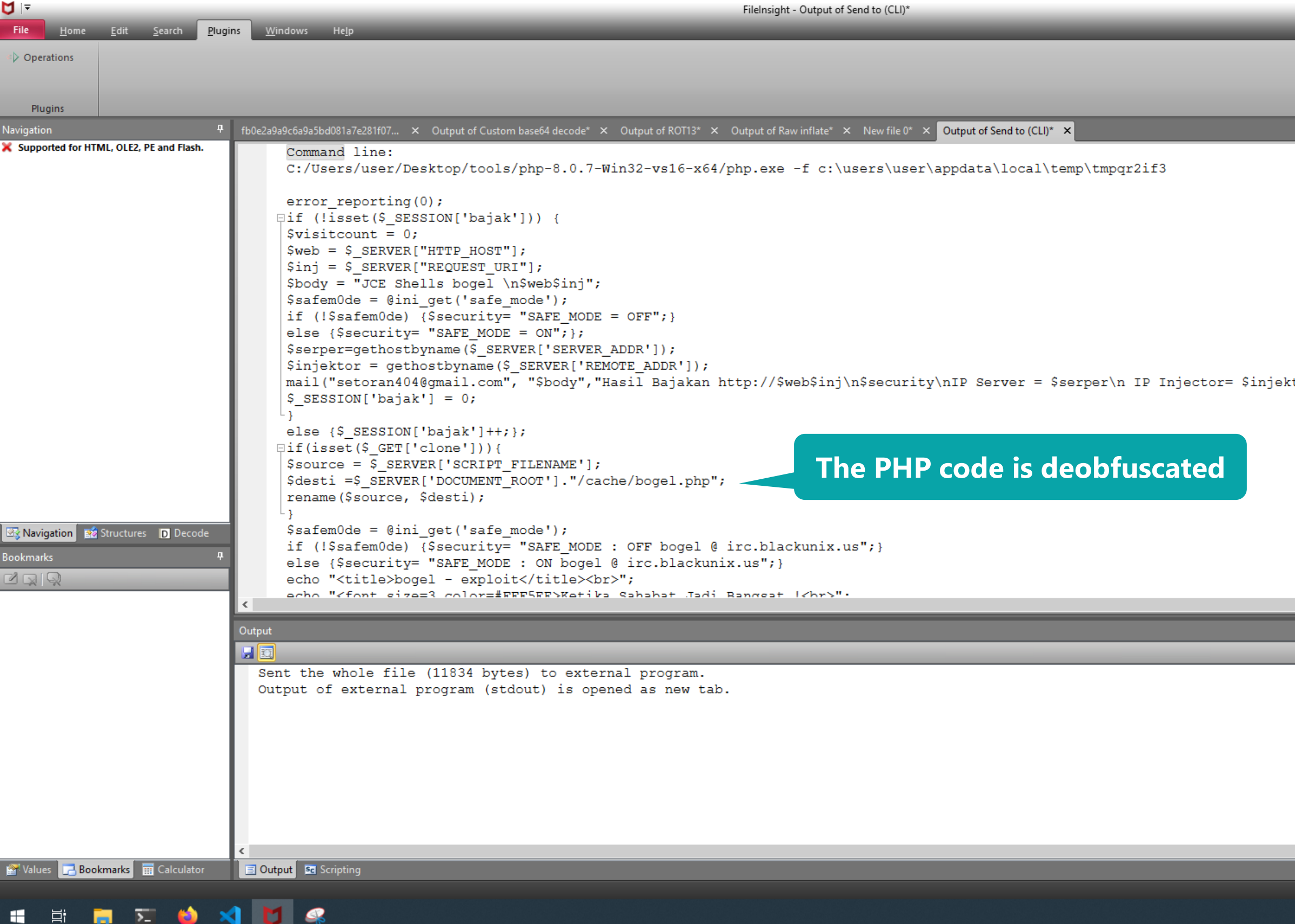

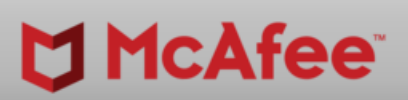

 $\overline{\phantom{0}}$ 

 $\sigma$   $\times$ 

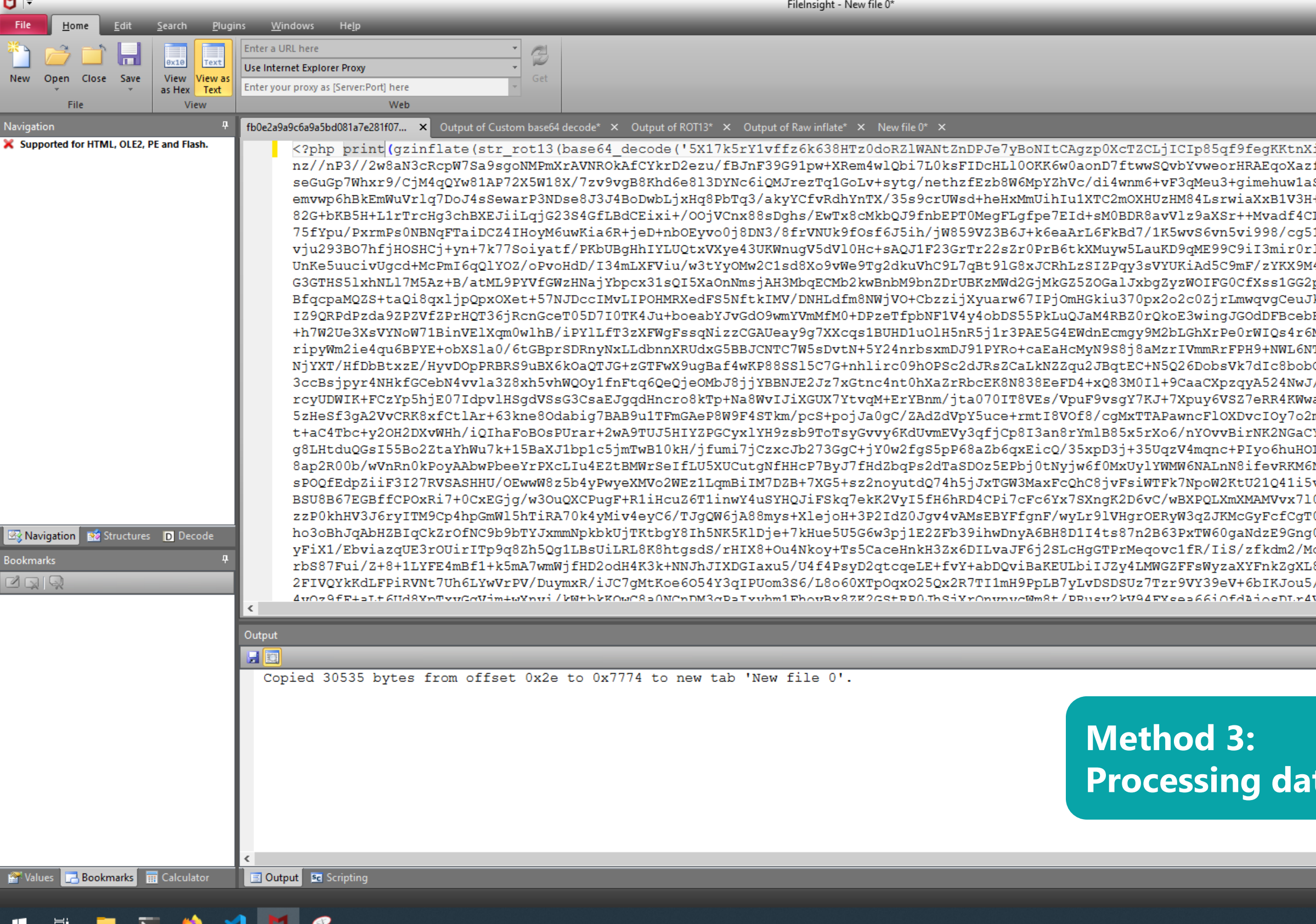

## **McAfee**

 $\triangle$   $\triangleright$   $\rightarrow$   $\times$ 

 $\mathsf{X}$ 

 $\Box$ 

inJvOkqisK+7L2Tb9o3Rux1+vV+v3ajknrxA0Xz4jr^ f2wFu2dD2X2Hov18Amdfo4vtgctnX+wXsGz5i/OeH2 S6JdKryo+AceqpfwesmoN0V5ieVFRuYLfwwZccoE4E +q+GuzZeGr5teGrrbl3b8TjROav4DvVp01bj6NWQT3 L70aA99urdEovTrzv4QJgIsEXnz1/bPX8cOeQb7zW1 1fWySZSLEsnhg2Tp1BMh1AqfvkBt26JgHYq+u3j3OC lnGKK0R6lgrcz3PuXU52I2viIm1JiskjOE9oZ+mPVM 4ui+mpnbHZCOBWC9ChwPjladBmqaNq382/ltrVAyTt pN+VHny9FeD5kxzAOG2k3czho73M37nHZqa6hufA11 kwGJLt7MZ550/2KFmcMMfyA/LouQxifh25p02y9C50 EC5V3pxrwVsmtV77hfAZrZgXHGG1KiElLeKpEEvAL5 M78E1b+yyi8mMeo6XnWfSu9myzBZxVcc6097BTV6zY TM6LN+l1h5pmLW5cta00IJ6nWW7jSoH0r5JiPO1jha CxmDaWnrOPtoea9IGPQNfZeOOxO7PYMtpqqL5xX2QZ /qecLPC5NJ8L2MQY7DrJMBrX15hT6vh8nTmYgfoDNz adRsT2uozIrvNheiO4TdgE8GfIZ5NMOY0T9dUbBxuI mWezbICyGVb+5XEbo9Xp9vgEtftP5dY6TPWUm5Ps5r Y7wH/IWnzKYT3D/geSiGzfIprUHT5HOzpjIgXlT4rV L4xrIKyrZgnwii+FKF2OzPWCLapCPcoFBhE6Ue90uj ND7pQo9yn/MxbcBzzlHwFrB/uCeDns/18oy/UD7z+F vyT0GHsaQN+4RvyAePd8Ox5qFD/lZOeIxxS6mr+Apj 0MaaLcD3IOQFYFOS0M07mFPi714q2I9NJSvKkyp4vc 03YxmyNvpabVeg9uvoX071VUafH7Kuqd6OBpvL00ih 0u81UpzYU21hcYjzC1/5micMLZm1TOMH+9YM6y/jZc c9BRvfXG7A/A7OMYUXLu0Z1R1rGWOC2wH6ENgFD1Uh 8mfxO/VhbiGsOaWu64MWbjB2CraHauQY+Tcu7LuRWg /McdAtcRYsaJZqVdJ5GMM/oz007cCOj7kgg6ScJVUc 7Y/+v2T.OoMukrM5RY/OChat.mCRVkv1cSRDV14+ZVT<sup>c\</sup>

### **Ra** with CyberChef

**+ D**  $\leq$  **0**  $\leq$  0 **E A D**  $\frac{4:36 \text{ PM}}{8/7/2021}$ 

Ln 1 Col 11 Len 0 INS

 $\Box$ 

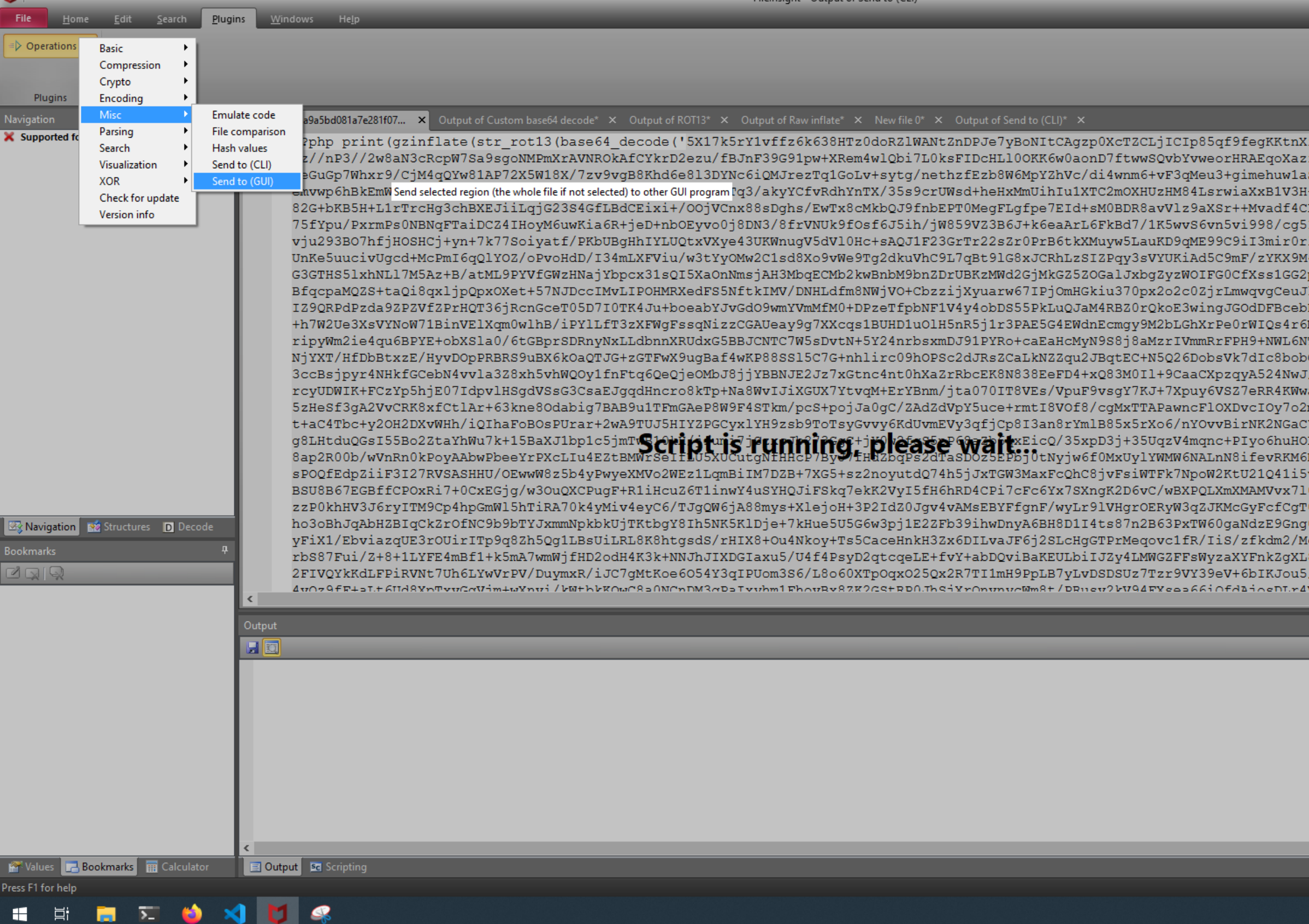

 $Eilahrichat$ , Output of Sand to  $(CL)$ 

 $M =$ 

### **McAfee**

0

 $\times$ 

 $\triangle$   $\triangleright$   $\rightarrow$   $\times$ 

inJvOkqisK+7L2Tb9o3Rux1+vV+v3ajknrxA0Xz4jr^ :f2wFu2dD2X2Hov18Amdfo4vtgctnX+wXsGz5i/OeH2 S6JdKryo+AceqpfwesmoN0V5ieVFRuYLfwwZccoE4E +q+GuzZeGr5teGrrbl3b8TjROav4DvVp01bj6NWQT3 L70aA99urdEovTrzv4QJgIsEXnz1/bPX8cOeQb7zW1 1fWySZSLEsnhg2Tp1BMh1AqfvkBt26JgHYq+u3j3OC InGKK0R6lgrcz3PuXU52I2viIm1JiskjOE9oZ+mPVM 4ui+mpnbHZCOBWC9ChwPjladBmqaNq382/ltrVAyTt pN+VHny9FeD5kxzAOG2k3czho73M37nHZqa6hufA11 kwGJLt7MZ550/2KFmcMMfyA/LouQxifh25p02y9C5G EC5V3pxrwVsmtV77hfAZrZgXHGG1KiElLeKpEEvAL5 M78E1b+yyi8mMeo6XnWfSu9myzBZxVcc6097BTV6zY TM6LN+11h5pmLW5cta00IJ6nWW7jSoH0r5JiP01jha CxmDaWnrOPtoea9IGPQNfZeOOxO7PYMtpqqL5xX2QZ /qecLPC5NJ8L2MQY7DrJMBrX15hT6vh8nTmYgfoDNz adRsT2uozIrvNheiO4TdgE8GfIZ5NMOY0T9dUbBxuI mWezbICyGVb+5XEbo9Xp9vgEtftP5dY6TPWUm5Ps5r Y7wH/IWnzKYT3D/geSiGzfIprUHT5HOzpjIgXlT4rV L4xrIKyrZgnwii+FKF2OzPWCLapCPcoFBhE6Ue90uj ND7pQo9yn/MxbcBzzlHwFrB/uCeDns/18oy/UD7z+F vyT0GHsaQN+4RvyAePd8Ox5qFD/lZOeIxxS6mr+Apj 0MaaLcD3IOQFYFOS0M07mFPi714q2I9NJSvKkyp4vc 03YxmyNvpabVeg9uvoX071VUafH7Kuqd6OBpvL00ih 0u81UpzYU21hcYjzC1/5micMLZm1TOMH+9YM6y/jZc c9BRvfXG7A/A7OMYUXLu0Z1R1rGWOC2wH6ENgFD1Uh 8mfxO/VhbiGsOaWu64MWbjB2CraHauQY+Tcu7LuRWp /McdAtcRYsaJZqVdJ5GMM/oz007cCOj7kgg6ScJVUc VY/+v8T.OoMwbrM5RY/OChat.mCRVbv1cSRDV14+2VTEY

Ln 58 Col 138 Len 11777 INS

 $\Box$ 

**+ 0 × 0 里 m A D** <sup>4:38 PM</sup>

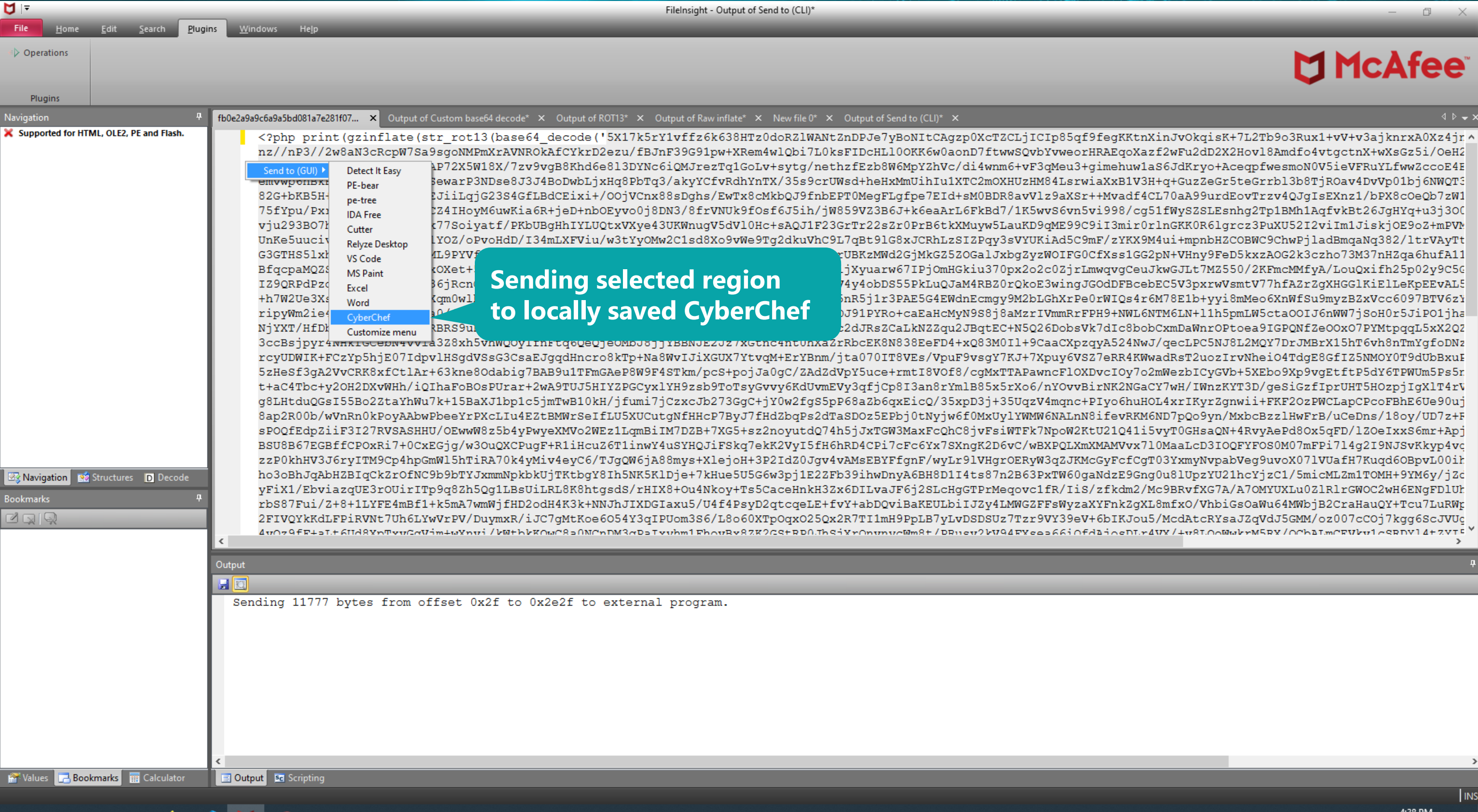

## **McAfee**

 $\triangle$   $\triangleright$   $\rightarrow$   $\times$ 

 $\begin{array}{ccc} \Box & \times \end{array}$ 

+1 1 △ 4 2 型 m A D

**INS** 

4:38 PM

8/7/2021

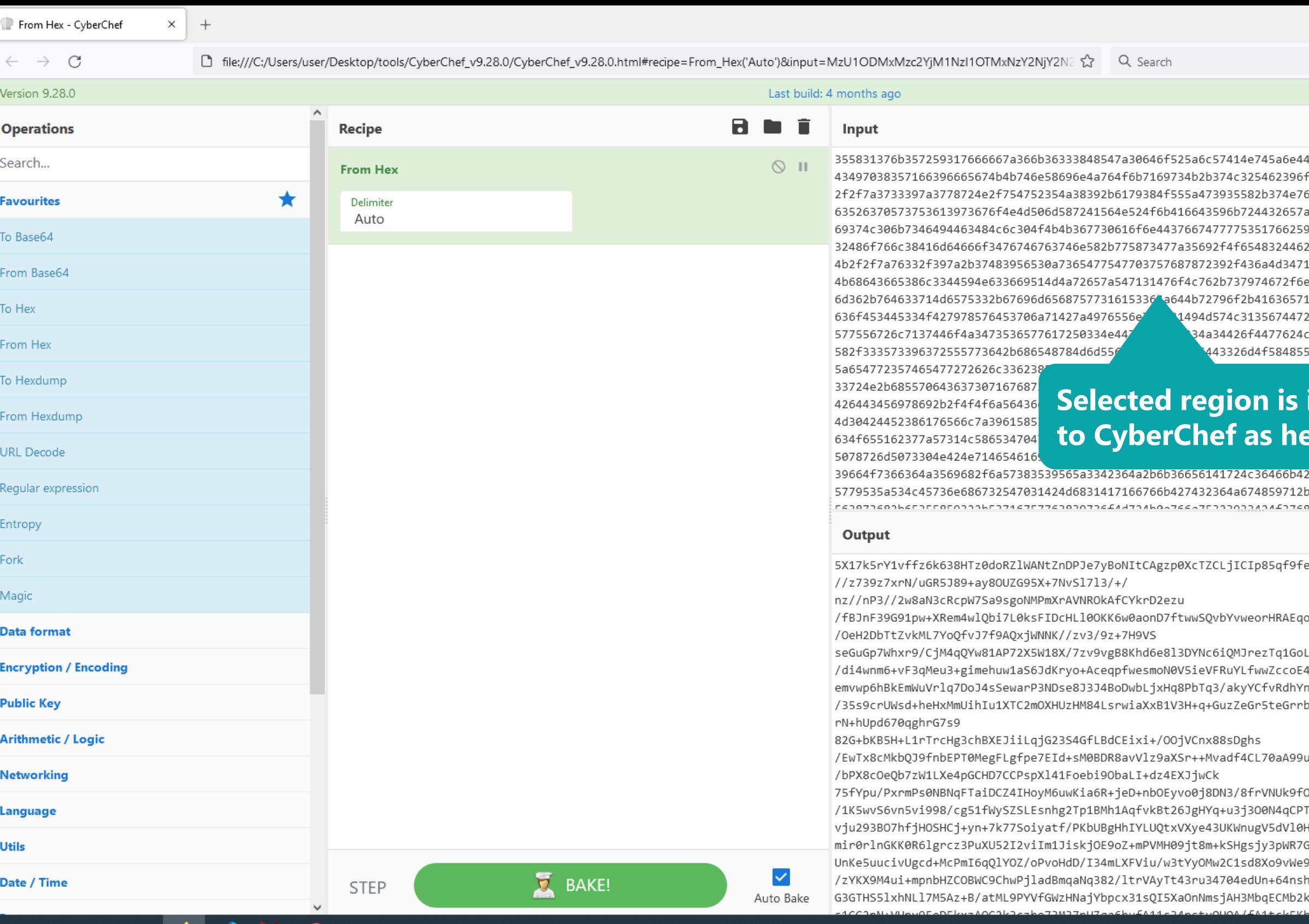

 $\sum$ 

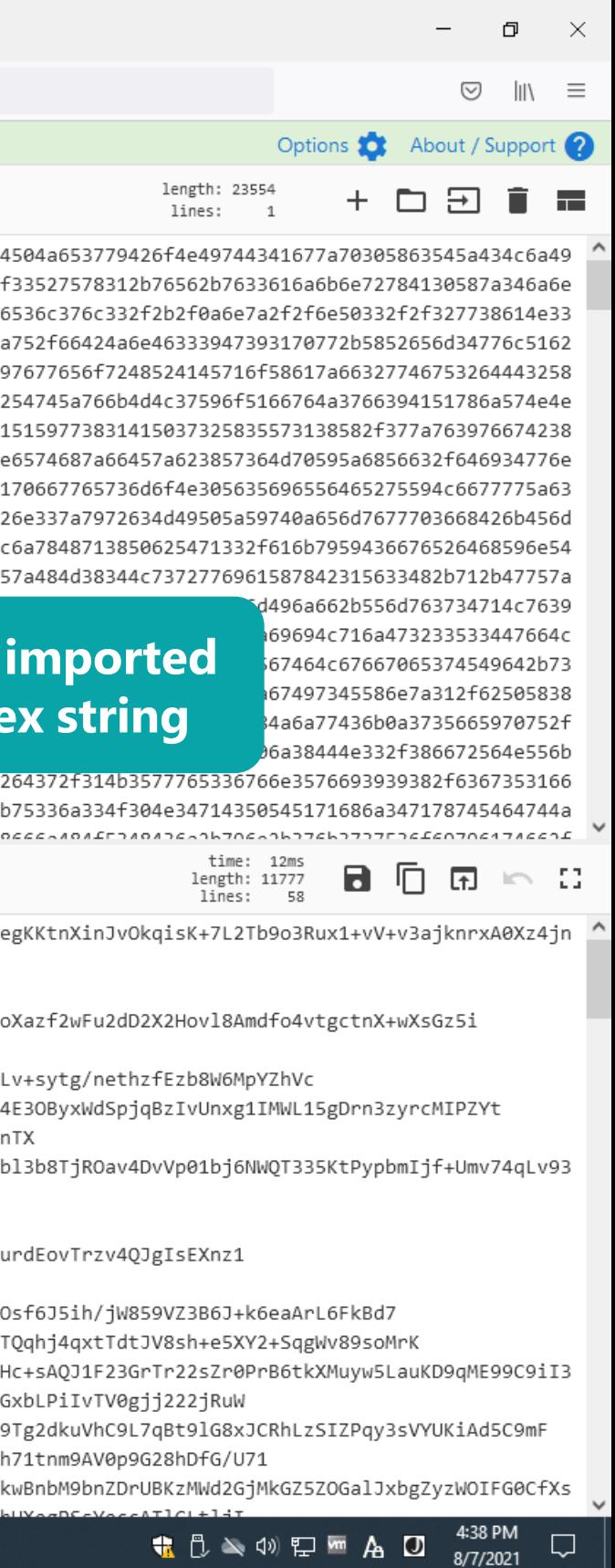

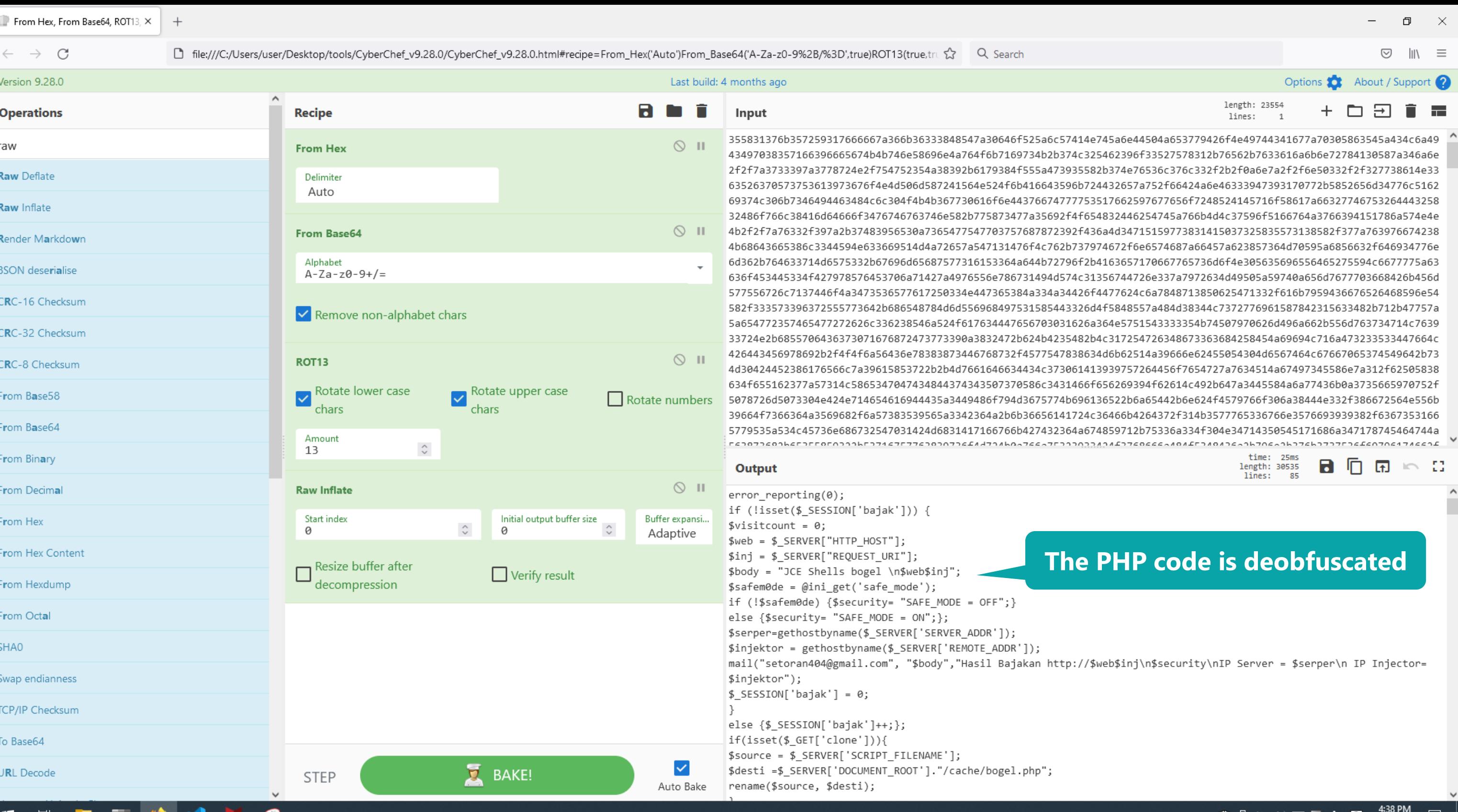

 $\geq$ 

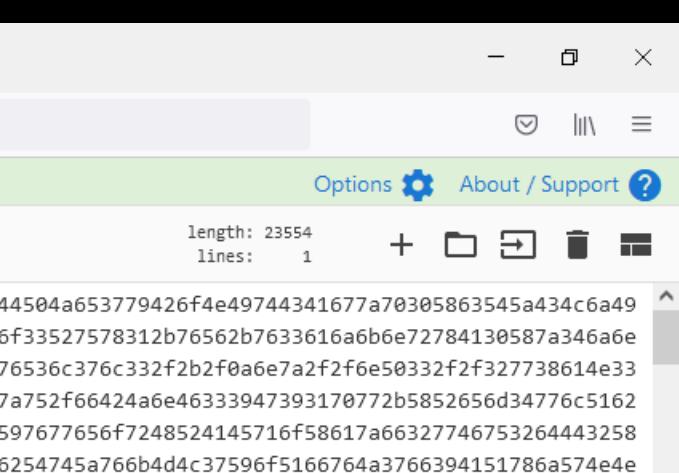

**P** code is deobfuscated

time: 25ms

85

length: 30535 lines:

日日日に出

 $\Box$ 

j\n\$security\nIP Server = \$serper\n IP Injector=

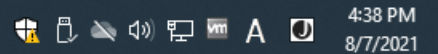

#BHUSA @BLACKHATEVENTS **42 / 98**

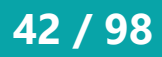

- Deobfuscation of embedded PE file
- RTF file that PE file is embedded and obfuscated with 256 byte XOR key
- Plugins used in this demo
	- Visualization -> Bitmap view
	- XOR -> Guess multibyte XOR keys
	- Encoding -> Hex text to binary data
	- Basic -> Copy to new file
	- Misc -> Hash values
- Misc -> File type
- Parsing -> Parse file structure
- Misc -> Send to (GUI)

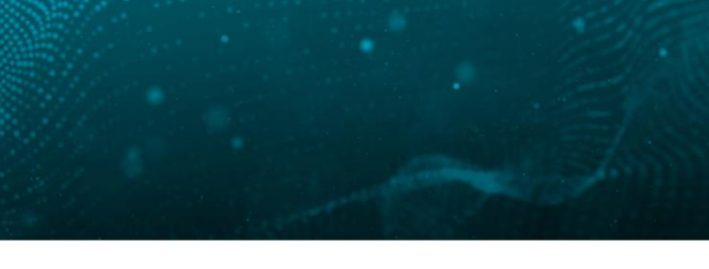

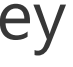

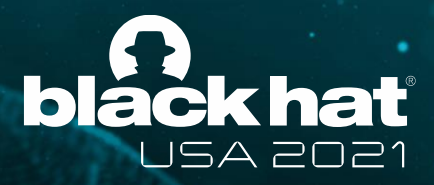

# **Demo 2**

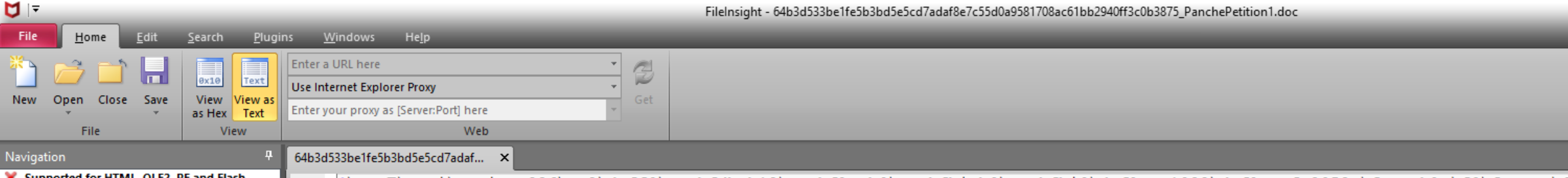

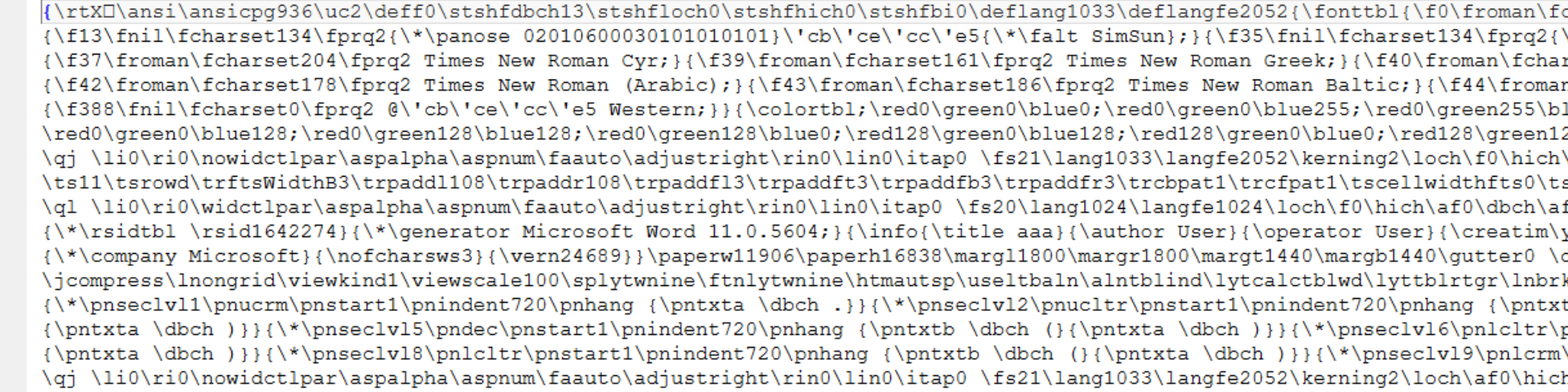

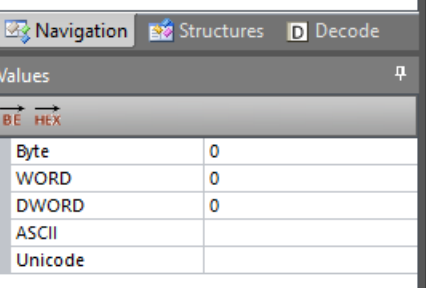

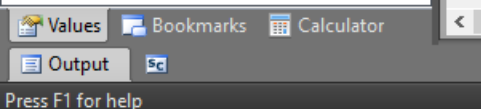

m.

 $\mathbf{H}$ 

草

 $\overline{\Sigma_{\rm m}}$ 

 $\bullet$ 

XIM

### **McAfee**

Ln 1 Col 0 Len 0 INS

 $\Box$ 

**+ ① △ <sup>4:40 PM</sup>** A **D** <sup>4:40 PM</sup> 8/7/2021

 $\Box$   $\times$ 

charset0\fprq2{\\*\panose 0202060305040502 ^  $\langle \star \rangle$ panose 02010600030101010101} $\langle \cdot \rangle$ 'cb $\langle \cdot \rangle$ rset162\fprq2 Times New Roman Tur; } {\f41\ n\fcharset163\fprq2 Times New Roman (Viet lue255;\red0\green255\blue0;\red255\green 28\blue0;\red128\green128\blue128;\red192 \af0\dbch\af13\cgrid\langnp1033\langfenp2 svertalt\tsbrdrt\tsbrdrl\tsbrdrb\tsbrdrr\ f13\cgrid\langnp1024\langfenp1024 \snext1 yr2011\mo4\dy27\hr10\min10}{\revtim\yr201 deftab420\ftnbj\aenddoc\formshade\horzdoc krule\nobrkwrptbl\snaptogridincell\allowf ta \dbch .}}{\\*\pnseclvl3\pndec\pnstart1\ pnstart1\pnindent720\pnhang {\pntxtb \dbc \pnstart1\pnindent720\pnhang {\pntxtb \db h\af0\dbch\af13\cgrid\langnp1033\langfenp

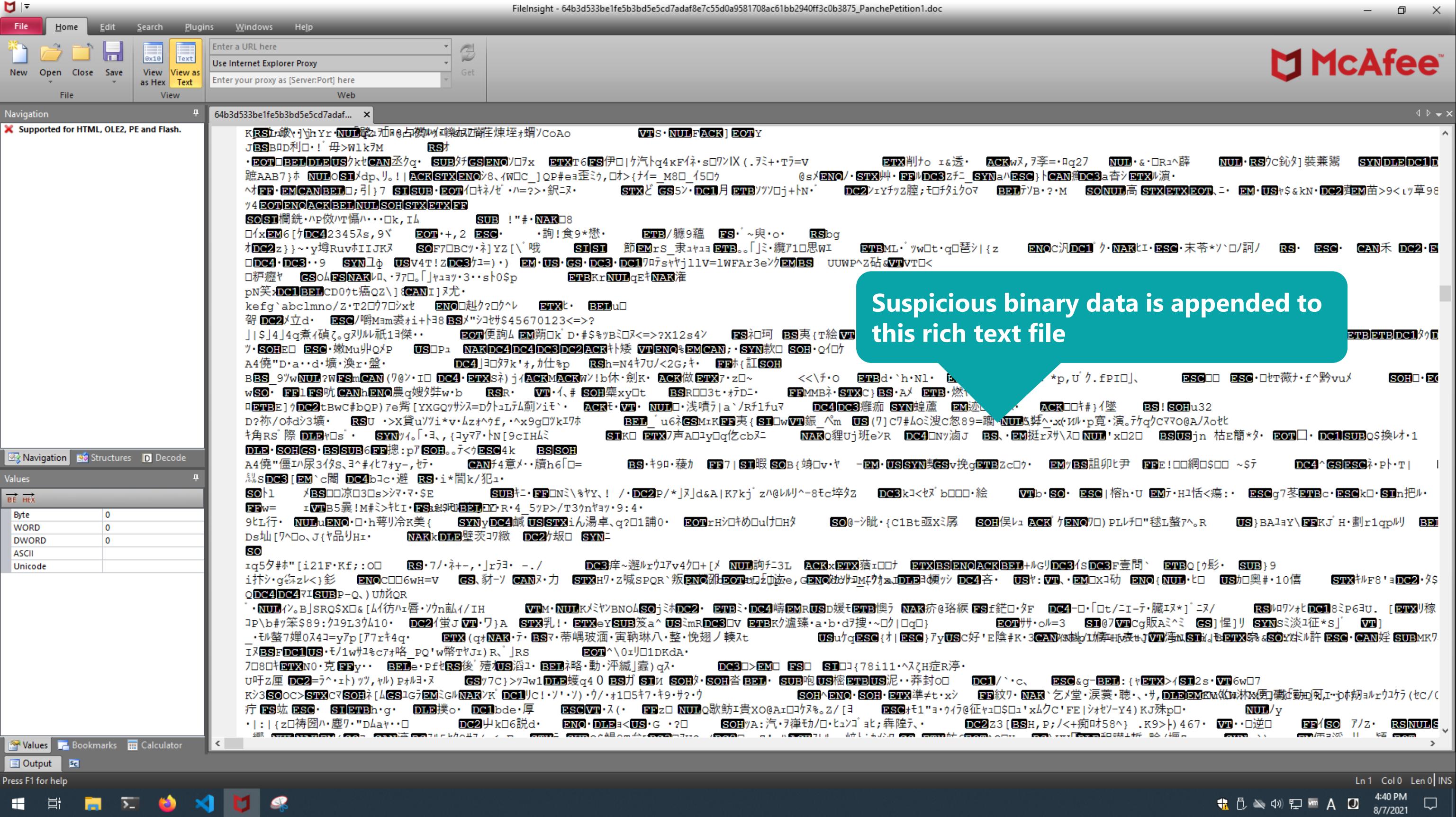

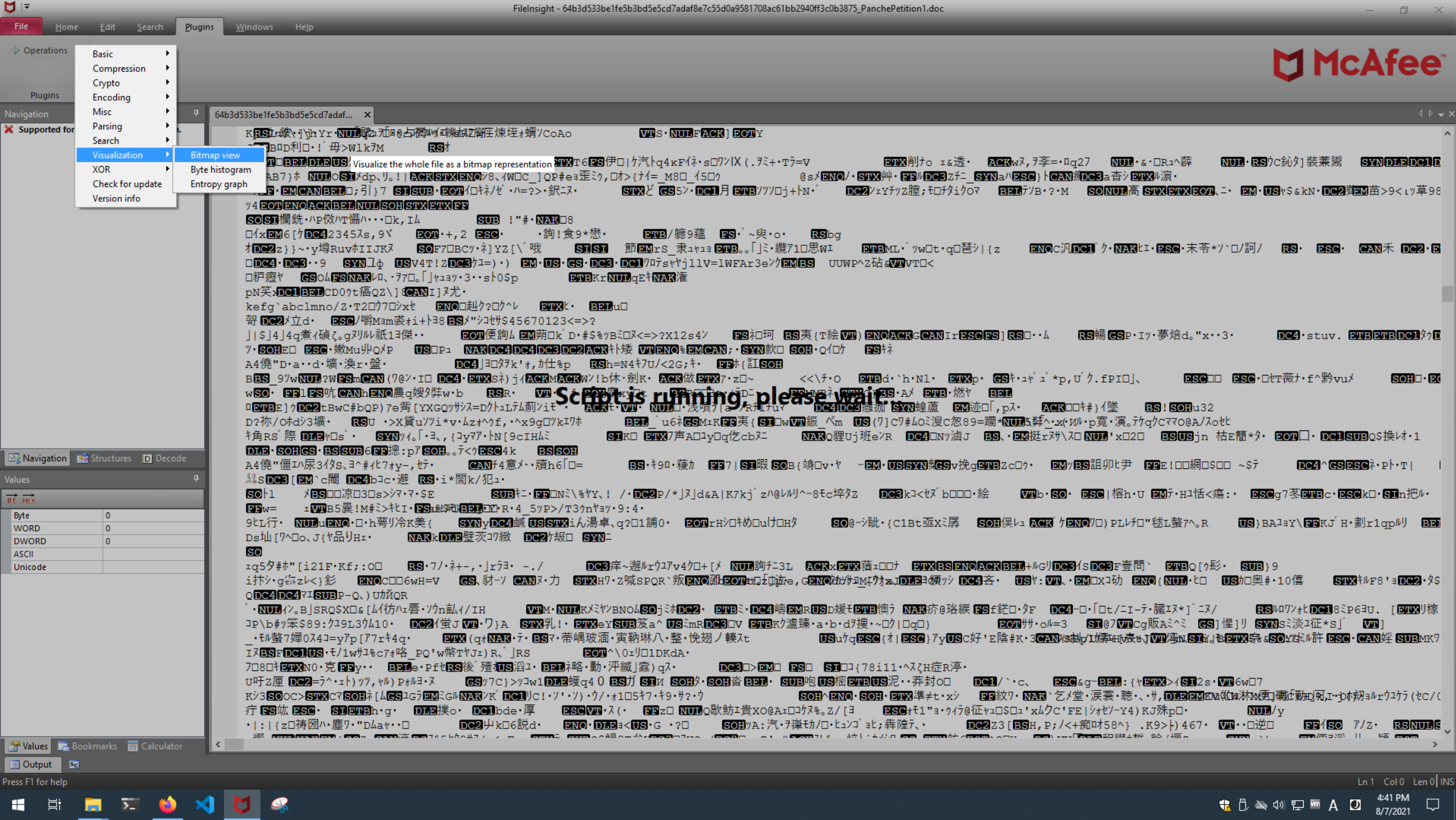

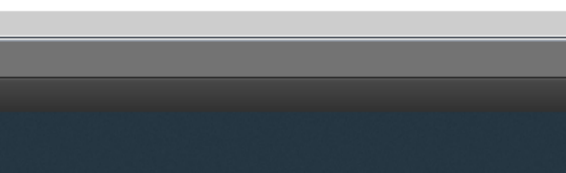

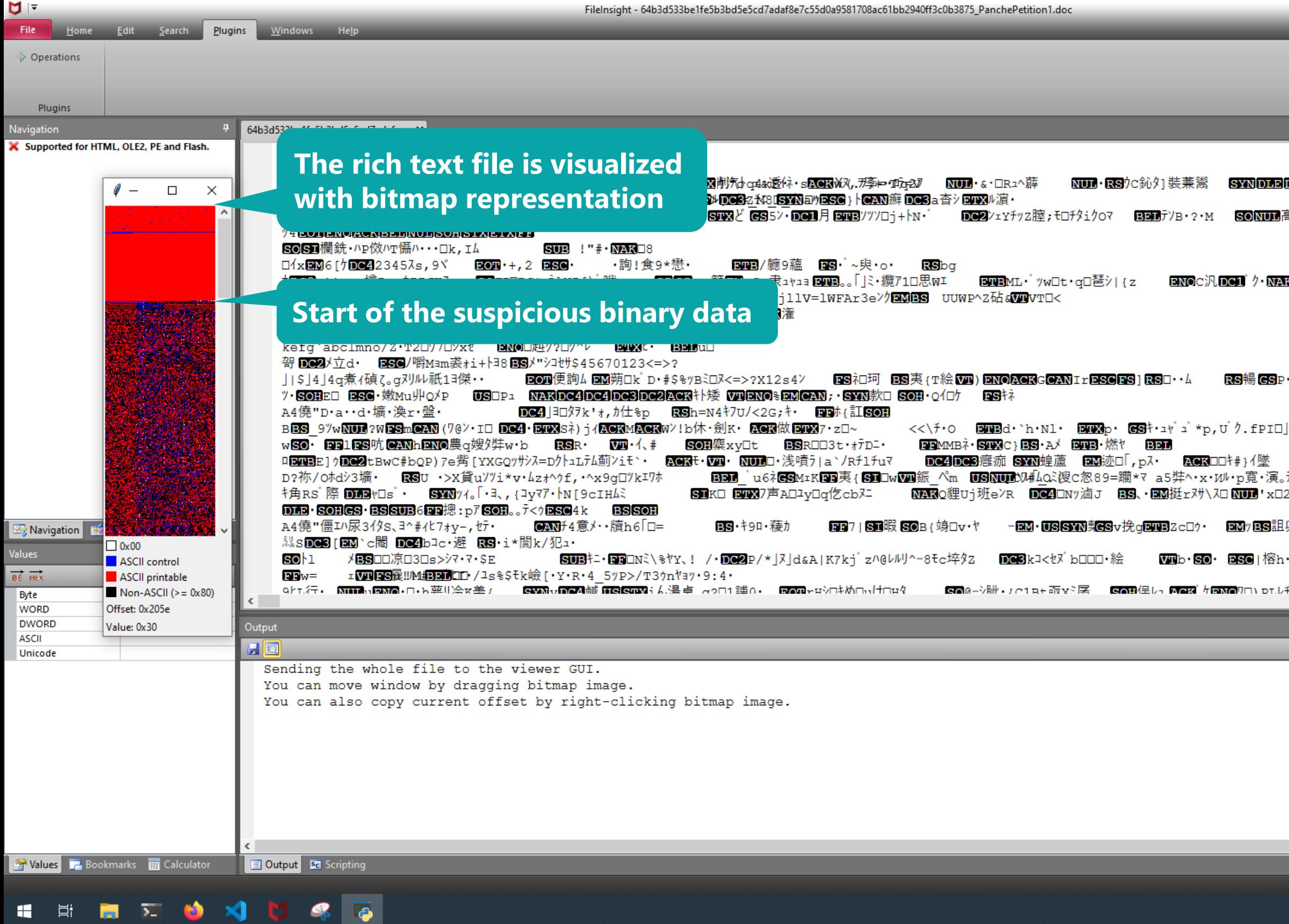

### McAfee<sup>®</sup>

 $\begin{array}{ccccc}\n\Box & & \times & \n\end{array}$ 

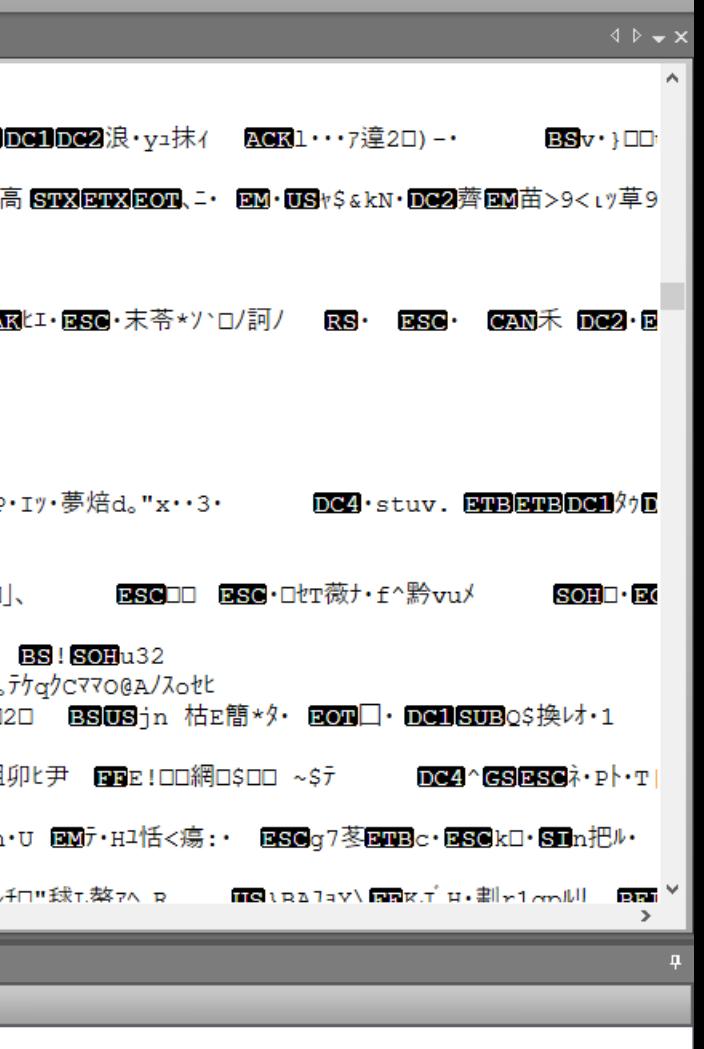

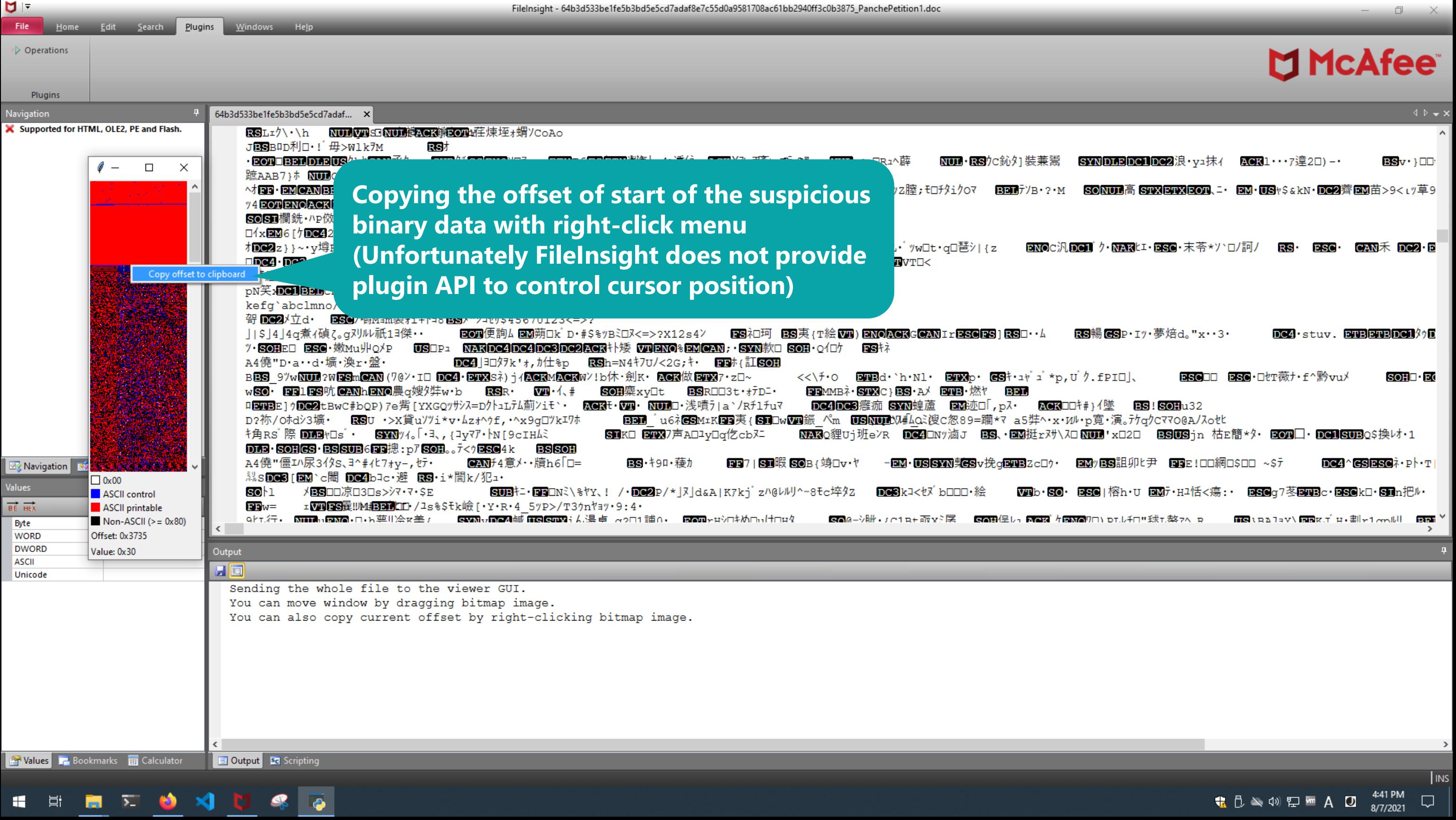

#BHUSA @BLACKHATEVENTS **48 / 98**

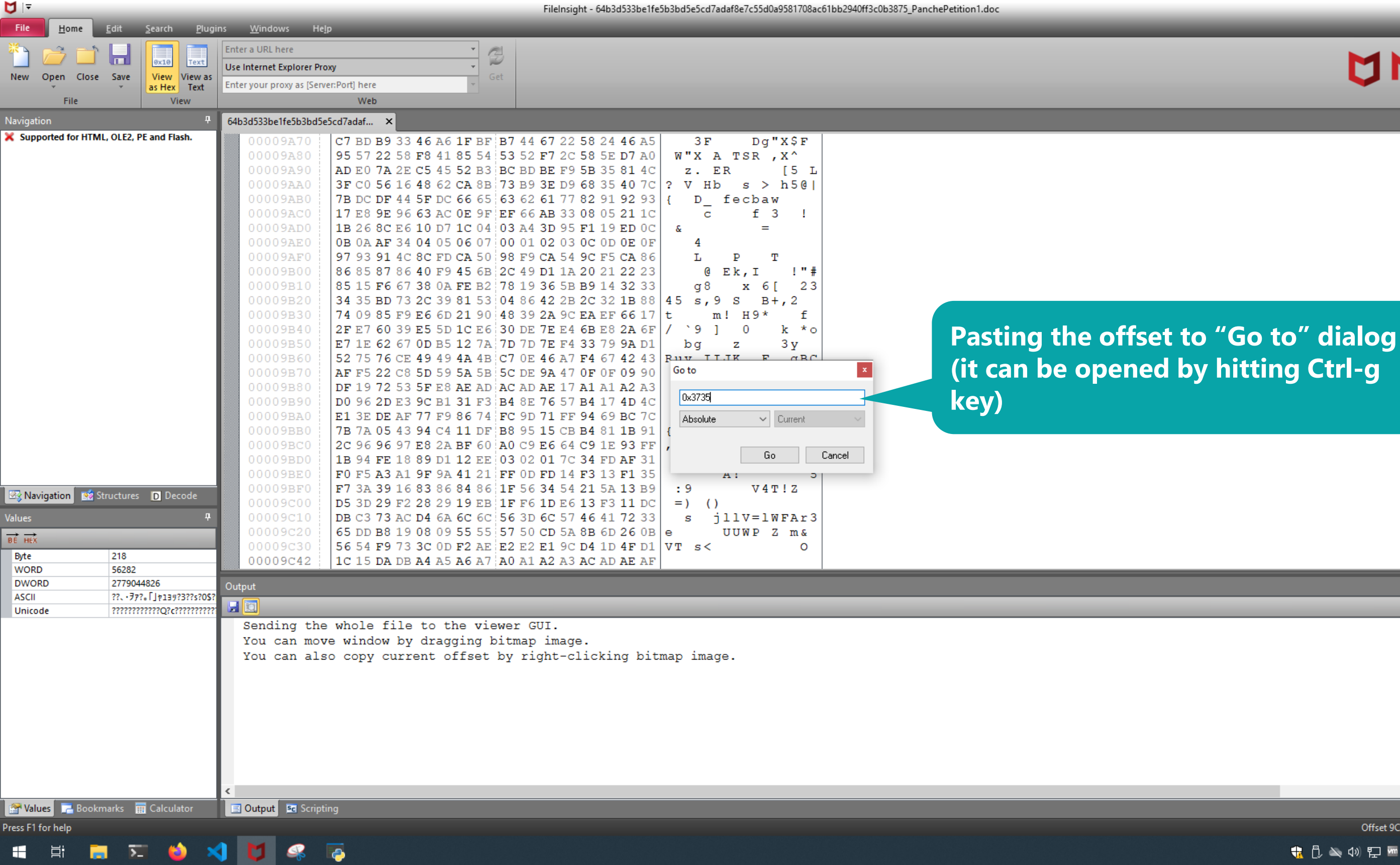

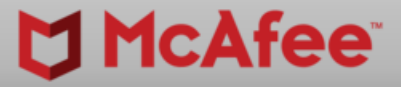

印

Offset 9C42h (40002) Length 0h (0) OVF

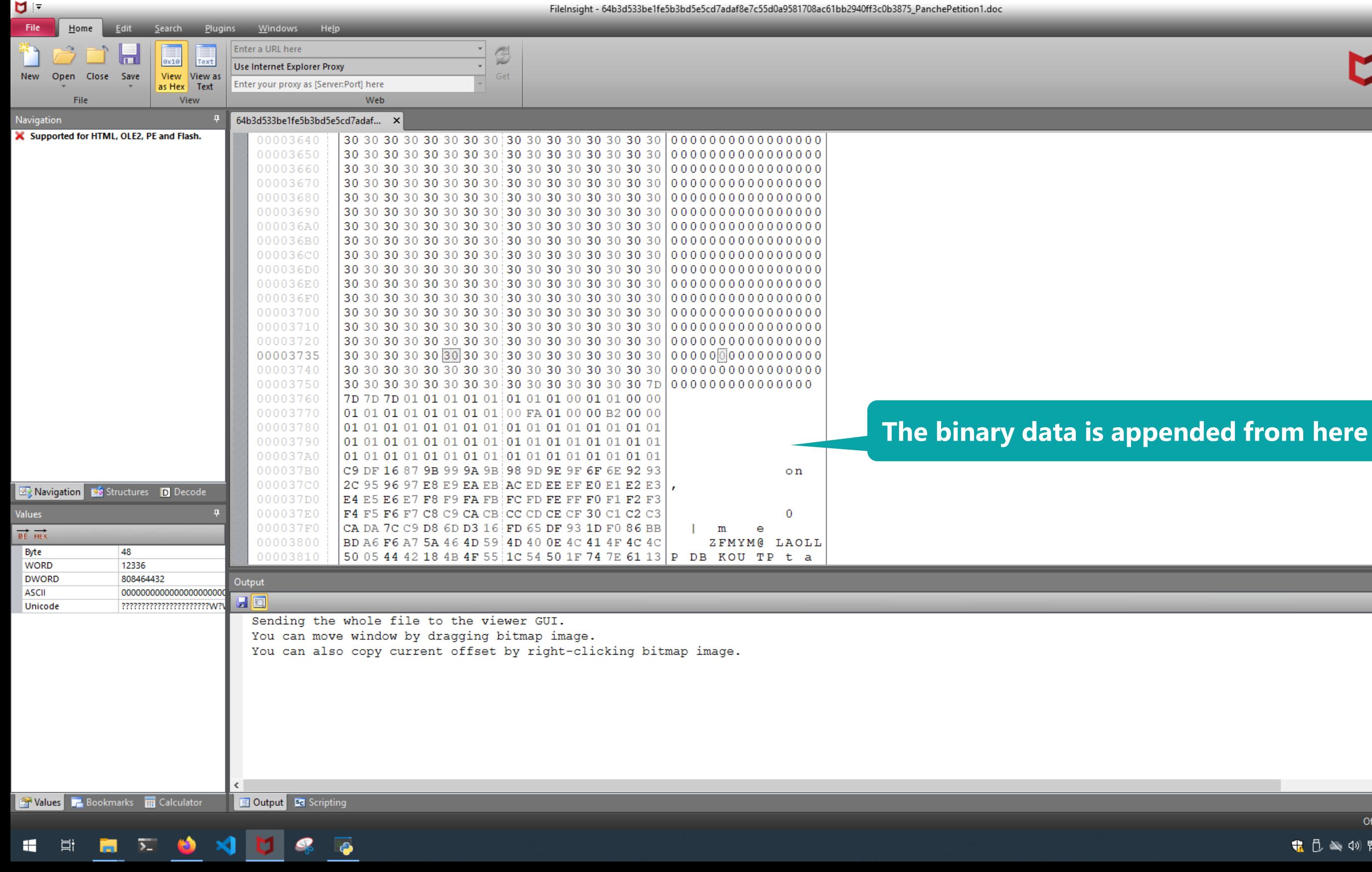

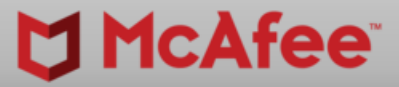

 $\Box$ 

 $\mathsf{X}$ 

Offset 3735h (14133) Length 1h (1) OVF

 $\begin{array}{c} \bullet \bullet \bullet \bullet \bullet \bullet \end{array}$   $\begin{array}{c} \bullet \bullet \bullet \bullet \bullet \bullet \end{array}$   $\begin{array}{c} \bullet \bullet \bullet \bullet \bullet \bullet \end{array}$   $\begin{array}{c} \bullet \bullet \bullet \bullet \bullet \bullet \end{array}$   $\begin{array}{c} \bullet \bullet \bullet \bullet \bullet \bullet \end{array}$   $\begin{array}{c} \bullet \bullet \bullet \bullet \bullet \bullet \end{array}$   $\begin{array}{c} \bullet \bullet \bullet \bullet \bullet \bullet \bullet \end{array}$   $\begin{array}{c} \bullet \bullet \bullet \bullet \bullet \bullet \bullet \bullet \end{array}$ 

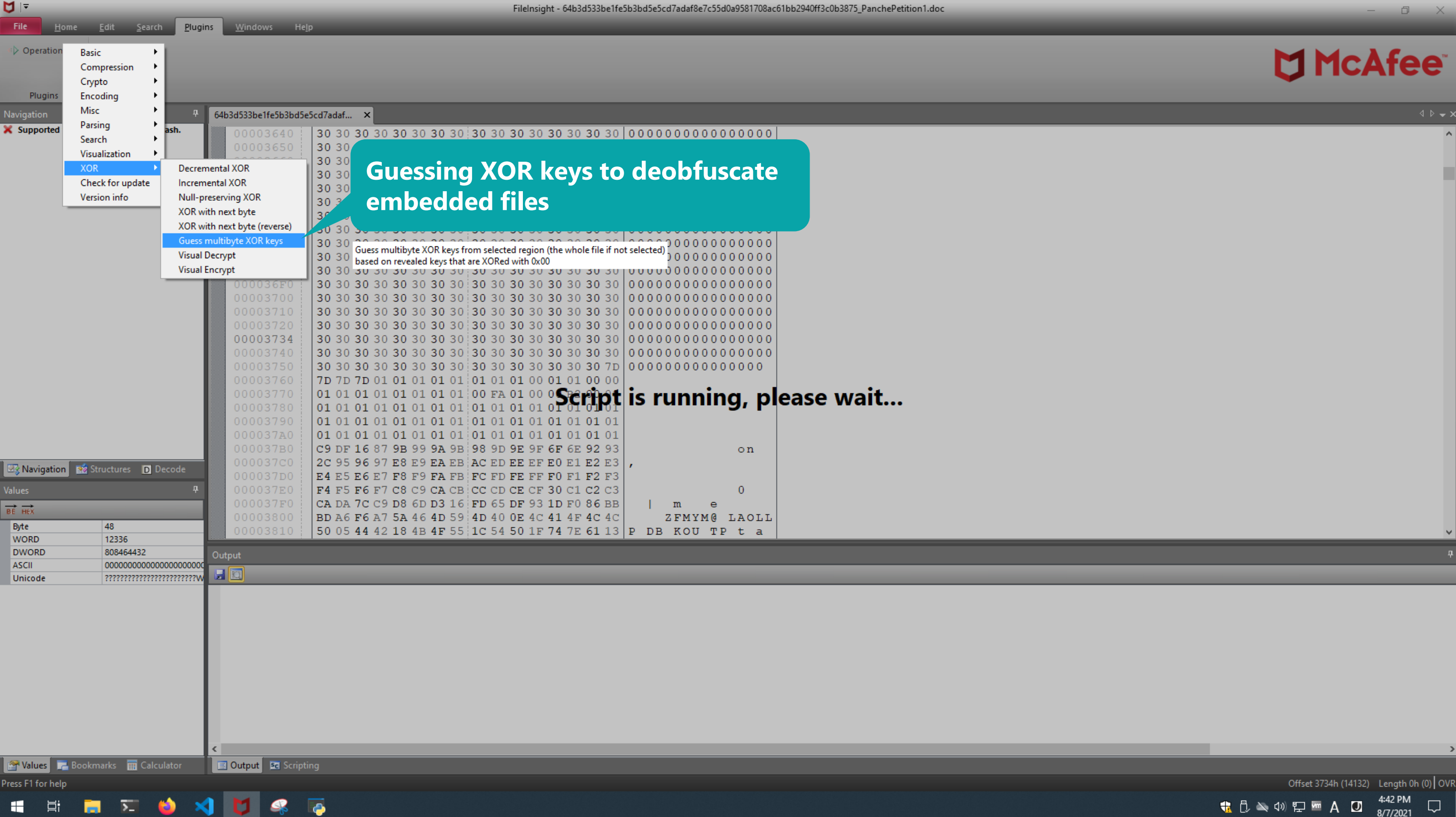

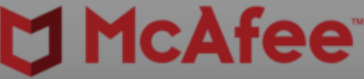

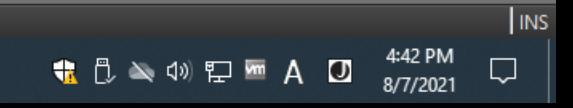

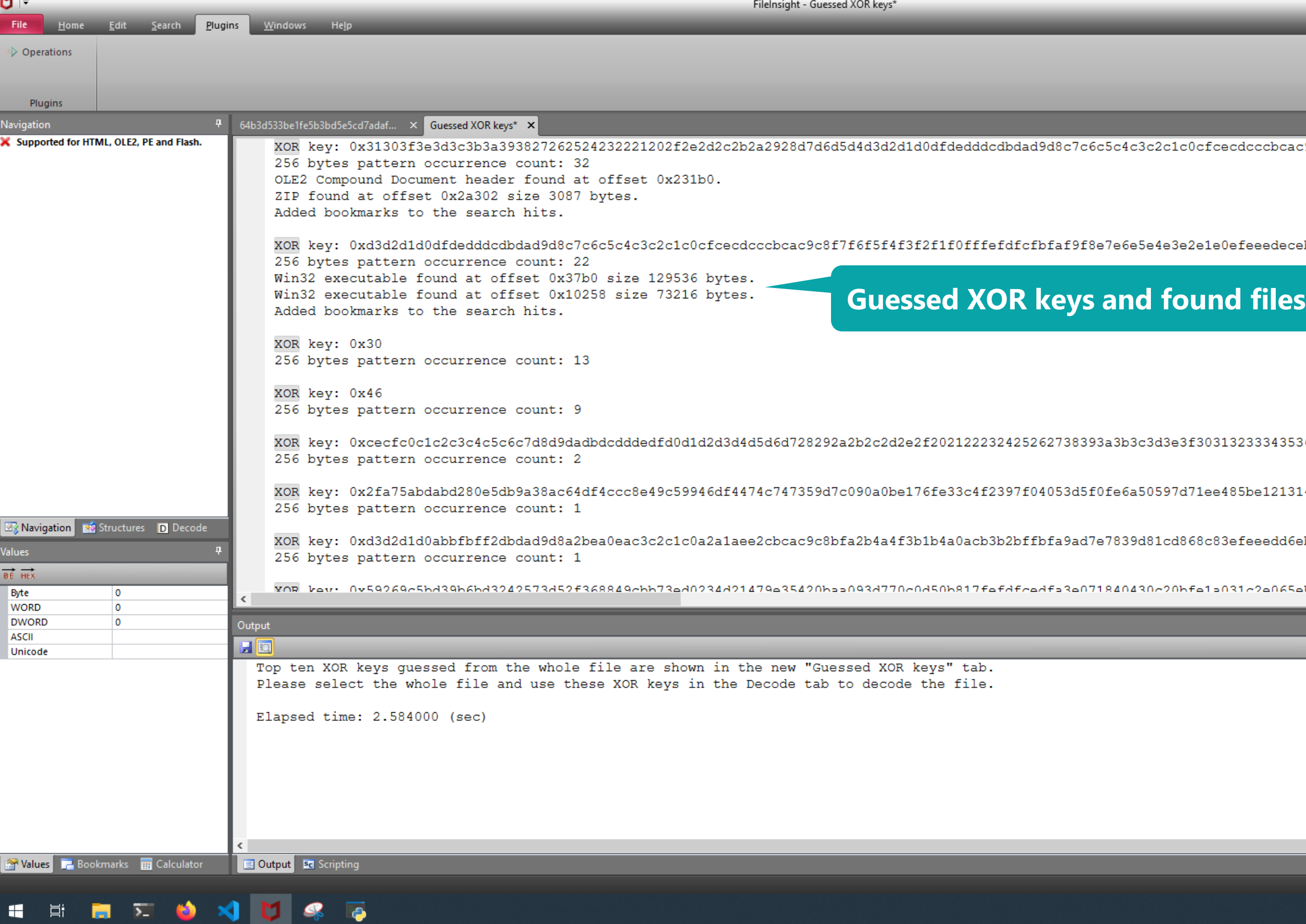

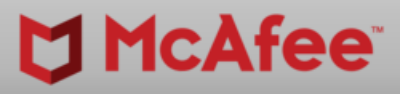

 $\Box$   $\quad$   $\times$ 

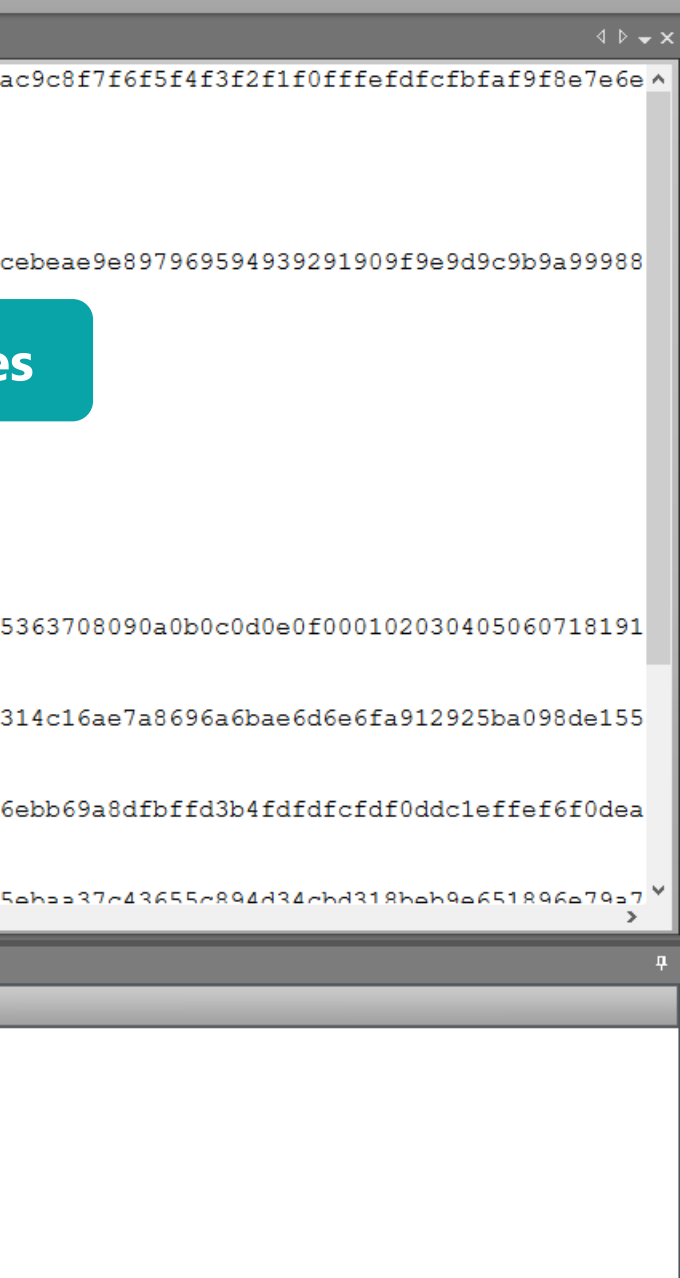

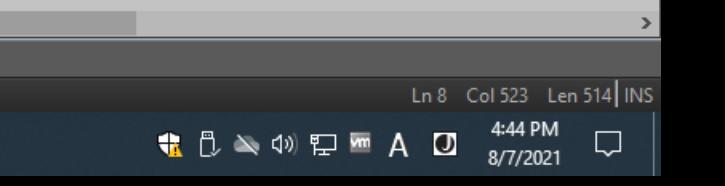

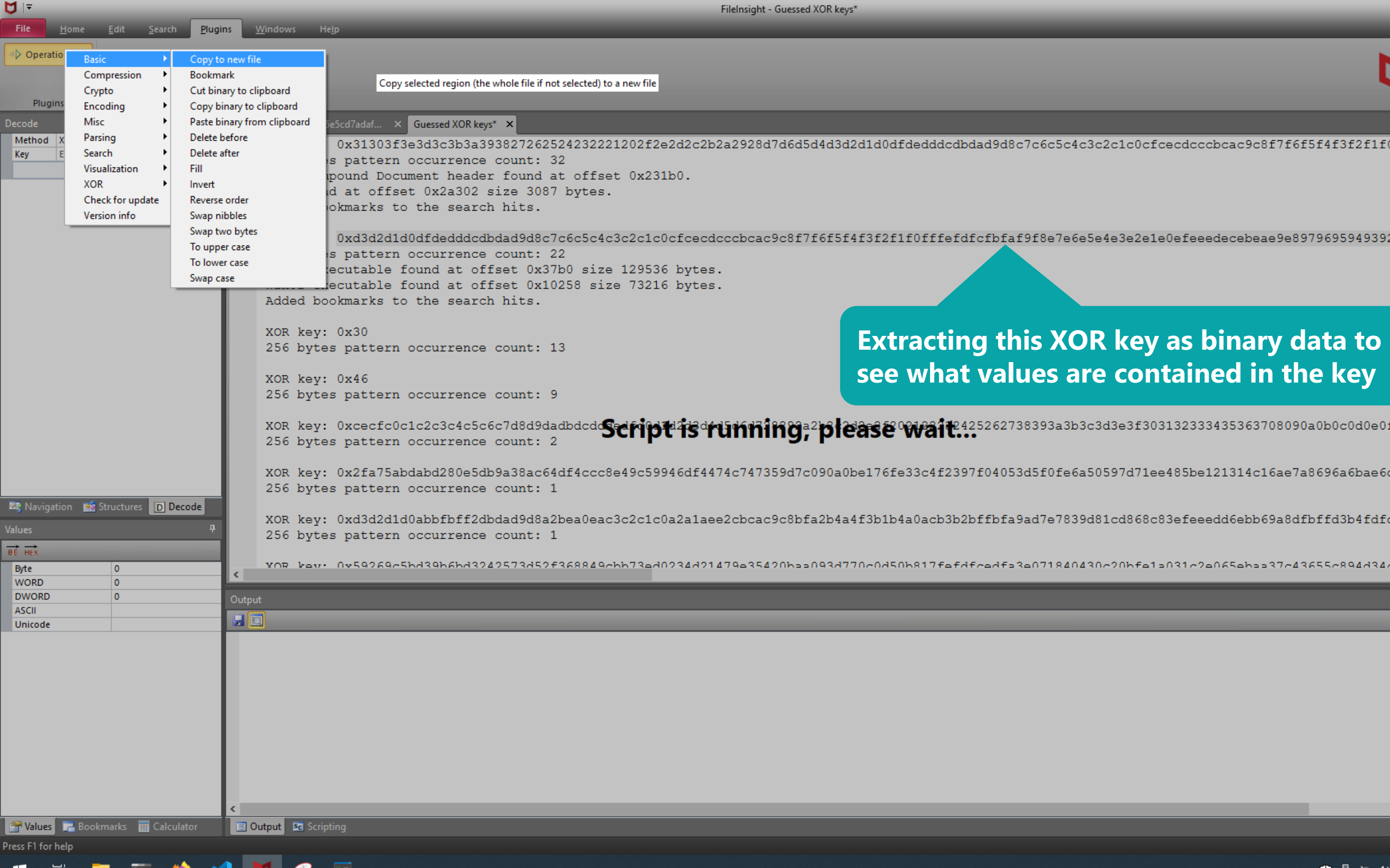

NU.

ن

 $\mathbf{P}$ 

**SELL** 

### McAfee<sup>®</sup>

 $\begin{array}{ccccc}\n\Box & & \times & \n\end{array}$ 

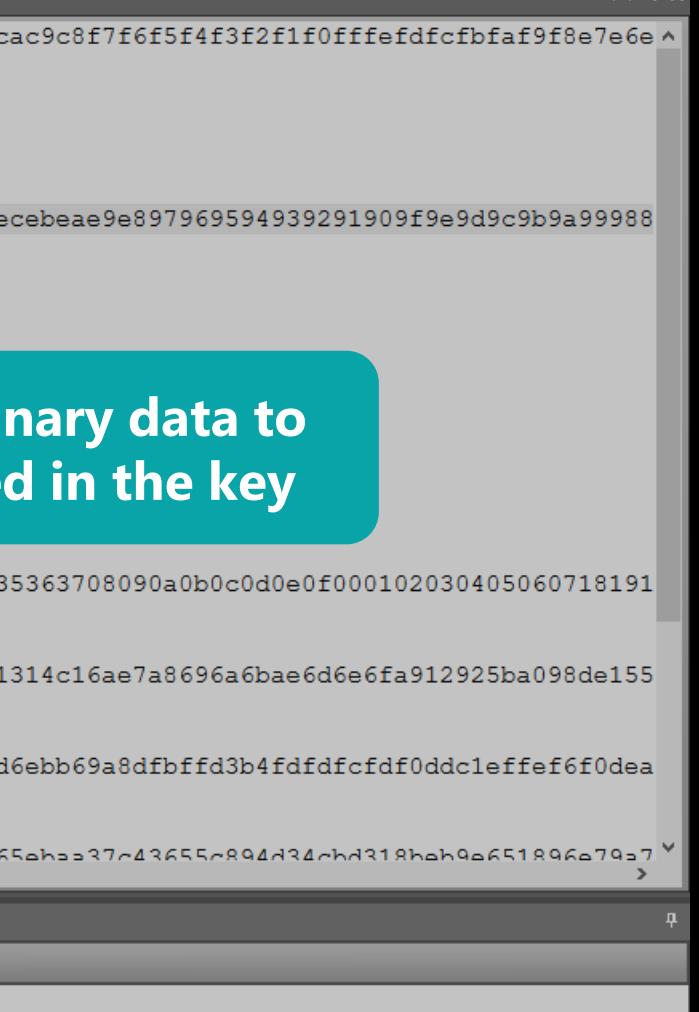

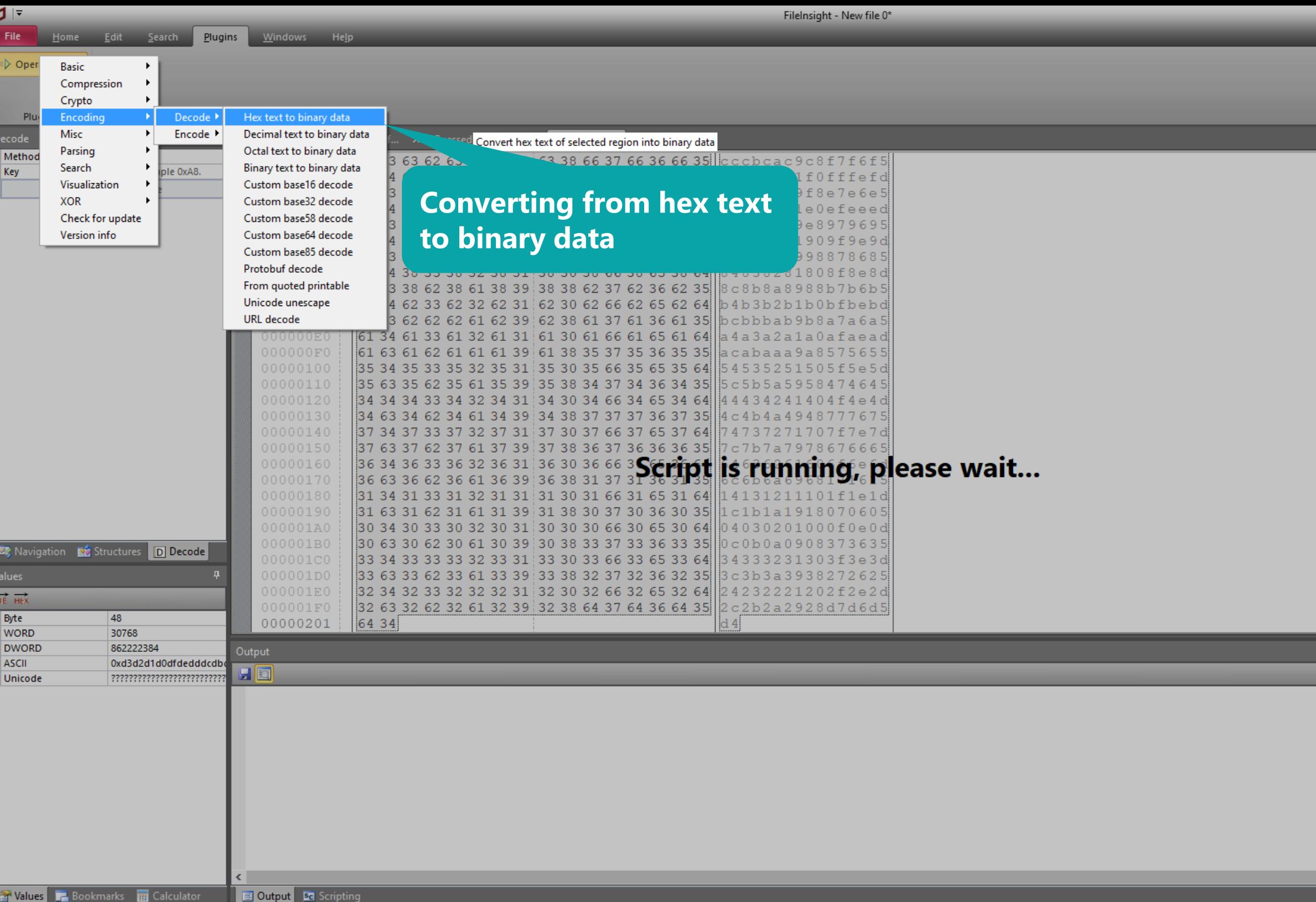

Press F1 for help

HEND X U & G

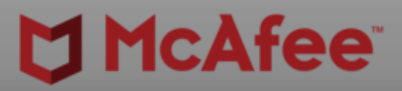

 $\begin{picture}(130,20) \put(0,0){\dashbox{0}} \put(150,20){\circle*{0.6}} \put(150,20){\circle*{0.6}} \put(150,20){\circle*{0.6}} \put(150,20){\circle*{0.6}} \put(150,20){\circle*{0.6}} \put(150,20){\circle*{0.6}} \put(150,20){\circle*{0.6}} \put(150,20){\circle*{0.6}} \put(150,20){\circle*{0.6}} \put(150,20){\circle*{0.6}} \put(150,20){\circle*{0$ 

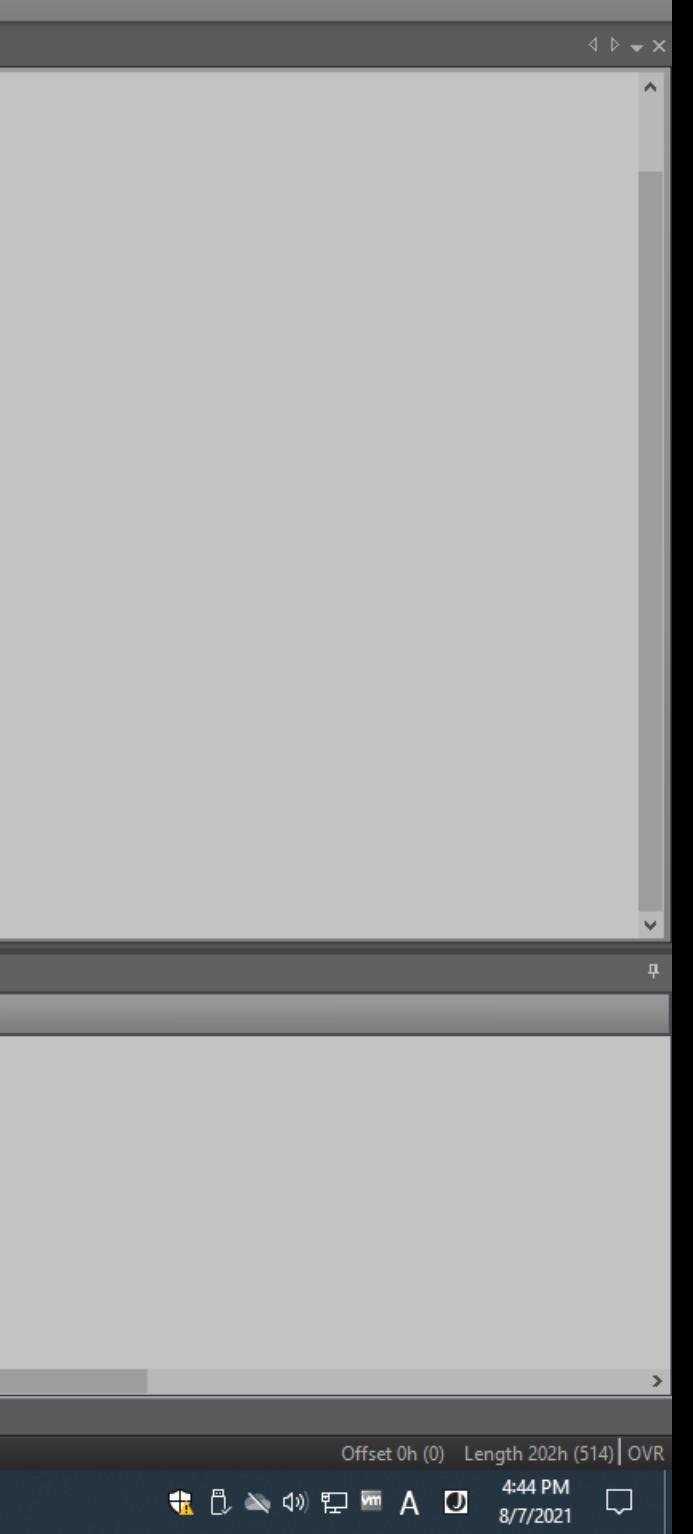

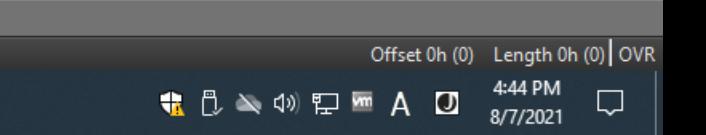

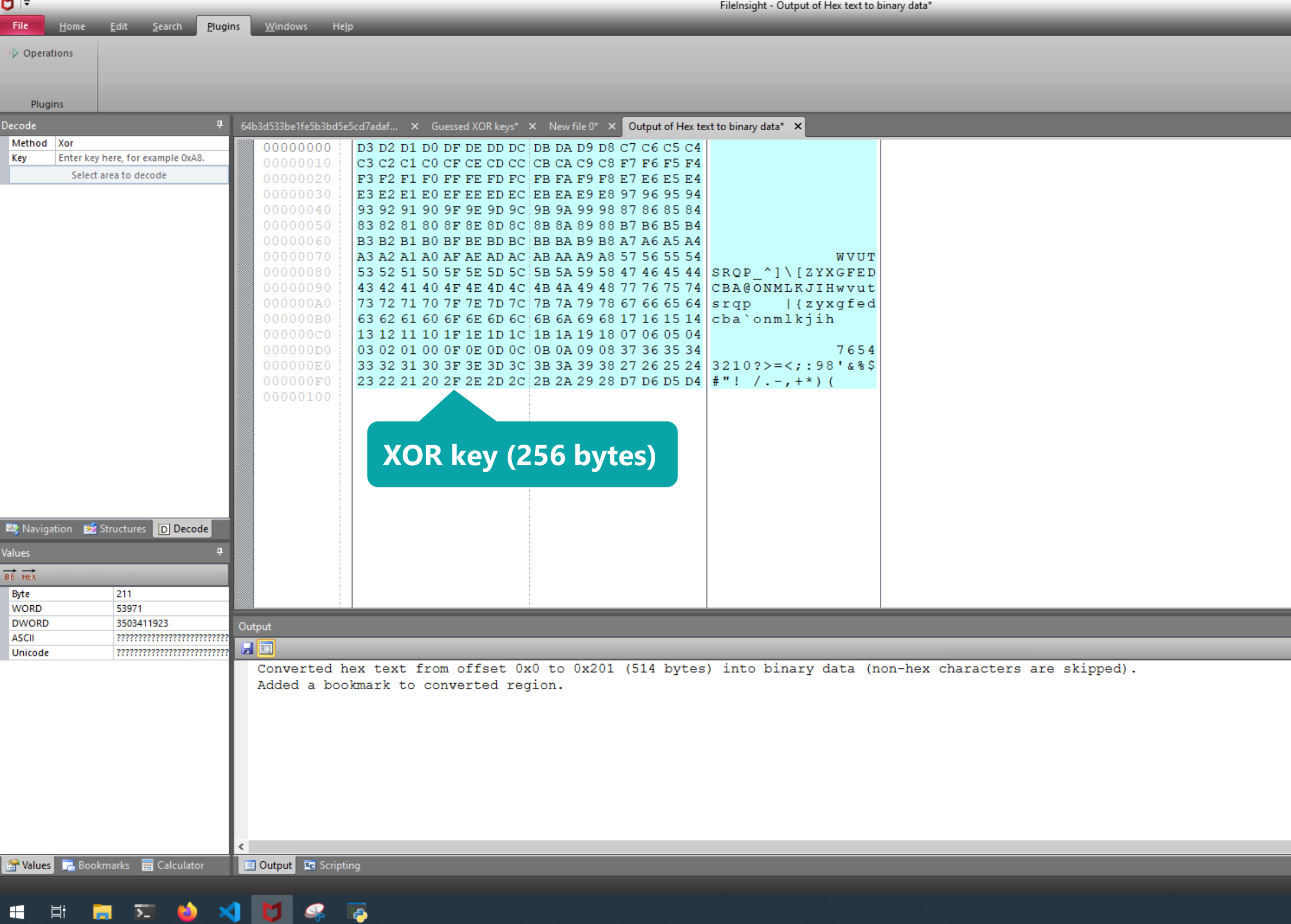

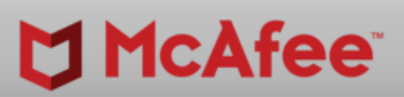

 $\sim$ 

 $\Box$   $\Box$   $\times$ 

Offset 0h (0) Length 2E3B0h (189360) OVF #BHUSA @BLACKHATEVENTS **55 / 98**

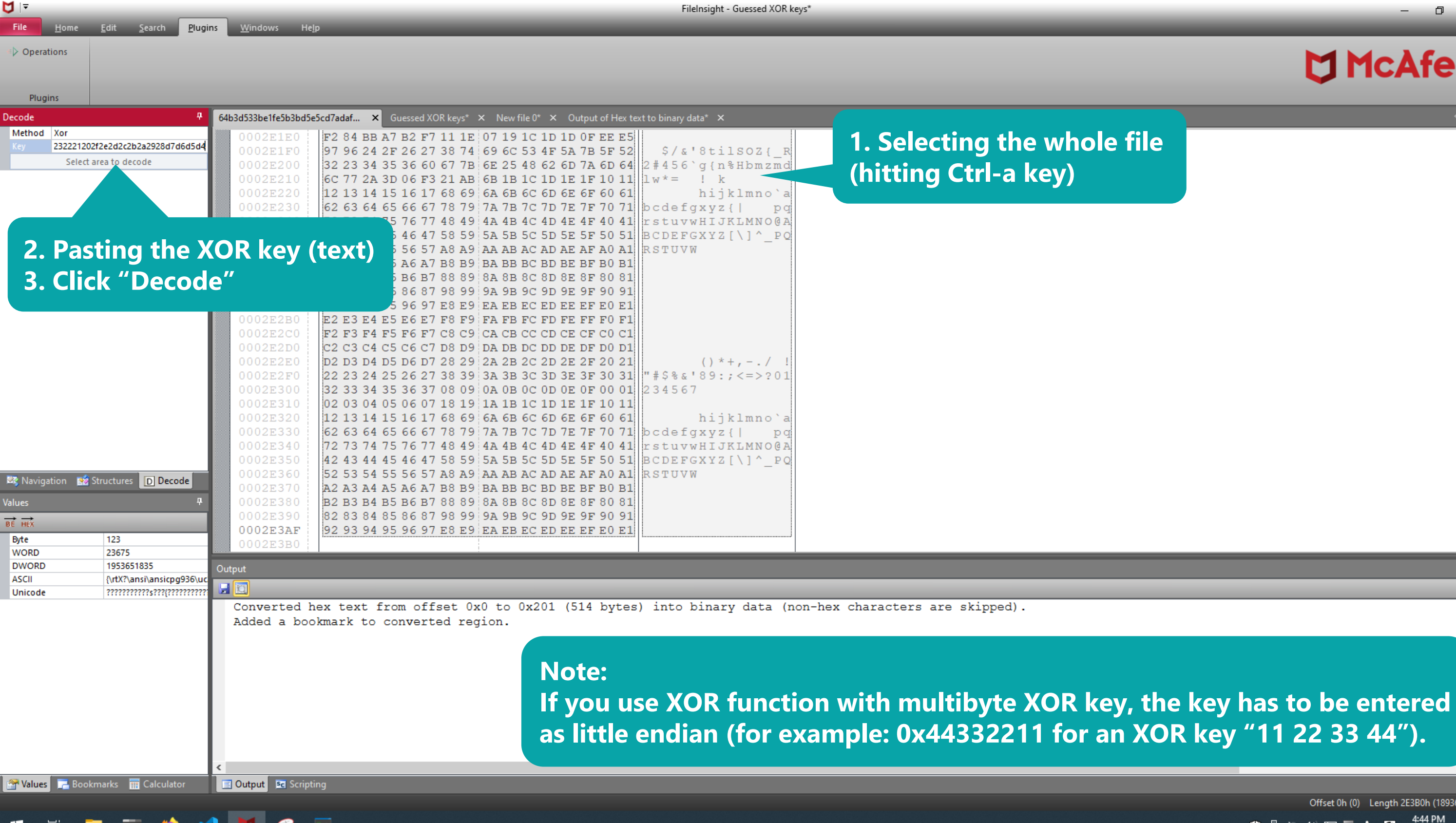

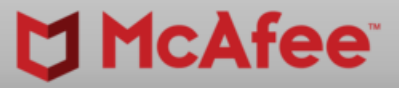

 $\Box$ 

 $\mathsf{X}$ 

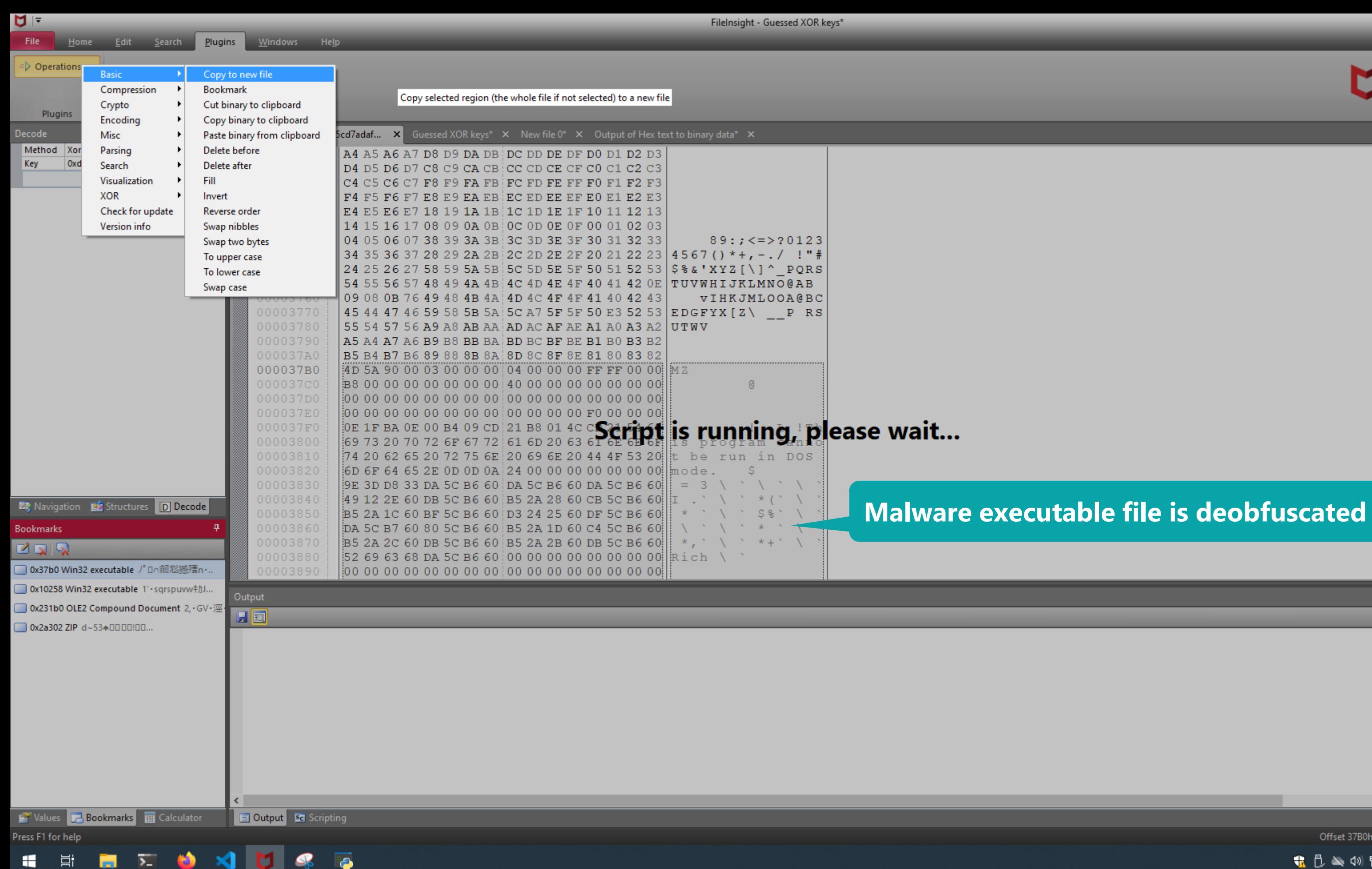

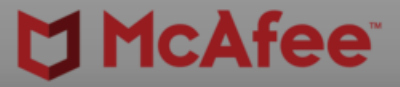

0

Offset 37B0h (14256) Length 1FA00h (129536) OVF

 $\begin{array}{c} \bullet \bullet \bullet \bullet \bullet \bullet \end{array}$   $\begin{array}{c} \bullet \bullet \bullet \bullet \bullet \bullet \end{array}$   $\begin{array}{c} \bullet \bullet \bullet \bullet \bullet \bullet \end{array}$   $\begin{array}{c} \bullet \bullet \bullet \bullet \bullet \bullet \end{array}$   $\begin{array}{c} \bullet \bullet \bullet \bullet \bullet \bullet \end{array}$   $\begin{array}{c} \bullet \bullet \bullet \bullet \bullet \bullet \end{array}$   $\begin{array}{c} \bullet \bullet \bullet \bullet \bullet \bullet \bullet \end{array}$   $\begin{array}{c} \bullet \bullet \bullet \bullet \bullet \bullet \bullet \bullet \end{array}$ 

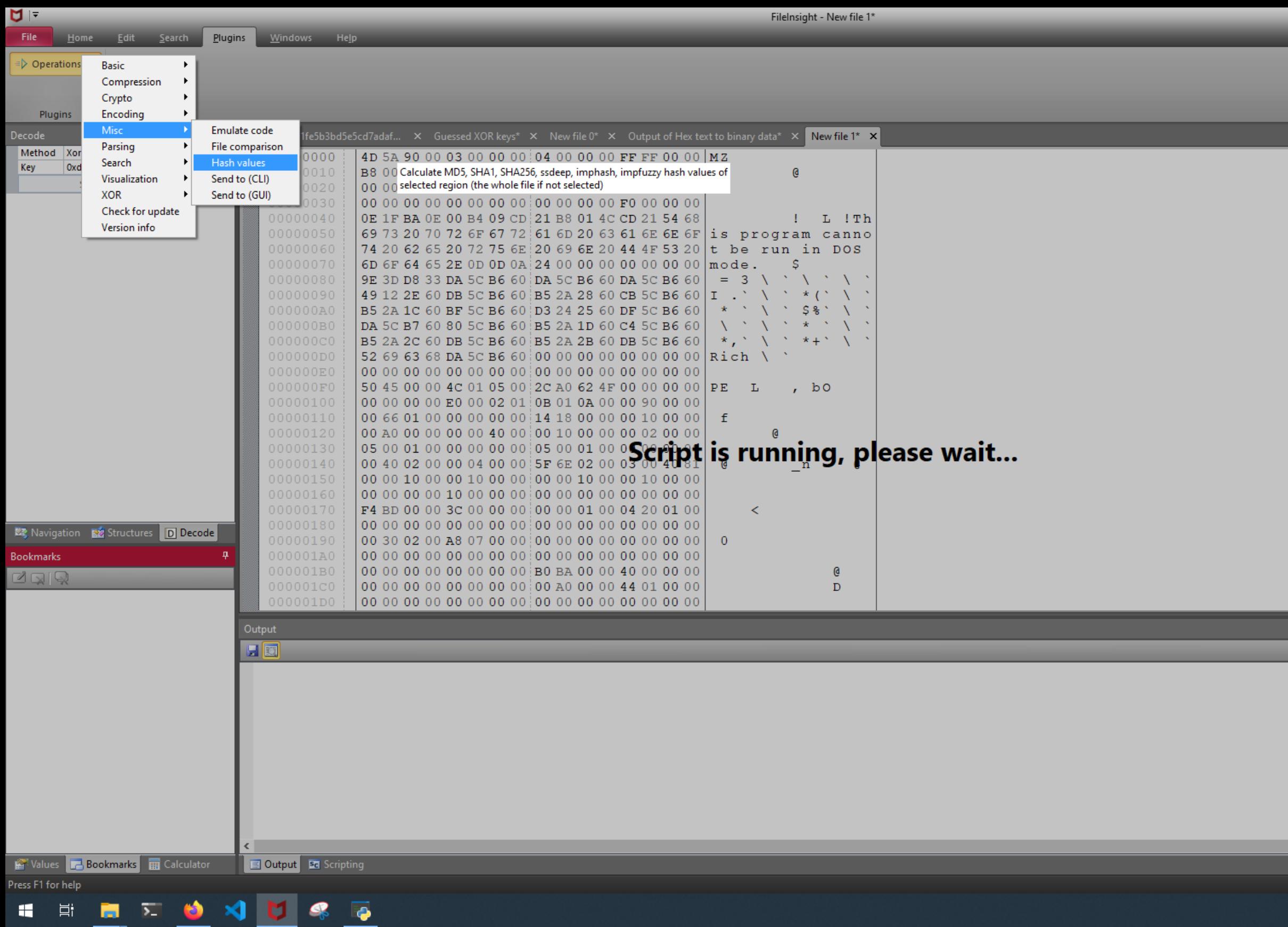

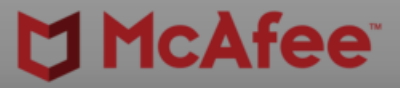

 $\begin{array}{ccccc}\n\Box & & \times & \n\end{array}$ 

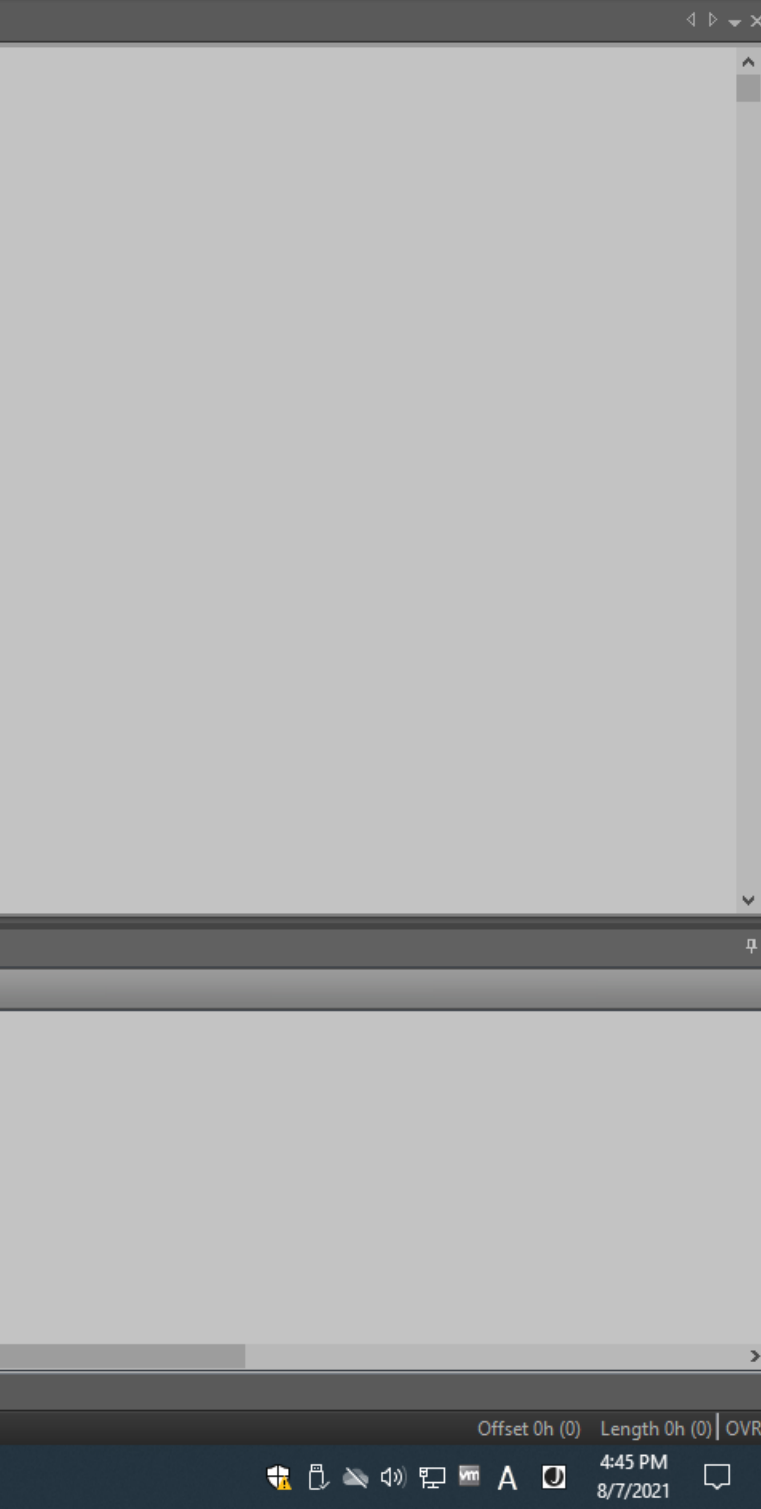

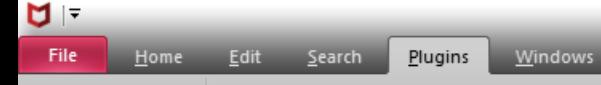

 $\Rightarrow$  Operations

Plugins

**Help** 

FileInsight - New file 1\*

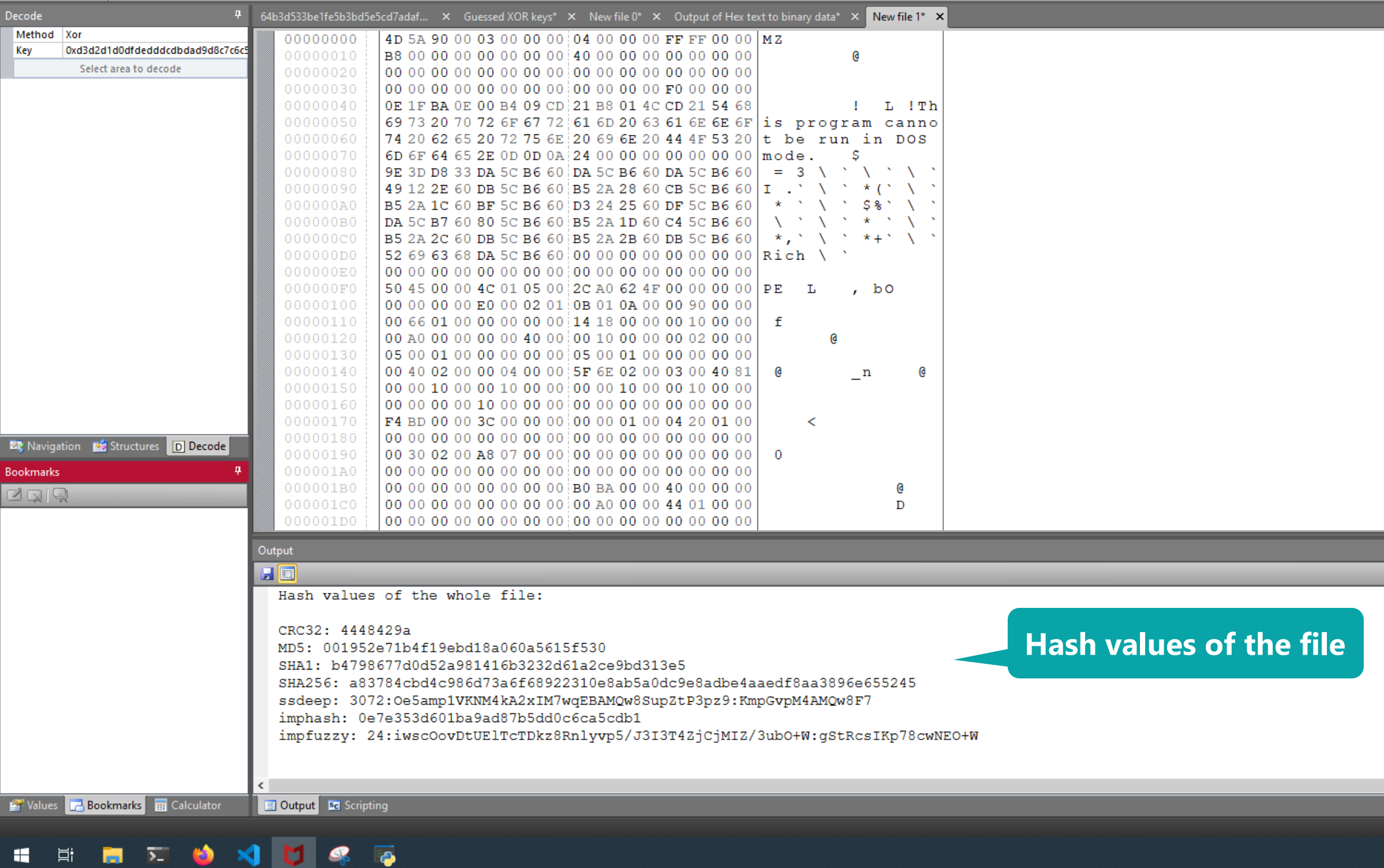

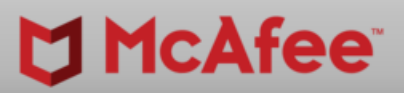

 $\begin{array}{ccccccccc} - & & \sigma & \times & & \end{array}$ 

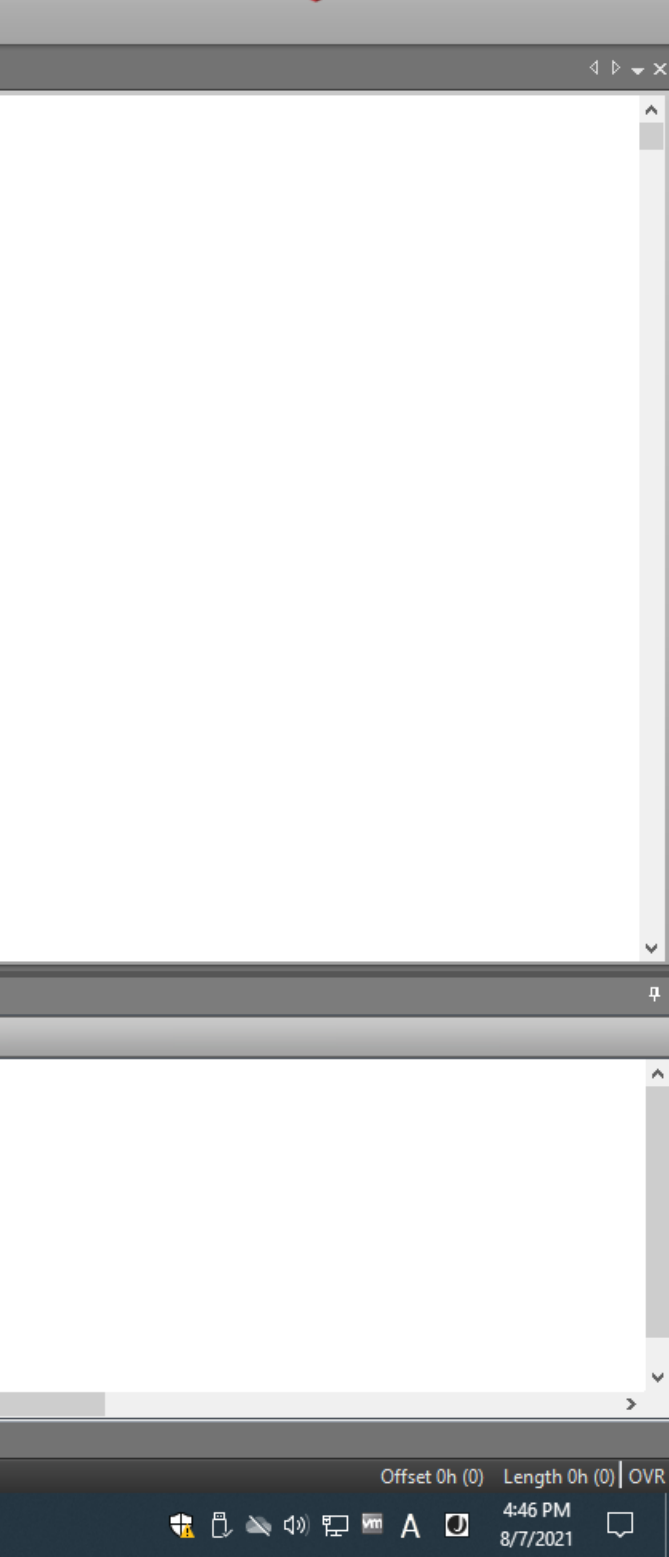

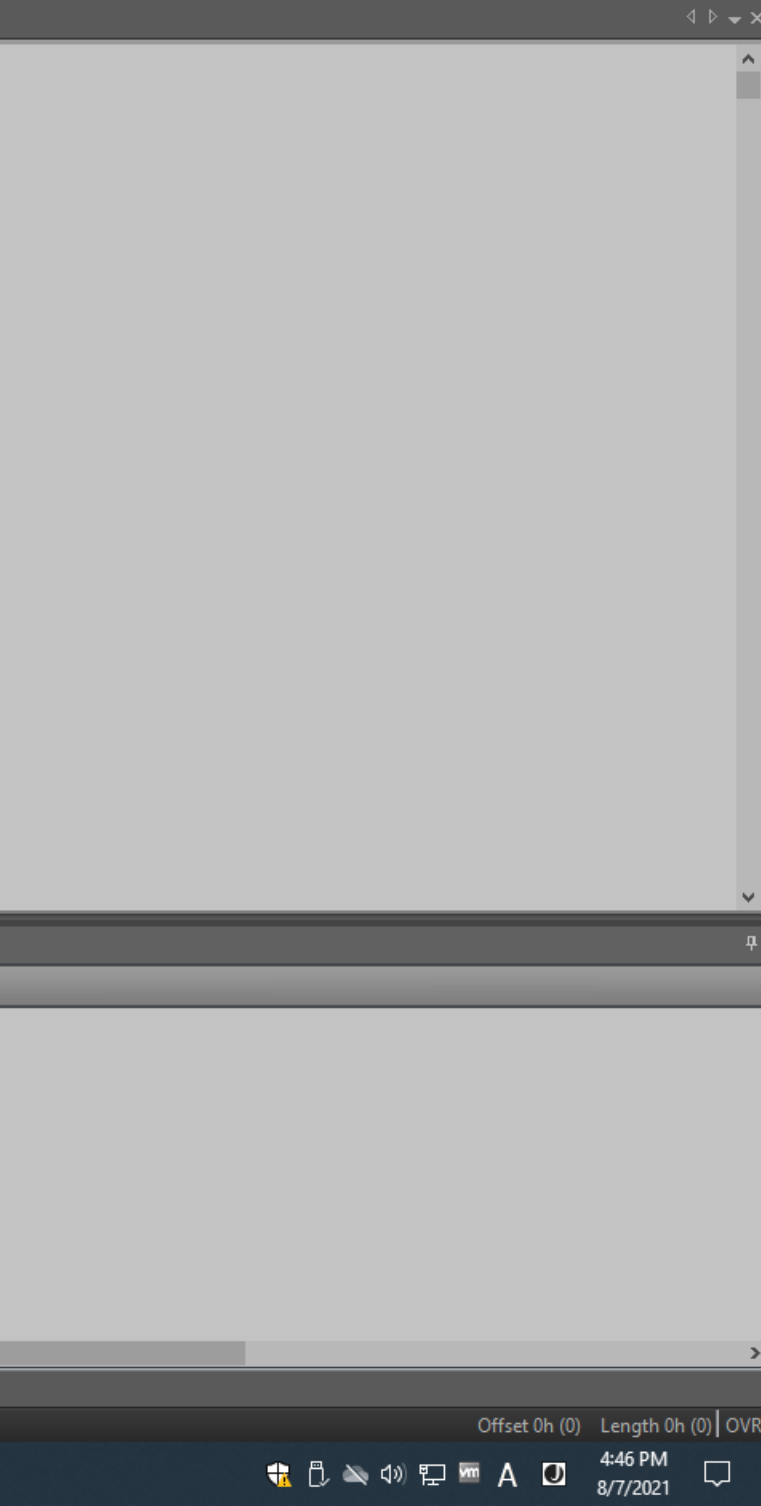

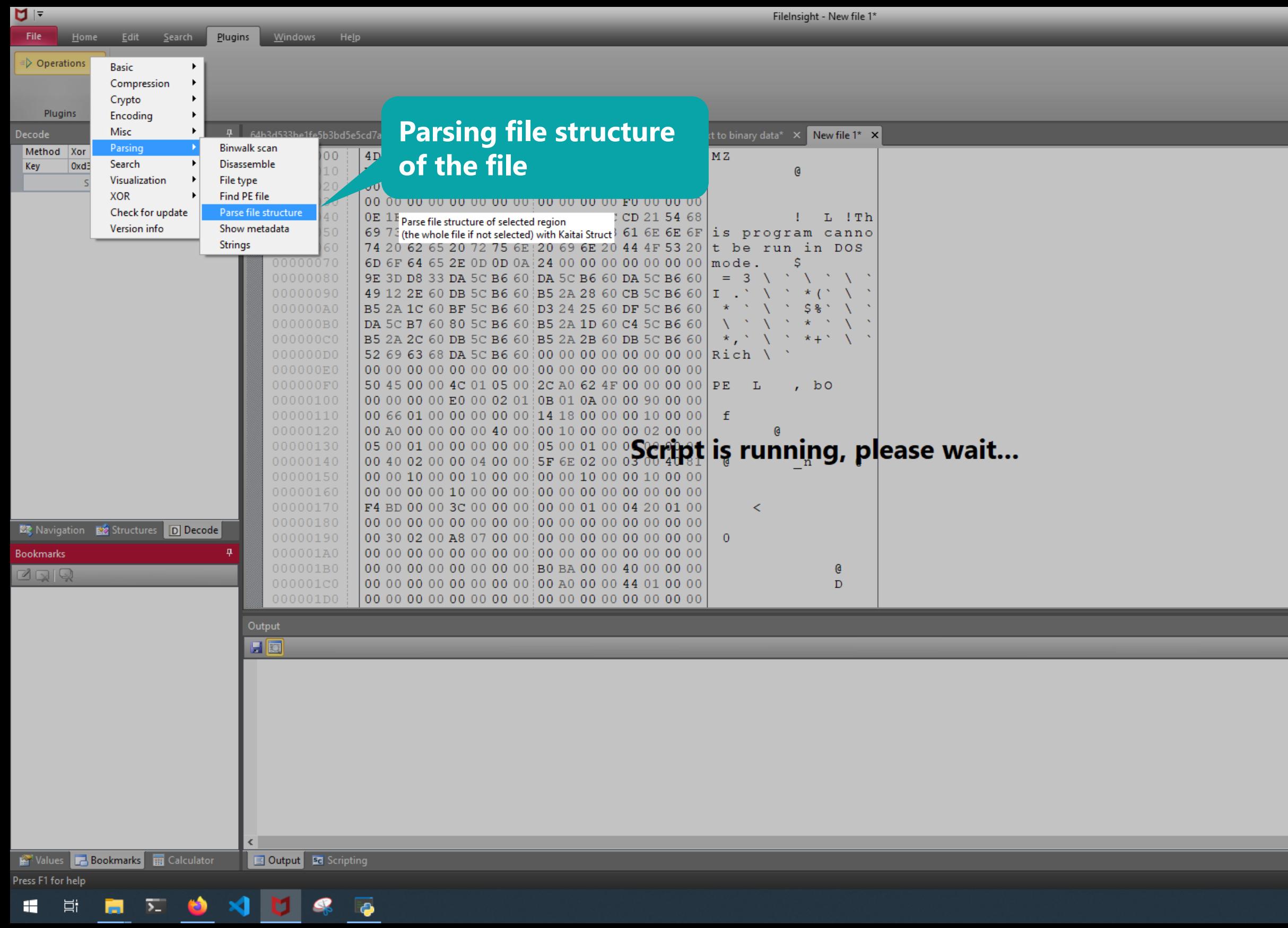

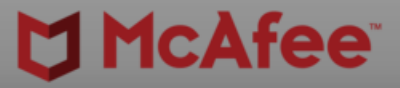

0

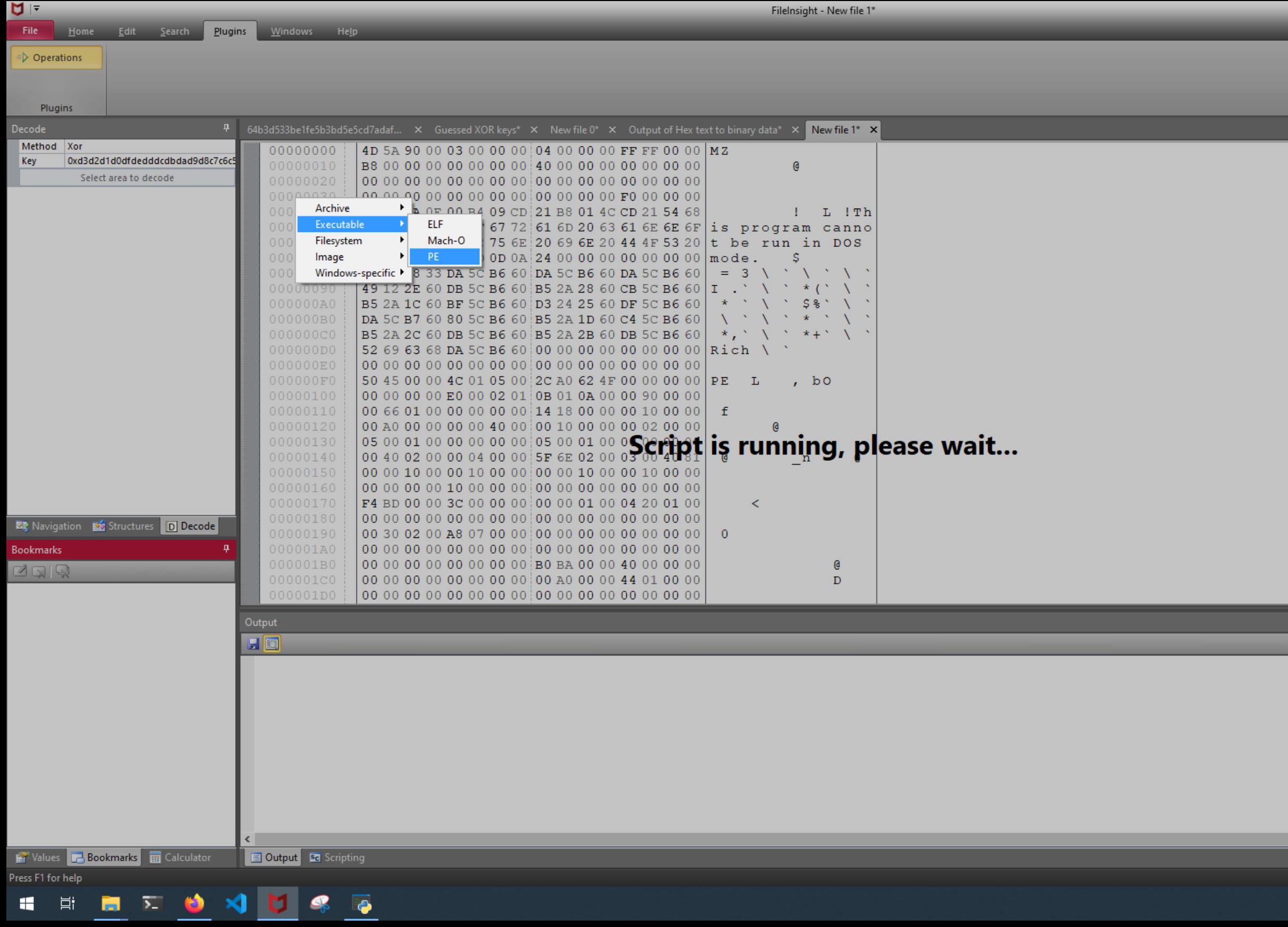

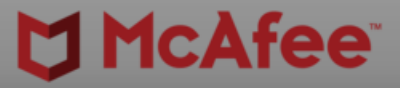

 $\begin{array}{ccccc}\n\Box & & \times & \n\end{array}$ 

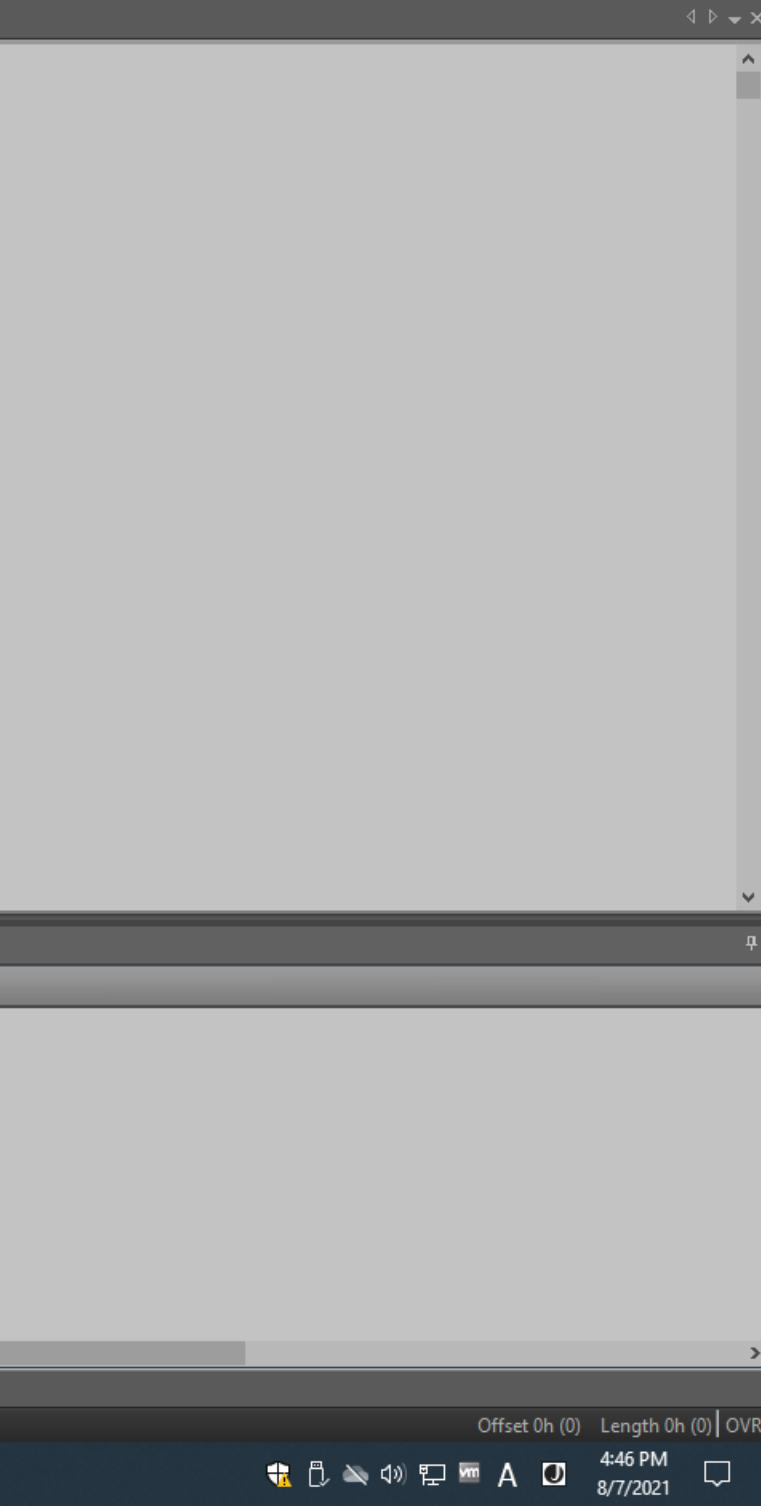

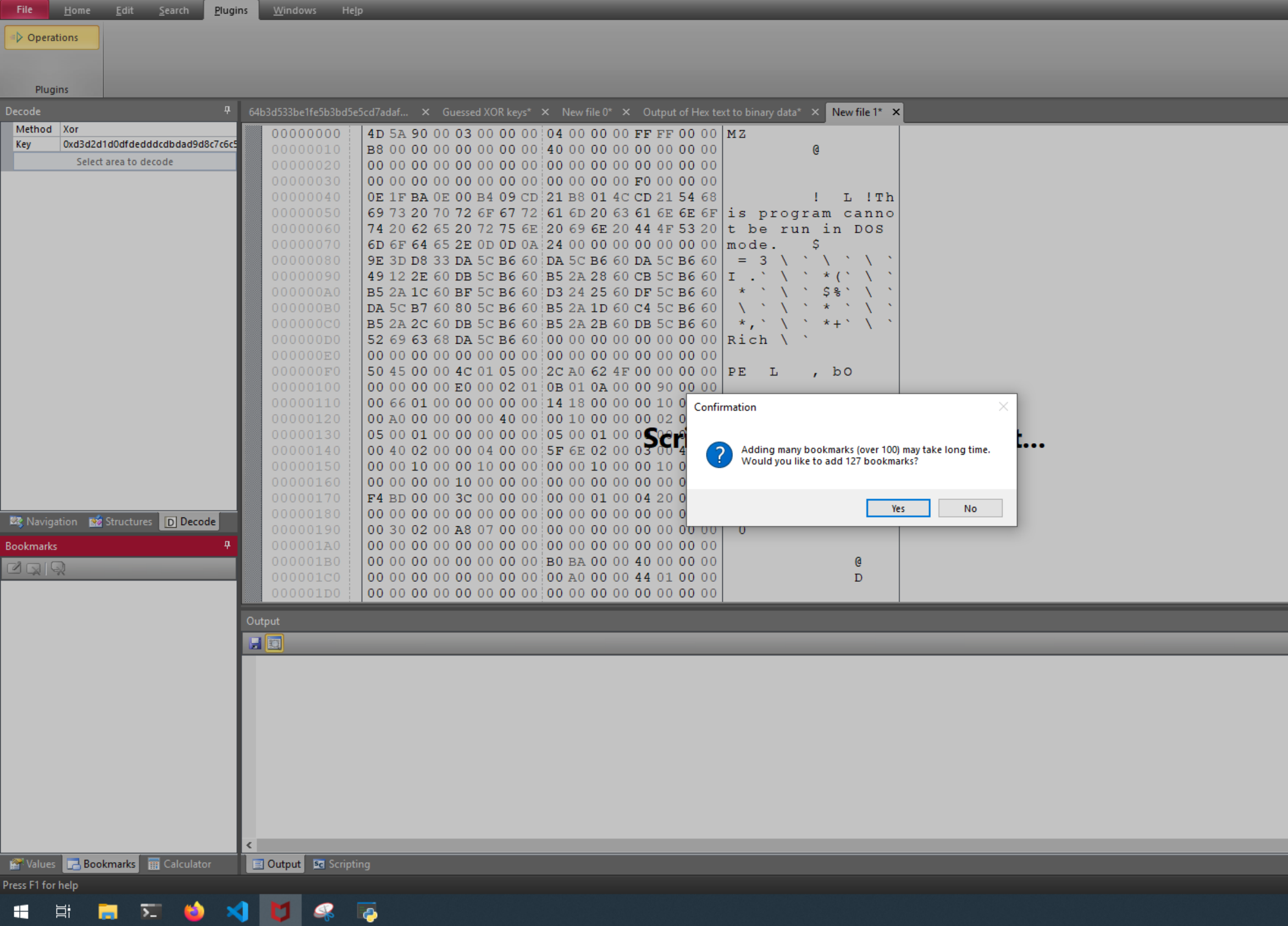

FileInsight - New file  $1^\star$ 

 $\frac{1}{2}$ 

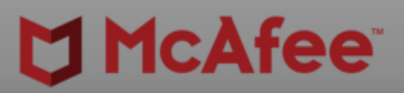

 $\begin{picture}(130,20) \put(0,0){\dashbox{0}} \put(150,20){\circle*{0.6}} \put(150,20){\circle*{0.6}} \put(150,20){\circle*{0.6}} \put(150,20){\circle*{0.6}} \put(150,20){\circle*{0.6}} \put(150,20){\circle*{0.6}} \put(150,20){\circle*{0.6}} \put(150,20){\circle*{0.6}} \put(150,20){\circle*{0.6}} \put(150,20){\circle*{0.6}} \put(150,20){\circle*{0$ 

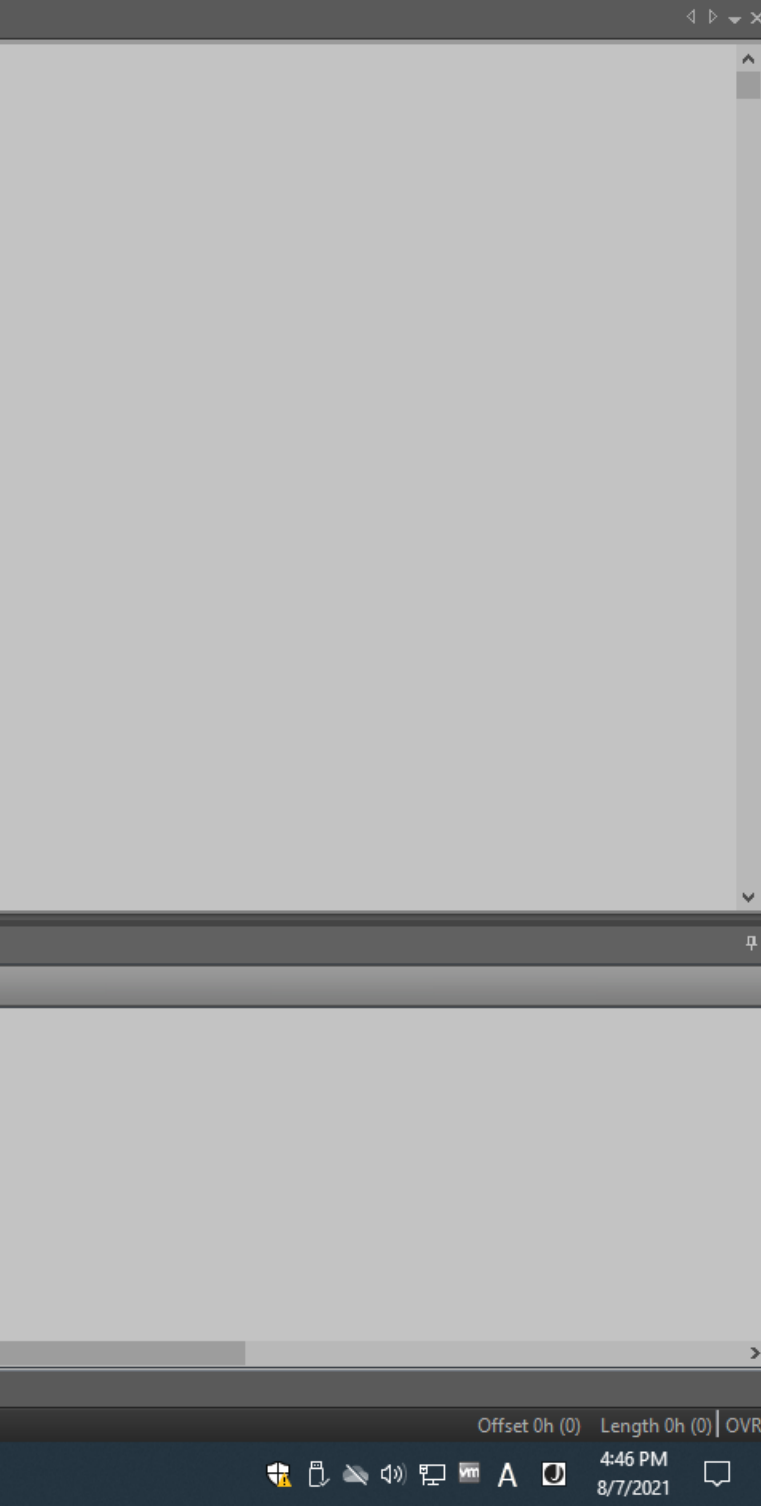

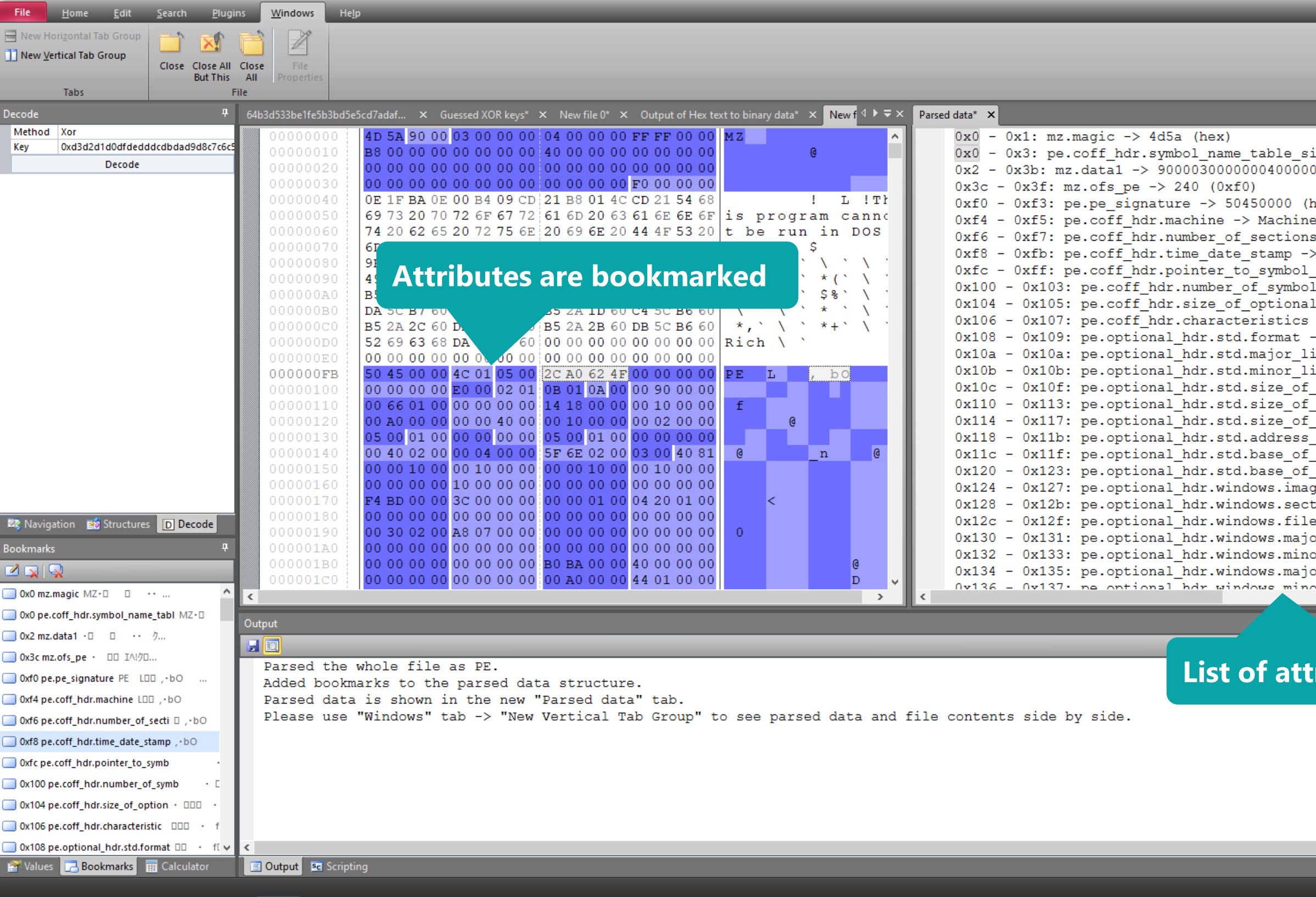

FileInsight - New file 1\*

UF

11 目

■ 江 ● ×】 け 条

**P** 

### **McAfee**

 $\begin{array}{ccccc}\n\Box & & \times & \n\end{array}$ 

 $\sim$ ize -> 9460301 (0x905a4d) 00ffff0000b800... (hex) (xer PType.i386: 332 (0x14c)  $-$ > 5 (0x5) 2012-03-16 02:06:36+00:00 (UNIX time, UTO table  $\rightarrow$  0 ( $0x0$ )  $ls \to 0 (0x0)$ L\_header  $\overline{-\rangle}$  224 (0xe0)  $-$ > 258 (0x102)  $\Rightarrow$  PeFormat.pe32: 267 (0x10b) inker version -> 10 (Oxa) inker\_version -> 0 (0x0) code  $\rightarrow$  36864 (0x9000) initialized data  $\rightarrow$  91648 (0x16600) uninitialized data  $\rightarrow$  0 (0x0) of entry point  $\rightarrow$  6164 (0x1814) code  $\rightarrow$  4096 (0x1000) data  $-$ > 40960 (0xa000) ge\_base\_32 -> 4194304 (0x400000) tion alignment  $\rightarrow$  4096 (0x1000) alignment  $\rightarrow$  512 (0x200) or operating system version -> 5 (0x5) or operating system version -> 1 (0x1) or image version  $\rightarrow$  0 (0x0) r image wersion -> 0 (0v0)  $\,$ 

### **List in the file**

Offset F8h (248) Length 4h (4) OVR<br>**62 (1)**  $\rightarrow$  4)  $\rightarrow$  52 **m A D**  $\rightarrow$  6/7/2021

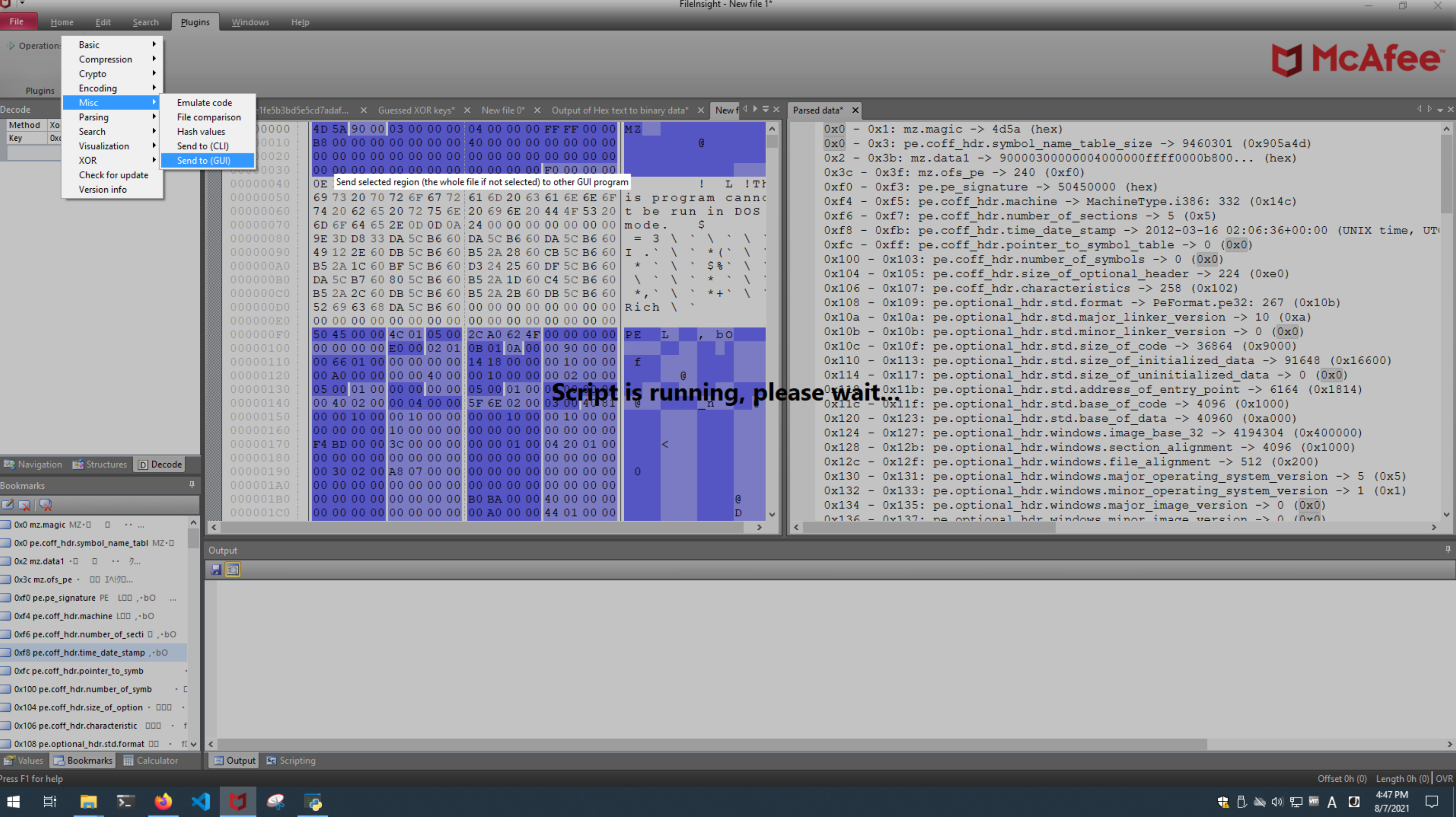

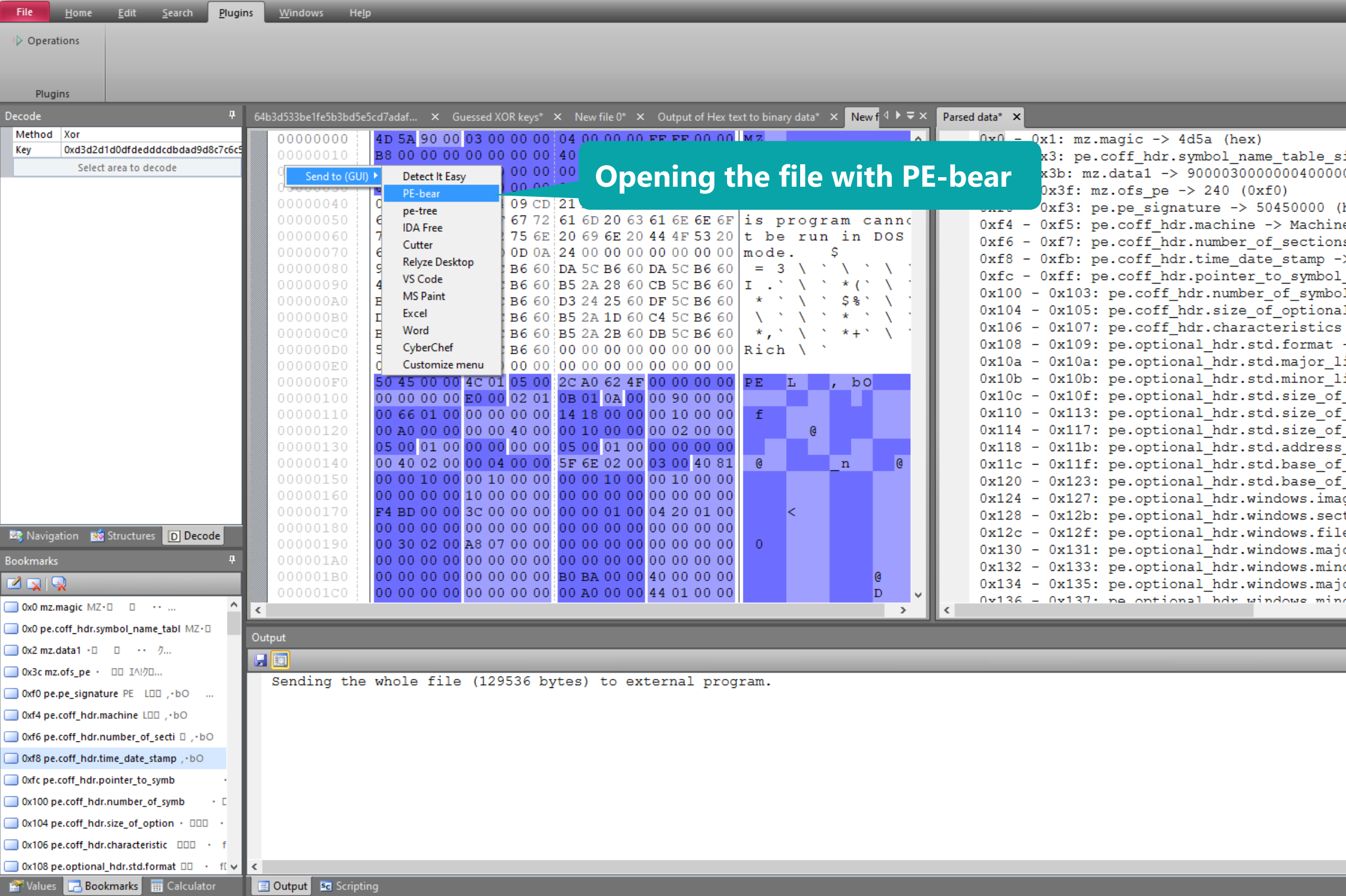

FileInsight - New file 1\*

AL-

**SIDES ANDS** 

 $\overline{\bullet}$ 

### **McAfee**

 $\begin{array}{ccccc}\n\Box & & \times & \n\end{array}$ 

 $\sim$ ize  $-$  9460301 (0x905a4d) 00ffff0000b800... (hex) hex) eType.i386: 332 (0x14c)  $\text{is} \rightarrow 5 \text{ (0x5)}$ > 2012-03-16 02:06:36+00:00 (UNIX time, UT table  $\rightarrow$  0 (0x0)  $0 \text{ is } -20 (0 \text{x0})$ al header  $\overline{-\rangle}$  224 (0xe0)  $-$ > 258 (0x102)  $\Rightarrow$  PeFormat.pe32: 267 (0x10b) inker version  $\rightarrow$  10 (0xa) inker\_version  $\rightarrow$  0 (0x0) code  $-$ > 36864 (0x9000) initialized data  $\rightarrow$  91648 (0x16600) uninitialized\_data -> 0 (0x0) of entry point  $\rightarrow$  6164 (0x1814)  $\frac{\text{code -} > 4096}{\text{code -}}$ data  $-$ > 40960 (0xa000) ge\_base\_32 -> 4194304 (0x400000) tion alignment  $\rightarrow$  4096 (0x1000) le alignment  $\rightarrow$  512 (0x200)  $or$  operating system version  $\rightarrow$  5 (0x5) or operating system version -> 1 (0x1) or image version  $\rightarrow$  0 (0x0) or image wereion -> 0 (0v0)  $\,$ 

 $\vert \mathbf{u} \vert$ 

Offset 0h (0) Length 0h (0) OVR

<del>1.</del> ① 入 4》 口 m A □ <sup>4:47 PM</sup> □

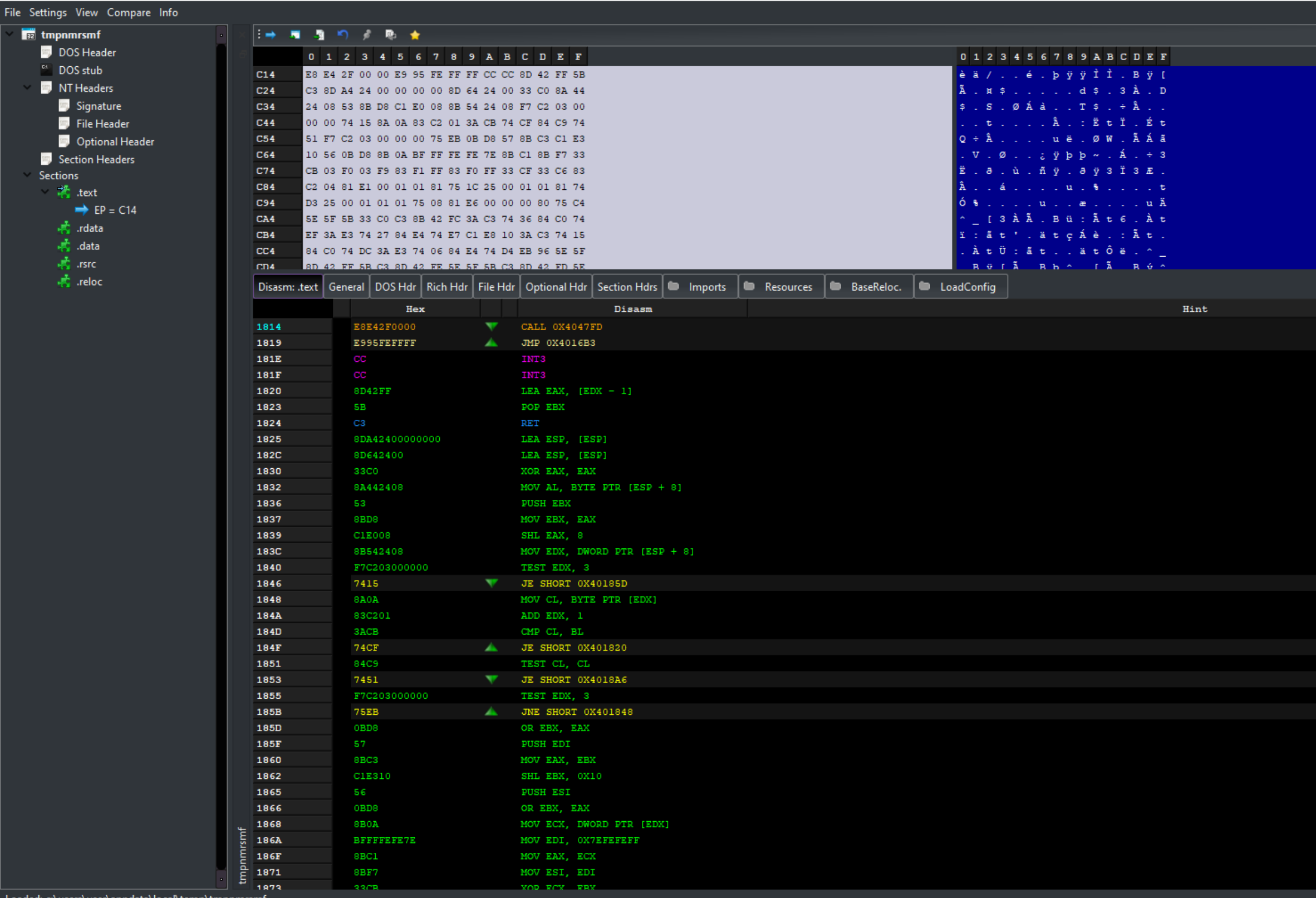

Loaded: c:\users\user\appdata\local\

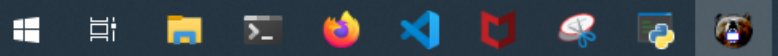

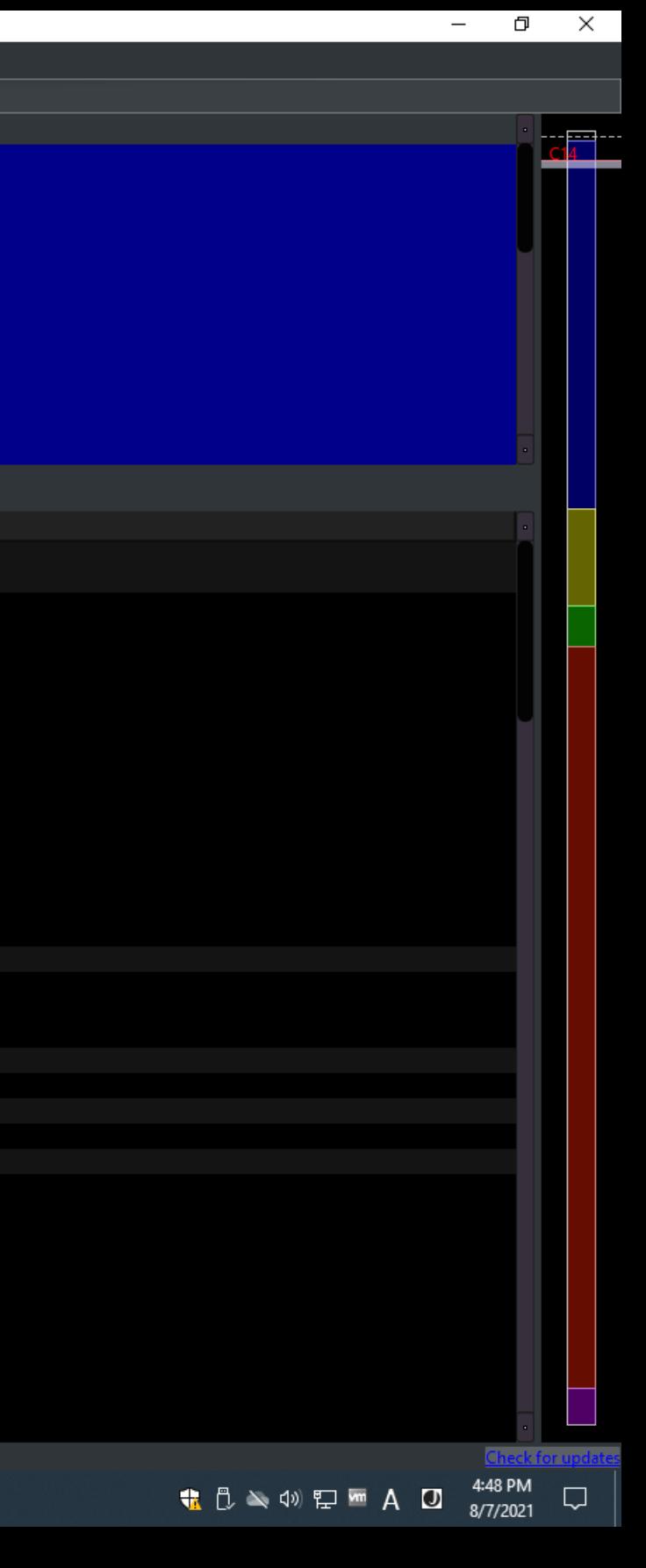

#BHUSA @BLACKHATEVENTS **66 / 98**

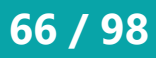

- Deobfuscation with emulation of shellcode
- Powershell script that contains a self-modifying shellcode
- Plugins used in this demo
	- Basic -> Copy to new file
	- Encoding -> Custom base64 decode
	- Parsing -> Disassemble
	- Misc -> Emulate code
- Parsing -> Find PE file
- Searching -> YARA scan

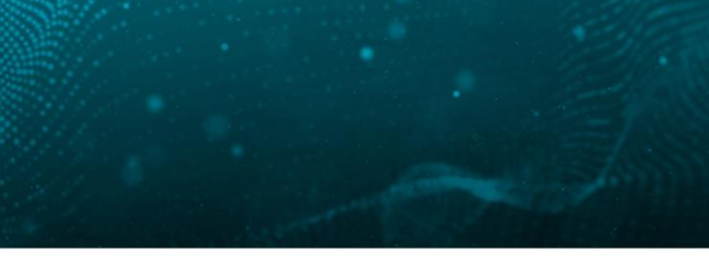

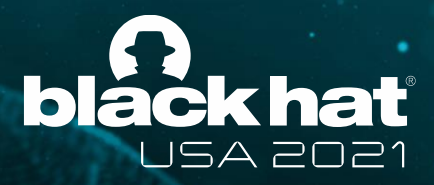

## **Demo 3**

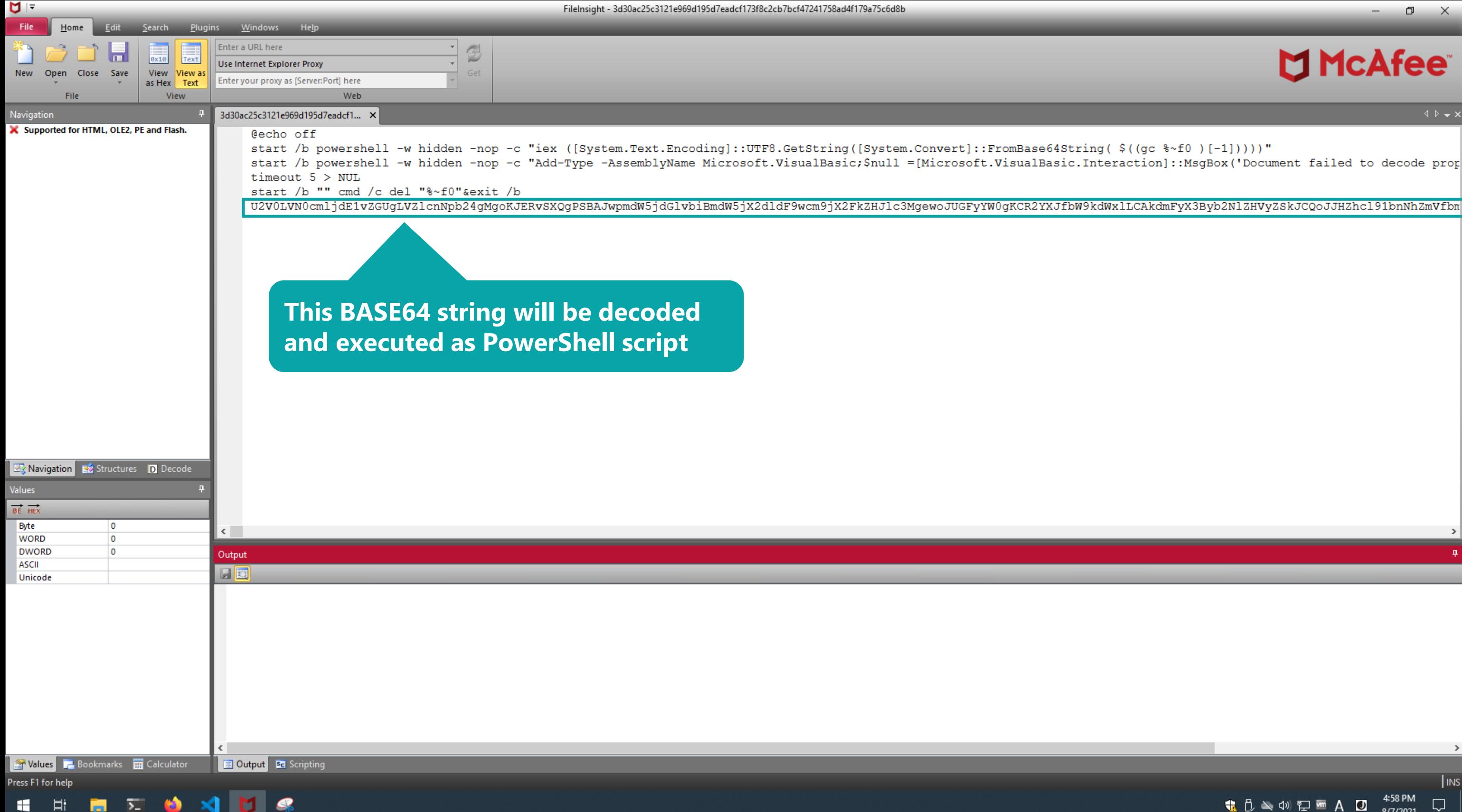

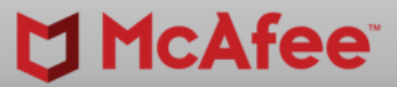

 $\begin{picture}(130,20) \put(0,0){\dashbox{0}} \put(150,20){\circle*{0.6}} \put(150,20){\circle*{0.6}} \put(150,20){\circle*{0.6}} \put(150,20){\circle*{0.6}} \put(150,20){\circle*{0.6}} \put(150,20){\circle*{0.6}} \put(150,20){\circle*{0.6}} \put(150,20){\circle*{0.6}} \put(150,20){\circle*{0.6}} \put(150,20){\circle*{0.6}} \put(150,20){\circle*{0$ 

**INS** 

 $\Box$ 

4:58 PM<br>8/7/2021

+040PMA0

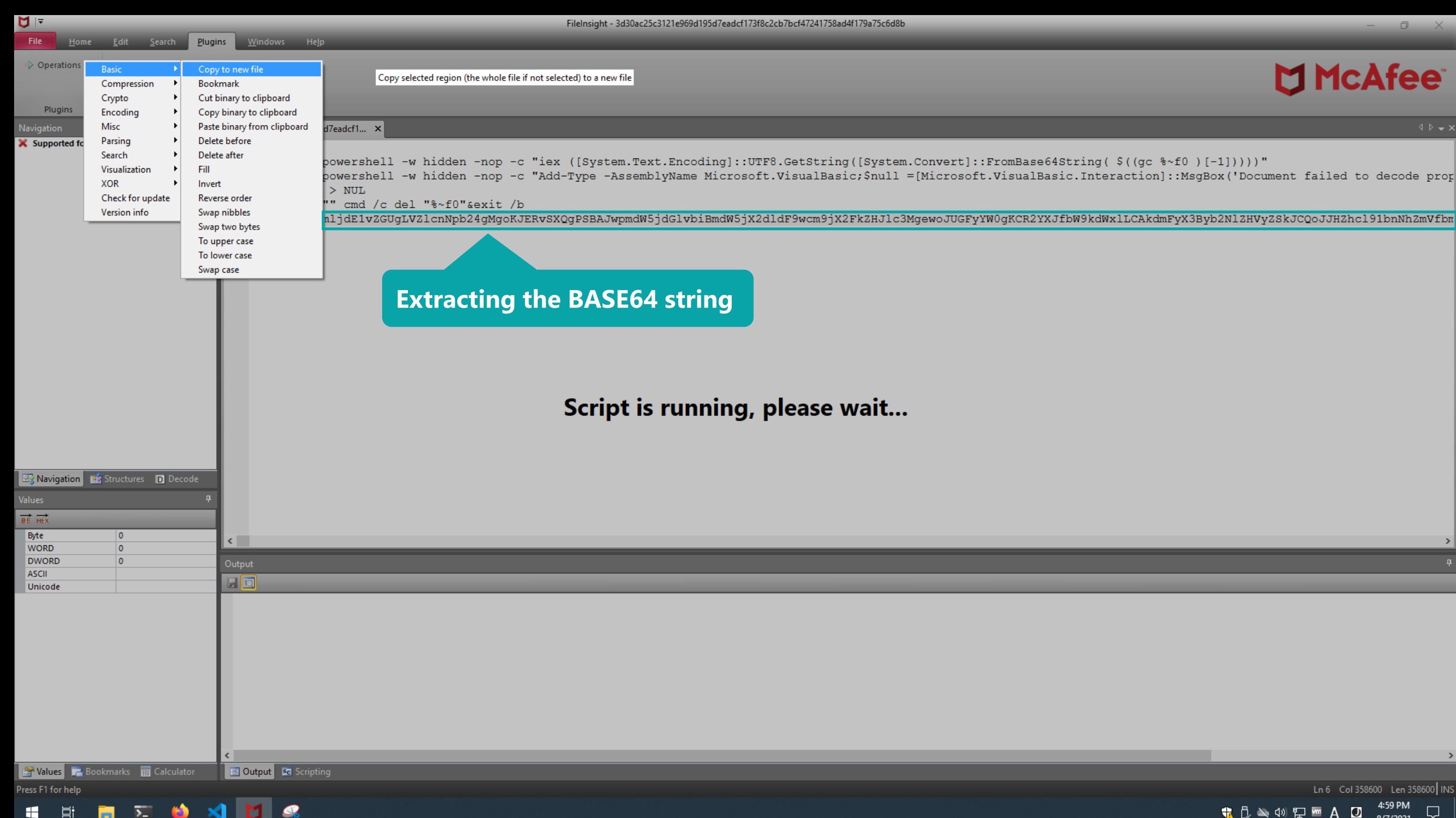

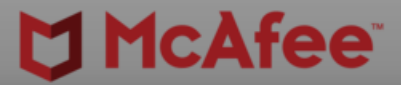

 $\begin{array}{ccccc}\n\Box & & \times & & \n\end{array}$ 

 $\begin{array}{r} \hline \text{Ln6} \text{Col } 358600 \text{ Len } 358600 \text{INS} \\ \hline \text{Ln8} \text{B} \approx 400 \text{ EP} \text{m} \text{A} \text{D} \text{A}^{459 \text{PM}} \text{C} \end{array}$ 

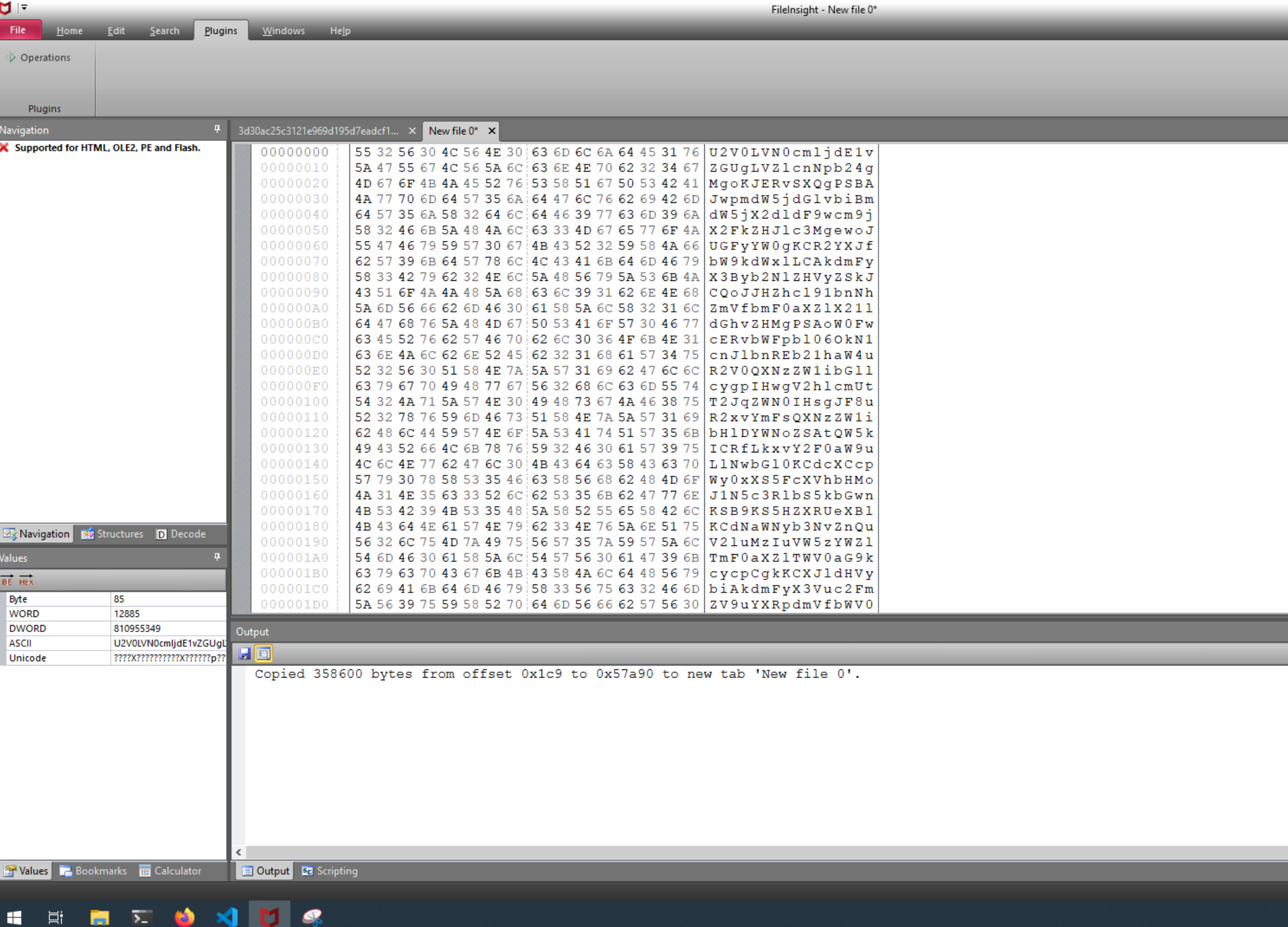

■ ∑ ● × 1 ■ 《

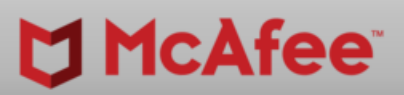

 $\overline{\phantom{0}}$ 

 $\Box$   $\Box$ 

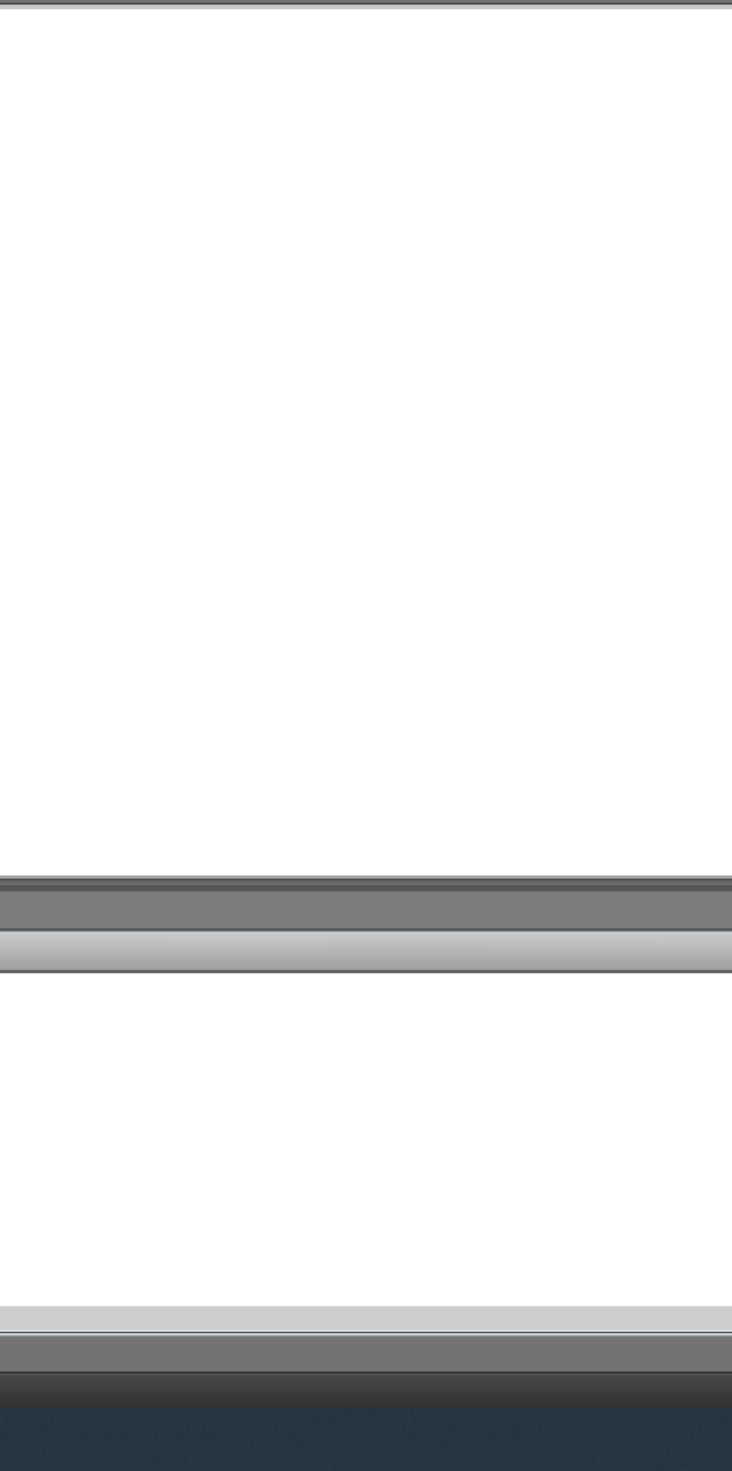

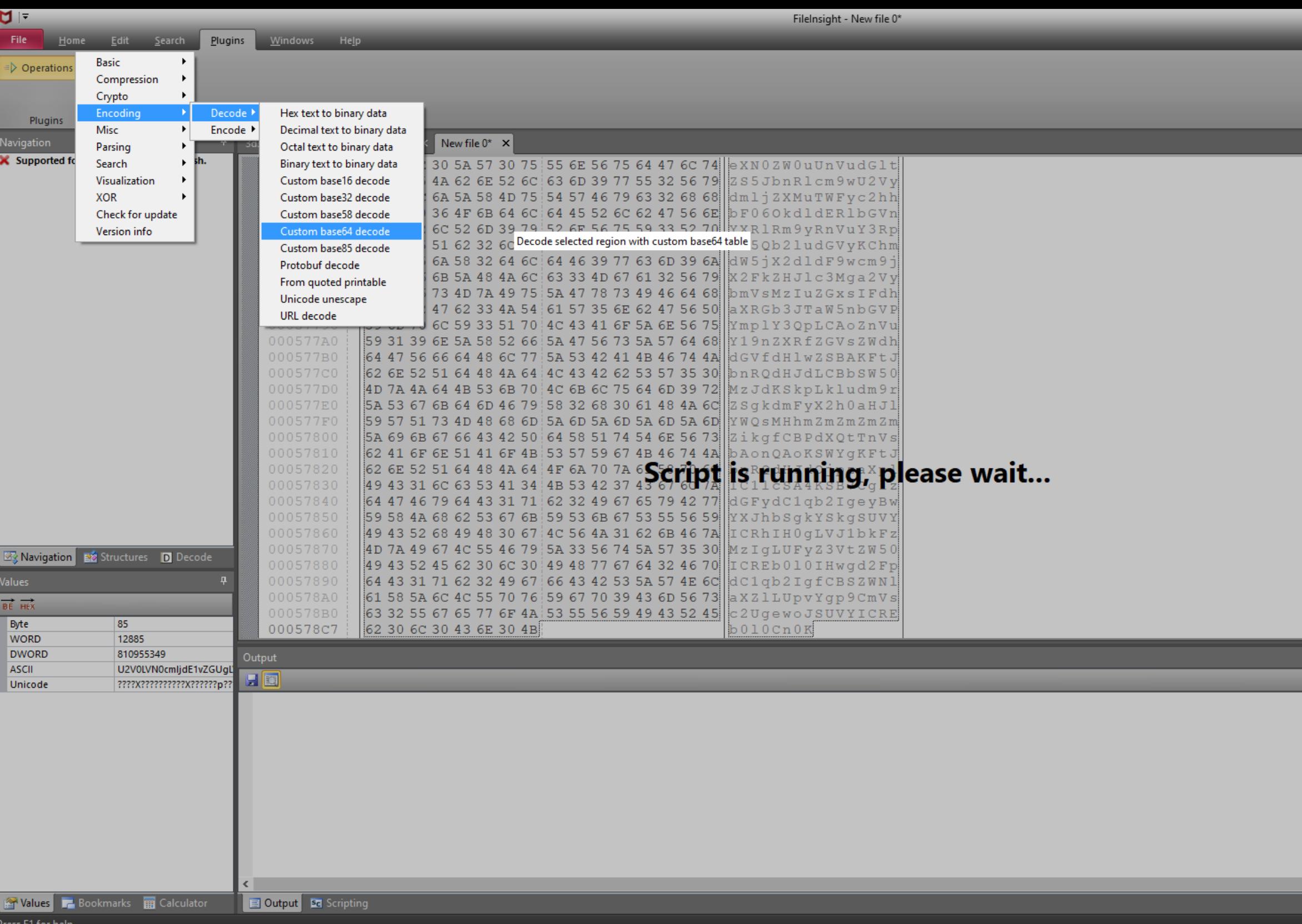

SON FOR THE R

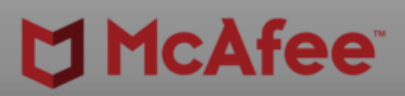

 $\begin{picture}(130,20) \put(0,0){\dashbox{0}} \put(150,20){\circle*{0.6}} \put(150,20){\circle*{0.6}} \put(150,20){\circle*{0.6}} \put(150,20){\circle*{0.6}} \put(150,20){\circle*{0.6}} \put(150,20){\circle*{0.6}} \put(150,20){\circle*{0.6}} \put(150,20){\circle*{0.6}} \put(150,20){\circle*{0.6}} \put(150,20){\circle*{0.6}} \put(150,20){\circle*{0$ 

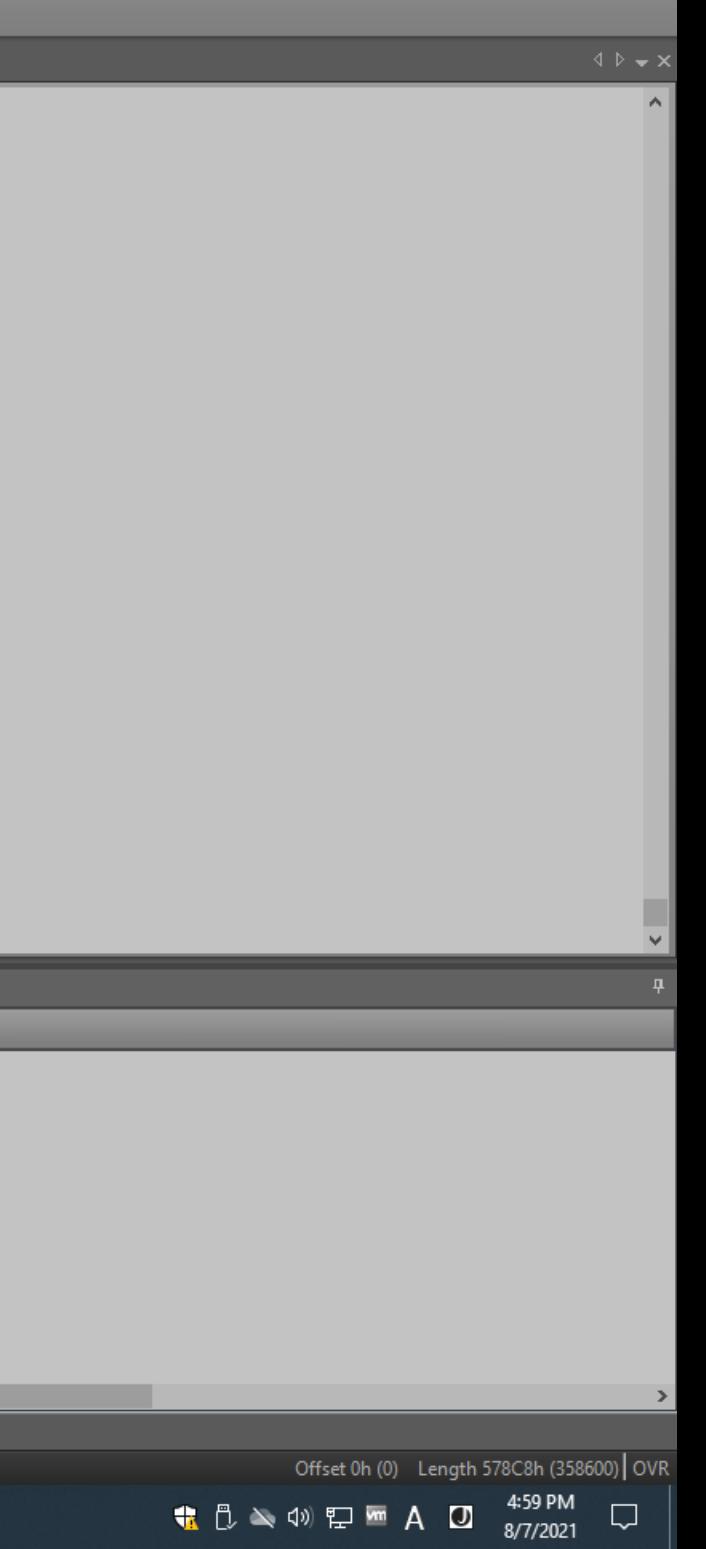

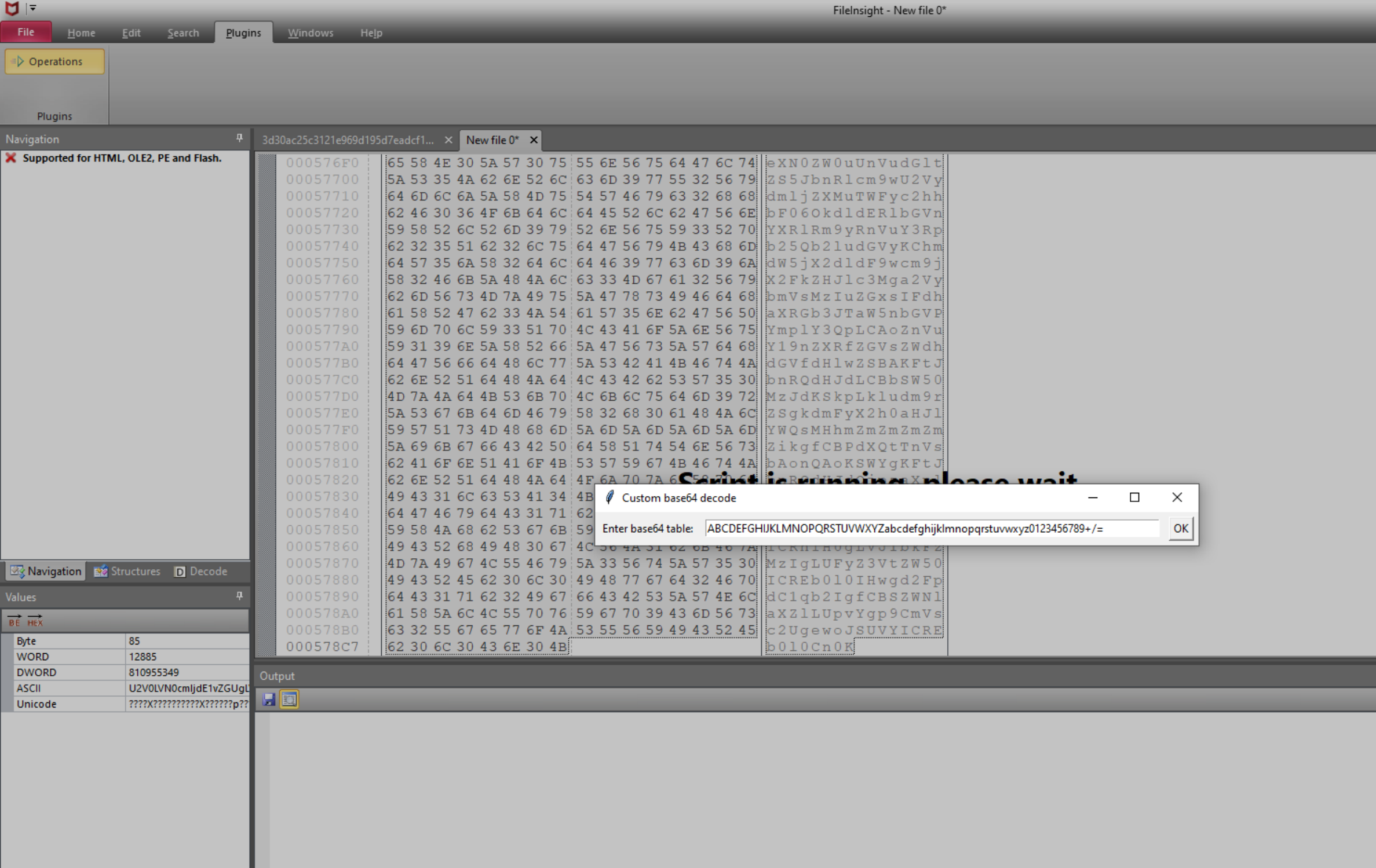

FileInsight - New file 0\*

Values **7** Bookmarks **B** Calculator

Press F1 for help

**B** Output **Be** Scripting

SON DE RESER

 $\leftarrow$ 

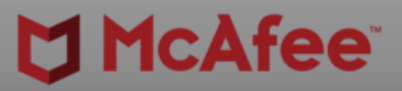

 $\begin{picture}(130,20) \put(0,0){\dashbox{0}} \put(150,20){\circle*{0.6}} \put(25,20){\circle*{0.6}} \put(25,20){\circle*{0.6}} \put(25,20){\circle*{0.6}} \put(25,20){\circle*{0.6}} \put(25,20){\circle*{0.6}} \put(25,20){\circle*{0.6}} \put(25,20){\circle*{0.6}} \put(25,20){\circle*{0.6}} \put(25,20){\circle*{0.6}} \put(25,20){\circle*{0.6}} \put(25,2$ 

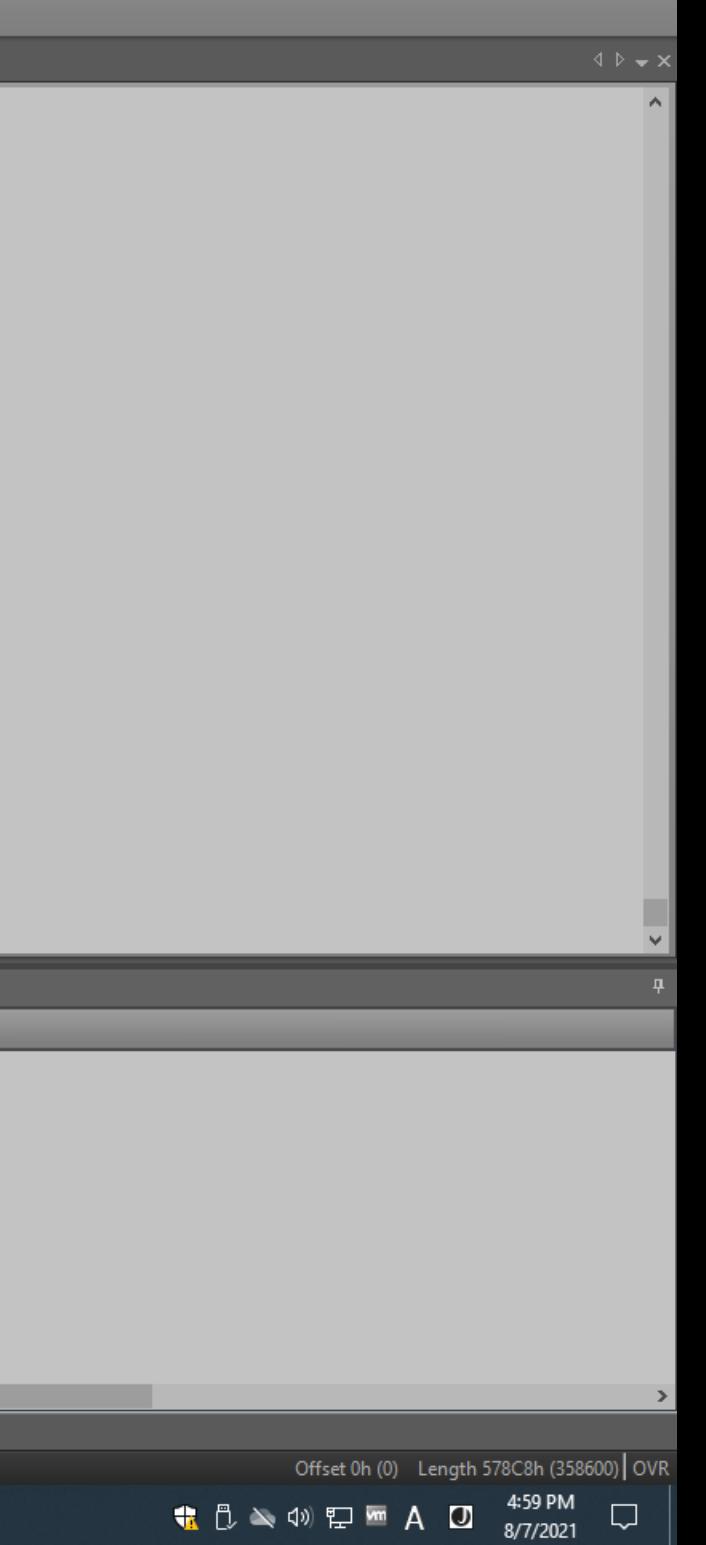
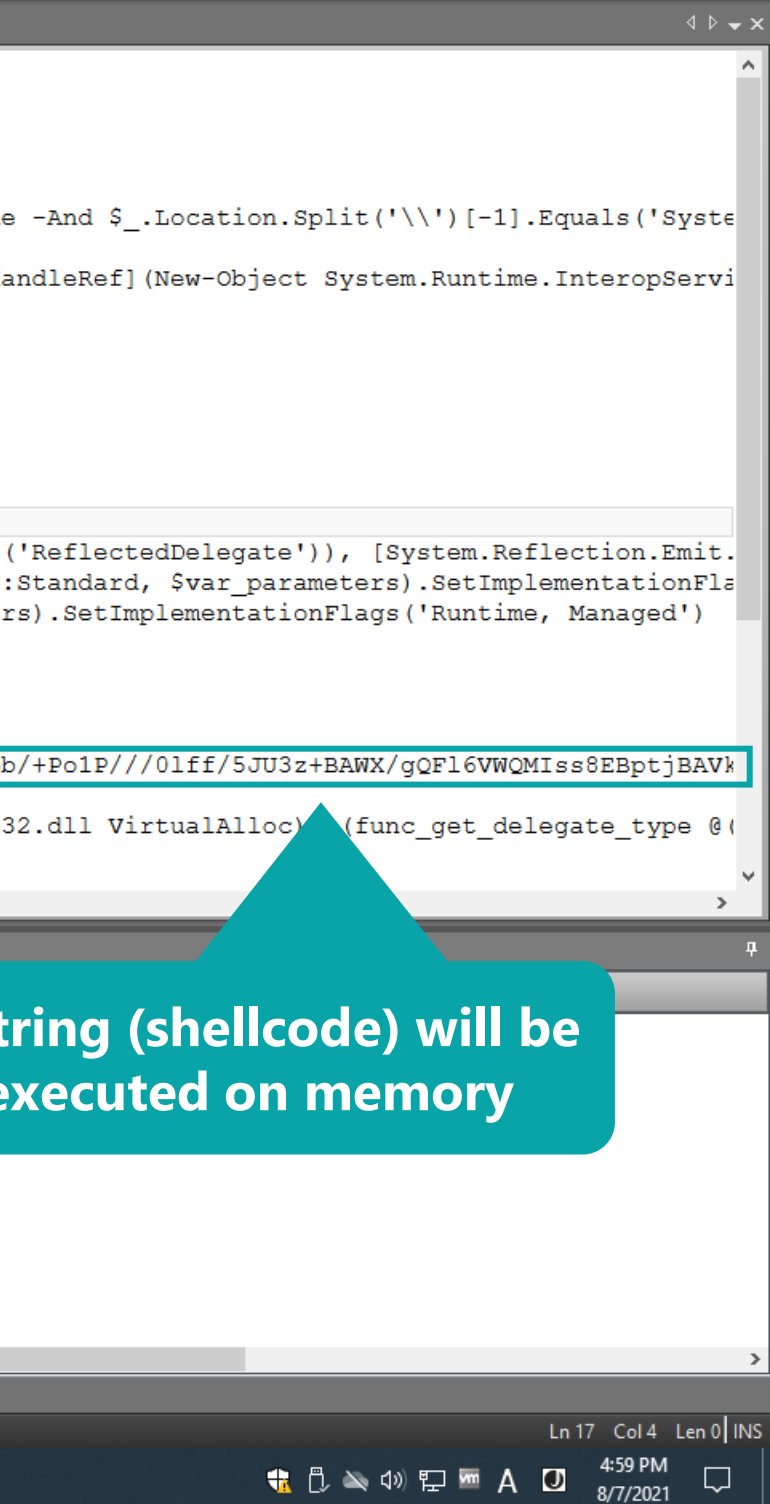

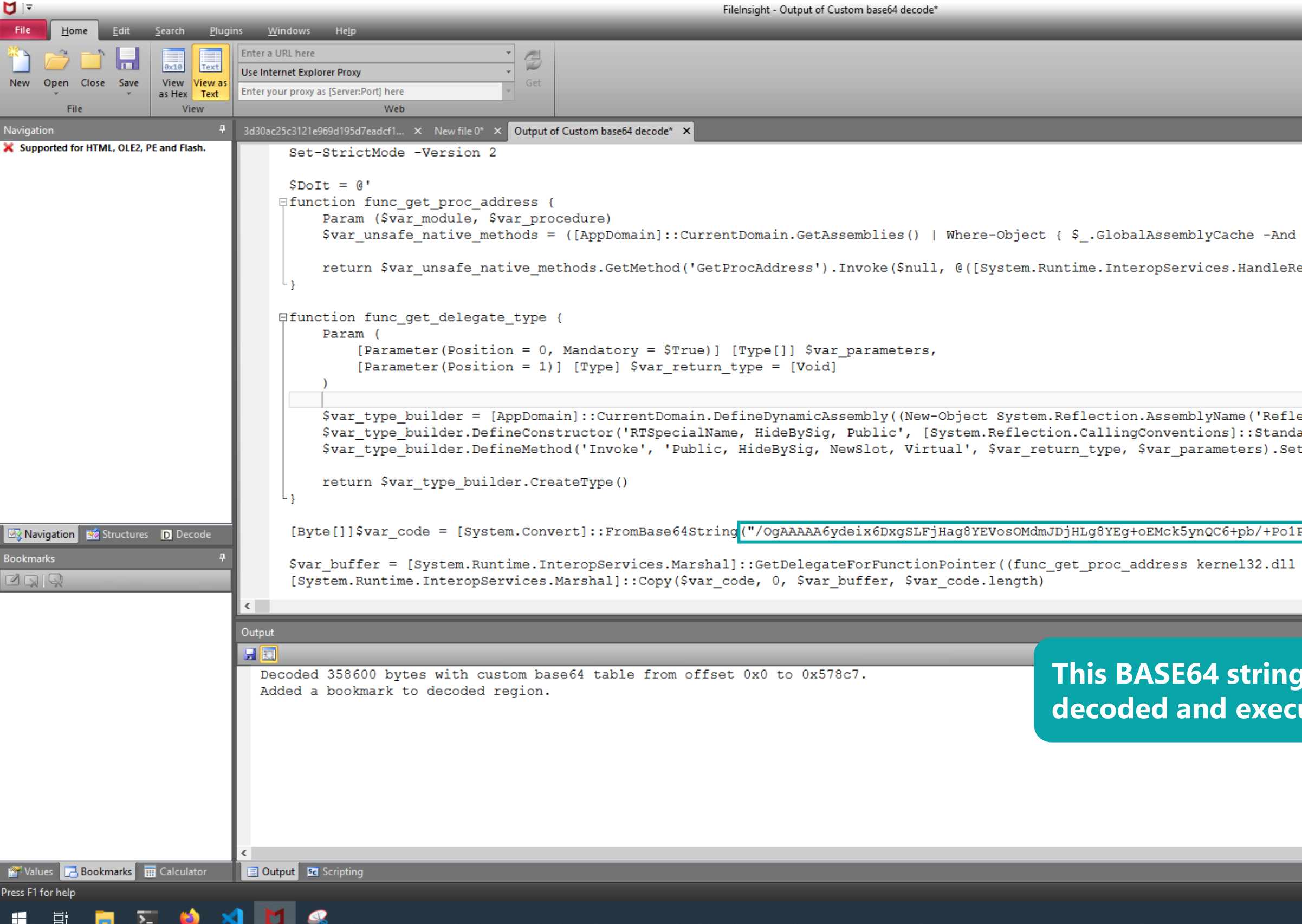

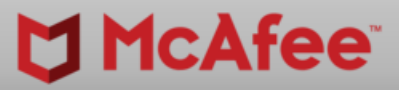

 $\begin{array}{ccccc}\n\Box & & \times & \n\end{array}$ 

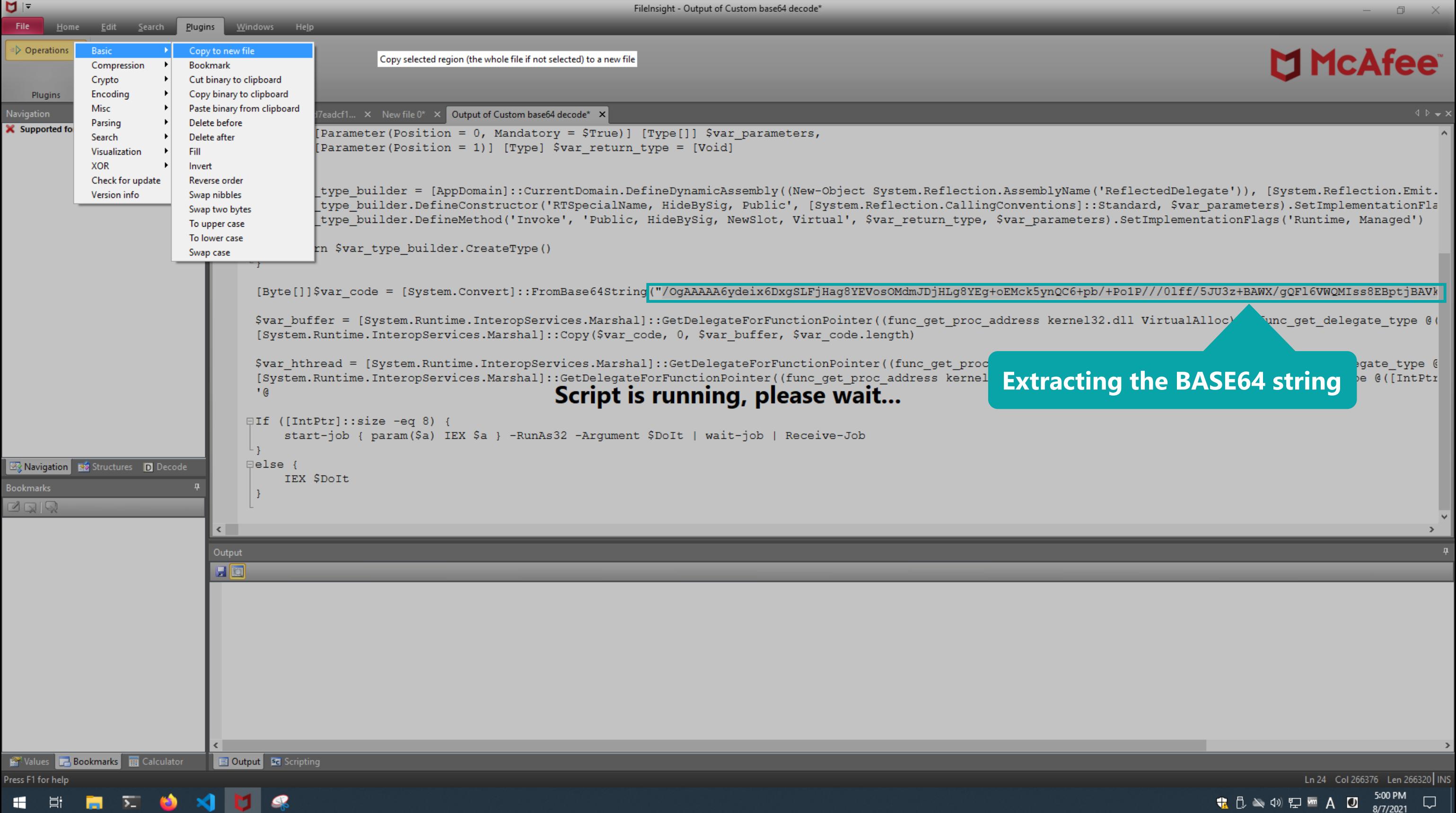

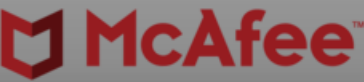

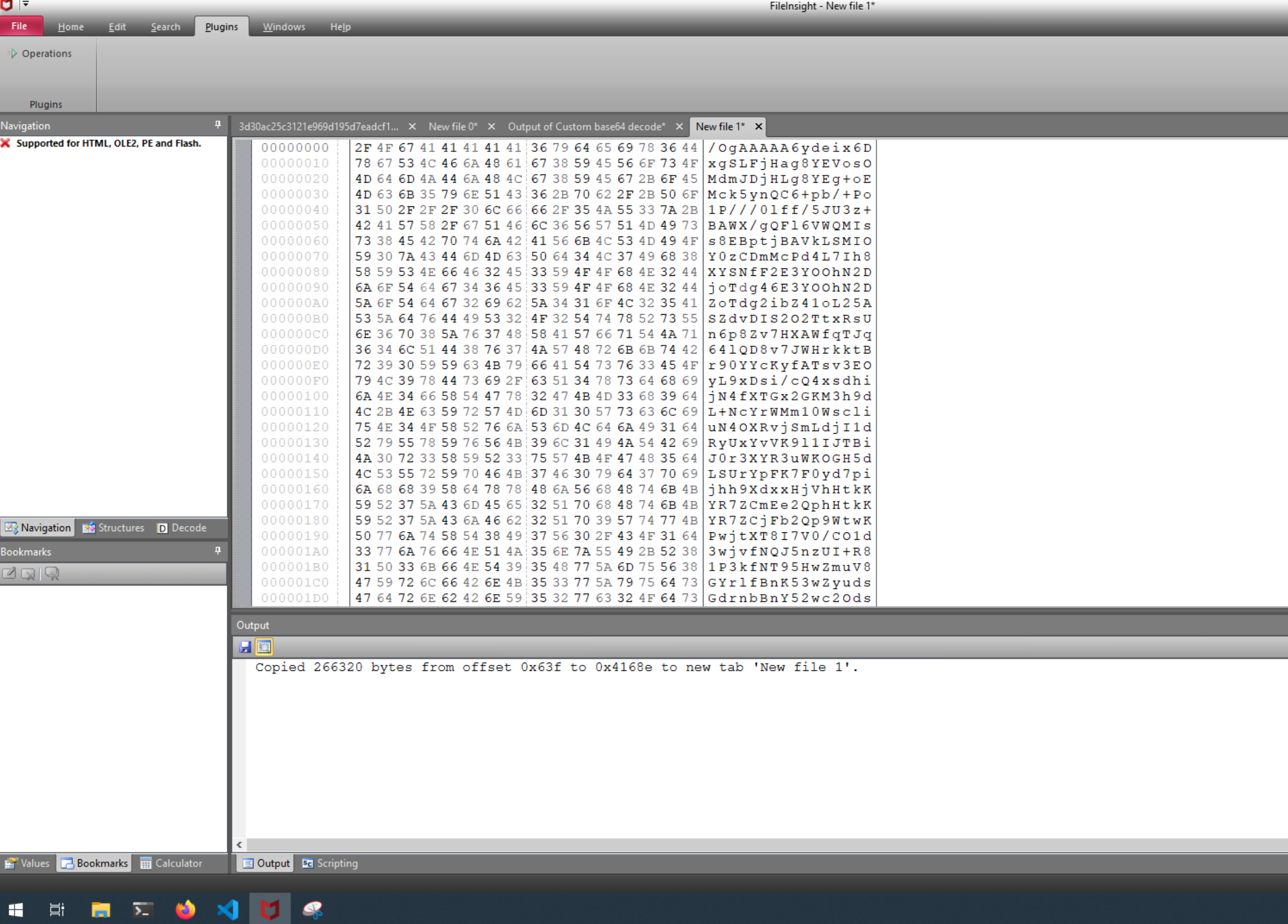

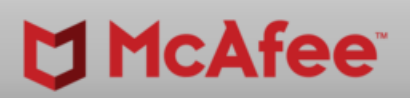

 $-$ 

 $\sigma$   $\times$ 

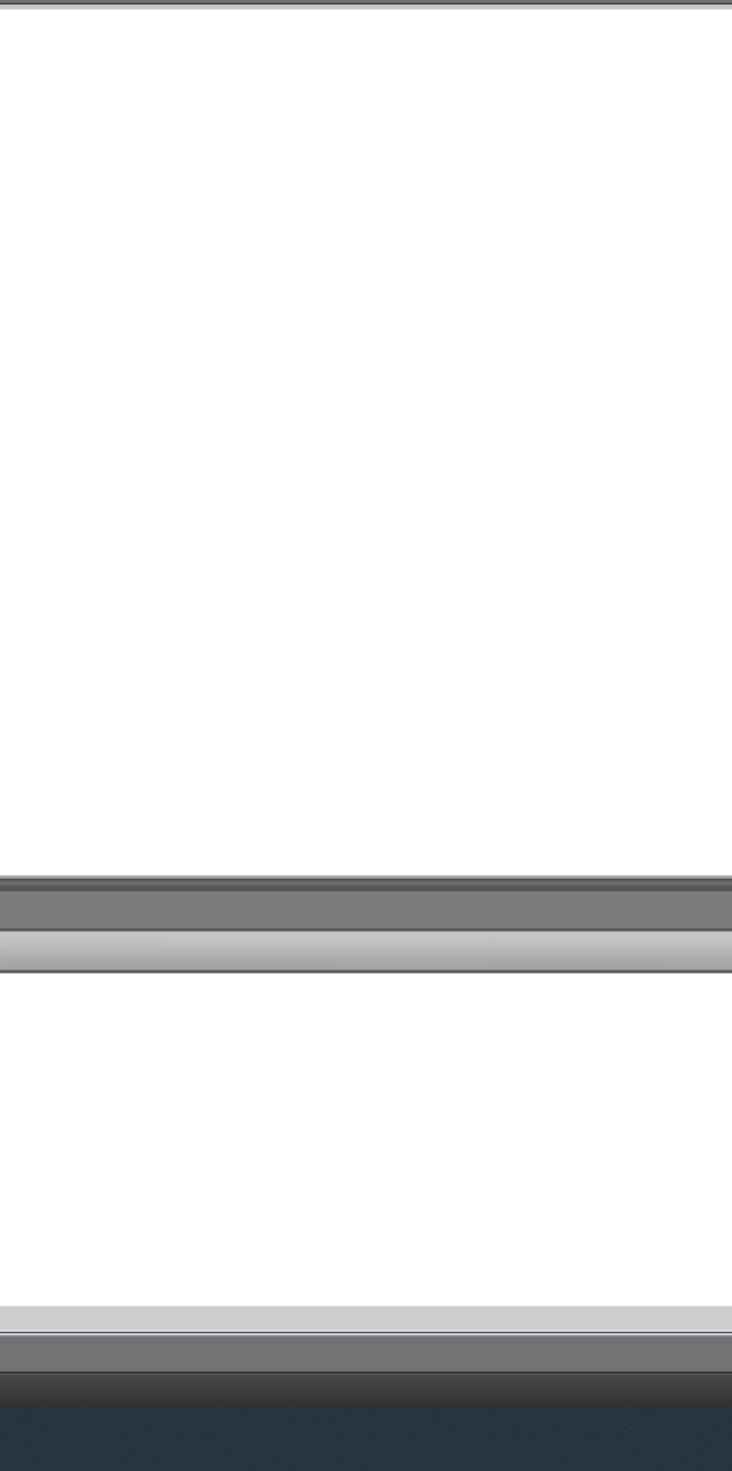

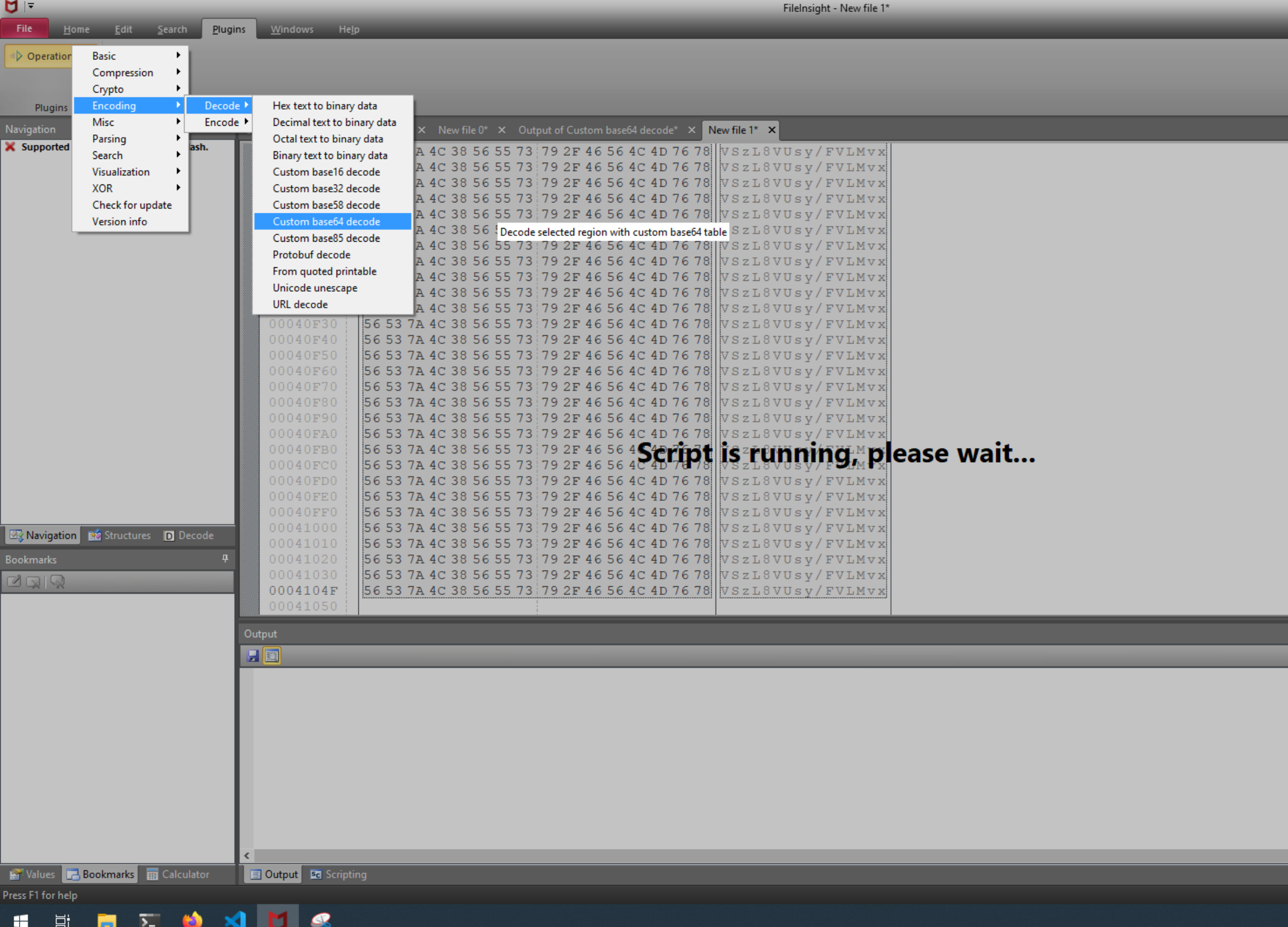

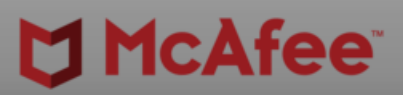

 $\begin{picture}(130,10) \put(0,0){\dashbox{0}} \put(15,0){\dashbox{0}} \put(15,0){\dashbox{0}} \put(15,0){\dashbox{0}} \put(15,0){\dashbox{0}} \put(15,0){\dashbox{0}} \put(15,0){\dashbox{0}} \put(15,0){\dashbox{0}} \put(15,0){\dashbox{0}} \put(15,0){\dashbox{0}} \put(15,0){\dashbox{0}} \put(15,0){\dashbox{0}} \put(15,0){\dashbox{0}} \put(15,0){\dashbox{0}} \put(15,0){\dashbox{0$ 

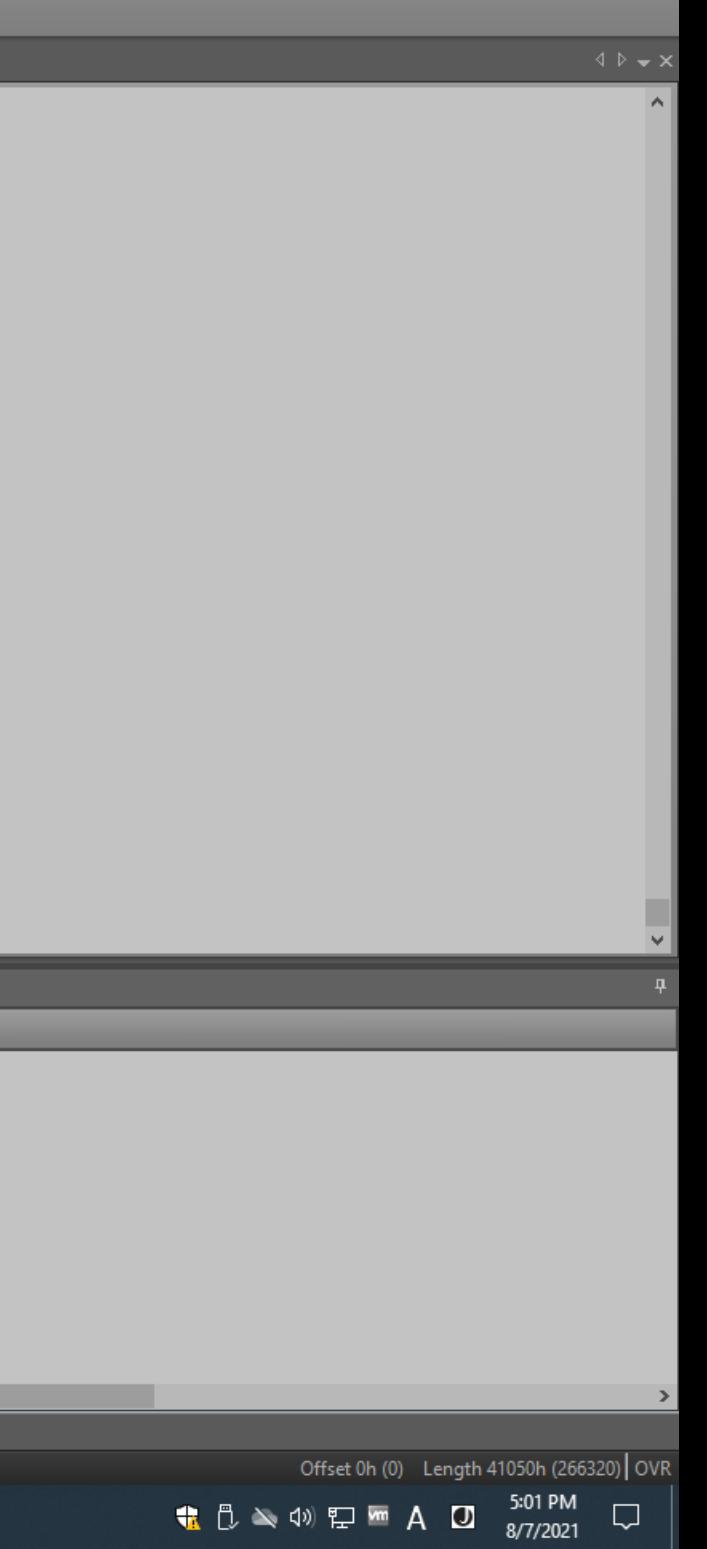

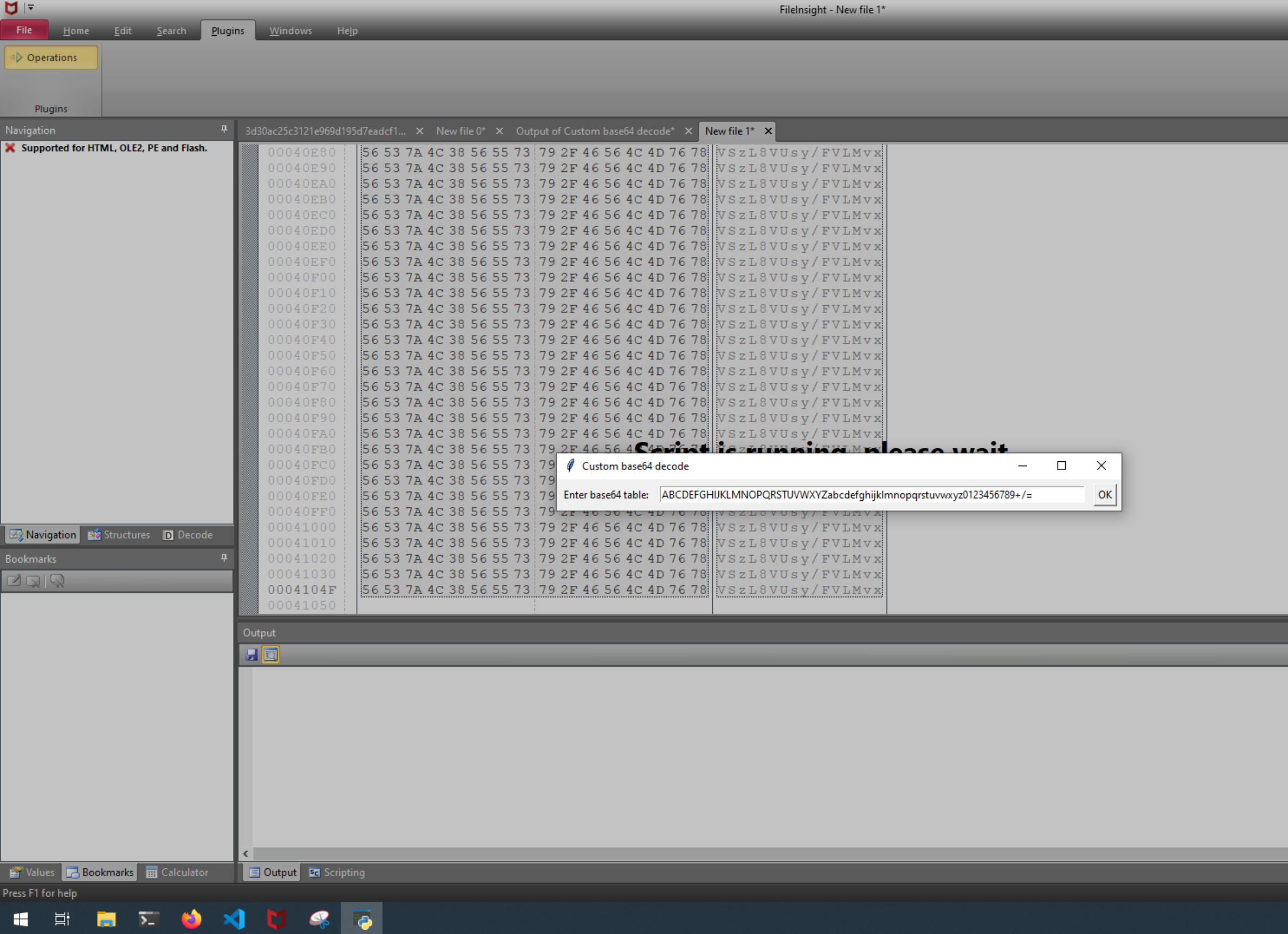

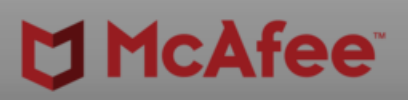

 $\begin{picture}(130,10) \put(0,0){\dashbox{0}} \put(15,0){\dashbox{0}} \put(15,0){\dashbox{0}} \put(15,0){\dashbox{0}} \put(15,0){\dashbox{0}} \put(15,0){\dashbox{0}} \put(15,0){\dashbox{0}} \put(15,0){\dashbox{0}} \put(15,0){\dashbox{0}} \put(15,0){\dashbox{0}} \put(15,0){\dashbox{0}} \put(15,0){\dashbox{0}} \put(15,0){\dashbox{0}} \put(15,0){\dashbox{0}} \put(15,0){\dashbox{0$ 

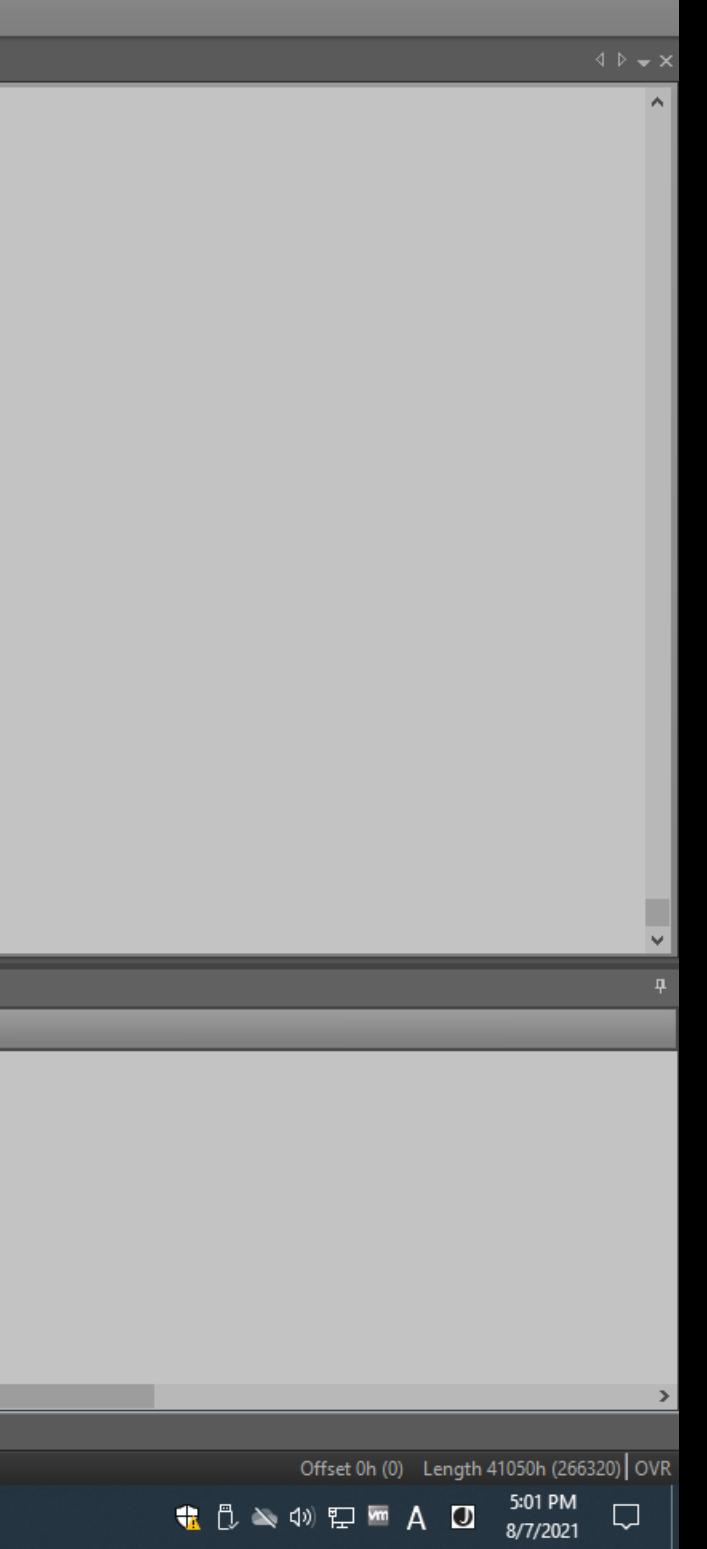

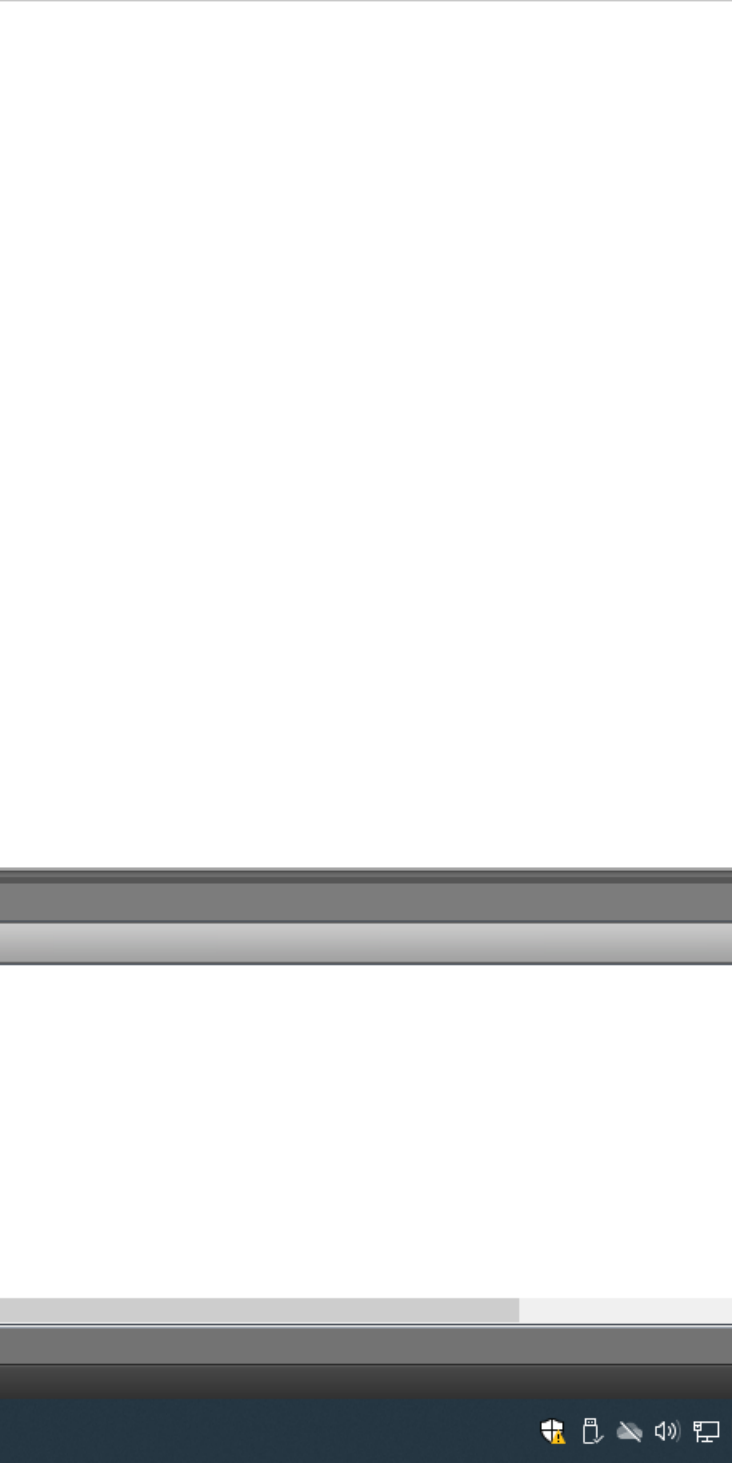

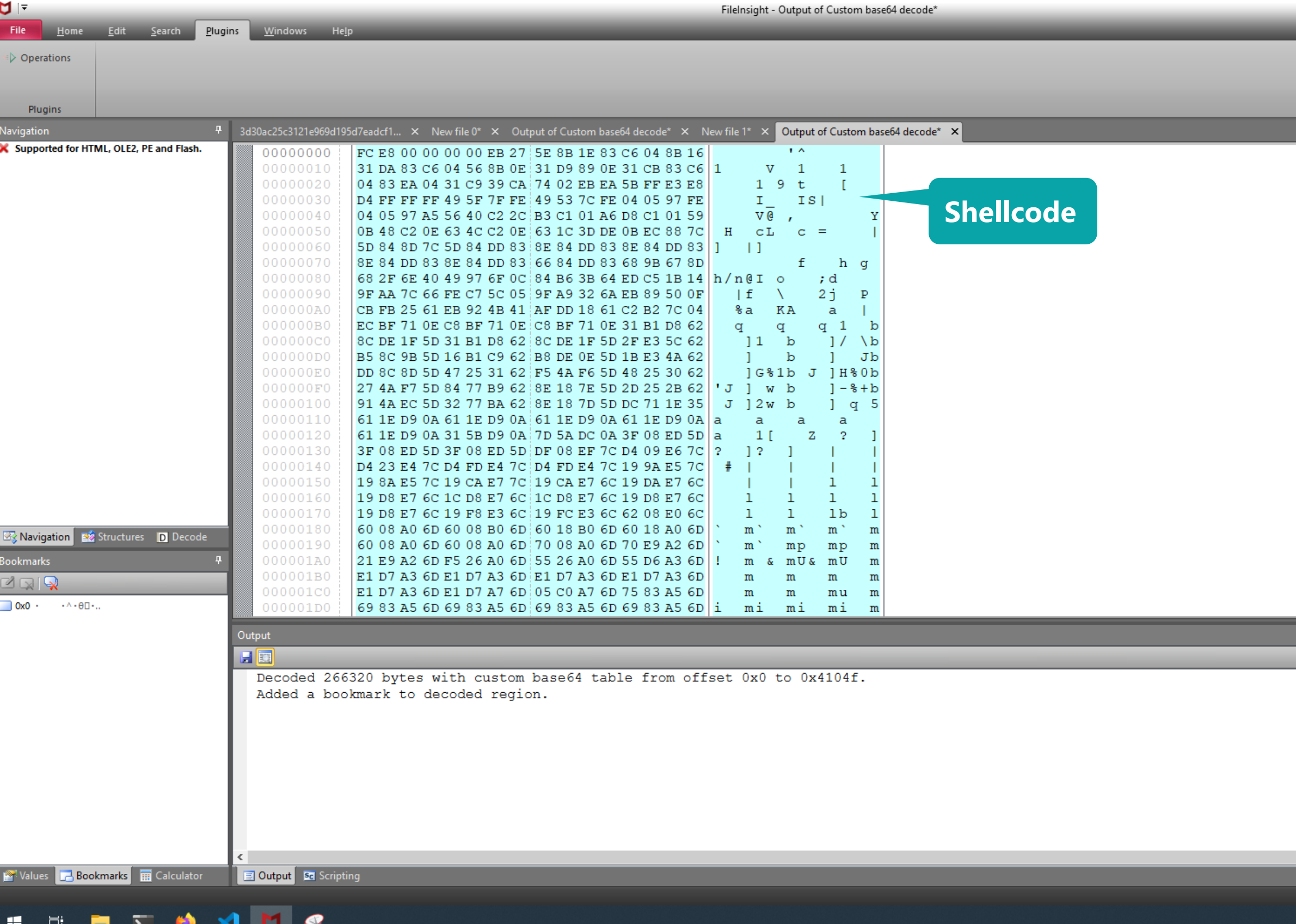

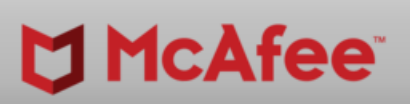

 $\overline{\phantom{0}}$ 

 $\Box$  x

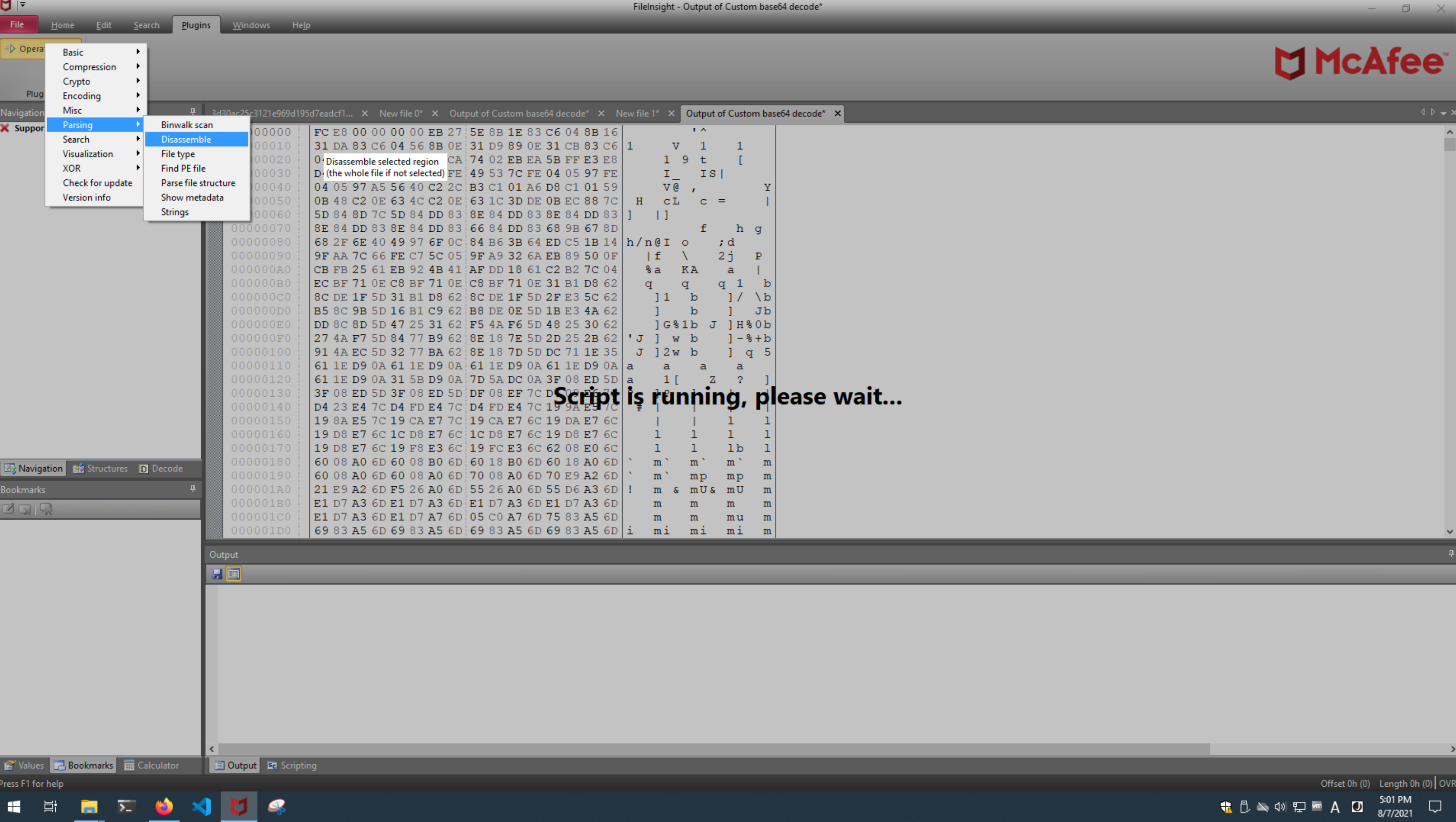

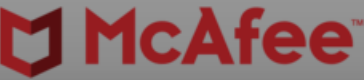

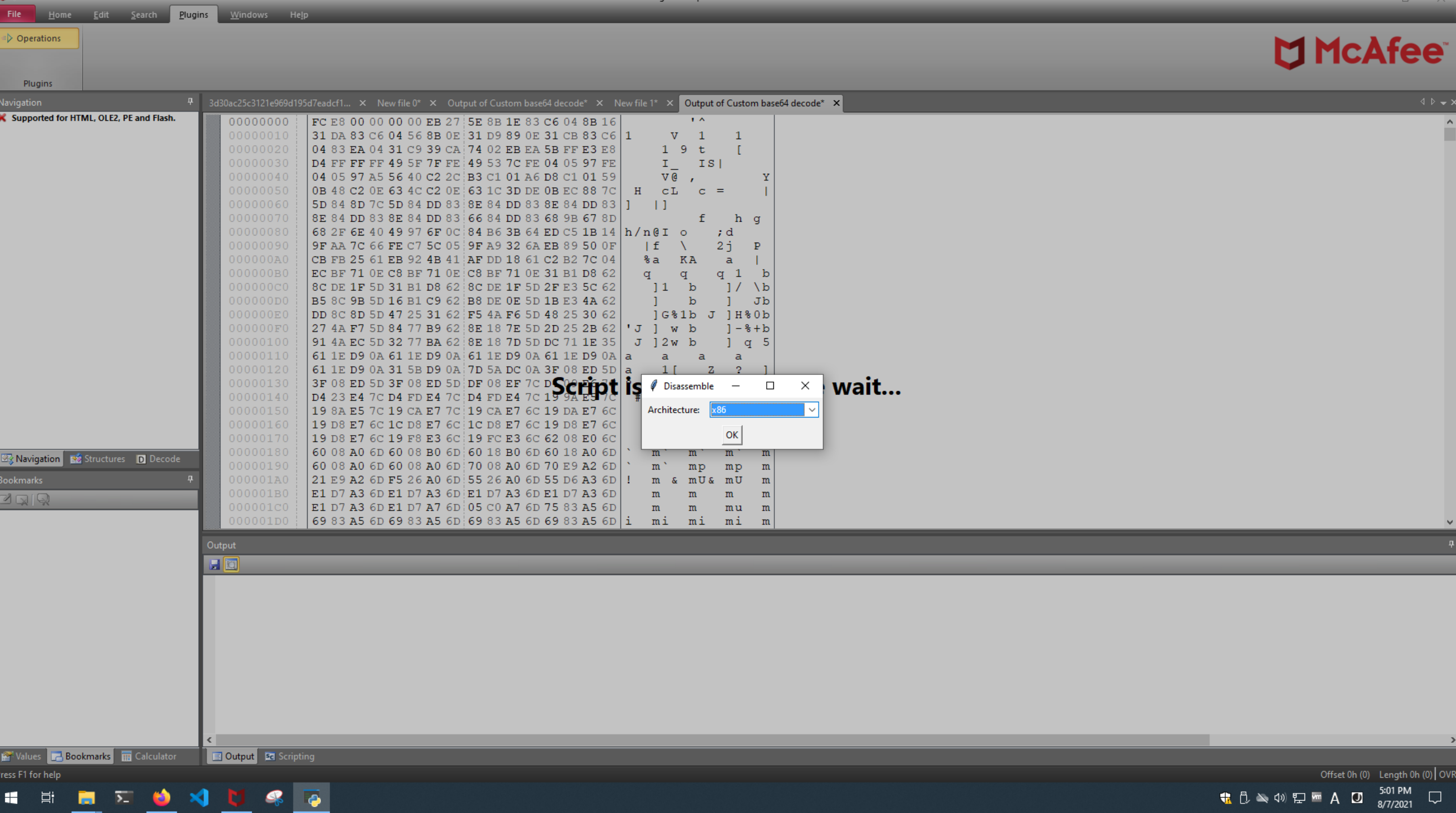

FileInsight - Output of Custom base64 decode\*

 $\frac{1}{2}$ 

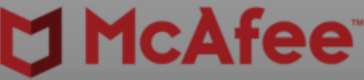

 $\overline{\phantom{a}}$ 

 $\begin{array}{ccccc}\n\mathbb{D} & & \times & \n\end{array}$ 

#BHUSA @BLACKHATEVENTS **80 / 98**

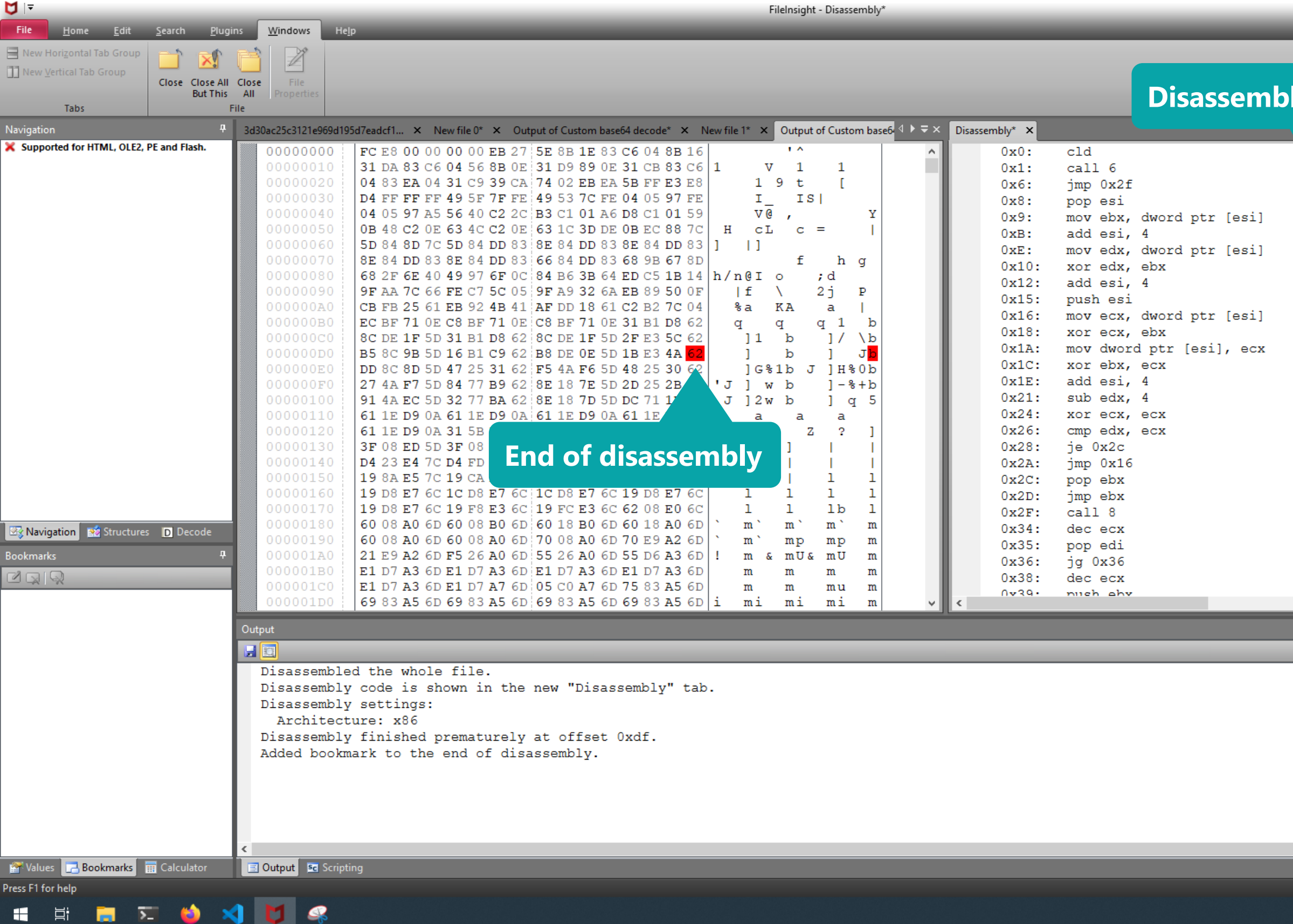

## MCAfee®

 $\begin{array}{ccccccccc} - & & \sigma & \times & & \end{array}$ 

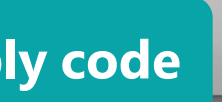

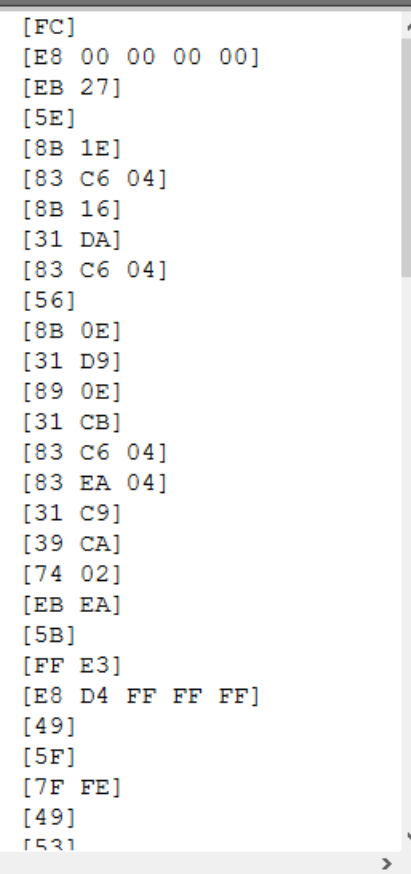

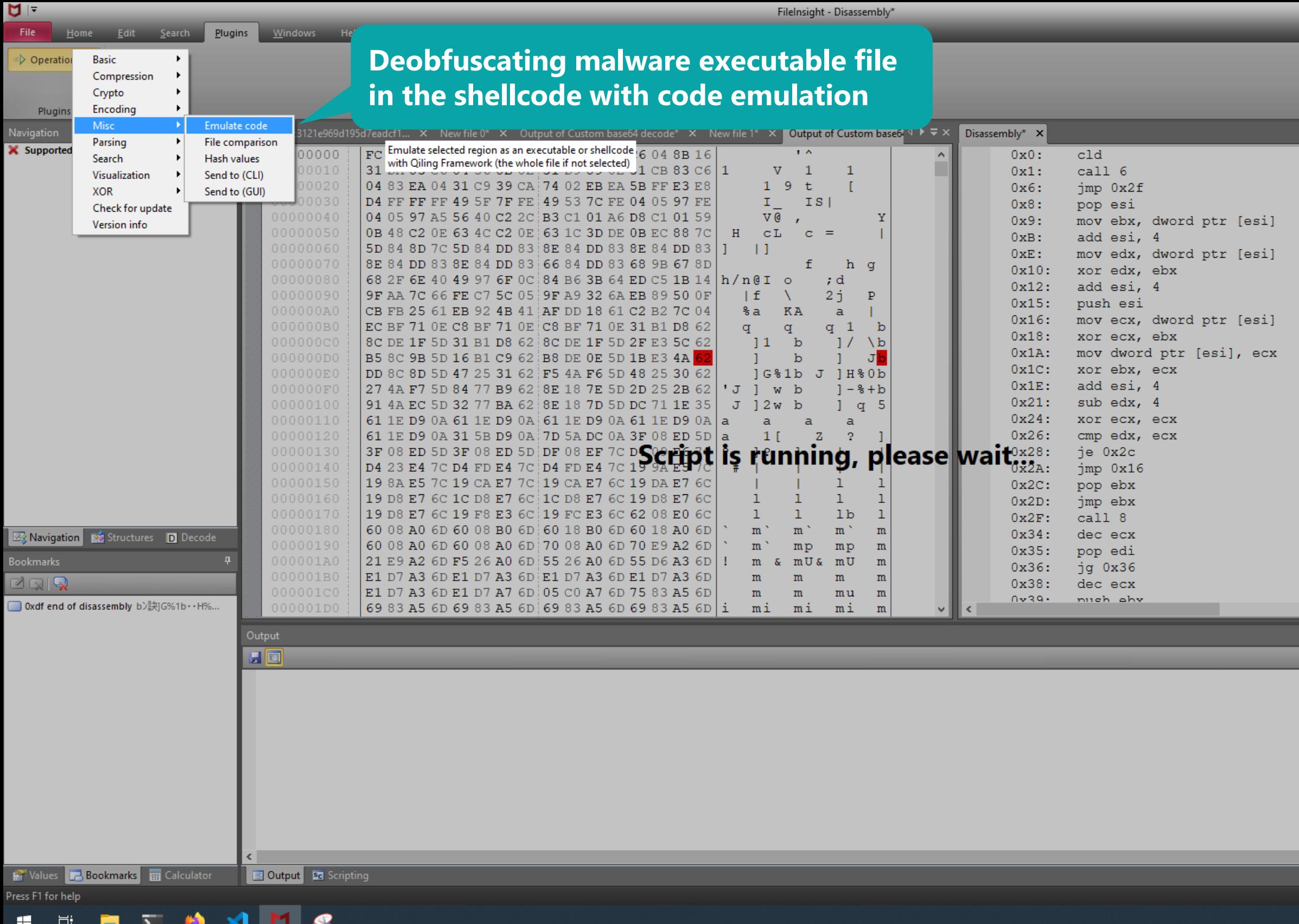

## **MICAfee**

 $\begin{array}{ccccc}\n\mathbb{D} & & \times & \n\end{array}$ 

```
[\mathrm{FC}]\sim[E8 00 00 00 00][EB 27][5E][8B 1E][83 C6 04][8B 16][31 DA]
[83 C6 04][56][8B 0E][31  D9][89 0E]<br>[31 CB][83 C6 04][83 EA 04]
[31 C9][39 \text{ CA}][74 \ 02][EB\_EA][5B][FF E3][EB\  \  D4\  \  FF\  \  FF\  \  FF]\begin{bmatrix} 49 \\ [3pt] 5F \end{bmatrix}[7F \tF]\begin{bmatrix} 49 \\ 1531 \end{bmatrix}\overline{\phantom{a}}
```
 $Offset Oh (0)$  Length  $Oh (0) | OVR$ <br>  $\begin{array}{cc} \leftarrow & \Box & \text{S-02 PM} \\ \leftarrow & \Box & \text{S-02 PM} \\ \text{S-0221} & \Box & \end{array}$ 

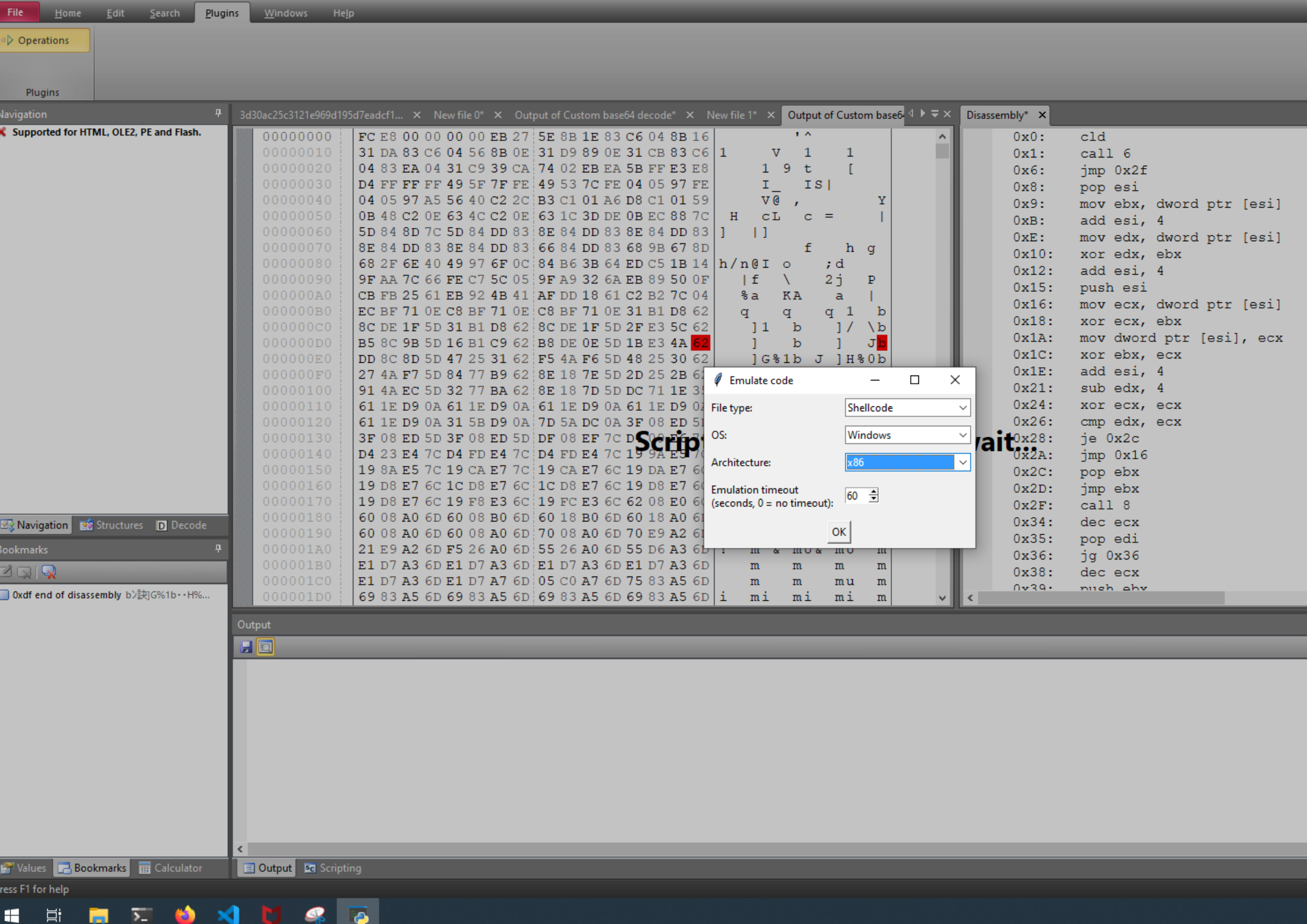

FileInsight - Disassembly\*

 $\frac{1}{2}$ 

### McAfee<sup>®</sup>

 $\begin{array}{ccccc}\n\mathbb{D} & & \times & \n\end{array}$ 

```
[\mathrm{FC}]\sim[E8 00 00 00 00][EB 27][5E][8B 1E][83 C6 04][8B 16][31 DA]
[83 C6 04][56][8B 0E][31  D9][89 0E][31 \text{ CB}][83 C6 04][83 EA 04]
[31 C9][39 \text{ CA}][74 \ 02][EB\_EA][5B][FF E3][EB\  \  D4\  \  FF\  \  FF\  \  FF][49][5F][7F \tF]\begin{bmatrix} 49 \\ 1531 \end{bmatrix}\mathbf{r}
```
 $Offset Oh (0)$  Length  $Oh (0) | OVR$ <br> **+**  $B \geq 40$   $E \text{ cm}$  **A D**  $\begin{bmatrix} 5.02 \text{ PM} \\ 8/7/2021 \end{bmatrix}$ 

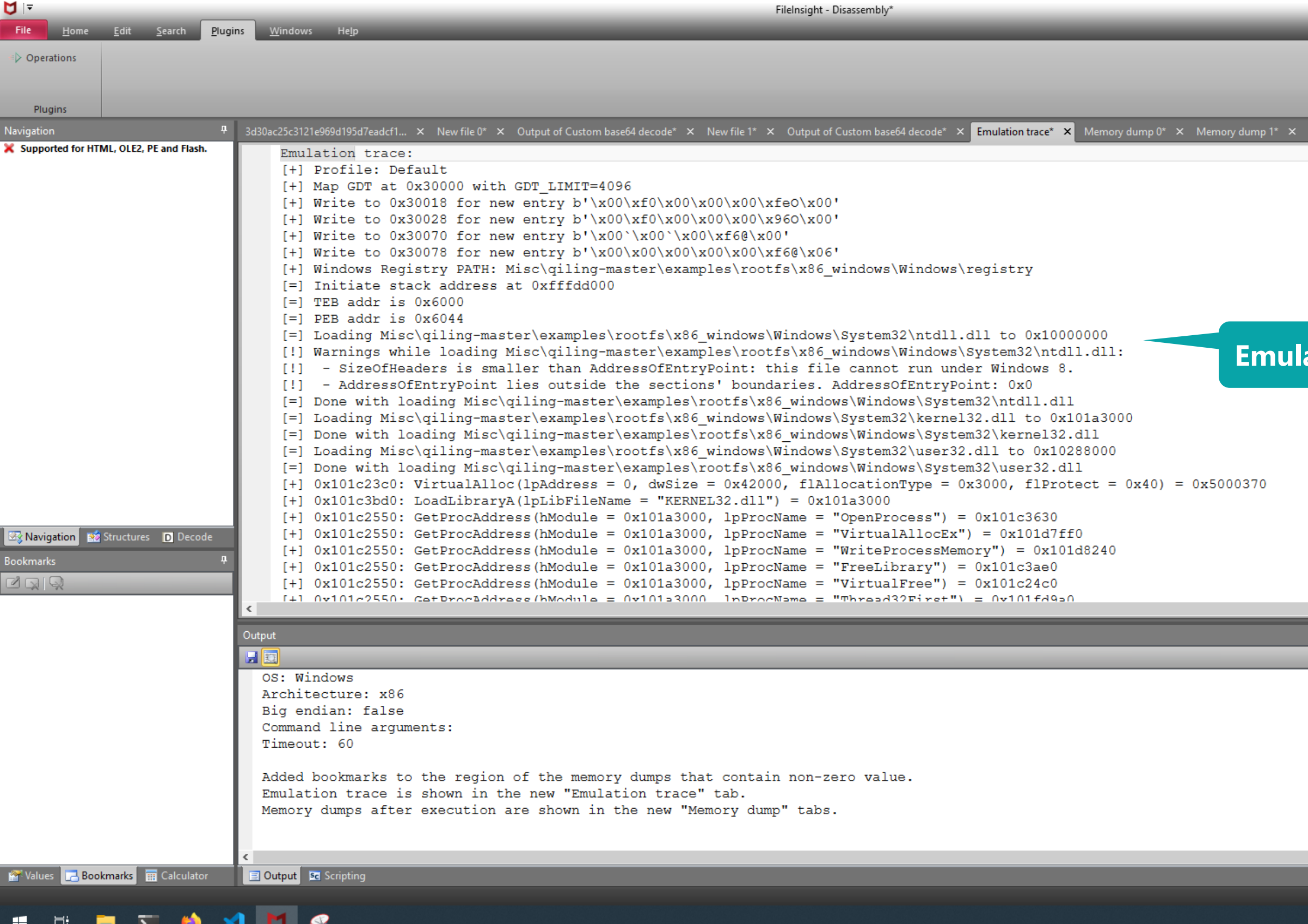

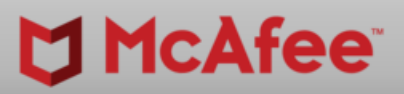

 $\begin{array}{ccccccccc} - & & \sigma & \times & & \end{array}$ 

 $\overline{\phantom{a}}$   $\overline{\phantom{a}}$ 

 $\,$ 

 $\rightarrow$ 

Nemory dump 2\*  $\times$  Disassembly\*  $\times$ 

### **Azion trace**

 $\begin{array}{c} \text{Ln 1: } \text{Col0: } \text{Len0} \text{INS} \\ \leftarrow \begin{bmatrix} \text{KL} & \text{KL} \end{bmatrix} \times \text{Q0} \text{ I} \sum \text{Im} \begin{bmatrix} \text{Im} \text{R} & \text{SL} \end{bmatrix} \text{B} \text{N} \text{B} \end{array}$ 

#BHUSA @BLACKHATEVENTS **84 / 98**

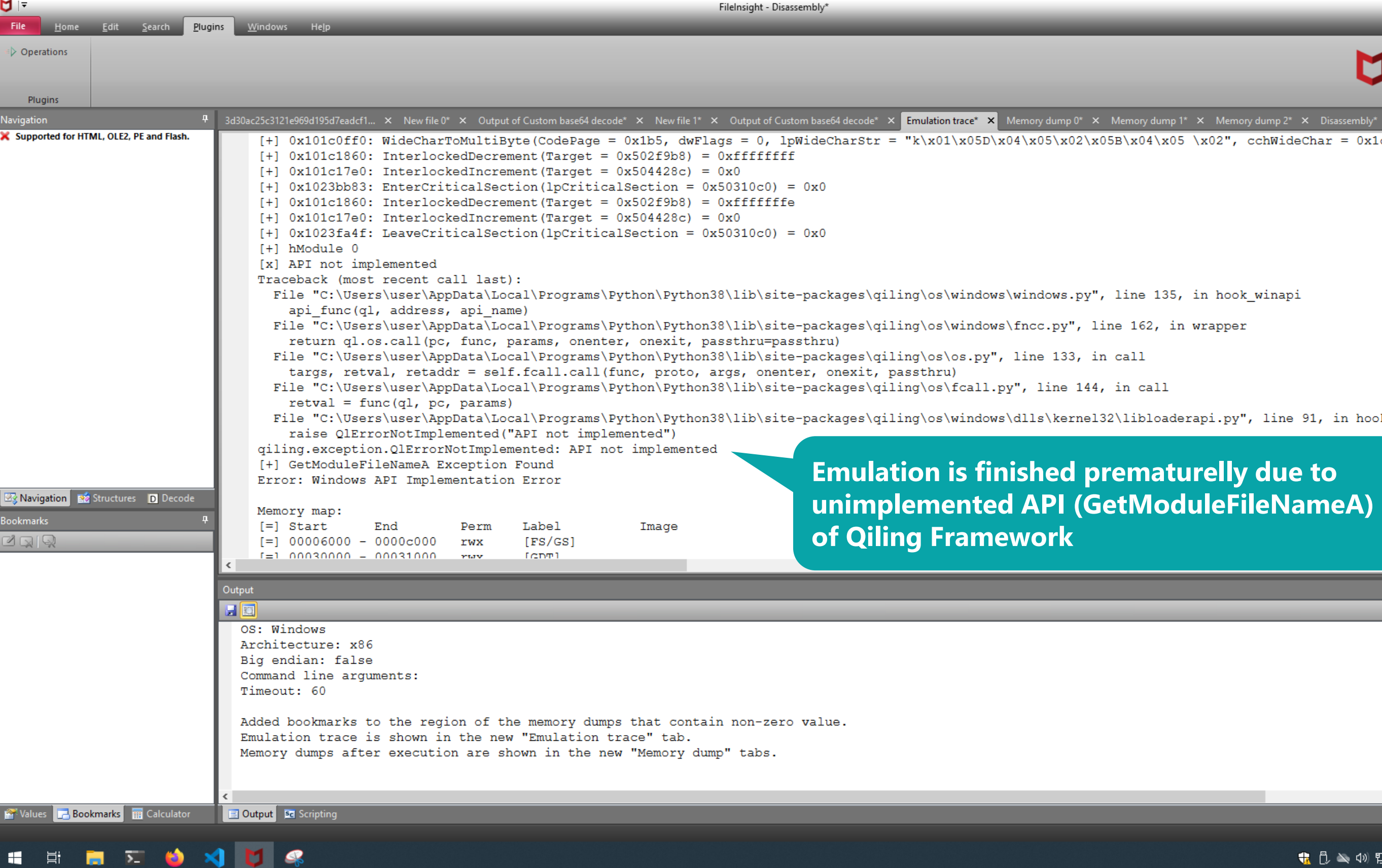

**G** 

 $\mathbf{P}$ 

◡

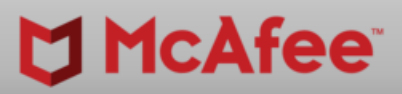

 $\overline{\phantom{0}}$ 

 $\sigma$   $\times$ 

 $\rightarrow$ 

 $\rightarrow$ 

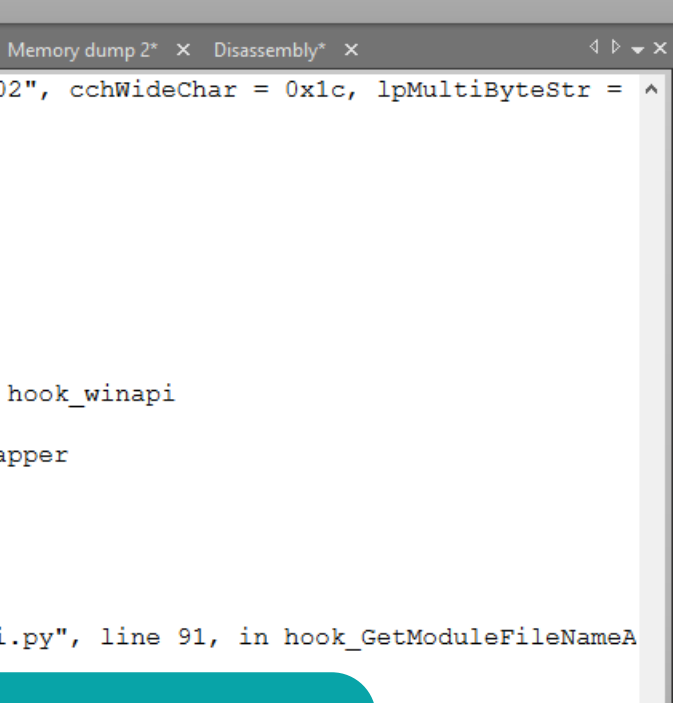

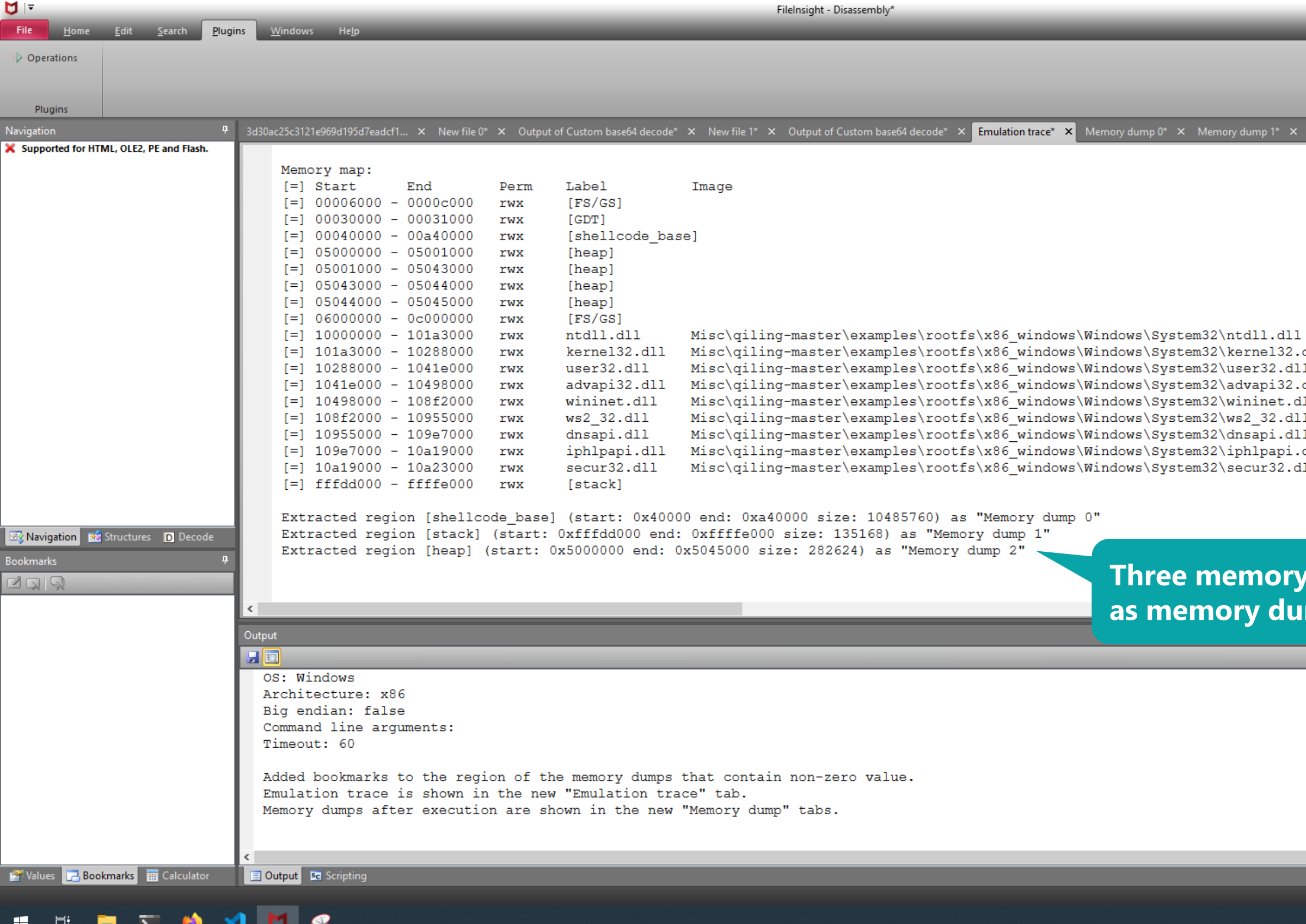

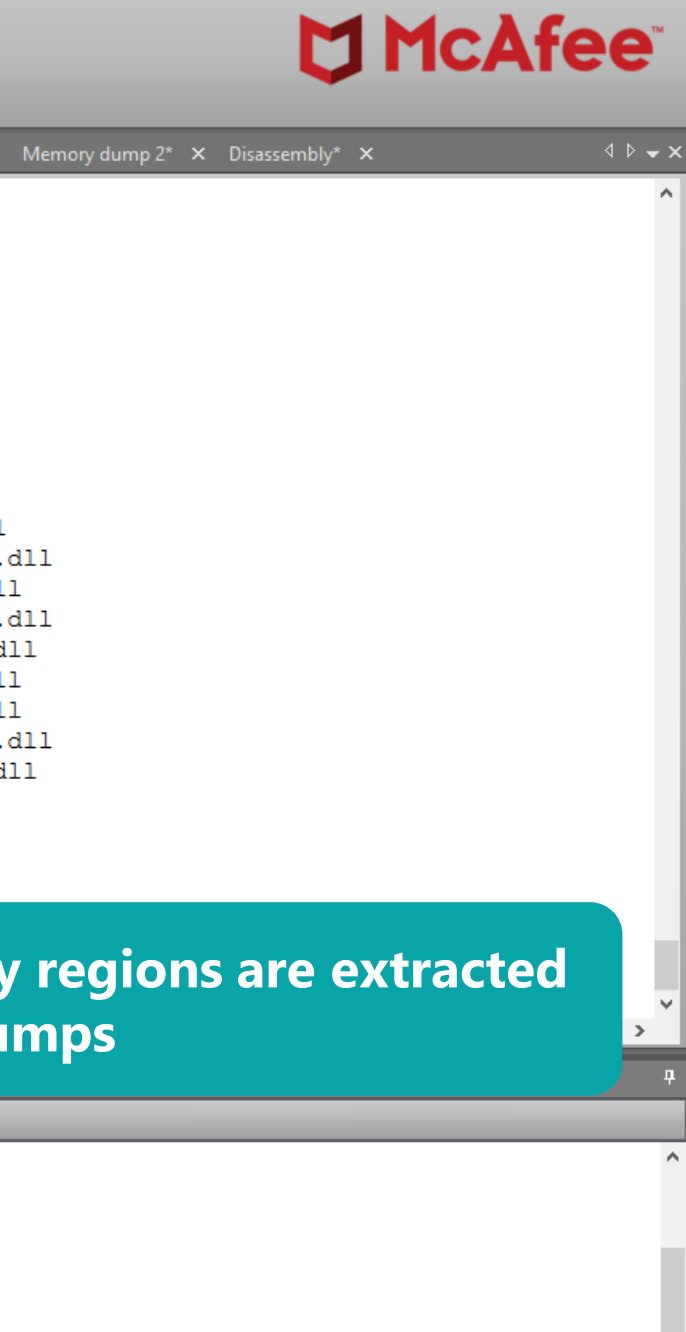

 $\begin{array}{c} \text{Ln 1: } \text{Col0: } \text{Len0} \text{INS} \\ \bigoplus \text{S} \text{Q4} \text{PD} \text{ := } \text{M} \text{S} \text{Q4} \text{PM} \text{ } \bigoplus \text{ } \bigoplus \text{ }$ 

 $\rightarrow$ 

 $\begin{picture}(180,10) \put(0,0){\dashbox{0}} \put(150,10){\circle*{0.6}} \put(150,10){\circle*{0.6}} \put(150,10){\circle*{0.6}} \put(150,10){\circle*{0.6}} \put(150,10){\circle*{0.6}} \put(150,10){\circle*{0.6}} \put(150,10){\circle*{0.6}} \put(150,10){\circle*{0.6}} \put(150,10){\circle*{0.6}} \put(150,10){\circle*{0.6}} \put(150,10){\circle*{0$ 

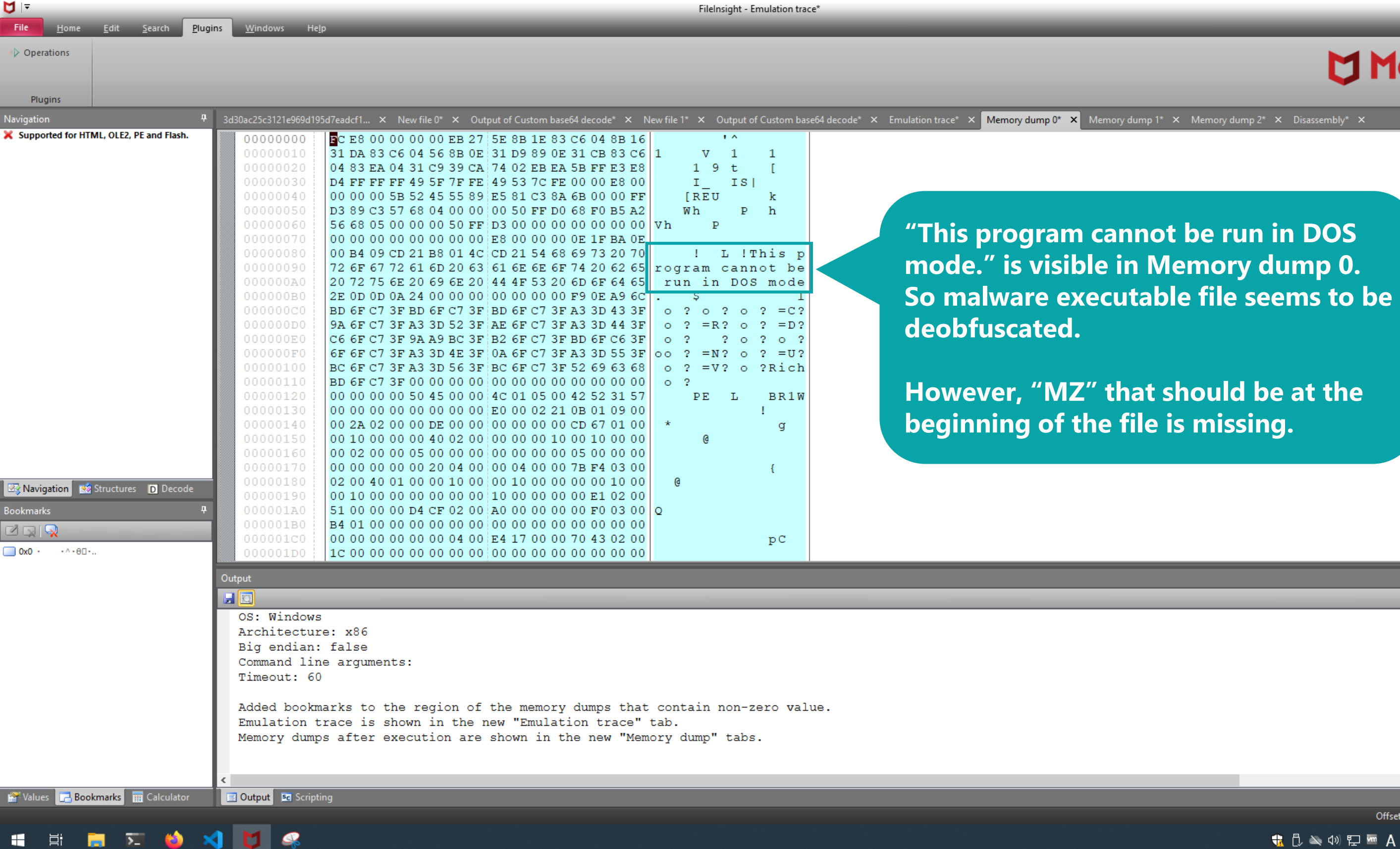

FileInsight - Emulation trace\*

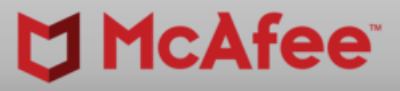

 $-$ 

 $\Box$   $\Box$ 

 $\land$ 

 $\vert \mathbf{u} \vert$ 

 $\rightarrow$ 

Memory dump 2\*  $\times$  Disassembly\*  $\times$ 

# **be run in DOS**

**hould be at the** missing.

Offset Oh (0) Length Oh (0) OVR<br>  $\begin{array}{ccc}\n\bullet & \bullet & \bullet & \bullet \\
\bullet & \bullet & \bullet & \bullet & \bullet \\
\bullet & \bullet & \bullet & \bullet & \bullet & \bullet\n\end{array}$ 

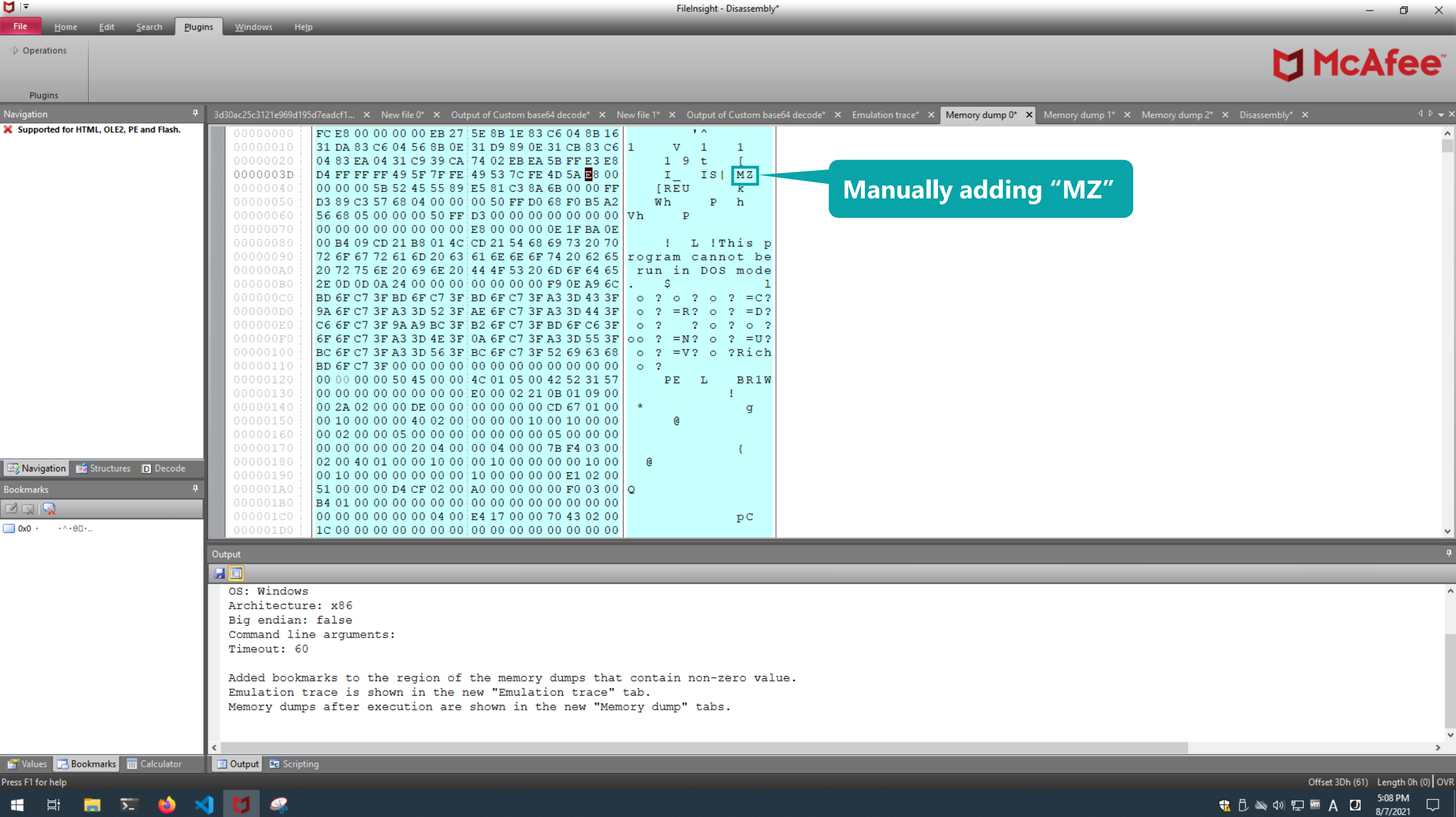

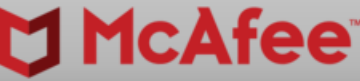

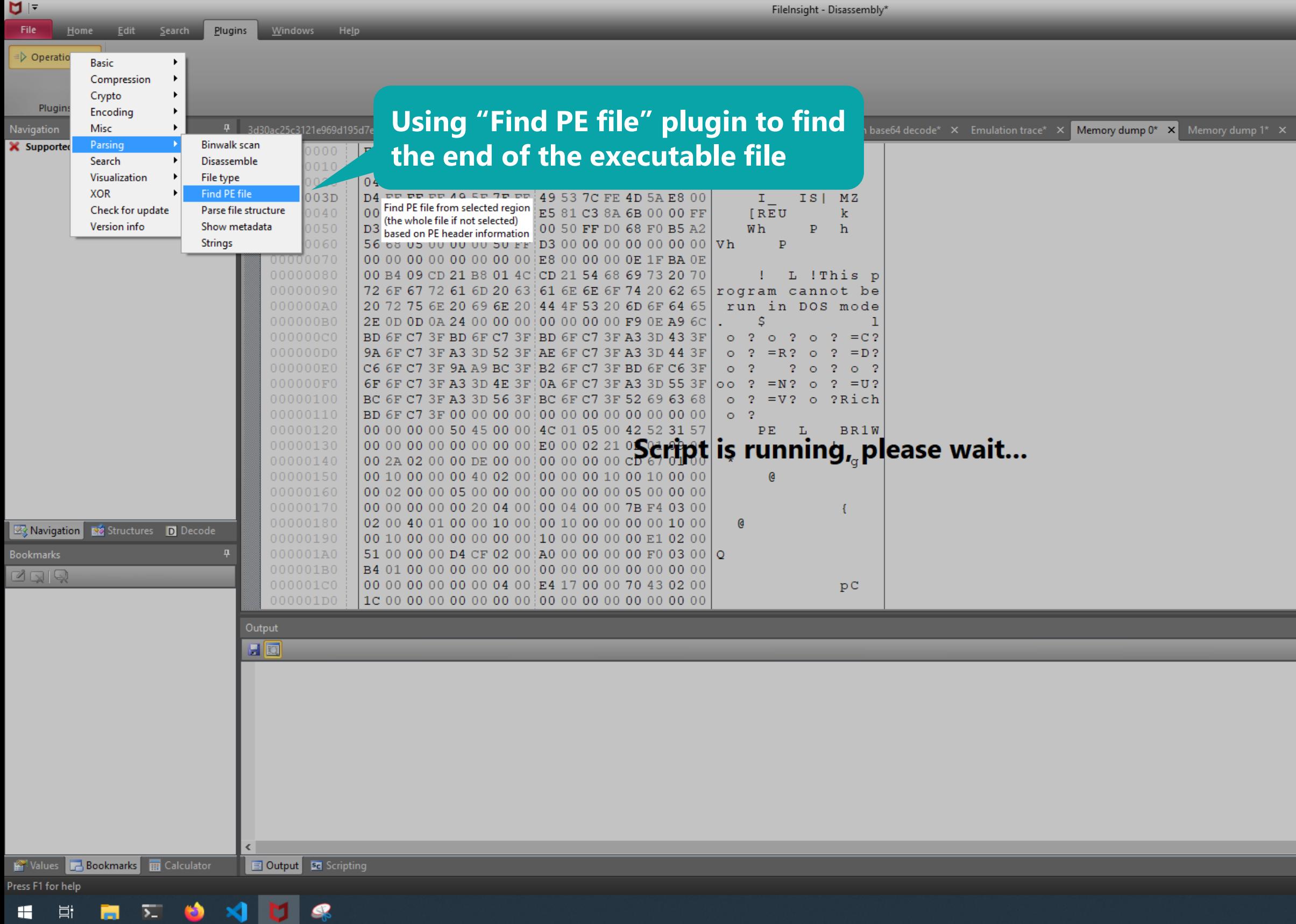

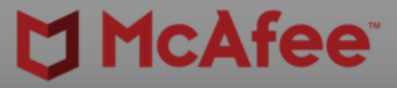

0

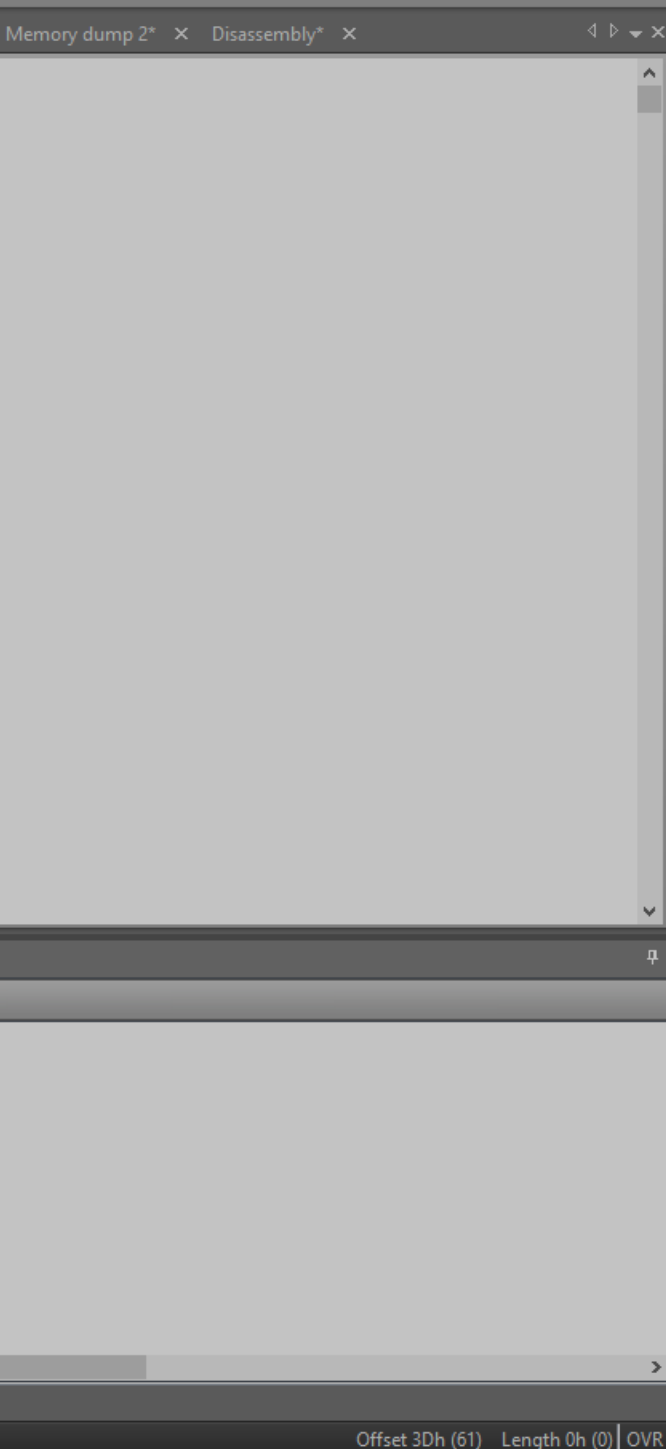

 $\bigoplus$   $\Delta$  40  $\bigoplus$  **m** A **D**  $\bigoplus$   $37/2021$ 

 $\Box$ 

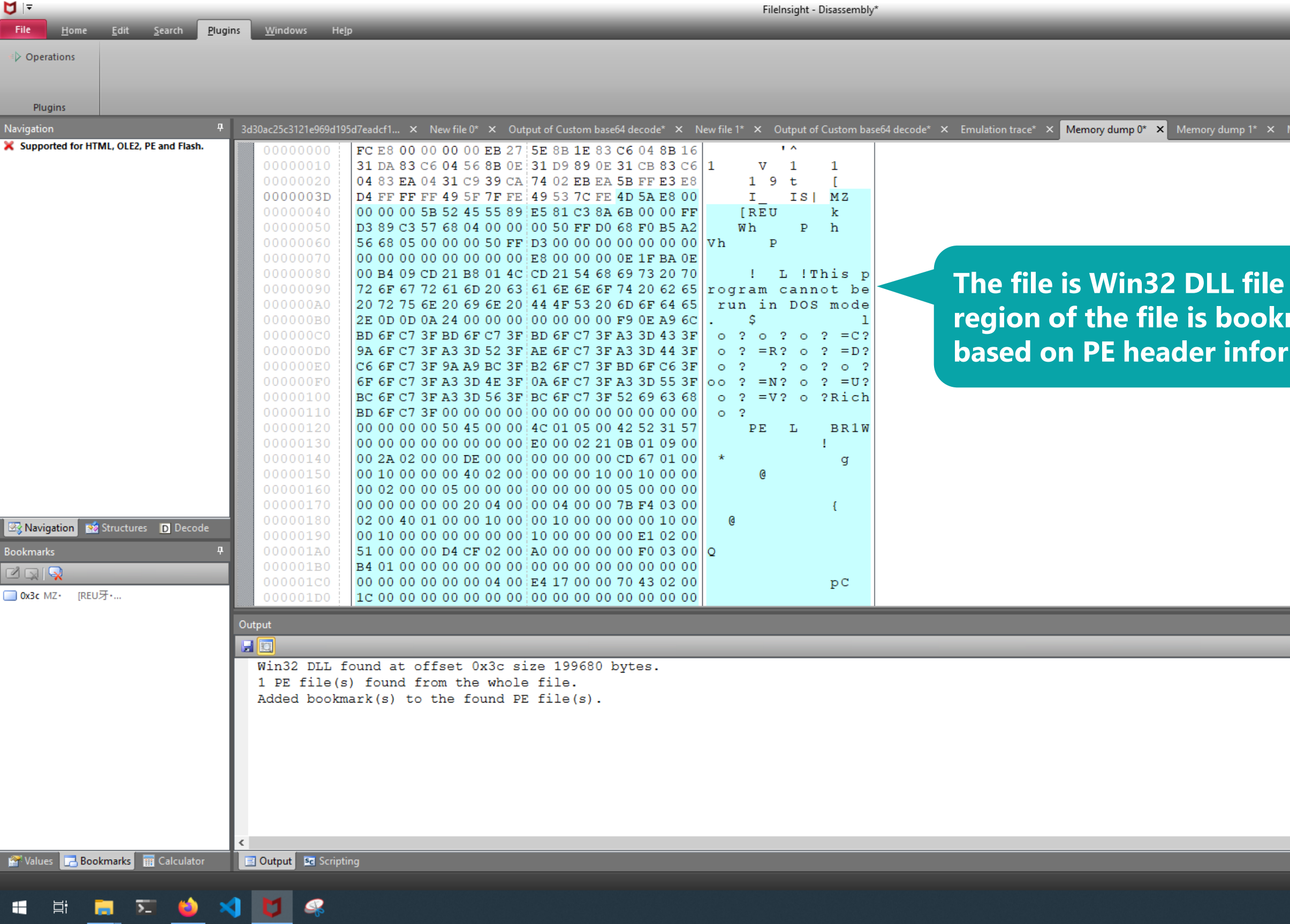

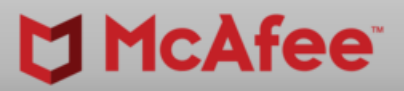

 $\begin{picture}(180,10) \put(0,0){\dashbox{0}} \put(150,10){\circle*{0.6}} \put(150,10){\circle*{0.6}} \put(150,10){\circle*{0.6}} \put(150,10){\circle*{0.6}} \put(150,10){\circle*{0.6}} \put(150,10){\circle*{0.6}} \put(150,10){\circle*{0.6}} \put(150,10){\circle*{0.6}} \put(150,10){\circle*{0.6}} \put(150,10){\circle*{0.6}} \put(150,10){\circle*{0$ 

 $\land$ 

Memory dump 2\*  $\times$  Disassembly\*  $\times$ 

**The is and the redion of the filte of the filte set of the filter set of the filter set of the filter set of the filter set o mation** 

Offset 3Dh (61) Length 0h (0) OVR<br> $\begin{array}{ccc}\n\bullet & \bullet & \bullet \\
\bullet & \bullet & \bullet & \bullet\n\end{array}$ <br> **CHATELATELY**<br> **CHATELATELY**<br> **B**<sub>8/7/2021</sub>

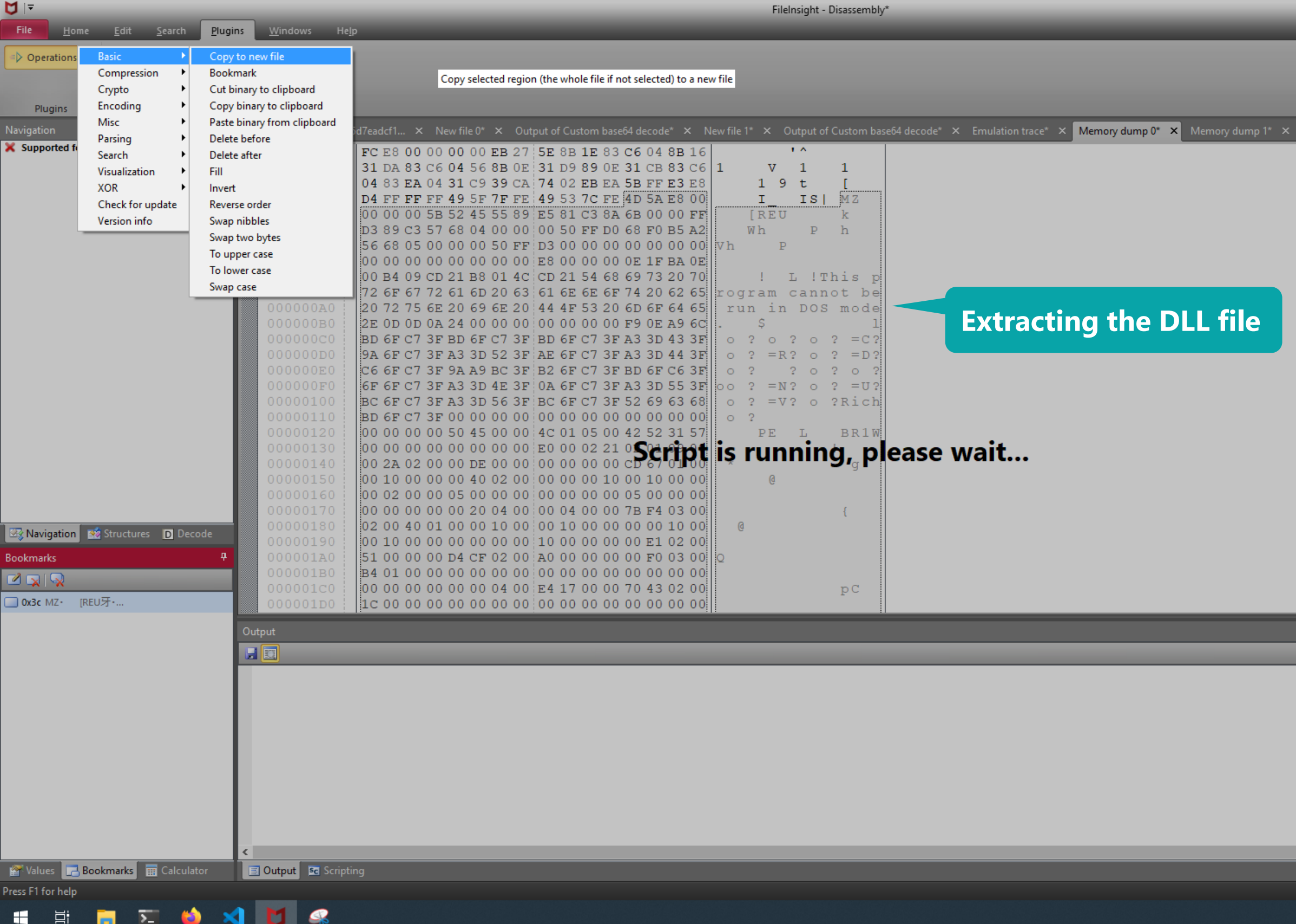

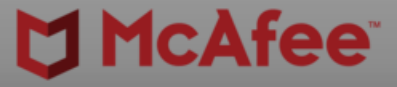

0

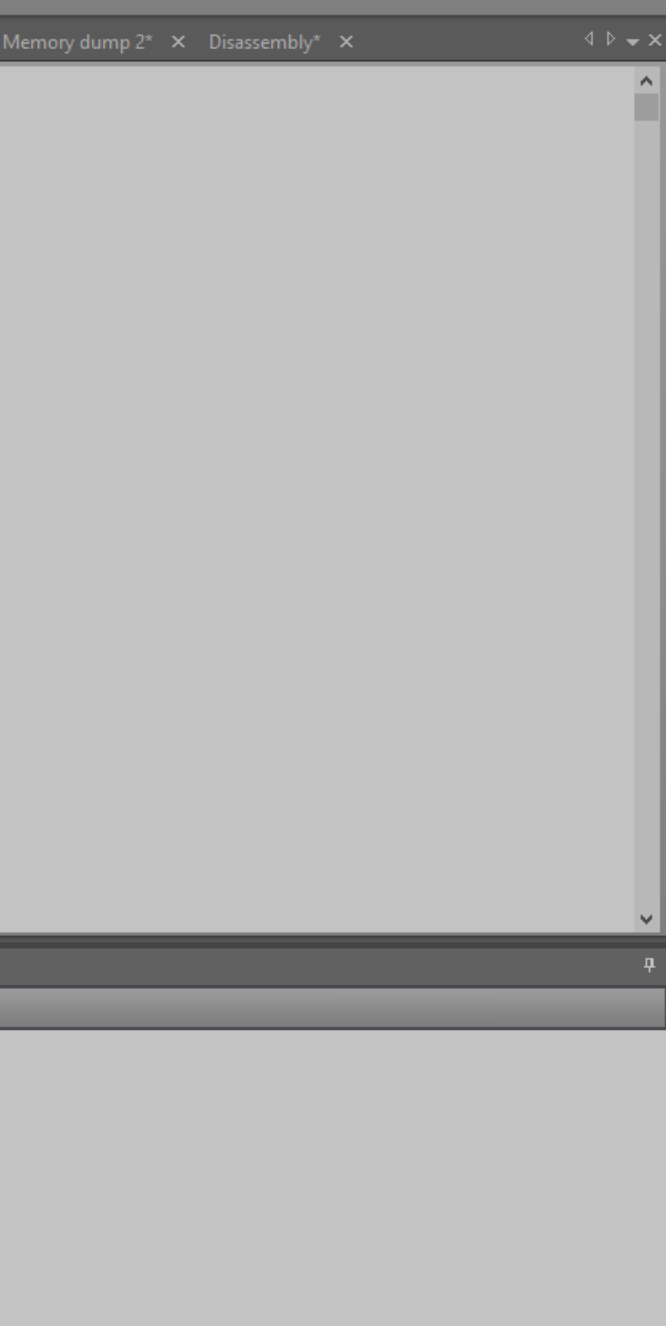

Offset 3Ch (60) Length 30C00h (199680) OVF

 $\bigoplus_{8/7/2021}$   $\bigoplus$   $\bigoplus$ 

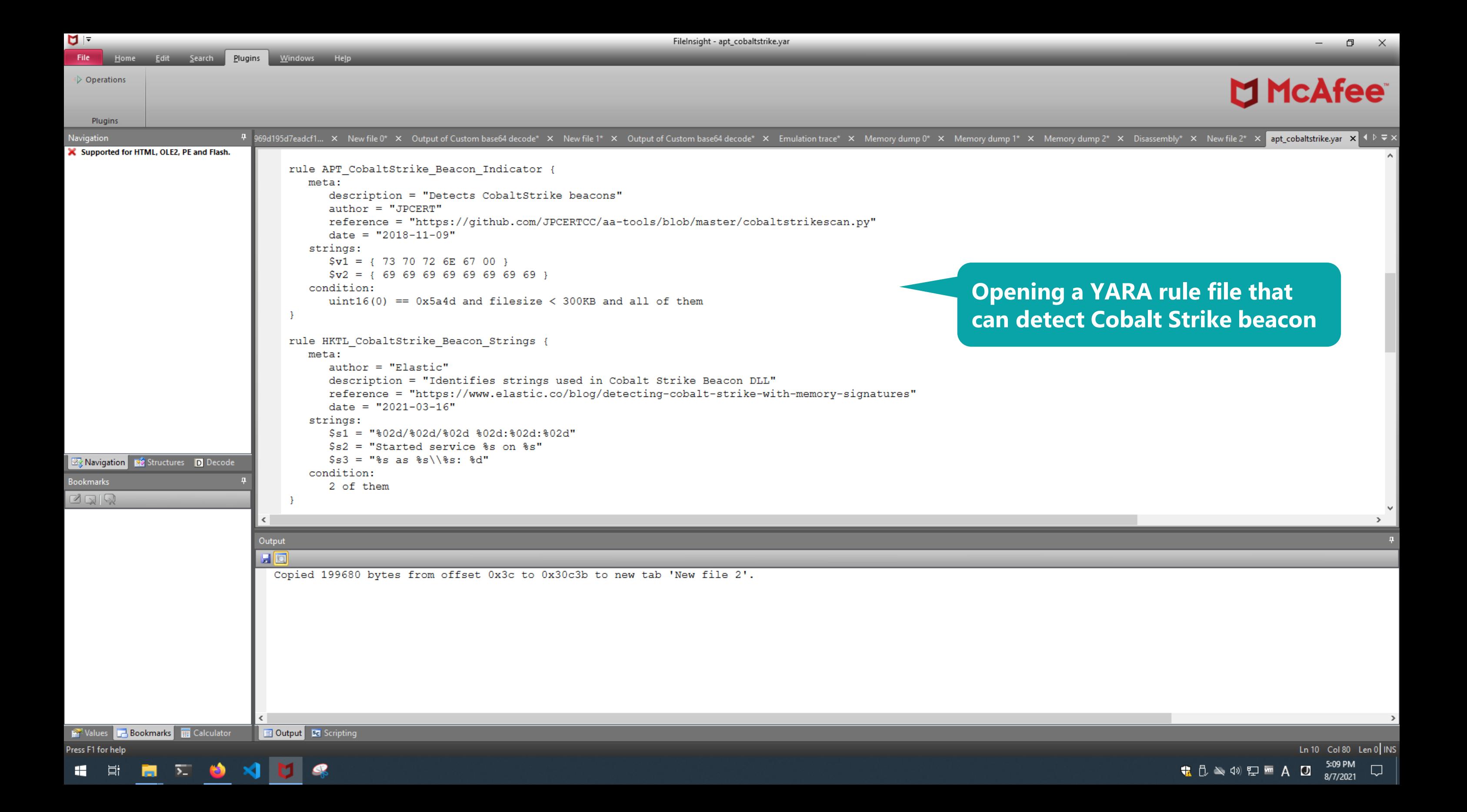

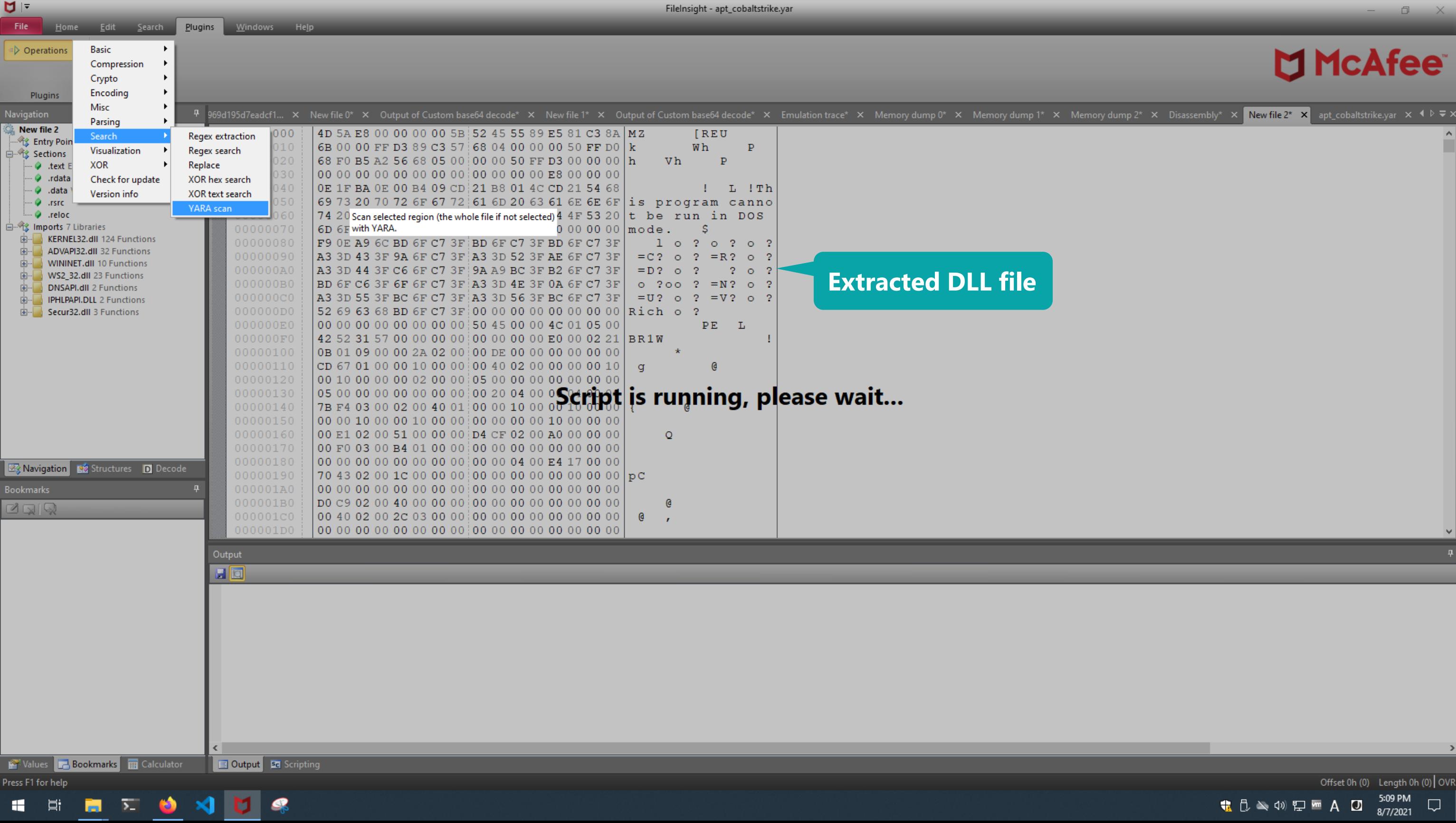

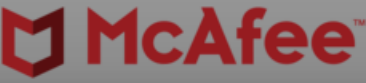

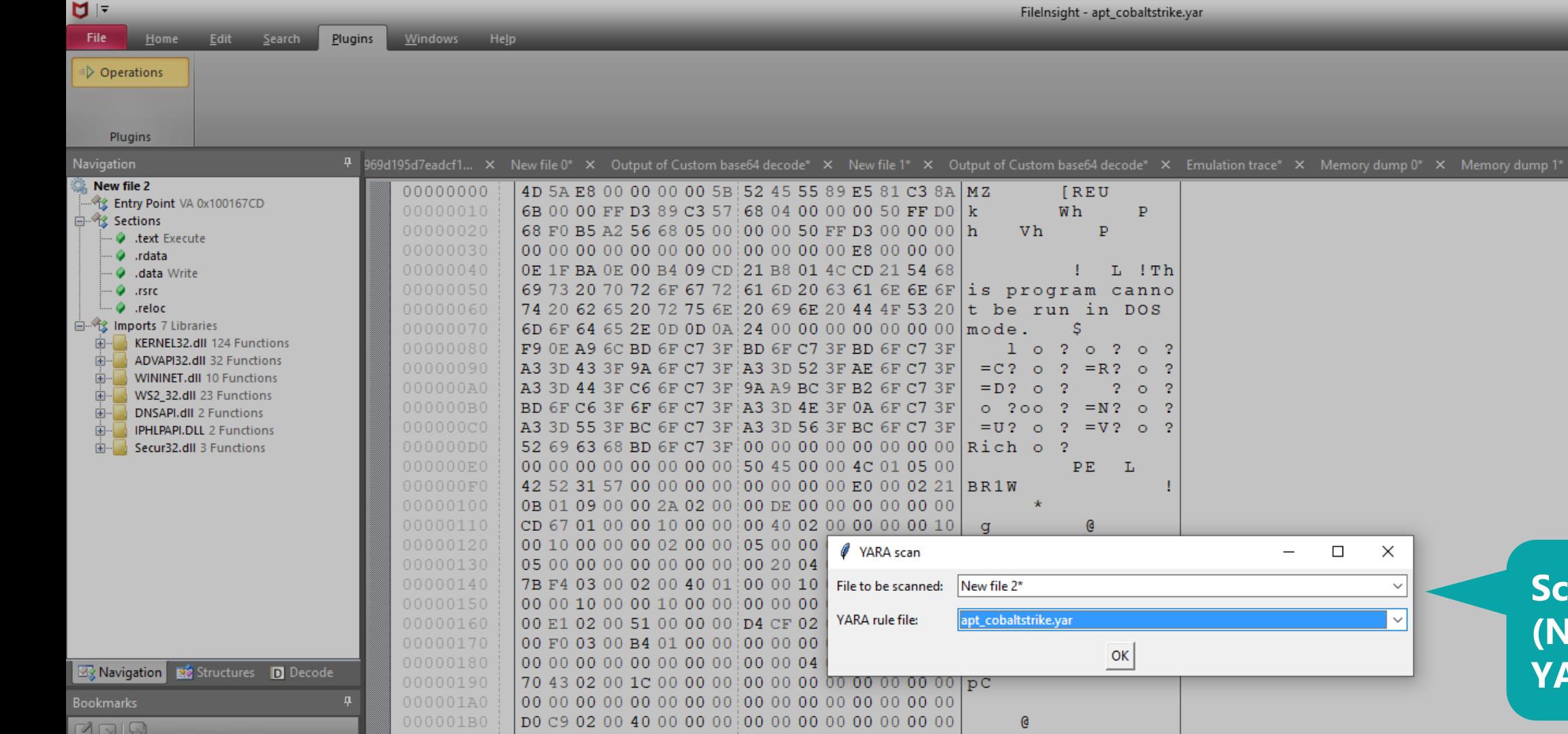

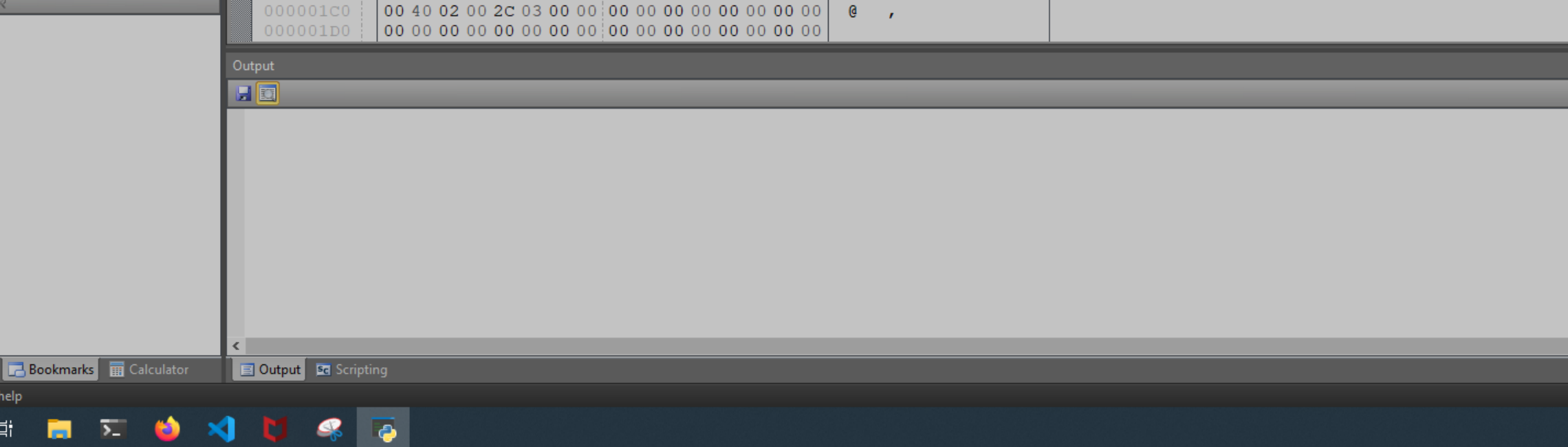

**Citate similar consti-**

Press F1 for help 11 耳

 $\bullet$ 

■ 习

**Values** 

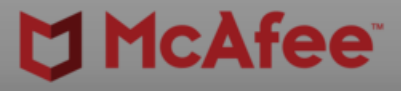

 $\begin{array}{ccccc}\n\Box & & \times & \n\end{array}$ 

Memory dump 2\*  $\times$  Disassembly\*  $\times$  New file 2\*  $\times$  apt\_cobaltstrike.yar  $\times$  4  $\triangleright$   $\neq$   $\times$ 

### **Canning the DLL file (New file 2) with the YARA rule file**

 $Offset Oh (0)$  Length  $Oh (0)$  OVR<br> **+**  $B \geq 0.9$  **PM**<br>  $\rightarrow$   $O \geq 5.09$  PM<br>  $\rightarrow$   $SO3$  PM

#BHUSA @BLACKHATEVENTS **94 / 98**

 $\overline{\mathsf{T}}$  INS

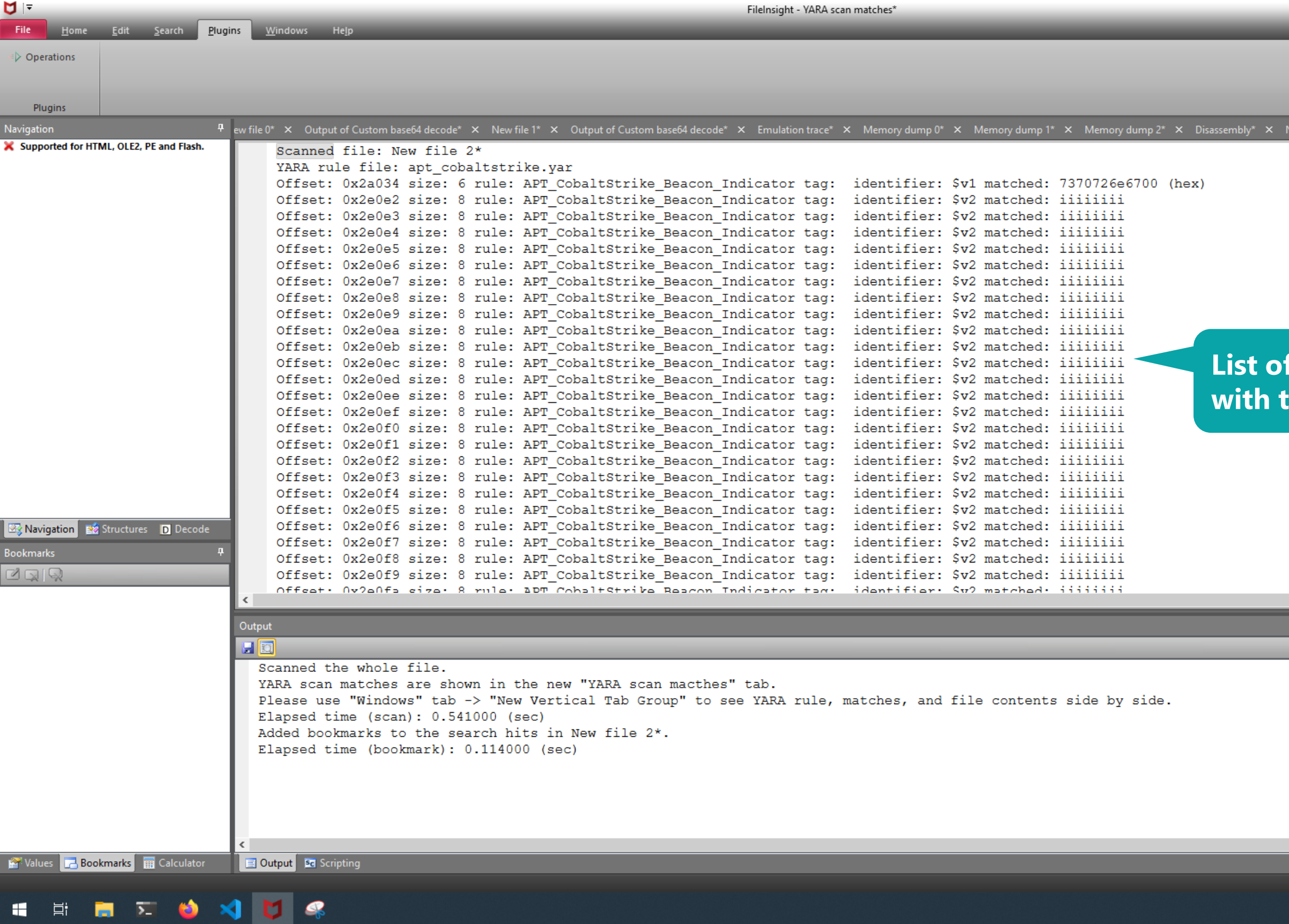

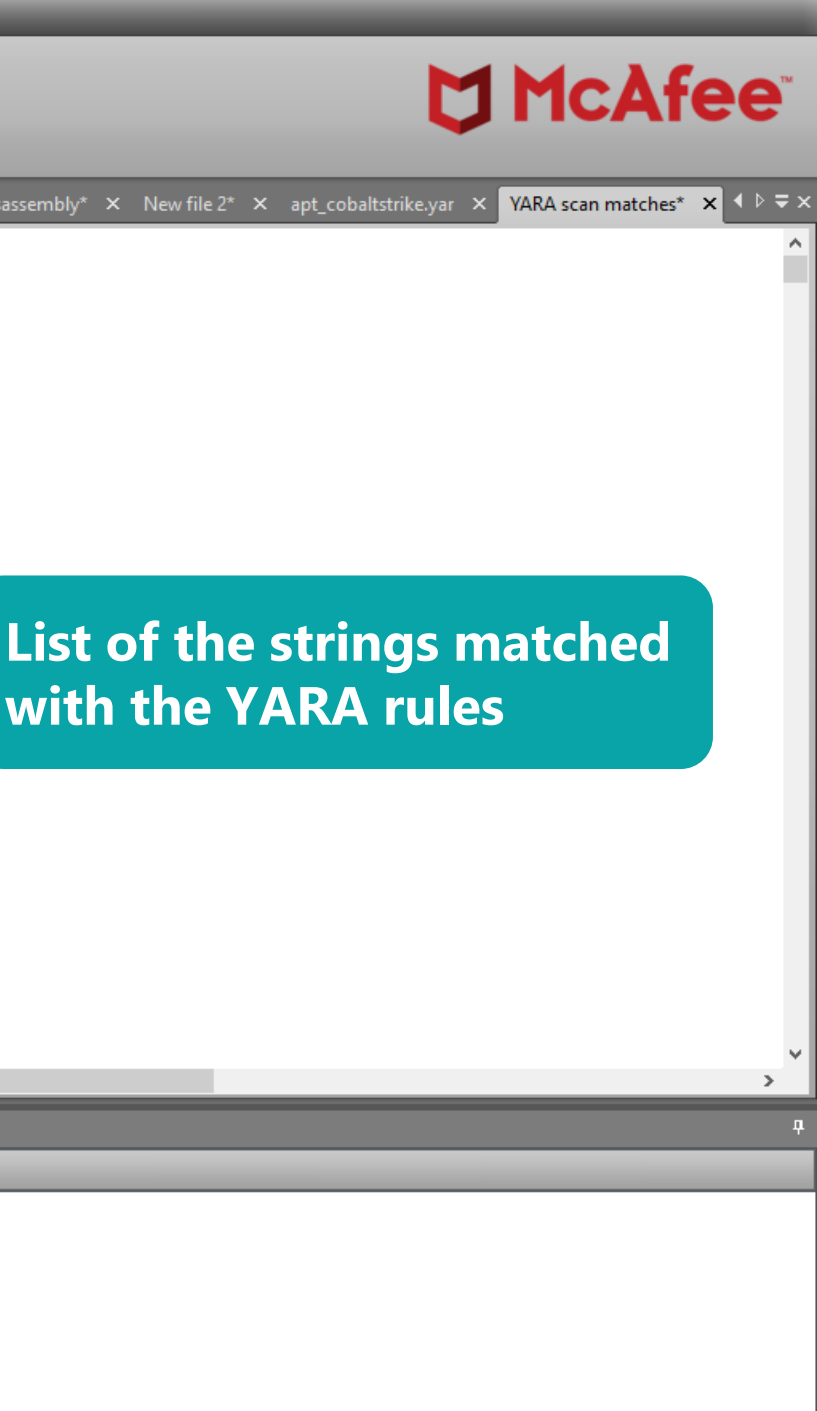

 $\Box$   $\quad$   $\times$ 

 $-$ 

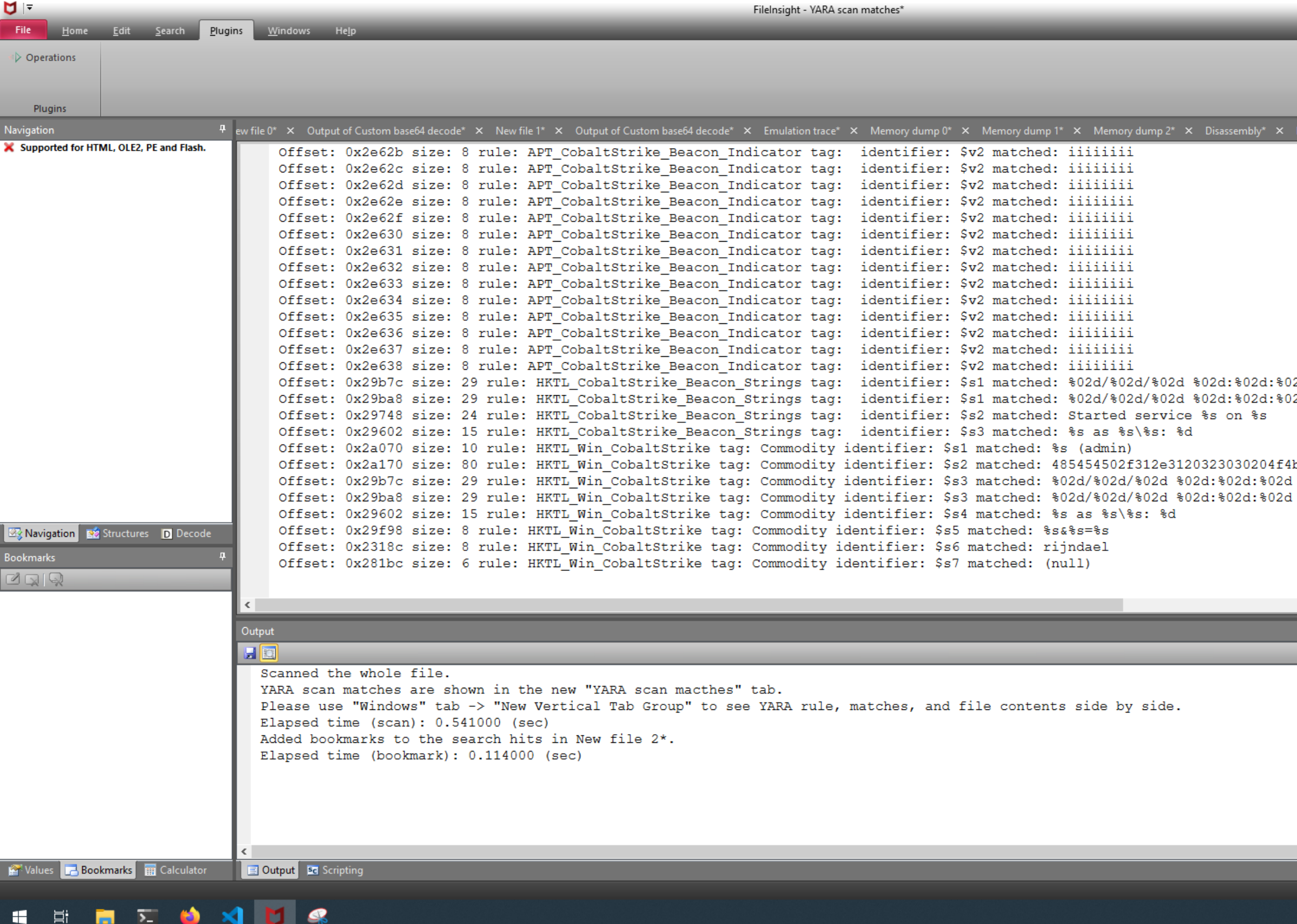

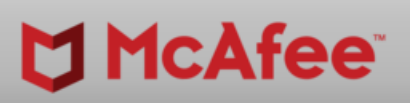

 $\begin{picture}(20,20) \put(0,0){\dashbox{0}} \put(15,0){\dashbox{0}} \put(15,0){\dashbox{0}} \put(15,0){\dashbox{0}} \put(15,0){\dashbox{0}} \put(15,0){\dashbox{0}} \put(15,0){\dashbox{0}} \put(15,0){\dashbox{0}} \put(15,0){\dashbox{0}} \put(15,0){\dashbox{0}} \put(15,0){\dashbox{0}} \put(15,0){\dashbox{0}} \put(15,0){\dashbox{0}} \put(15,0){\dashbox{0}} \put(15,0){\dashbox{0}}$ 

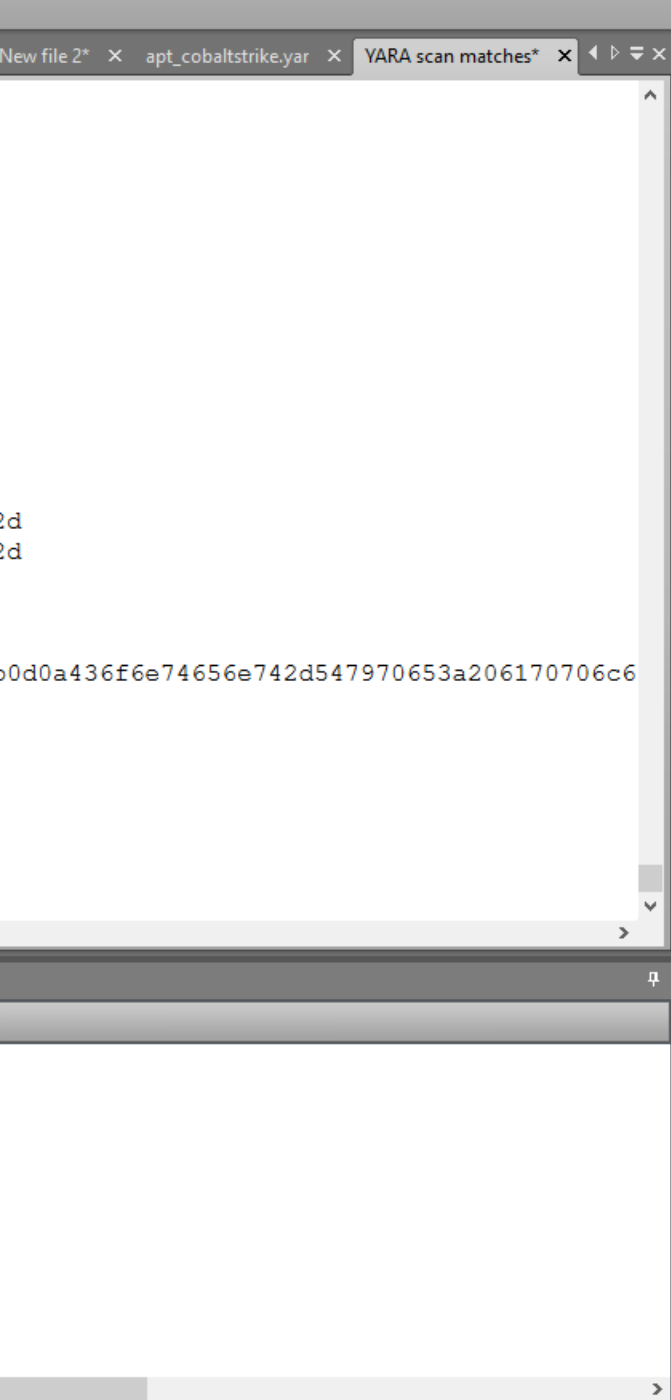

#BHUSA @BLACKHATEVENTS **95 / 98**

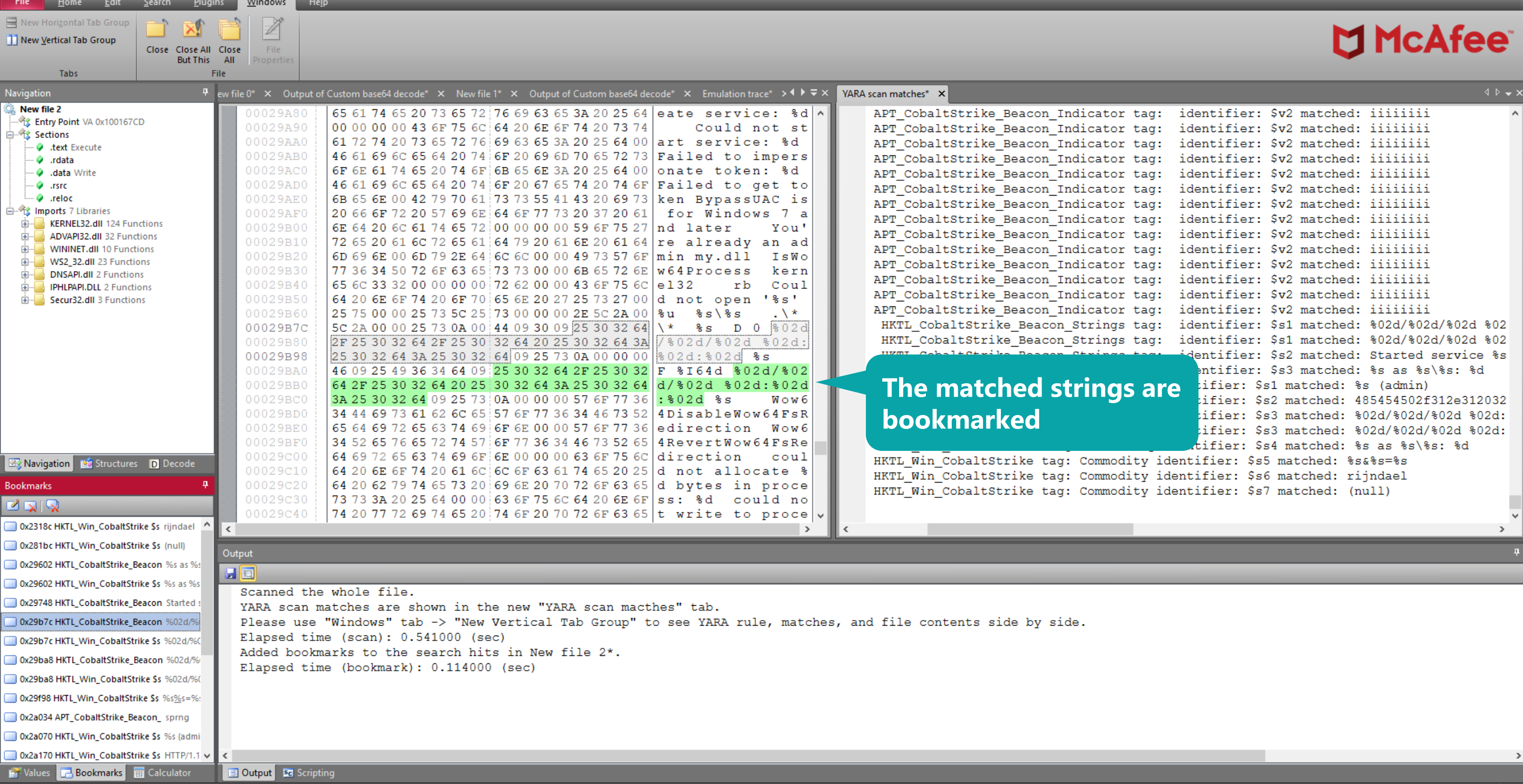

FileInsight - YARA scan matches\*

SIDENS

 $\overline{a}$ 

 $\sim$ 

 $\Box$   $\quad$   $\times$ 

Offset 29B7Ch (170876) Length 1Dh (29) OVR<br> **(a**  $\begin{bmatrix} 0 \end{bmatrix}$   $\cong$  4*0*)  $\begin{bmatrix} 0 \end{bmatrix}$  *m* **A D**  $\begin{bmatrix} 5.11 \text{ PM} \\ 8/7/2021 \end{bmatrix}$ 

#BHUSA @BLACKHATEVENTS **97 / 98**

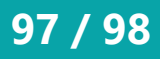

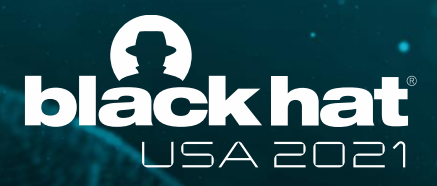

## **Wrap-up**

• FileInsight-plugins makes FileInsight hex editor super powerful!

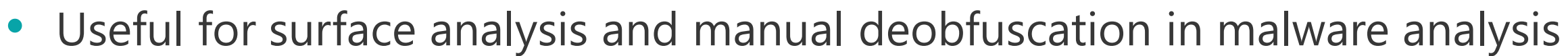

• If you like it, please try it! <>

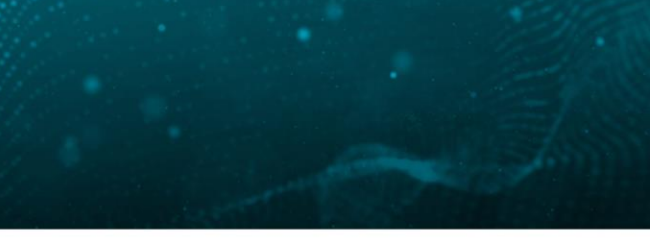

#BHUSA @BLACKHATEVENTS **98 / 98**

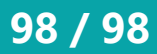

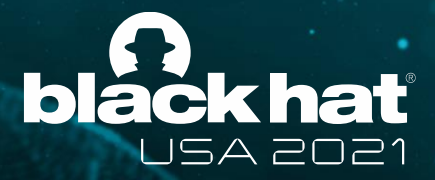

# **Thank you!**

This slide deck uses Twemoji licensed by Twitter, Inc. under the CC-BY 4.0. <https://twemoji.twitter.com/>

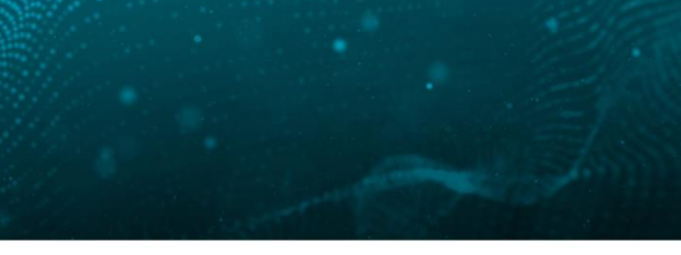

<https://github.com/nmantani/FileInsight-plugins>